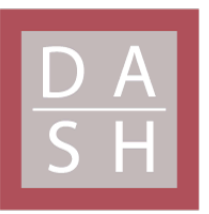

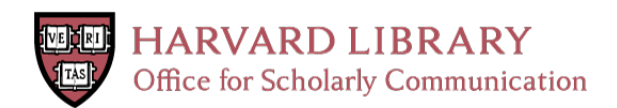

# **Dynamical.JS: A composable framework for online exploratory visualization of arbitrarily-complex multivariate networks**

# **Citation**

Dotson, Robert Lee. 2022. Dynamical.JS: A composable framework for online exploratory visualization of arbitrarily-complex multivariate networks. Master's thesis, Harvard University Division of Continuing Education.

# **Permanent link**

<https://nrs.harvard.edu/URN-3:HUL.INSTREPOS:37374002>

# **Terms of Use**

This article was downloaded from Harvard University's DASH repository, and is made available under the terms and conditions applicable to Other Posted Material, as set forth at [http://](http://nrs.harvard.edu/urn-3:HUL.InstRepos:dash.current.terms-of-use#LAA) [nrs.harvard.edu/urn-3:HUL.InstRepos:dash.current.terms-of-use#LAA](http://nrs.harvard.edu/urn-3:HUL.InstRepos:dash.current.terms-of-use#LAA)

# **Share Your Story**

The Harvard community has made this article openly available. Please share how this access benefits you. [Submit](http://osc.hul.harvard.edu/dash/open-access-feedback?handle=&title=Dynamical.JS:%20A%20composable%20framework%20for%20online%20exploratory%20visualization%20of%20arbitrarily-complex%20multivariate%20networks&community=1/14557738&collection=1/14557739&owningCollection1/14557739&harvardAuthors=29422337de6c2e056202792c2f6b7e66&department) a story.

**[Accessibility](https://dash.harvard.edu/pages/accessibility)** 

Dynamical.JS: A composable framework for online exploratory visualization of arbitrarily-complex multivariate networks

Robert Lee Dotson

A Thesis in the Field of Software Engineering for the Degree of Master of Liberal Arts in Extension Studies

Harvard University

March 2023

Copyright 2023 Robert Lee Dotson

#### Abstract

[Multivariate networks](#page-173-0) (henceforth, *[graphs](#page-171-0)*) represent entities (*vertices* or [nodes\)](#page-173-1), their relationships to each other (*edges*), and manifest or derived data about both (*attributes*). [Graphs](#page-171-0) easily map onto real-world entities and relationships. Therefore the visual analysis of such provide a valuable proxy for the analysis of concrete entities. Because [graphs](#page-171-0) are so effective in modeling, they are ubiquitous: [graphs](#page-171-0) are used in the design and construction of complex circuitry, [GIS \(Geographic](#page-178-0) [Information Systems\),](#page-178-0) database modeling, social networking, and neuroscience, among other fields. [Graph](#page-171-0) visualization is challenging, and domain-specific requirements further complicate the production of intelligible visual representations. The datasets underlying modern [graphs](#page-171-0) have grown exponentially, complicating visualization tasks, whether *static*, such as in a printed scientific paper or poster, or *[dynamic](#page-169-0)*, where the [graph,](#page-171-0) the visualization, or both evolve. Exploratory visualization of *[dynamical](#page-170-0)* graphs requires the visualizations to evolve due to externally-generated events in *realtime* while preserving the contents of the [analyst's](#page-169-1) ["mental map.](#page-172-0)"

This thesis presents a novel, modular, composable Javascript [API \(Applica](#page-177-0)[tion Programming Interface\)](#page-177-0) for organizing and applying the algorithmic operations and data structures required at each step of visualizing large, arbitrarily complex [graphs](#page-171-0) while allowing the extensions and constraints required by specific application domains. To do so, we abstract quintessential [graph layout](#page-172-1) tasks into [EGOs \(Ex](#page-178-1)[ploratory Graph Operations\),](#page-178-1) design an [API](#page-177-0) exposing these operations, and demonstrate the synthesis of well-documented layout algorithms. Finally, we introduce a reference implementation in Javascript and [WebGPU \(GPU Computing for the Web\)](#page-181-0) to visualize complex [graphs](#page-171-0) in realtime and facilitate future research and development of novel approaches to these problems.

#### Acknowledgements

I want to thank Dr. Stratos Idreos for his guidance and encouragement as my professor in Data Systems and Big Data Systems and as my thesis director. Without his encouragement to carefully consider the meaning of success, I would not have been able to finish this process. I also want to thank my professor and mentor, Dr. Zona Kostic. This is not only for helping me formulate and explore the concepts underlying this thesis but also for allowing me to teach alongside her in The Art and Design of Information and Building Interactive Web Applications for Data Analysis. This experience will shape my professional and academic life for years to come. I want to thank Dr. Hongming Wang, my research advisor, for her guidance and encouragement while shepherding me through the thesis process. I would also like to thank my husband, Paul Lordan, for his endless patience while listening to me scream at my computer screen every day and night for a year. And finally, I would like to thank Pancakes, my brave rescue pup, without whom I wouldn't have survived the COVID-19 pandemic.

## Table of Contents

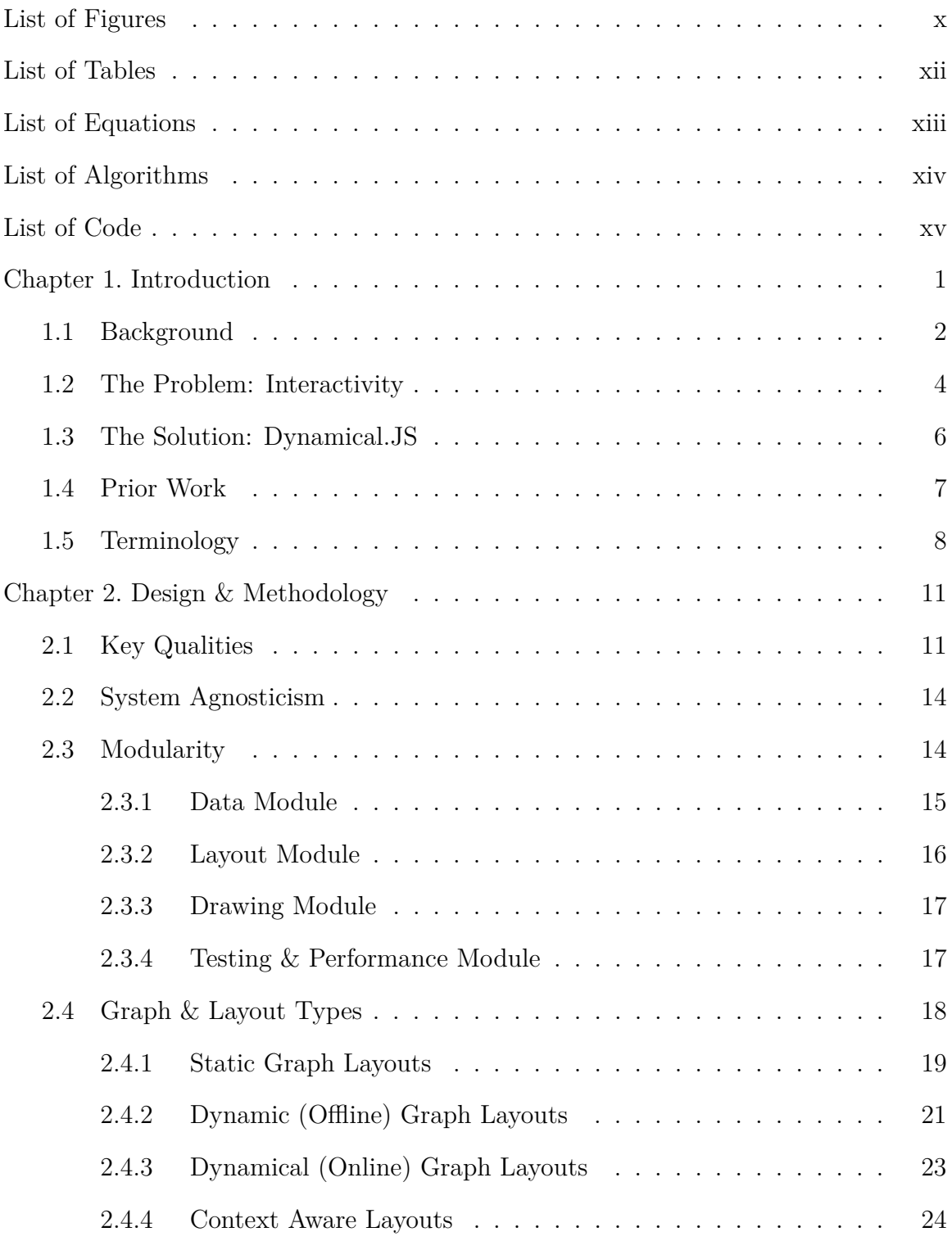

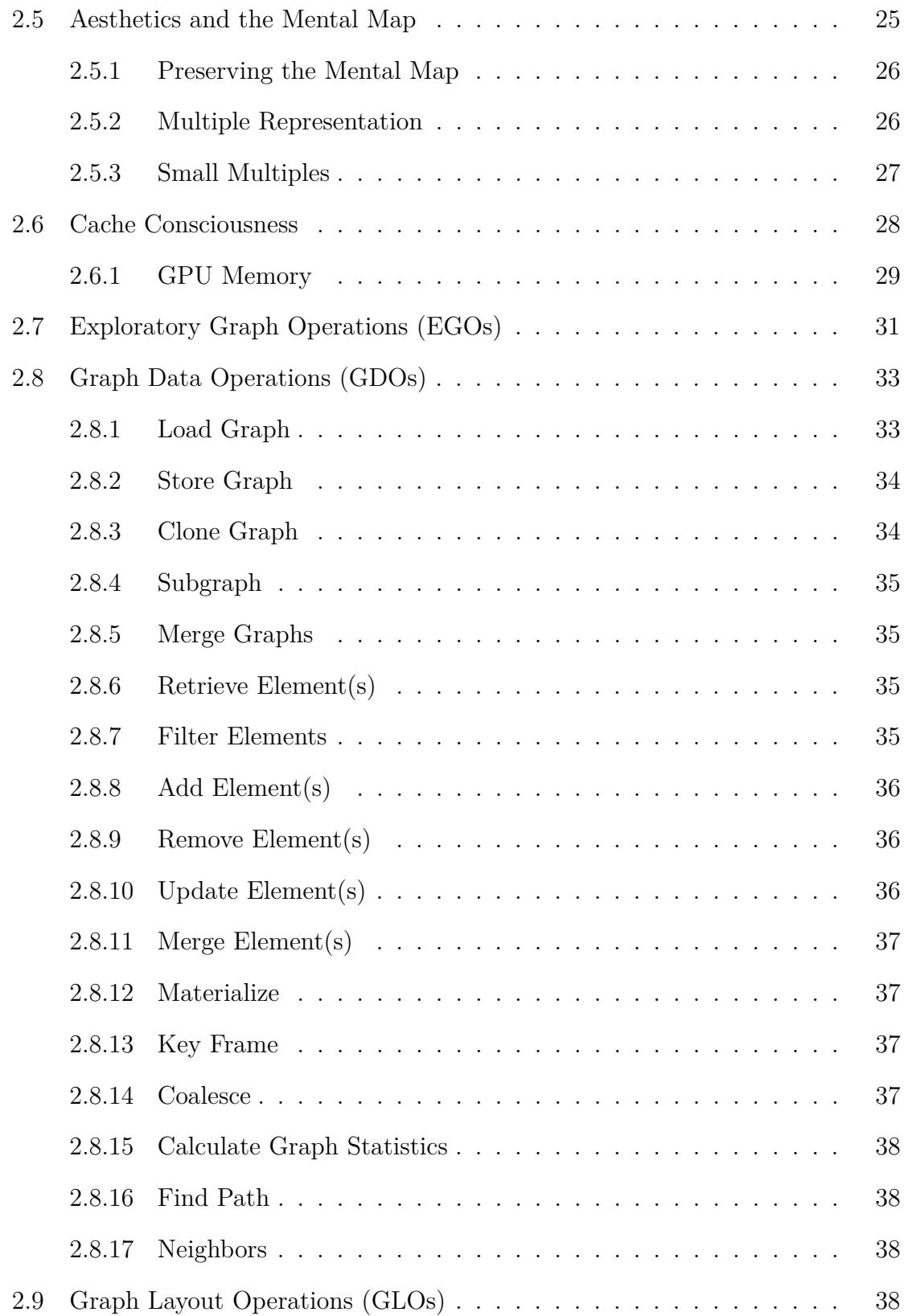

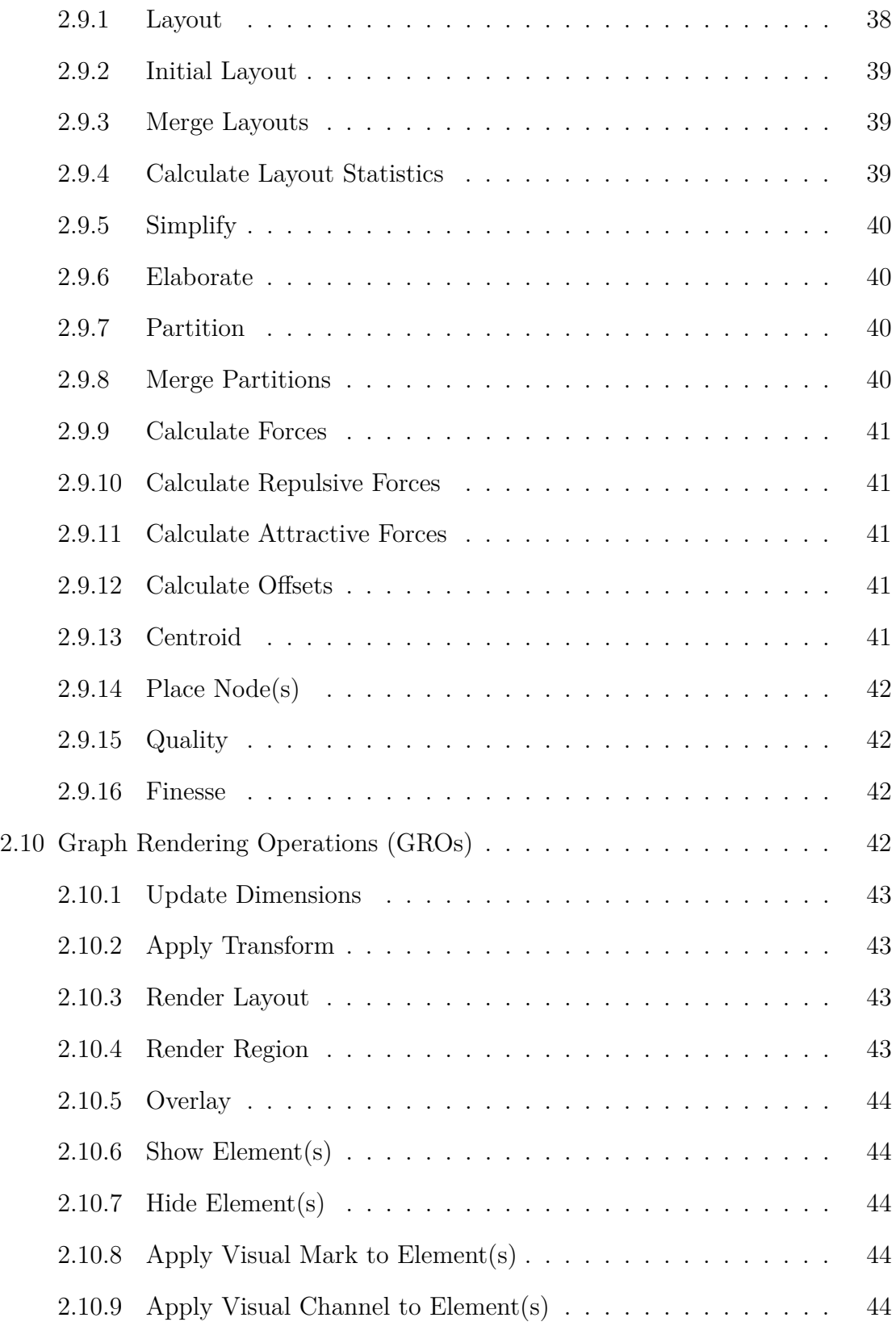

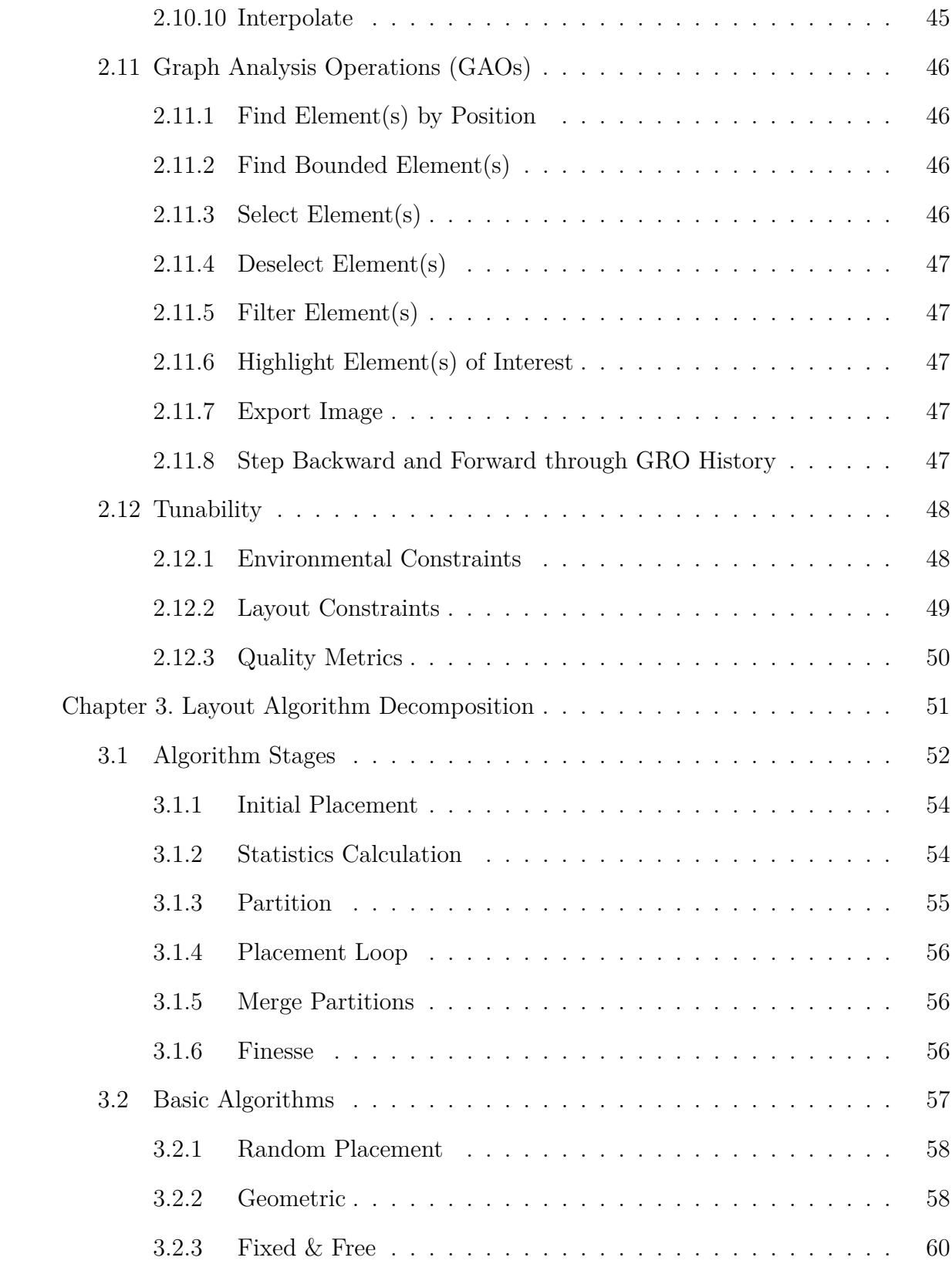

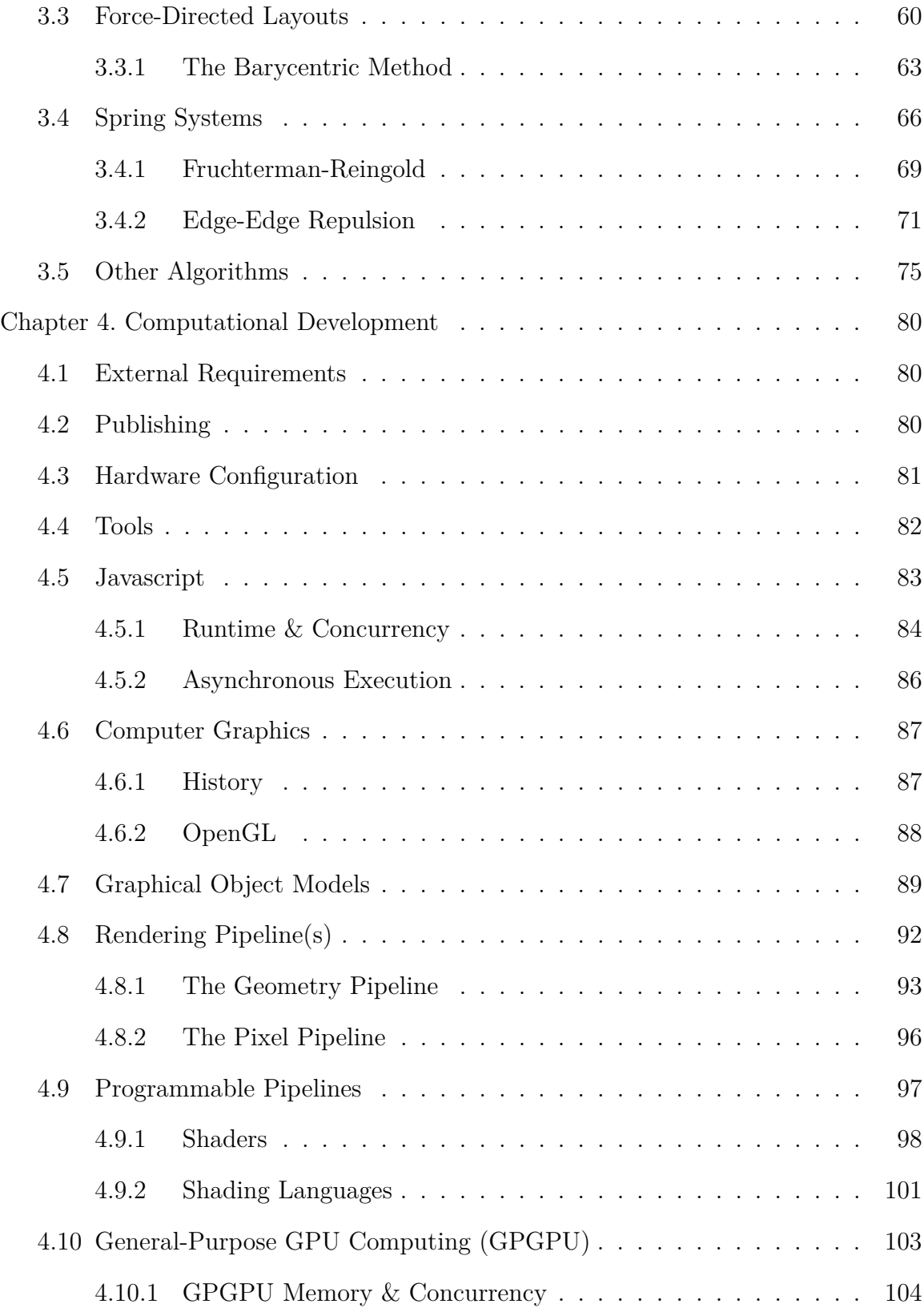

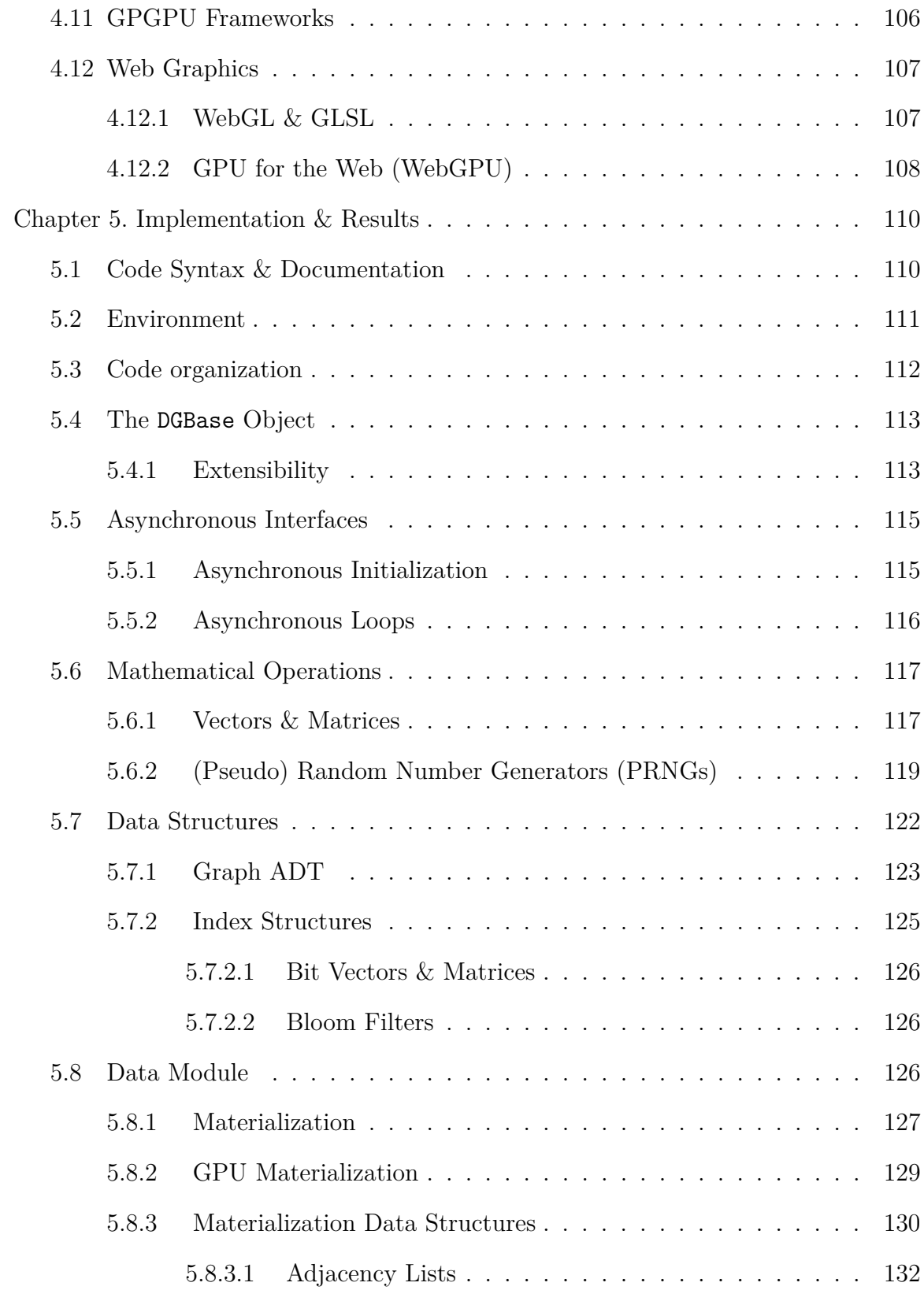

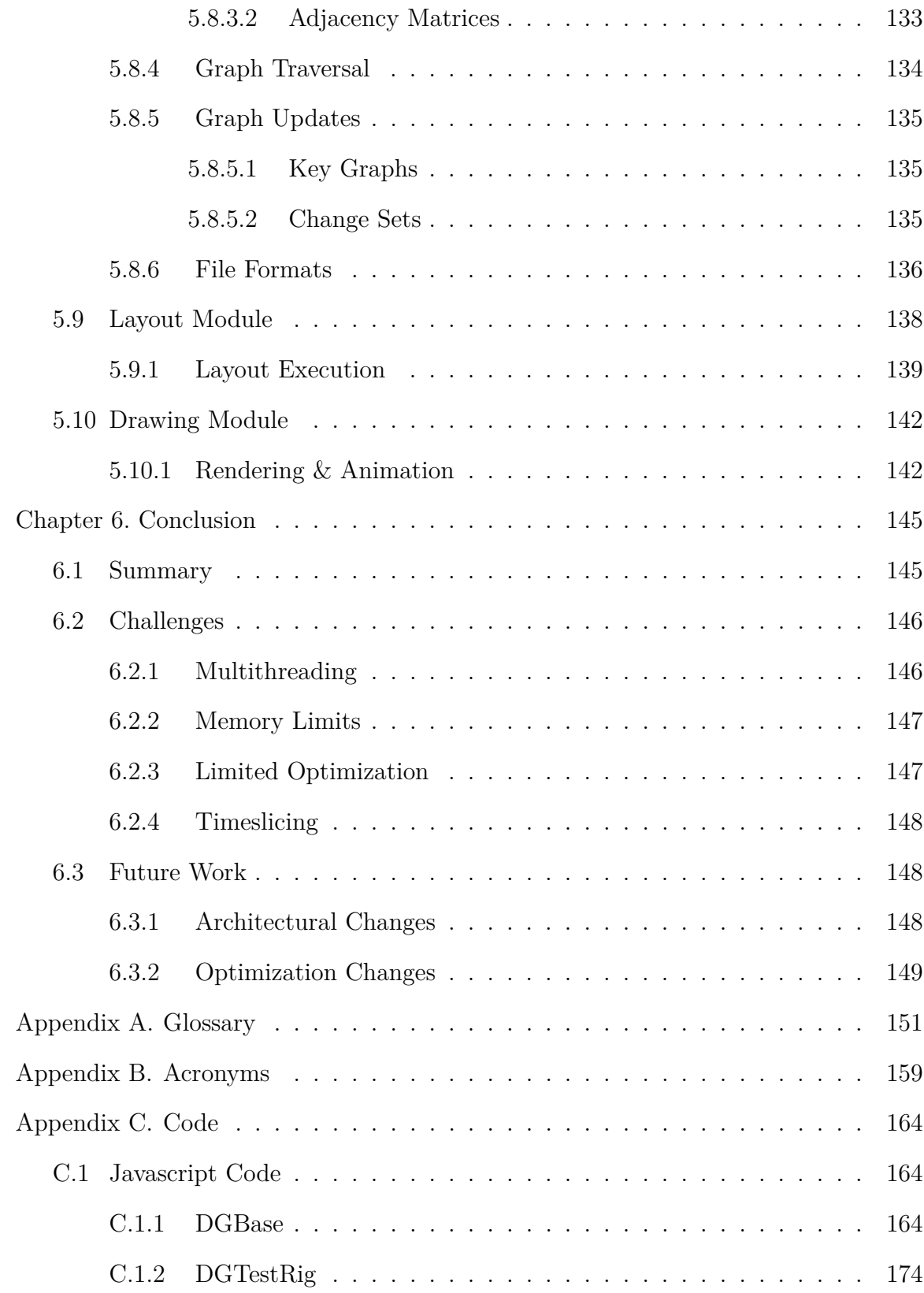

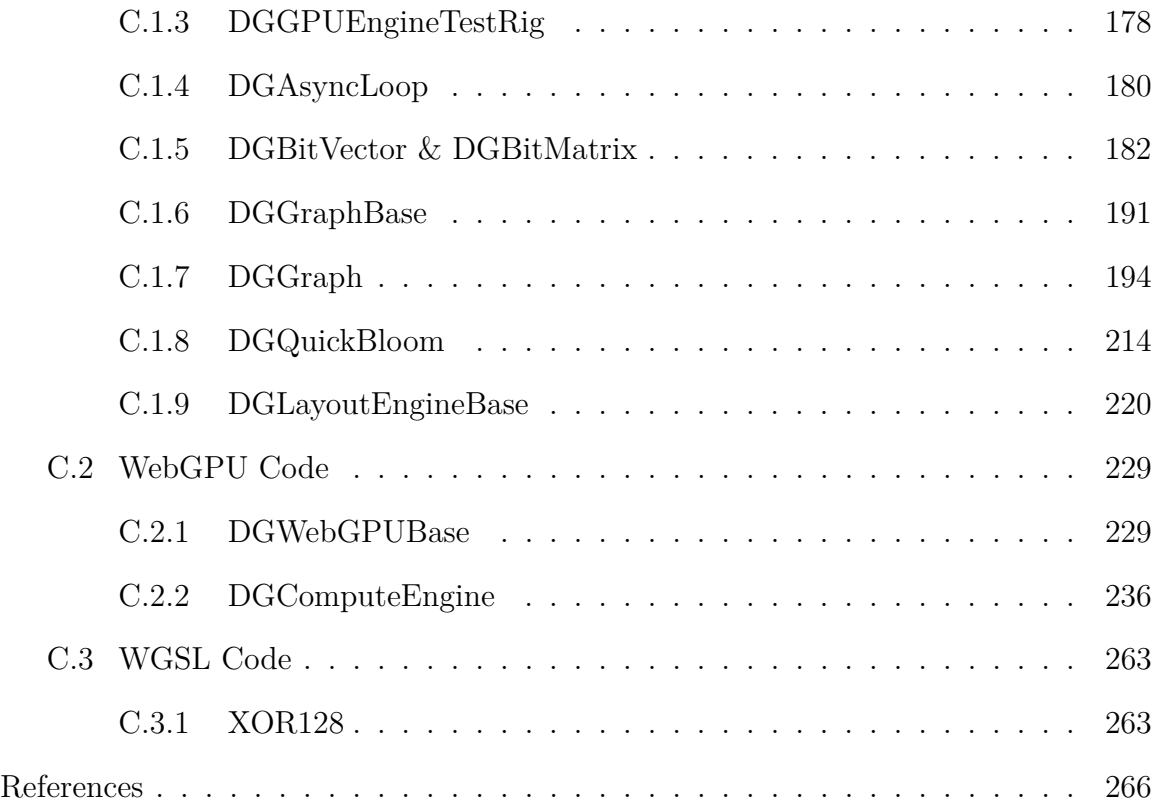

# List of Figures

<span id="page-13-0"></span>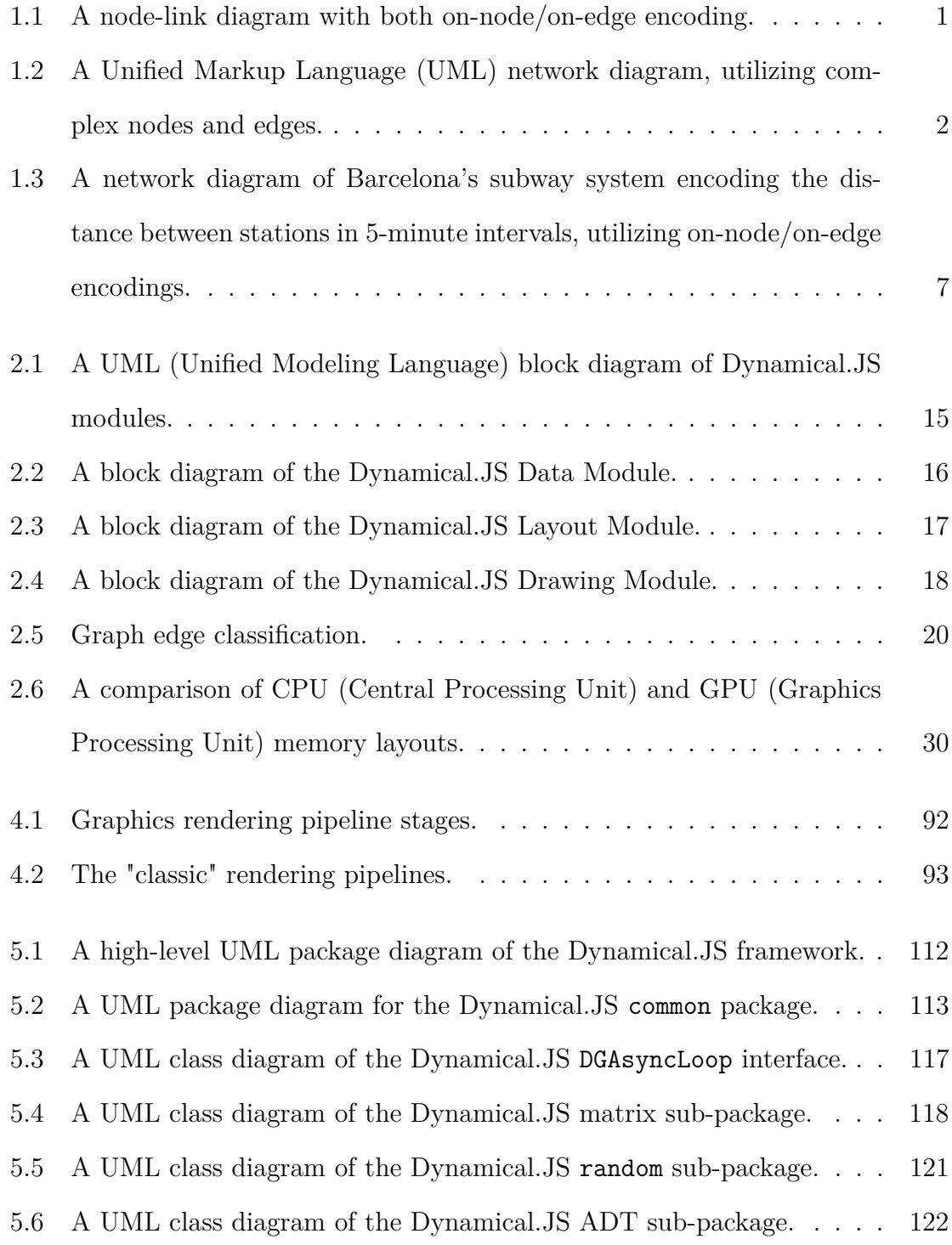

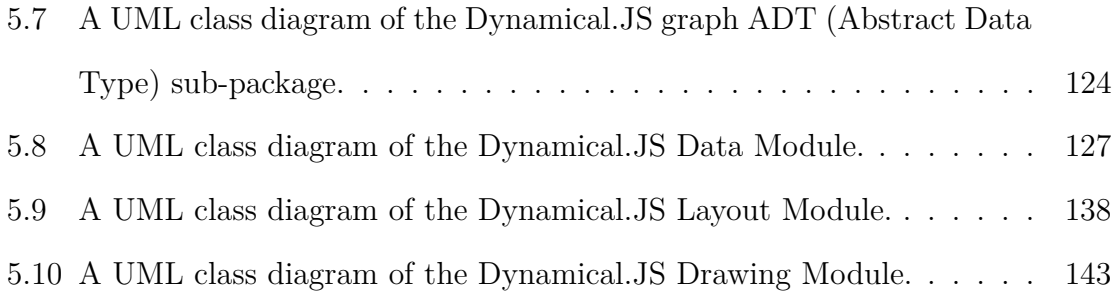

## List of Tables

<span id="page-15-0"></span>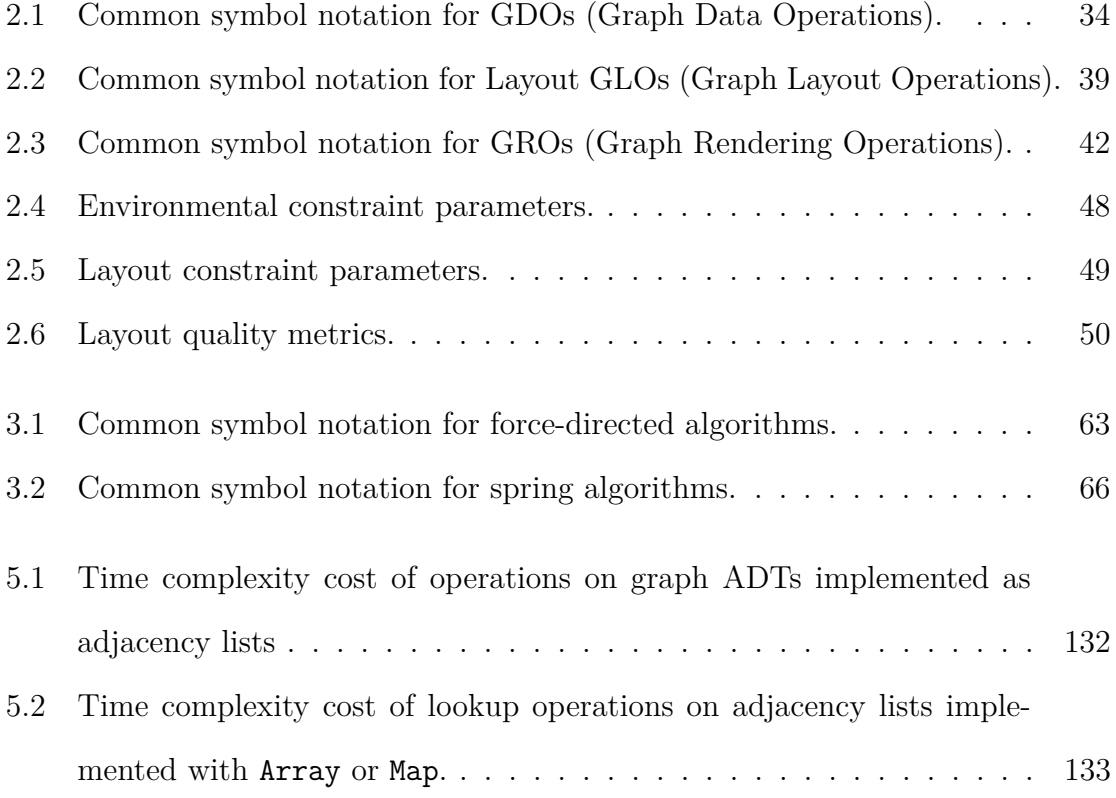

# List of Equations

<span id="page-16-0"></span>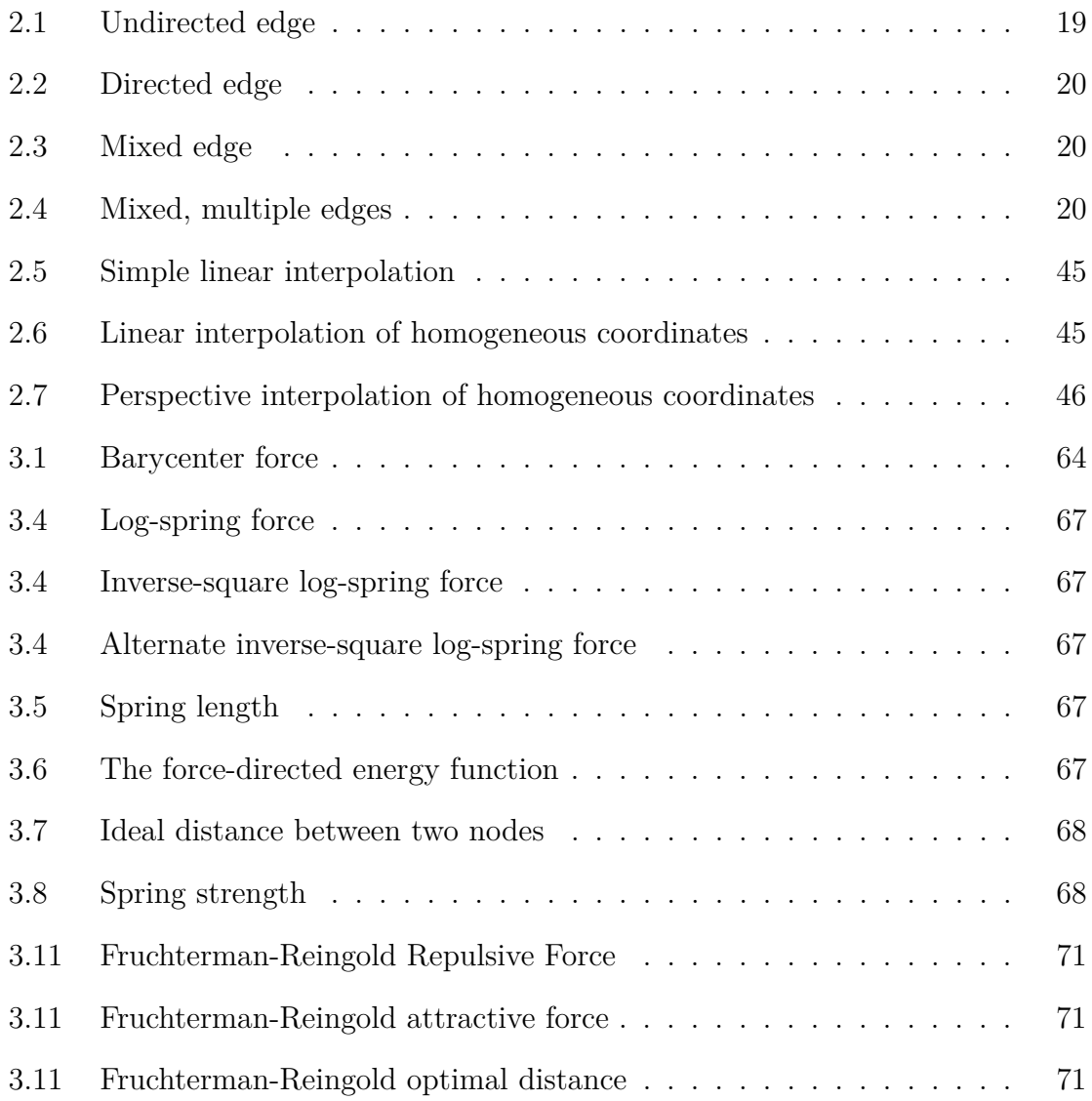

# List of Algorithms

<span id="page-17-0"></span>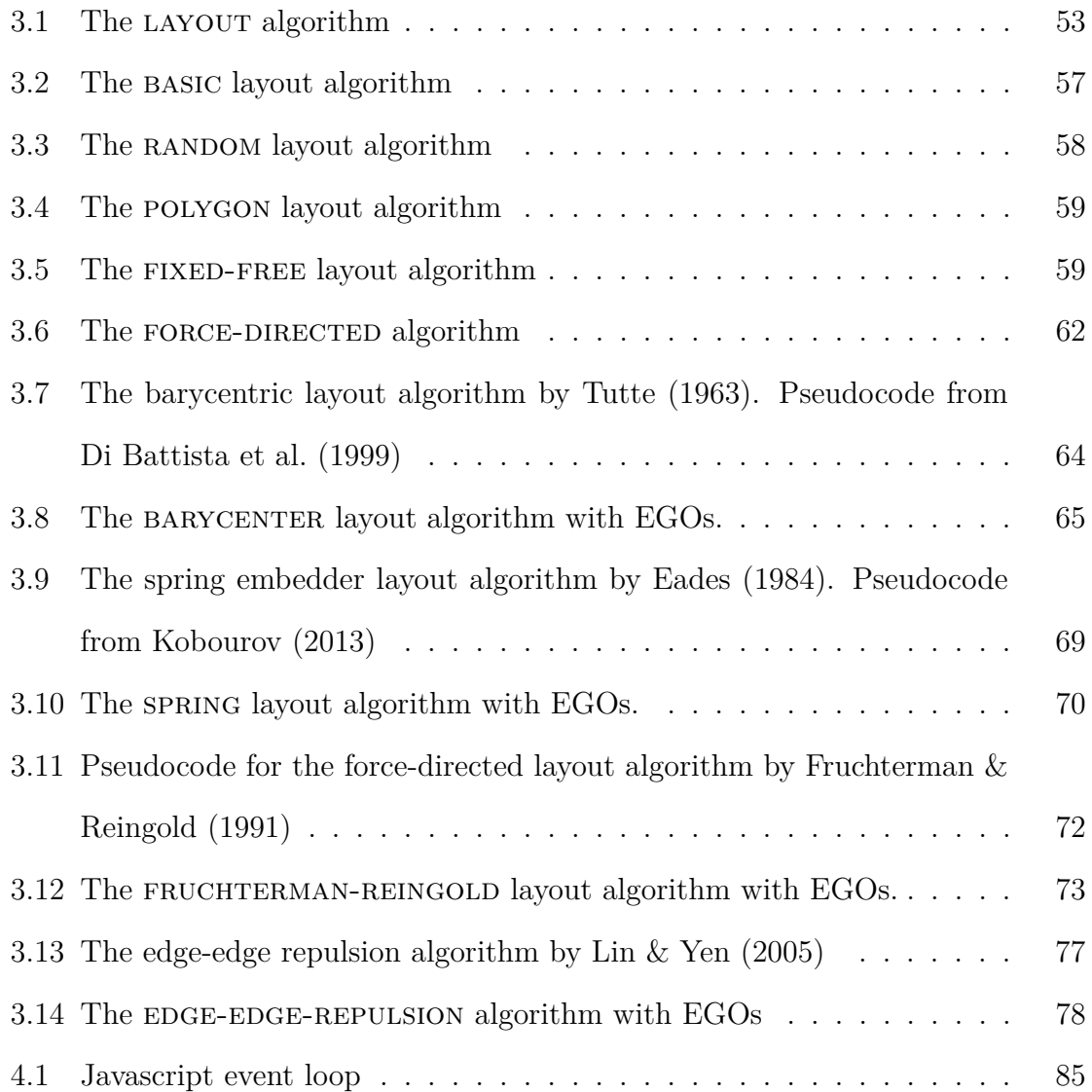

## List of Code

<span id="page-18-0"></span>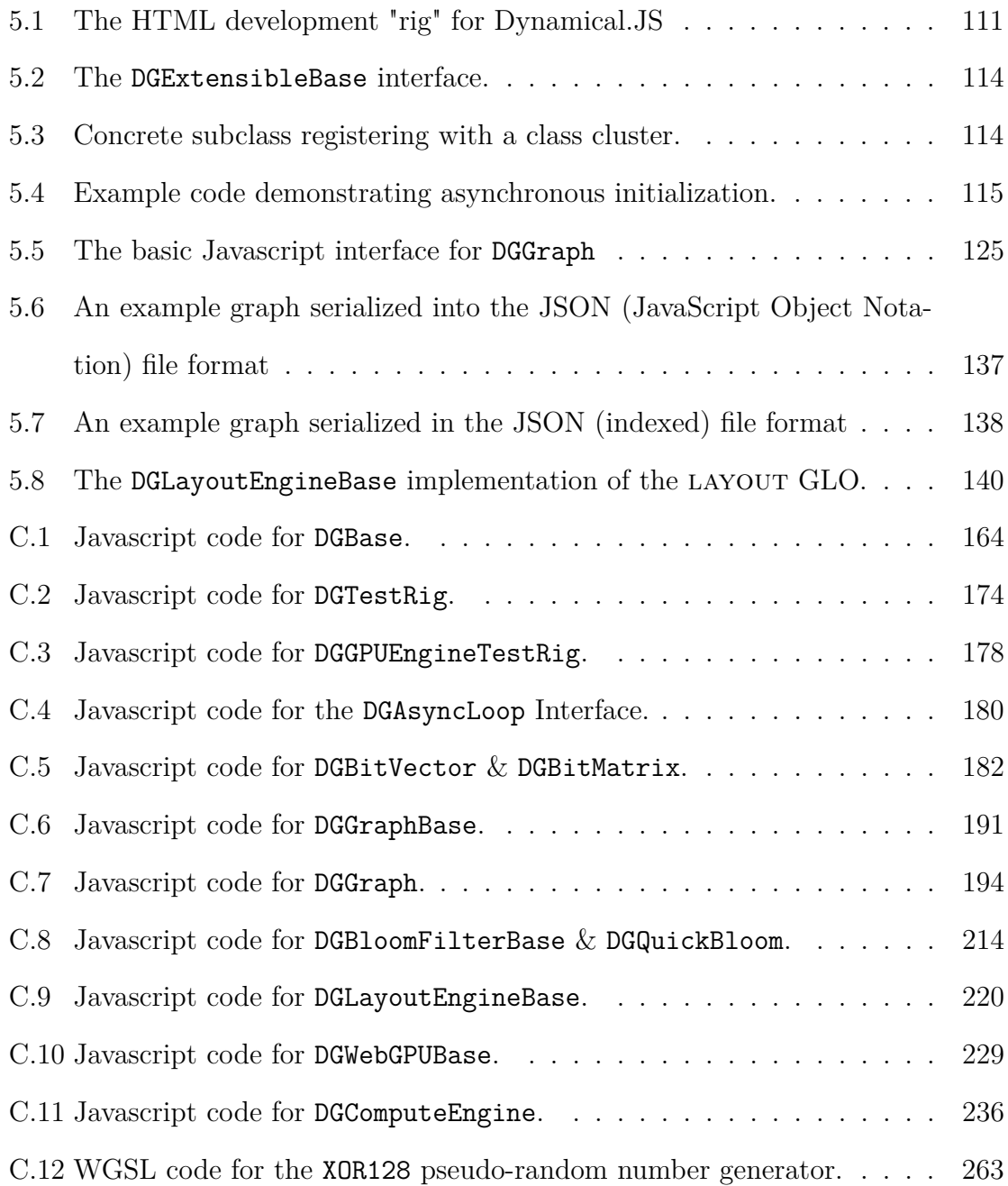

#### Chapter I.

## Introduction

<span id="page-19-1"></span><span id="page-19-0"></span>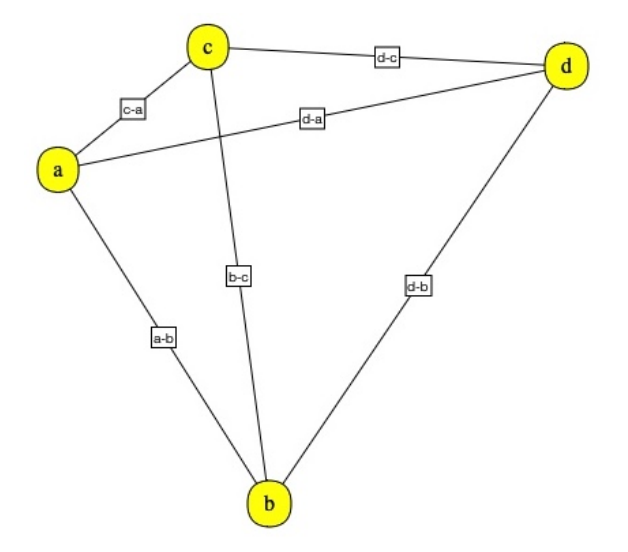

Figure [1](#page-19-2).1. A node-link network diagram with both on-node and on-edge encoding<sup>1</sup>.

Arbitrarily-complex [multivariate network](#page-173-0) (henceforth, *[graph](#page-171-0)*) drawings are visual representations of relational datasets [\(Tutte, 1963\)](#page-294-0). [Graph](#page-171-0) drawing is a standard means of visualizing relational data in many fields, including social networking, software engineering (Figure [1.2\)](#page-20-1), bioinformatics, telecommunications, logistics, transportation (Figure [1.3\)](#page-25-1), and hierarchical taxonomy [\(Nobre et al., 2019\)](#page-292-0). Most data presentation problems posed by these analysis domains involve drawing *n*-dimensional [graphs](#page-171-0) on [2D \(two-dimensional\)](#page-177-3) surfaces such as a page or screen [\(Di Battista et al.,](#page-286-2) [1994;](#page-286-2) [Beck et al., 2013\)](#page-285-0). [Graph](#page-171-0) drawings' ultimate utility is conveying salient domainspecific information to the analyst [\(Nobre et al., 2019,](#page-292-0) [2020\)](#page-292-1); therefore, these drawings must emphasize pertinent features and minimize extraneous details. Aesthetic optimization of [graph](#page-171-0) drawings for visual emphasis and analytical insight imposes domain-specific constraints on algorithm designers [\(Tutte, 1963\)](#page-294-0); exploratory opti-

<span id="page-19-2"></span><sup>1</sup> The author created this graph with a prototype of Dynamical.JS, but it was drawn using Canvas2D as a final project for CSCI E14A at the Harvard Extension School.

<span id="page-20-0"></span>mization imposes additional constraints, further complicating implementation [\(Du](#page-286-3) [et al., 2017\)](#page-286-3). Proposing an exploratory [graph](#page-171-0) visualization [framework](#page-171-1) design that successfully navigates these constraints is the primary goal of this thesis.

#### 1.1. Background

<span id="page-20-1"></span>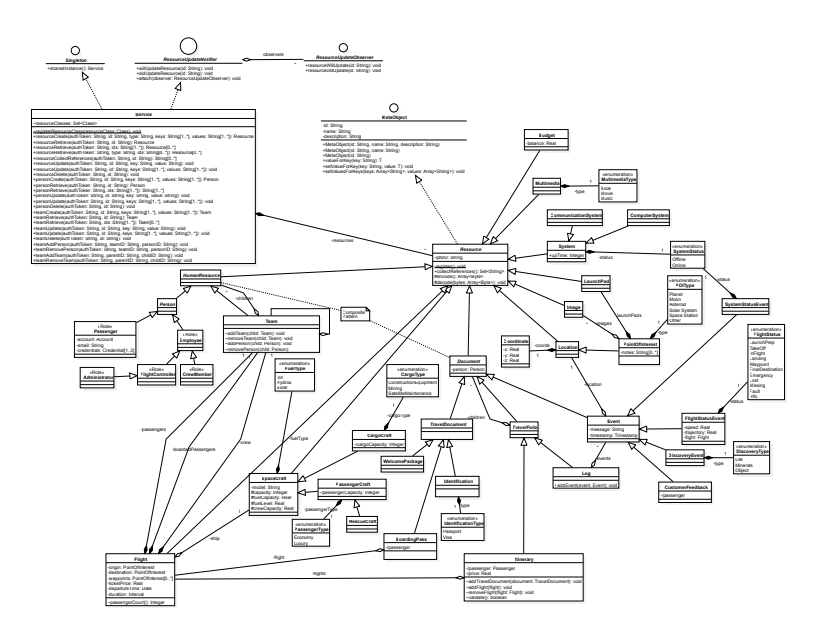

Figure 1.2. A [UML \(Unified Modeling Language\)](#page-181-1) network diagram, utilizing complex [nodes](#page-173-1) and edges<sup>[2](#page-20-2)</sup>.

Understanding large and growing relational datasets is a defining feature of the current computational landscape. Users, analysts, and artificial intelligentsia [\(AI\)](#page-177-4) must increasingly understand the relationships within these datasets as their data evolve in realtime [\(Lin & Yen, 2005\)](#page-291-0). As data volume and growth accelerate, the urgency and difficulty of exploring these relationships accelerate concomitantly [\(Idreos et al., 2018a,](#page-288-0)[b\)](#page-288-1). Algorithmic and aesthetic methods for displaying large and growing networks have diverged, lagging far behind current technological capabilities [\(Nobre et al., 2019\)](#page-292-0). New algorithms, metrics, and implementation strategies must be

<span id="page-20-2"></span><sup>2</sup> This graph was created by the author as part of an assignment for CSCI E97 at the Harvard Extension School.

developed to meet this challenge [\(Namata et al., 2007;](#page-292-2) [Idreos et al., 2018b\)](#page-288-1). While [AI](#page-177-4) has achieved prominence in the mind-space for data analysis, visual exploration using human intelligence remains a clear requirement [\(Stolper et al., 2014\)](#page-294-1). There are many domain-specific tools for exploring datasets with *specific* properties. As a class, these tools are expensive, poorly maintained, infrequently updated, and [platform-](#page-174-0)bound [\(Mockus, 2019\)](#page-291-1). Generalized, freely-available tools and techniques for exploratory [graph](#page-171-0) exploration present an open opportunity [\(Nobre et al., 2019\)](#page-292-0).

Graph-theoretical analysis of relational datasets is a robust field and is welldocumented in the literature [\(Tutte, 1963;](#page-294-0) [Di Battista et al., 1994;](#page-286-2) [Nobre et al., 2019\)](#page-292-0). The field of [graph](#page-171-0) visualization is likewise very mature [\(Tutte, 1963;](#page-294-0) [Di Battista et al.,](#page-286-2) [1994\)](#page-286-2); thousands of visualization techniques for *small* [graphs](#page-171-0) ( $|G| \le 10^3$ ) are well understood. Several [graph drawing algorithms](#page-172-2) capable of drawing large  $(|G| \geq 10^4)$ and very large  $(|G| \ge 10^5)$  domain-specific [graphs,](#page-171-0) such as [VLSI \(Very Large Silicon](#page-181-2) [Integrated circuit\)](#page-181-2) design, taxonomy, or bioinformatics research [\(Nobre et al., 2019\)](#page-292-0) have also been published. Nevertheless, few are appropriate for rendering to computer screens or printed pages.

As datasets and their resultant [graph](#page-171-0) drawings grow arbitrarily large and complex, most [graph layout algorithms](#page-172-3) falter due to computational constraints. Even low-complexity [algorithms](#page-172-3) have a time complexity of  $\gtrsim O(|V|^3)$ , or more precisely,  $O(|V|^3 \times \ell)$ , where  $\ell$  is the number of inner loops that must be performed on each [node](#page-173-1) for optimal placement [\(Kamada & Kawai, 1989\)](#page-289-0). To facilitate the creation of effective drawings within a bounded time frame, algorithms must employ specialized data structures tuned to available resources [\(Idreos et al., 2018b\)](#page-288-1), exploit [GPUs](#page-179-0) [\(Graphics Processing Units\)](#page-179-0) or other specialized hardware [\(Bleiweiss, 2008;](#page-285-1) [Jeowicz](#page-289-1) [et al., 2013\)](#page-289-1), or simplify the underlying [graph](#page-171-0) to maintain "readability" [\(Dunne &](#page-286-4) [Shneiderman, 2013\)](#page-286-4). The final output medium also imposes a resolution constraint, imposing an upper bound on any potential insights gathered from densely-connected [graphs](#page-171-0) [\(Dunne & Shneiderman, 2013\)](#page-286-4).

To circumvent these constraints, the structure and temporality of any dataset must be considered, and many [dynamic algorithms](#page-169-3) have been invented to do so [\(Nobre](#page-292-0) [et al., 2019\)](#page-292-0). Successful visualization of evolving datasets is wholly dependent on maintaining readability in the face of (un)expected changes. During the presentation of any [dynamical graph](#page-170-0) visualization (Section [1.5\)](#page-26-0), maintaining an [analyst's](#page-169-1) ability to gain insight from exploratory tasks is paramount [\(Di Battista et al., 1994\)](#page-286-2), second only to increasing the quantity of salient data presented [\(Tutte, 1963\)](#page-294-0). The selection of [graph drawing algorithms](#page-172-2) that maintain insights within an [analyst's](#page-169-1) ["mental map"](#page-172-0) and maximize the *information density* remains an open problem [\(Misue et al., 1995;](#page-291-2) [Archambault et al., 2011;](#page-284-1) [Nobre et al., 2020\)](#page-292-1).

#### 1.2. The Problem: Interactivity

<span id="page-22-0"></span>As indicated above, devising optimal visualization techniques for arbitrarily complex graphs is an NP-hard problem, even when limited to static datasets [\(Nobre](#page-292-0) [et al., 2019\)](#page-292-0). However, there are well-defined *exact* solutions for specific classes of small [graphs](#page-171-0) using eigenvectors or spectral analysis [\(Koren, 2005\)](#page-290-1). Several methods for animating interpolations between *static* [graph](#page-171-0) drawings are also extant in the literature [\(Cohen et al., 1992;](#page-285-2) [Du et al., 2017\)](#page-286-3). The theoretical usefulness of such animations has been explored in depth [\(Misue et al., 1995\)](#page-291-2), but these examinations fail to consider realtime performance. Thus, their interactive utility remains equivocal [\(Archambault et al., 2011\)](#page-284-1). The analyses that take performance into account optimize over precomputed, serialized representations of *past* [graph](#page-171-0) morphology (Section [2.4.2\)](#page-39-0) and are, therefore, inappropriate for interactive exploration due to expensive rematerialization of the underlying data structures [\(Smith, 1984;](#page-293-0) [Beck et al., 2012\)](#page-285-3). New, [GPU-](#page-179-0)accelerated algorithms have been developed to generate layouts of huge  $(|G| \geq 10^6)$  [graphs](#page-171-0) but are limited to *sparse* [graphs](#page-171-0) with many [nodes](#page-173-1) and few edges [\(Mi et al., 2016\)](#page-291-3).

Interactivity with [dynamical](#page-170-1) (progressively evolving) relational datasets is a poorly defined, nascent field of study [\(Hadlak et al., 2011;](#page-288-2) [Sheng et al., 2019;](#page-293-1) [No](#page-292-0)[bre et al., 2019\)](#page-292-0). However, in recent years, new techniques for generating interactive graph visualization from [dynamic,](#page-169-0) generalized [graphs](#page-171-0) have appeared [\(Frishman & Tal,](#page-287-1) [2008;](#page-287-1) [Wei et al., 2018;](#page-295-0) [Simonetto et al., 2020\)](#page-293-2). Unfortunately, these techniques are both highly domain-specific and unwieldy; dataset evolution is limited to *retrogressive* changes, and animated meta-visualizations incur enormous computational costs due to precomputed transitions and *data amplification* [\(Koren, 2005;](#page-290-1) [Lin & Yen, 2005;](#page-291-0) [Sheng et al., 2019\)](#page-293-1). Progressively evolving datasets grow and shrink by arbitrary numbers of entities as time moves forward, necessitating novel structural and operational approaches [\(Idreos et al., 2018b\)](#page-288-1) to (re)visualize a [graph](#page-171-0) in response [\(Nobre](#page-292-0) [et al., 2019\)](#page-292-0). When dynamic visualization techniques are employed, rapid and unexpected changes to entity relationships may introduce unnoticed errors and obscure ephemeral insights [\(Simonetto et al., 2020\)](#page-293-2). Online visualizations entail processing an event stream and incorporating arbitrary modifications in realtime [\(Udupa et al.,](#page-294-2) [2009\)](#page-294-2). Such changes necessitate adaptive [dynamic graph layout algorithms](#page-169-3) that capture changes in morphology due to "normal" temporal evolution simultaneously with changes due to unpredictable asynchronous events [\(Hadlak et al., 2011;](#page-288-2) [Simonetto](#page-293-2) [et al., 2020\)](#page-293-2). Extant methods use interpolation to animate between two *completed* [graph layouts](#page-172-1) smoothly; unfortunately, expensive *data amplification* costs [\(Smith,](#page-293-0) [1984\)](#page-293-0) may lead to [UI \(User Interface\)](#page-181-3) lock-up, animation stutter, or lost frames if the number of [graph](#page-171-0) elements differs between layouts [\(Archambault & Purchase, 2013;](#page-284-2) [Simonetto et al., 2020\)](#page-293-2).

#### 1.3. The Solution: Dynamical.JS

<span id="page-24-0"></span>This thesis seeks to determine whether an extensible, multi-platform, real-time exploratory [graph](#page-171-0) visualization is feasible on commodity hardware. In addition to validating this feasibility hypothesis, this thesis aims to produce a useful and robust [framework](#page-171-1) for [application](#page-169-4) development and facilitate new expansion in the field of exploratory data visualization. To address the need for online-interactive [graph](#page-171-0) exploration tools, we present a novel design for a standalone, embedded [graph](#page-171-0) visualization [framework](#page-171-1) runnable on any [system](#page-175-0) hosting a modern web browser: Dynamical.JS. Our initial [framework](#page-171-1) design enables the exploration of [dynamical-relational](#page-170-1) datasets, visually represented as animated [2D](#page-177-3) [graph](#page-171-0) drawings. Both the design and reference code presented in this thesis was developed using three substrate-agnostic, standardsbased technologies: the Javascript [platform](#page-174-0) [\(European Association for Standardizing](#page-287-2) [Information and Communication Systems, 2020\)](#page-287-2), [WebGPU \(GPU Computing for the](#page-181-0) [Web\)](#page-181-0) [framework](#page-171-1) [\(World Wide Web Consortium, 2022b\)](#page-295-1) and [WGSL \(WebGPU Shad](#page-181-4)[ing Language\)](#page-181-4) [\(World Wide Web Consortium, 2022c\)](#page-295-2). As this development approach relies on yet-to-be-finalized technologies and standards, the reference code implementation included with this work is necessarily incomplete; further, any performance metrics presented below are purely analytical. The relevant standards bodies [\(World](#page-295-3) [Wide Web Consortium, 2022d;](#page-295-3) [European Association for Standardizing Information](#page-287-2) [and Communication Systems, 2020;](#page-287-2) [Apple Inc., 2021\)](#page-284-3) have indicated these standards are nearing completion, and we intend to publish the completed framework publicly once the standards' implementation is generally available.

This thesis is structured as follows: Chapter [1](#page-19-0) explores previous work in the field of exploratory [graph](#page-171-0) visualization and exposes potential pitfalls and opportunities presented in the literature [\(Nobre et al., 2019;](#page-292-0) [Di Battista et al., 1994;](#page-286-2) [Ar-](#page-284-1)

[chambault et al., 2011\)](#page-284-1). Chapter [2](#page-29-0) describes key qualities a successful [dynamical](#page-170-0) [graph](#page-170-0) visualization system must possess, defines a set of required [EGOs \(Exploratory](#page-178-1) [Graph Operations\)](#page-178-1) manifesting these qualities, and outlines the modular structure of Dynamical.JS, which incorporates these [EGOs.](#page-178-1) In Chapter [3,](#page-69-0) we decompose several [graph drawing algorithms,](#page-172-2) both classical and modern, and recompose them using the [EGOs](#page-178-1) defined in Chapter [2.](#page-29-0) Chapter [4](#page-98-0) describes our development methodology and design choices. Chapter [5](#page-128-0) demonstrates the exploitation of modern software programming techniques and technologies to achieve our design goals using Javascript and [WebGPU.](#page-181-0) Finally, Chapter [6](#page-163-0) concludes and discusses future work.

1.4. Prior Work

<span id="page-25-1"></span><span id="page-25-0"></span>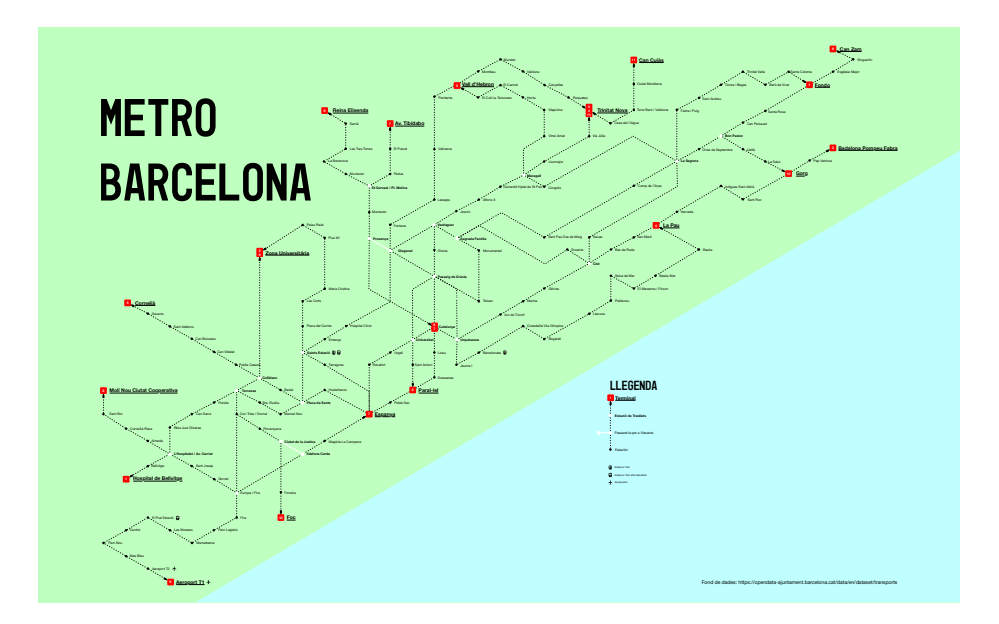

Figure 1.3. A network diagram of Barcelona's subway system encoding distance between stations in 5-minute intervals, utilizing various [on-node and on-edge](#page-173-3) [encodings](#page-173-3)<sup>[3](#page-25-2)</sup>.

,

<span id="page-25-2"></span><sup>3</sup> This graph was created by the author as part of an assignment for CSCI E79 at the Harvard Extension School.

Software packages capable of realtime updates to [graph](#page-171-0) visualizations exist, yet few are well-documented open-source packages [\(Nobre et al., 2019,](#page-292-0) [2020\)](#page-292-1). While D3 [\(Bostok, 2021\)](#page-285-4) and NetworkX [\(NetworkX Developers, 2020\)](#page-292-3) are powerful and capable of presenting small [dynamic graphs,](#page-170-2) both have severe limitations, rendering them inappropriate for large, interactive [dynamical graph](#page-170-0) visualizations. D3 is limited to relatively small [graphs](#page-171-0) due to its reliance on the [DOM \(Document Object Model\),](#page-178-5) [SVG \(Scalable Vector Graphics\),](#page-180-0) and the need to function as a generalized data visualization package. NetworkX is a powerful tool specifically designed for network *analysis* but not drawing [\(Hagberg et al., 2022\)](#page-288-3); it relies on many external packages to perform the layout and rendering. NetworkX also requires a relatively complex server-side installation which may be out of reach for many client-side developers, limiting its availability and usefulness for interactive [dynamical graph](#page-170-0) visualizations. Other packages which run in a web browser, such as Sigma.js [\(Jacomy & Plique, 2022\)](#page-289-2) and Graphology [\(Plique, 2022\)](#page-292-4), are fully synchronous. Without extensive modifications, both can lock up the browser for extended lengths of time when processing large [graphs](#page-171-0) or require running node.js [\(OpenJS Foundation, 2022\)](#page-292-5) as a background service.

#### 1.5. Terminology

<span id="page-26-0"></span>This thesis uses several non-standard terms to disambiguate certain concepts and terms with multiple, interchangeable definitions within the literature or where the same term is used for different concepts in the same or different fields. The most important of these are the following:

**[Substrate](#page-174-1)** [This non-standard term always refers to the collection of CPU \(Central](#page-174-1) [Processing Unit\), GPU, and ASIC \(Application-Specific Integrated Circuit\) re-](#page-174-1) [sources provided by a given hardware configuration. This includes instruction](#page-174-1) sets, *[compute cores](#page-169-5)*[, co-processors, memory configurations, or other control](#page-174-1) [hardware to facilitate computation. Substrates may be](#page-174-1) *monolithic* (confined to a single host), *distributed* [\(shared among multiple hosts\), or](#page-174-1) *virtual* (logical [partitions of the above resources which may operate concurrently on the same](#page-174-1) [host\).](#page-174-1)

- **[System](#page-175-0)** [Unless qualified, this refers specifically to the OS \(Operating System\) run](#page-175-0)[ning on a given substrate. Windows, macOS, and Linux are examples of](#page-175-0) [systems.](#page-175-0)
- **[Framework](#page-171-1)** [A collection of software functions, APIs \(Application Programming](#page-171-1) [Interfaces\), code libraries, or other technologies a given](#page-171-1) *[system](#page-175-0)* provides to [perform related computational tasks. OpenGL \(Open Graphics Library\), Di](#page-171-1)[rectX, WebGPU, and Dynamical.JS are examples of frameworks.](#page-171-1)
- **[Platform](#page-174-0)** A specific collection of *[frameworks](#page-171-1)*[, execution environments, or program](#page-174-0)ming languages one or more *[applications](#page-169-4)* [require for execution. The Javascript](#page-174-0) [and Python runtimes are examples of platforms.](#page-174-0)
- **[Application](#page-169-4)** An interactive *program* or *process* [that runs on a specific](#page-169-4) *[platform](#page-174-0)* to produce output useful to the *[analyst](#page-169-1)*[. Adobe Photoshop, Microsoft Word, and](#page-169-4) [OmniGraffle are examples of applications.](#page-169-4)
- **[Analyst](#page-169-1)** [A human who interacts with an](#page-169-1) *[application](#page-169-4)* to solve a problem or to gain [insight by analyzing its output.](#page-169-1)
- **[Dynamic](#page-169-0)** [Any object, structure, or concept that changes in a predefined or pre](#page-169-0)[dictable manner or has a known](#page-169-0) *retrogressive* evolution.
- **[Dynamical](#page-170-1)** [Any object, structure, or concept that evolves](#page-170-1) *progressively* or changes [in an unstructured or unpredictable manner in response to external events.](#page-170-1) [A cloud computing service that reallocates resources due to fluctuations in](#page-170-1)

[current client demand is an example of a dynamical](#page-170-1) *[substrate](#page-174-1)*.

- **[Node](#page-173-1)** [The fundamental graph-theoretical unit from which all](#page-173-1) *[graphs](#page-171-0)* are formed.
- **[Vertex](#page-175-1)** [A data structure that describes a point in two or 3D \(three-dimensional\)](#page-175-1) [space and is the fundamental unit from which all graphical primitives are](#page-175-1) [derived in a given computer graphics](#page-175-1) *[framework](#page-171-1)*. This term also refers to a *[graph](#page-171-0) [node](#page-173-1)* [that has been materialized for layout and rendering.](#page-175-1)

Additional terms will be defined when they are used or listed in the glossary.

#### Chapter II.

## Design & Methodology

<span id="page-29-0"></span>Designing software is complex; designing *reusable* software is even more so. Software engineers must *not* attempt to solve every problem from first principles; instead, they should reuse solutions that have worked in the past [\(Gamma et al.,](#page-288-4) [1995\)](#page-288-4). A [framework](#page-171-1) acts as an isolation layer to shield the [application](#page-169-4) developer from the implementation details; the [framework's](#page-171-1) design must collect prior solutions into a standard format the developer can apply immediately and, in turn, provide these solutions to the [analyst.](#page-169-1) The [framework](#page-171-1) should *abstract* and *encapsulate* many recurring tasks so the developer need not rediscover or reimplement them [\(Jargstorff,](#page-289-3) [2004\)](#page-289-3). To do so, the [framework](#page-171-1) architect must isolate pertinent concepts, factor them into classes at the right granularity, define interfaces and inheritance hierarchies, and establish key relationships among them [\(Gamma et al., 1995\)](#page-288-4). The [framework](#page-171-1) must be specific to the existing problem of exploratory [graph](#page-171-0) visualization but remain general enough to address future issues and requirements.

In the following sections, we describe the basic design of an exploratory [graph](#page-171-0) visualization [framework:](#page-171-1) Dynamical.JS. This [framework](#page-171-1) demonstrates exploratory [graph](#page-171-0) visualization's most important design and implementation aspects. However, it does not address many of the more complicated schemes necessary for an industrialstrength library, which is reserved for future work.

## 2.1. Key Qualities

<span id="page-29-1"></span>A practical exploratory [graph](#page-171-0) visualization [framework](#page-171-1) must possess several key qualities and express these qualities through its architectural design. The [framework](#page-171-1) must:

- 1. *Run on as many [systems](#page-175-0) as possible.* System agnosticism (Section [2.2\)](#page-32-0) allows a developer to write the [framework](#page-171-1) once and an [analyst](#page-169-1) to run [framework](#page-171-1)dependent [applications](#page-169-4) on various [systems](#page-175-0) *without modification*.
- 2. *Incorporate asynchronous operation throughout.* [Dynamical graph](#page-170-0) visualization is by nature extemporaneous; changes to [graph](#page-171-0) morphology are unpredictable [\(Udupa et al., 2009\)](#page-294-2). Therefore, any [graph](#page-171-0) exploration [framework](#page-171-1) must respond in realtime to unexpected events without blocking the [UI \(User Interface\)](#page-181-3) or otherwise capturing resources unnecessarily (Section [4.5.2\)](#page-104-0).
- 3. *Organize functionality into logical modules.* Modules separate related computational tasks into self-contained units organized by functional responsibility (Section [2.3\)](#page-32-1). Modules are further divided into submodules and provide standardized interfaces using common *design patterns* [\(Gamma et al., 1995\)](#page-288-4). Encapsulation ensures [application](#page-169-4) developers are exposed only to functionality appropriate to execute an analytical task; [framework](#page-171-1) developers remain free to define and install new modules without modifying the [framework](#page-171-1) structure.
- 4. *Support the drawing of a large number of different [graph](#page-171-0) types.* At a minimum, the [framework](#page-171-1) must lay out and draw directed, undirected, and weighted [graphs](#page-171-0) [\(Di Battista et al., 1994\)](#page-286-2). The [framework](#page-171-1) must also be extensible enough to support special layouts for (a)cyclic, hierarchical, and domain-specific [graph](#page-171-0) types (Section [2.4\)](#page-36-0).
- 5. *Retain the aesthetic qualities and preserve the [mental map](#page-172-0) whenever possible.* During exploratory tasks, the [graph](#page-171-0) structure may be unknown until after the exploration task has commenced [\(Kreylos & Hamann, 2001\)](#page-290-2); *post hoc* (re)interpretation of attributes may change the target [graph's](#page-171-0) connectivity or

classification [\(Simonetto et al., 2020\)](#page-293-2). (Re)applying a particular [graph layout](#page-172-3) [algorithm](#page-172-3) to an externally modified [graph](#page-171-0) may destroy the [analyst's](#page-169-1) [mental map](#page-172-0) (Section [2.5.1\)](#page-44-0). It is necessary to provide alternatives that adapt appropriately to a [graph's](#page-171-0) current state [\(Misue et al., 1995;](#page-291-2) [Archambault et al., 2011\)](#page-284-1).

- 6. *Leverage cache-conscious memory layouts, avoid re-materializing inputs, and minimize memory copies between [GPU \(Graphics Processing Unit\)](#page-179-0) and [CPU](#page-178-2) [\(Central Processing Unit\).](#page-178-2)* This minimizes stalls due to cache misses (Section [2.6\)](#page-46-0) and reuses intermediate values wherever possible [\(Beck et al., 2012;](#page-285-3) [Idreos](#page-288-1) [et al., 2018b;](#page-288-1) [Tan et al., 2020\)](#page-294-3).
- 7. *Define an extensible library of composable [EGOs \(Exploratory Graph Opera](#page-178-1)[tions\)](#page-178-1) and mathematical functions.* A standard [EGO](#page-178-1) library (Section [2.7\)](#page-49-0) enables the replication of extant layout strategies and the synthesis of novel techniques from pre-defined components [\(Stolper et al., 2014\)](#page-294-1). Extensibility empowers the programmer to provide novel or proprietary [EGOs](#page-178-1) without modifying the underlying [framework](#page-171-1) (Section [5.4.1\)](#page-131-1).
- 8. *Record and expose tunable parameters as a transparent interface*. Analysis domains, presentation requirements, and performance goals impose functional *constraints* on algorithm execution and control [graph](#page-171-0) evolution [\(Du et al., 2017\)](#page-286-3). If exposed through a consistent interface, these constraint parameters can be shared among a suite of [EGOs](#page-178-1) or saved as profiles to automatically apply appropriate resources to a particular [EGO](#page-178-1) regardless of the underlying computational substrate (Section [2.12\)](#page-66-0) [\(Beck et al., 2013\)](#page-285-0).

The following sections describe how Dynamical.JS manifests these qualities in its design. Individual optimization of these key qualities could quickly expand into independent projects outside this document's scope, as is our intent. However, due to time and platform constraints, we have prioritized a naive implementation of these key qualities for demonstration purposes, reserving optimizations for future work.

## 2.2. System Agnosticism

<span id="page-32-0"></span>The primary design goal of Dynamical.JS is a self-contained, dependency-free, standards-based [framework.](#page-171-1) This may seem like "reinventing the wheel," however, it is essential to realize that the open-source supply chain is fragile and is littered with abandoned or poorly maintained projects [\(Mockus, 2019\)](#page-291-1). By taking a standardsonly approach, Dynamical.JS is built on a foundation that is relatively immune to unpredictable dependency changes and unburdened by onerous licensing restrictions.

### 2.3. Modularity

<span id="page-32-2"></span><span id="page-32-1"></span>A successful [framework](#page-171-1) for exploratory [graph](#page-171-0) visualization must be modular, divide responsibility among various components, and provide programmers with logical groupings of functionality when using or extending the [framework.](#page-171-1) Modularity extends from the [framework](#page-171-1) level down to base functionality, using object-oriented *design patterns* and standardized programming interfaces [\(Gamma et al., 1995\)](#page-288-4). Object orientation encapsulates both data and the procedures which operate on that data; entities encapsulated in this manner cannot be modified without interacting with the appropriate interface. Dynamical.JS is organized into the following three discrete modules and one distributed virtual module: (1) Data, (2) Layout, (3) Drawing, and (4) Testing/Performance.

<span id="page-33-1"></span>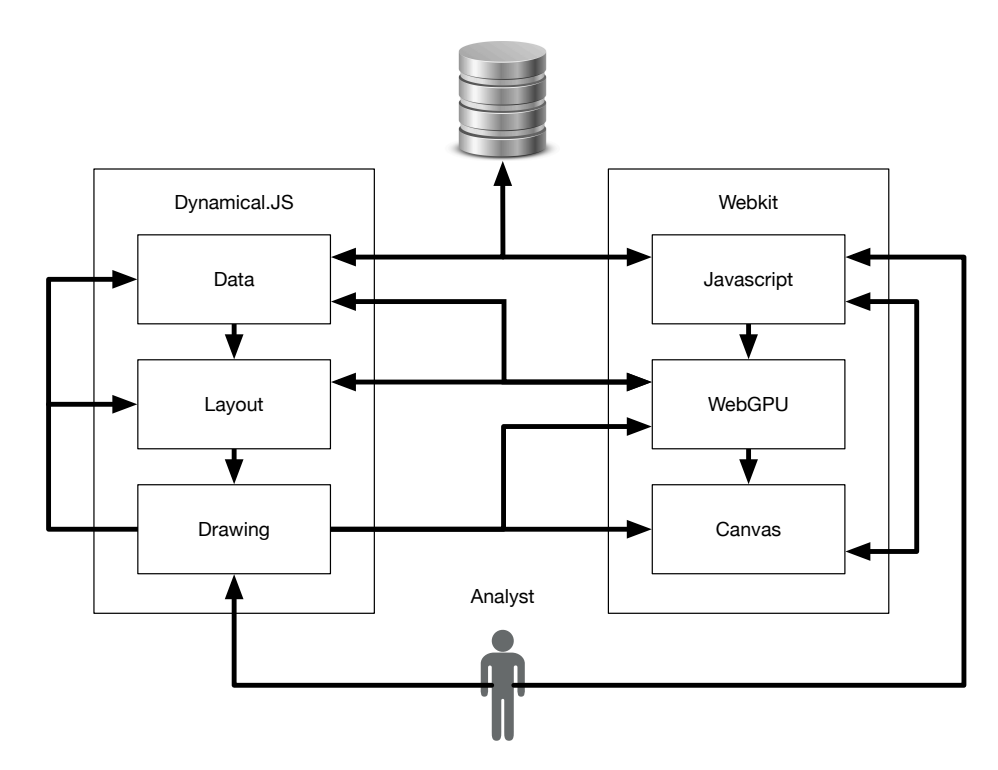

Figure 2.1. A [UML \(Unified Modeling Language\)](#page-181-1) block diagram of Dynamical.JS modules.

### <span id="page-33-0"></span>2.3.1 Data Module

The Data Module is responsible for retrieving input data and assembling [graphs](#page-171-0) sourced via standard methods: file importation, remote [API \(Application](#page-177-0) [Programming Interface\)](#page-177-0) calls, and database connections. This module parses the input data and performs the [graph-](#page-171-0)theoretical and statistical operations required for analysis. Once the data are parsed, they reside in appropriate data structures for indexing, retrieval, and modification. The Data Module then transforms, or *materializes*, the current [graph](#page-171-0) state into a format suitable for layout on either [CPU](#page-178-2) or [GPU](#page-179-0) via hints provided by the *[Layout Module](#page-34-2)*. The Data Module also predefines hints to determine the best memory layout strategy to optimize the *locality of reference* [\(Ward](#page-294-4) [& Halstead Jr., 1999\)](#page-294-4) and directs the *[Layout Module](#page-34-2)* to (re)apply layout algorithms as the underlying [graph](#page-171-0) data change. Future plans for this project include recording

<span id="page-34-1"></span>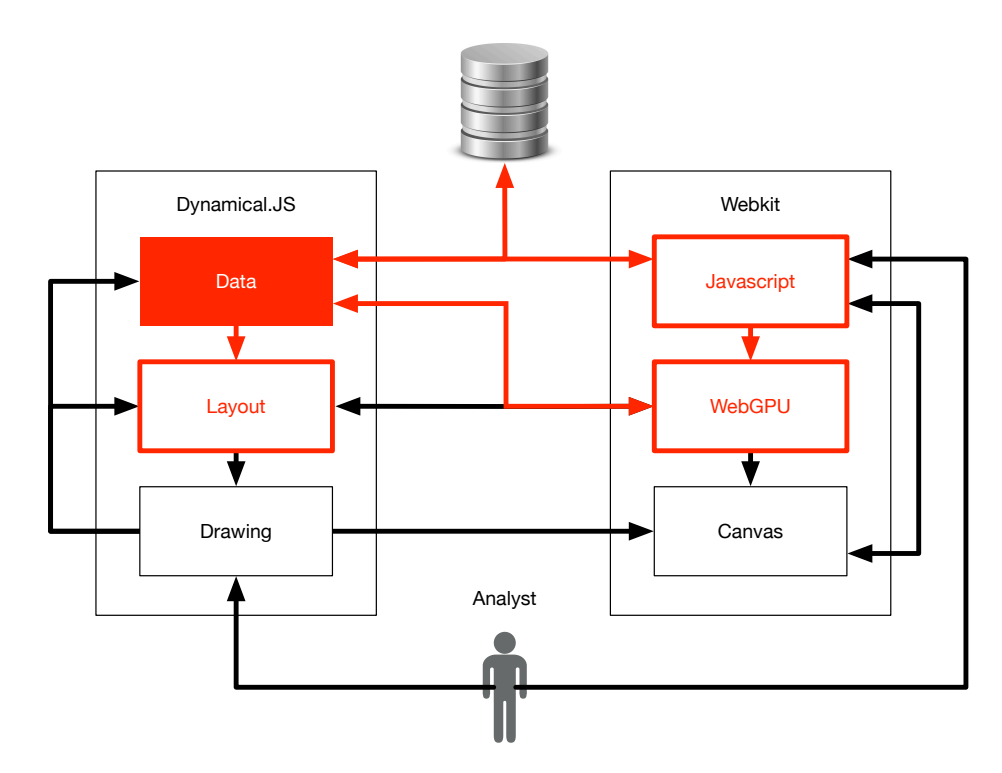

Figure 2.2. A block diagram of the Dynamical.JS Data Module.

<span id="page-34-2"></span>and tuning such strategies to increase performance.

## <span id="page-34-0"></span>2.3.2 Layout Module

<span id="page-34-3"></span>The Layout Module is responsible for placing [nodes](#page-173-1) within a coordinate system independent of the [analyst's](#page-169-1) [UI,](#page-181-3) called *[layout space](#page-172-4)*. Using composable [GLOs](#page-178-4) [\(Graph Layout Operations\),](#page-178-4) this module encapsulates the algorithmic logic required to initialize and calculate a [graph layout](#page-172-1) and reflect the target [graph's](#page-171-0) morphological changes as necessary for animation. This module works in tandem with the *[Data](#page-32-2) [Module](#page-32-2)* to index and retrieve [graph](#page-171-0) elements and their attributes by generating and responding to appropriate events. The Layout Module then notifies the *[Drawing](#page-34-3) [Module](#page-34-3)* when the intermediate or final layout stages are ready for rendering and animation. This module also listens for events generated by the *[Drawing Module](#page-34-3)* to effect changes in morphology due to user interaction, such as selection or filtering.

<span id="page-35-2"></span>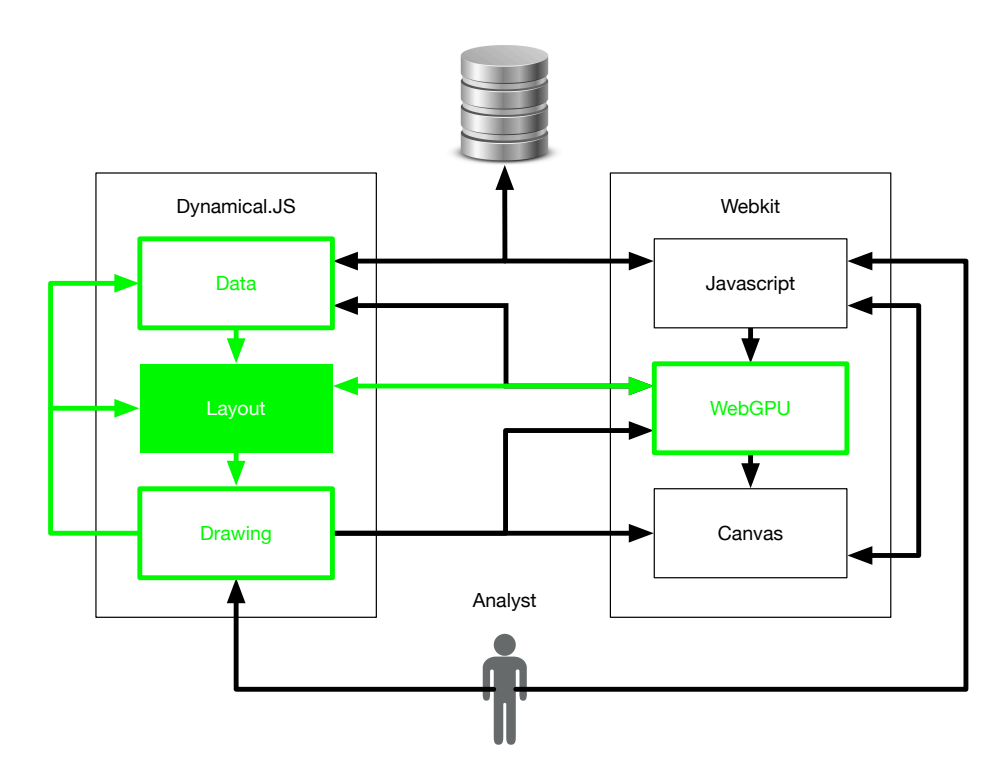

Figure 2.3. A block diagram of the Dynamical.JS Layout Module.

## <span id="page-35-0"></span>2.3.3 Drawing Module

The Drawing Module has two primary responsibilities: rendering [graph lay](#page-172-1)[outs](#page-172-1) to the [UI](#page-181-3) and responding to events generated by the [analyst.](#page-169-1) All drawing functionality is controlled by exchanging asynchronous events with the [UI](#page-181-3) and sister modules: (1) responding to layout change events from the *[Layout Module](#page-34-2)*; (2) exchanging [graph](#page-171-0) selection and query events with the *[Data Module](#page-32-2)*; (3) mediating user input events from [HIDs \(Human Interface Devices\)](#page-179-3) such as mice or keyboards via the Javascript runtime. This module also determines the animation framerate, view-coordinate transformations, and image texture creation.

#### <span id="page-35-1"></span>2.3.4 Testing & Performance Module

Unlike the other modules described above, the Testing & Performance module is not a segregated package. Still, it is a *logical* grouping of components for measuring,
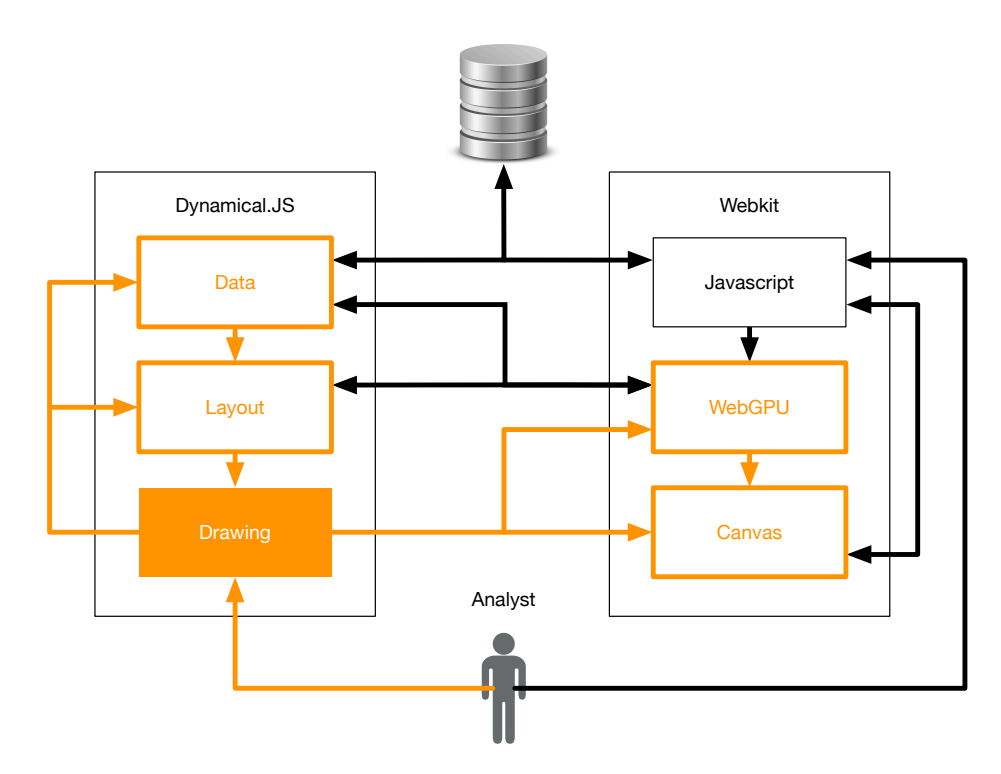

Figure 2.4. A block diagram of the Dynamical.JS Drawing Module.

validating, and tuning the other modules. This is useful during development and allows for building performance profiles the [analyst](#page-169-0) can use as they switch between [systems.](#page-175-0) This module supports regression/fuzz testing of each code package and child sub-packages during [framework](#page-171-0) development and will form the basis of a yetto-be-designed benchmarking suite. Not all components of the Testing/Performance Module accompany the published Dynamical.JS package.

## 2.4. Graph & Layout Types

The problem of visualizing large [graphs](#page-171-1) consists of two significant aspects that must be considered: (1) *structure*, the inter-relations between [graph](#page-171-1) elements and their attributes, and (2) *temporality*, the dynamics of the [graph](#page-171-1) and its morphology [\(Hadlak et al., 2011\)](#page-288-0).

### 2.4.1 Static Graph Layouts

A *static [graph](#page-171-1)*  $G \leftarrow (V, E, A)$ , is defined as a set of [nodes](#page-173-0)  $v \in V$ , a set of edges  $e \in E \subseteq V \times V$ , and a set of attributes  $a \in A$  [\(Tutte, 1963;](#page-294-0) [Eades, 1984\)](#page-286-0). Attributes may be variables or functions that encode characteristics such as position, weight, labels, &c. For example, the [node](#page-173-0) position attribute  $\vec{p}_v \leftarrow P_G(v)$  maps a [node](#page-173-0) *v* onto its coordinate in the *n*-dimensional *[layout space](#page-172-0)*  $P_G(v) : v \in V \to \mathbb{R}^n$ , e.g.,  $\vec{p}_v = P_G(v) = \langle 1, 3, \ldots \rangle$ , and is the core attribute used to compute and store the [graph layouts](#page-172-1) [\(Simonetto et al., 2020\)](#page-293-0). [Graphs](#page-171-1) may be *sparse*, with few edges (|*E*| ≪  $|V|^2$ ), or *dense*, where the number of edges approaches the maximum  $(|E| \approx |V|^2)$ [\(Cormen et al., 2009\)](#page-285-0). Weighted [graphs](#page-171-1) are [graphs](#page-171-1) where each edge has an associated *weight* attribute *w*, typically given by a *weight function*  $w : E \to \mathbb{R}$  [\(Cormen et al.,](#page-285-0) [2009\)](#page-285-0). In all cases, static layout algorithms are step-wise local refinements of suitable initial [node](#page-173-0) positions subject to an arbitrary combination of aesthetic (Section [2.5\)](#page-43-0), environmental, and domain-specific constraints (Section [2.12\)](#page-66-0).

Many [graph](#page-171-1) types are defined in the literature and classified by edge type into four broad categories:

**Undirected [Graphs](#page-171-1)** Each pair of [nodes](#page-173-0)  $\langle u, v \rangle$  may have at most one linking edge

 $(|E_{uv}| \le 1)$ ; edges can be traversed in either direction (Figure [2.5a\)](#page-38-0).

$$
e_{uv} = E_{uv} \leftarrow \{u \leftrightarrow v\} \tag{2.1}
$$

**Directed [Graphs](#page-171-1)** Each pair of [nodes](#page-173-0)  $\langle u, v \rangle$  may have at most one linking edge  $(|E_{uv}| \leq 1)$ ; edges can be traversed in one direction only (Figure [2.5b\)](#page-38-0). Directed [graphs](#page-171-1) may also allow self-loops, where an edge connects a [node](#page-173-0) to itself  $(u \circ u).$ 

$$
e_{uv} = E_{uv} \leftarrow \{ u \leftarrow v \oplus u \rightarrow v \} \tag{2.2}
$$

**Mixed [Graphs](#page-171-1)** Each pair of [nodes](#page-173-0)  $\langle u, v \rangle$  may have at most one linking edge ( $|E_{uv}| \le$ 1); edges can be either directed or undirected (Figure [2.5c\)](#page-38-0).

$$
e_{uv} = E_{uv} \leftarrow \{ u \leftarrow v \oplus u \rightarrow v \oplus u \leftrightarrow v \} \tag{2.3}
$$

**Mult[igraphs](#page-171-1)** Multiple edges can be defined between each pair of [nodes](#page-173-0) ( $|E_{uv}| \ge 0$ ). Mult[igraphs](#page-171-1) can also be directed, undirected, or mixed (Figure [2.5c\)](#page-38-0).

$$
e_{uv} \in E_{uv} \subseteq \{u \leftarrow v, u \rightarrow v, u \leftrightarrow v\} \tag{2.4}
$$

<span id="page-38-0"></span>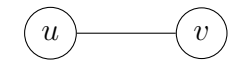

(a) Undirected edge

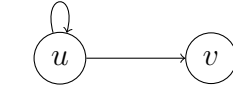

(b) Directed edge

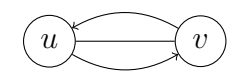

(c) Mixed, multiple edges

Figure 2.5. Graph edge classification.

The [graph](#page-171-1) taxonomy further classifies [graphs](#page-171-1) by connectivity, e.g., (a)cyclic [graphs,](#page-171-1) trees, or other hierarchical structures. In general, these are special cases of the above [graph](#page-171-1) types and are excluded from this text for the sake of brevity.

### <span id="page-39-0"></span>2.4.2 Dynamic (Offline) Graph Layouts

A *[dynamic graph](#page-170-0)*  $D \leftarrow (G, T) \leftarrow (V, E, A, T)$  is defined as a [graph](#page-171-1) whose attributes are functions of time, where *T* is the time domain defined as an interval in R [\(Cohen et al., 1992\)](#page-285-1). Attributes are functions defined in the domain  $V \times T$ for [nodes](#page-173-0) and  $E \times T$  for edges. [Dynamic graphs](#page-170-0) can be thought of as a map that links each [node](#page-173-0) and edge to a sequence of functions that describe [graph](#page-171-1) behavior in disjoint intervals of time  $T_i$ , with a default value returned for  $t \notin T$  [\(Simonetto et al.,](#page-293-0) [2020\)](#page-293-0). For example, the [dynamic](#page-169-1) [node](#page-173-0) position attribute  $P_D: V \times T \to \mathbb{R}^n$  is the function that describes the position  $\vec{p}_v$  for each time  $t \in T$ . A *[timeslice](#page-175-1)*  $D_t \leftarrow (G, t)$ or  $G_t \leftarrow (V_G, E_G, A_G, t)$  of [graph](#page-171-1) *D* represents its current state at time *t*. Static graph *G* can therefore be reframed as a [dynamic graph](#page-170-0) where  $|T| = 0$ , or  $G = (V, E, A, \emptyset)$ .

*Offline* dynamic graph drawing entails a variety of techniques: (1) aggregating all morphological changes into a single super[-graph,](#page-171-1) (2) linking the same [node](#page-173-0) in consecutive [timeslices](#page-175-1) together with inter[-timeslice](#page-175-1) edges, (3) providing support for animation and [small multiples,](#page-174-0) (4) and metric evaluations of the above [\(Simonetto](#page-293-0) [et al., 2020\)](#page-293-0). Offline [dynamic](#page-169-1) [graph layout algorithms](#page-172-2) pre-compute the [graph's](#page-171-1) temporal evolution for global optimization. These algorithms have the advantage they are supplied with all relevant information for the relevant period and can optimize across it; however, these approaches require all [graph](#page-171-1) permutations to be known beforehand, potentially wasting computational resources if portions of the [graph](#page-171-1) are never viewed by an [analyst](#page-169-0) [\(Simonetto et al., 2020;](#page-293-0) [Hadlak et al., 2011\)](#page-288-0).

As implied above, most [dynamic graph](#page-170-0) drawing techniques are designed to animate a sequence of static [graph layouts](#page-172-1) [\(Du et al., 2017\)](#page-286-1). Conceptually, the [dynamic graph](#page-170-0)  $D$  is embedded within an  $n + 1$ -dimensional [spacetime cube,](#page-174-1) and a [timeslice](#page-175-1) is a hyperplane through this cube. Timeslicing is integral to [dynamic](#page-170-0) [graph](#page-170-0) visualization, and temporal visualization in general for several reasons: (1) [dynamic](#page-169-1) algorithms that use a [timeslice](#page-175-1) model can be designed by a simple extension of existing [static graph layout algorithms,](#page-174-2) (2) if input data is naturally structured into [timeslices,](#page-175-1) it is also natural to think of a [dynamic graph](#page-170-0) as a series of snapshots that encode [graph](#page-171-1) evolution, and (3) to look at the [graph](#page-171-1) structure between [timeslices,](#page-175-1) one may *retroject* or interpolate the [graph](#page-171-1) onto an intermediate [timeslice](#page-175-1) and redraw the entire dataset [\(Simonetto et al., 2020\)](#page-293-0).

Because offline approaches only consider the totality of *past* changes, [dynamic](#page-170-0) [graphs](#page-170-0) must be rebuilt *from the beginning* to incorporate new data into the layout. This ensures the [graph's](#page-171-1) structural and temporal continuity is maintained [\(Hadlak](#page-288-0) [et al., 2011\)](#page-288-0). To encourage layout stability, inter[-timeslice](#page-175-1) edges connect [nodes](#page-173-0) in the current [timeslice](#page-175-1) to the same [nodes](#page-173-0) in immediately antecedent and subsequent [timeslices](#page-175-1) (if present), allowing for easy identification of [nodes](#page-173-0) across time without special highlighting (Archambault  $\&$  Purchase, 2013). If [node](#page-173-0) sets remain congruent between [timeslices,](#page-175-1) the inter[-timeslice](#page-175-1) [graph layouts](#page-172-1) required for animation can be generated simply by linearly interpolating visible [nodes'](#page-173-0) position attributes. Each animation frame presumptively corresponds to a single [timeslice,](#page-175-1) but that need not be the case. If an element is present in the current [timeslice](#page-175-1)  $G_t$  but not in the following [timeslice](#page-175-1)  $(G_{t+1})$ , it must be deleted; likewise, if it is not present in the previous [timeslice](#page-175-1)  $(G_{t-1})$ , it must be added [\(Simonetto et al., 2020\)](#page-293-0). Otherwise, either or both layouts must be expanded with the set difference of the other via *data amplification* [\(Smith, 1984\)](#page-293-1). This renders interpolated inter[-timeslice](#page-175-1) impracticable. This demonstrates an unfortunate caveat of data amplification: optimizing over the entire [dynamic graph](#page-170-0) requires each [timeslice](#page-175-1) to reserve enough memory to lay out every element, *even if some elements are only present in a single frame*!

A common method to overcome this issue is to resample the [graph](#page-171-1) over the

time axis and aggregate or delete frames where only "minor" changes occur [\(Ar](#page-284-0)[chambault & Purchase, 2013;](#page-284-0) [Simonetto et al., 2020\)](#page-293-0). How many [timeslices](#page-175-1) should be deleted? If too few, computational resources are wasted. If too many, information is lost through aggregation across time. The Nyquist frequency states that to prevent information loss, we must sample [timeslices](#page-175-1) at a rate equal to the smallest gap between events [\(Nyquist, 1928\)](#page-292-0). Either a method of using continuous time with arbitrarily fine or nonuniform sampling rates is required [\(Landau, 1967\)](#page-290-0), or a novel (re)materialization method must be employed [\(Frishman & Tal, 2008;](#page-287-0) [Wang et al.,](#page-294-1) [2017;](#page-294-1) [Qu et al., 2017\)](#page-292-1).

## 2.4.3 Dynamical (Online) Graph Layouts

Often, [graph](#page-171-1) data manifests as a series of events where [graph](#page-171-1) elements have real-valued time coordinates [\(Simonetto et al., 2020\)](#page-293-0). To view these data using offline methods, regular [timeslices](#page-175-1) must be imposed on the data and projected down onto the nearest [timeslice](#page-175-1) [\(Simonetto et al., 2020\)](#page-293-0). Such limitations of timeslice-based drawing methods serve as good motivation to pursue a model for [dynamic graph](#page-170-0) drawing that is not based on [timeslices.](#page-175-1) This adds another layer of complexity: as the focus changes throughout an analytical task, the layout techniques must also vary [\(Hadlak et al., 2011\)](#page-288-0); therefore, flexibility is critical.

[Simonetto et al.](#page-293-0) [\(2020\)](#page-293-0) describe a method where a [node's](#page-173-0) position attribute  $\vec{p}_v \in P_V$  are defined as piecewise functions  $P_V(v, t)$  describing a trajectory through the [spacetime cube](#page-174-1) represented by polylines with a given start point, endpoint, and any bends (the junctions of consecutive line segments within the polyline). Edges are then defined in the [spacetime cube](#page-174-1) as a plane that connects the two trajectories. [Nodes](#page-173-0) removed (i.e., the trajectory does not intersect a [timeslice\)](#page-175-1) cannot affect the resulting [graph layout](#page-172-1) and can be discarded. Layouts only need to be generated when new [node](#page-173-0) trajectories are created or extant trajectories *bend*; intermediate layouts are again generated as simple linear interpolations between these non-uniformly spaced pseudo[-timeslices](#page-175-1) by appropriately scaling the time parameter *t*.

An alternate approach from [Beck et al.](#page-285-2) [\(2013\)](#page-285-2) simplifies the [graph](#page-171-1) via a rulesbased filtering approach and aggregating salient temporal changes into *change sets* which are re-integrated into bounded [spacetime cubes](#page-174-1) lazily to minimize the modifications applied to subsequent layouts without sacrificing quality or wasting memory space. A third *time-space mapping* method [\(Tufte, 1990;](#page-294-2) [Archambault et al., 2011;](#page-284-1) [Si](#page-293-0)[monetto et al., 2020\)](#page-293-0) presents disjoint volumes of the [spacetime cube](#page-174-1) simultaneously via *multiple representation* (Section [2.5.2\)](#page-44-0) or *[small multiples](#page-174-0)* visualization (Section [2.5.3\)](#page-45-0).

Dynamical.JS facilitates all three [graph drawing techniques](#page-172-2) by separating the underlying data structures from the operations [\(EGOs\)](#page-178-0) applied. [Graphs](#page-171-1) can be visualized statically, as [timeslices](#page-175-1) through the [spacetime cube,](#page-174-1) or as a sequence of events, by caching and retrieving *materializations* (Section [5.8.1\)](#page-145-0) of [graphs](#page-171-1) and subgraphs, only generating layout frames when requested via *lazy evaluation* [\(Smith, 1984\)](#page-293-1).

### 2.4.4 Context Aware Layouts

Though counter-intuitive, for the vast majority of [graph](#page-171-1) visualizations described in the literature, a [node's](#page-173-0) position attribute conveys no specific meaning to the [analyst,](#page-169-0) relying exclusively on the *connectivity* and *proximity gestalt principles* [\(Ware, 2013\)](#page-295-0) to prompt semantic inference. Further, the inherent complexity of encoded relationships and limited display resolution limit many [graph](#page-171-1) drawings to simple [node-link diagrams](#page-173-1) with trivial *on-node* and *on-edge* [encodings](#page-173-2) using circles and lines as [visual marks](#page-176-0) [\(Bertin, 2011\)](#page-285-3) encoding [nodes](#page-173-0) and edges respectively (Figure [1.1\)](#page-19-0). *Context-aware* algorithms may apply appropriate weighting functions or specific visual encodings to imbue layouts with semantic meaning or morph a preexisting layout (such as a map) into a new task-specific coordinate space. [Dunne &](#page-286-2) [Shneiderman](#page-286-2) [\(2013\)](#page-286-2) apply a technique, *motif simplification*, to reduce the complexity of a [graph](#page-171-1) drawing and increase its information density. This method aggregates common [graph](#page-171-1) structures and subgraphs into *motifs*, represented in the drawing as complex [visual marks](#page-176-0) or *glyphs*. Algorithmic methods of drawing these informationrich and aesthetically pleasing [node-link diagrams](#page-173-1) is an active field of current research; the creation and optimization of context-aware, semantic visualizations require human studies [\(Nobre et al., 2019\)](#page-292-2) beyond the scope of this thesis; however, these visualization types are supported via appropriate [EGOs](#page-178-0) (Section [2.7\)](#page-49-0).

### 2.5. Aesthetics and the Mental Map

<span id="page-43-0"></span>"Attractive" drawing of arbitrary static [graph](#page-171-1) diagrams is an NP-hard problem due to seven general visual constraints (Section [2.12.2\)](#page-67-0): (1) display symmetry, (2) edge crossing minimization, (3) edge bend minimization, (4) uniform edge lengths, (6) uniform [node](#page-173-0) distribution, and (7) angular resolution [\(Tutte, 1963;](#page-294-0) [Argyriou et al.,](#page-284-2) [2012\)](#page-284-2). Unfortunately, each of these constraints is "competitive:" the optimality of one prevents the optimality of the others [\(Tutte, 1963;](#page-294-0) [Di Battista et al., 1994\)](#page-286-3). Gaining insights is a key requirement of any [graph](#page-171-1) visualization [\(Ware, 2013\)](#page-295-0). The [analyst's](#page-169-0) [application](#page-169-2) domain may signify these requirements differently to ensure readability or performance [\(Cohen et al., 1992;](#page-285-1) [Beck et al., 2013\)](#page-285-2). [Graph-](#page-171-1)theoretical characteristics may also limit the number of layout approaches and impose additional requirements on the output. For example, not every aesthetic approach can represent weighted, hierarchical, or bipartite [graphs](#page-171-1) [\(Beck et al., 2009\)](#page-285-4).

### 2.5.1 Preserving the Mental Map

The ["mental map"](#page-172-3) refers to [graph](#page-171-1) morphology represented within the [ana](#page-169-0)[lyst's](#page-169-0) mind [\(Misue et al., 1995\)](#page-291-0). [Mental map](#page-172-3) preservation facilitates readability and minimizes the [analyst's](#page-169-0) cognitive load while keeping track of [nodes](#page-173-0) over time [\(Beck](#page-285-4) [et al., 2009;](#page-285-4) [Archambault et al., 2011;](#page-284-1) [Archambault & Purchase, 2013\)](#page-284-0). [Mental map](#page-172-3) preservation requires maintenance of the overall shape of the layout by reducing [node](#page-173-0) movements between successive frames [\(Frishman & Tal, 2008\)](#page-287-0). As the number of [graph](#page-171-1) elements grows, the [analyst's](#page-169-0) ability to interact and analyze the data decrease significantly, exacerbated as the analysis proceeds over long periods [\(Dunne & Shnei](#page-286-2)[derman, 2013;](#page-286-2) [Nobre et al., 2020\)](#page-292-3). [Hadlak et al.](#page-288-0) [\(2011\)](#page-288-0) conceptualize this problem as a *visual entity budget*: the upper limit for the number of [graph](#page-171-1) elements that can be displayed due to limited screen space, processing capability, and the limits of human perception and understanding. These limits can be addressed by limiting the structural or temporal components of the [graph](#page-171-1) or *abstracting* and clustering these components into comprehensible meta-structures generated via algorithmic merging or splitting elements from the parent graph [\(Dunne & Shneiderman, 2013\)](#page-286-2), filtering or querying [nodes](#page-173-0) with particular properties, or explicit manual selection of salient [graph](#page-171-1) elements by the [analyst](#page-169-0) [\(Namata et al., 2007\)](#page-292-4).

### <span id="page-44-0"></span>2.5.2 Multiple Representation

Analysis of large [graphs](#page-171-1) can be made more efficient via *multiple representation*. The increase in efficiency is due to size reduction: selecting and aggregating significant subnetworks and presenting each aggregate to the [analyst](#page-169-0) separately [\(Namata et al.,](#page-292-4) [2007;](#page-292-4) [Simonetto et al., 2020\)](#page-293-0). This facilitates manual control and highlighting of client [graph](#page-171-1) elements at the [analyst's](#page-169-0) discretion: rendering multiple coordinated layouts across separate views, coarse [layouts](#page-172-1) overlaid with transient, detailed sub-layouts, or *embedding* [graph layouts](#page-172-1) within a more extensive visualization [\(Hadlak et al., 2011\)](#page-288-0). Thus, the [analyst](#page-169-0) can focus on two sections of the same [network](#page-173-3) by zooming into one while simultaneously filtering another or interacting with an overview layout to control background evolution. Dynamical.JS allows any combination of subnetworks or [graph](#page-171-1) sequences to be represented as distinct interactive visualizations where each can be manipulated with the appropriate representation and controls [\(Namata et al.,](#page-292-4) [2007\)](#page-292-4). This allows a hierarchical subgraph to be visualized using an appropriate TreeMap. In contrast, a larger subgraph (or the entire [graph\)](#page-171-1) could be represented as a [node-link diagram](#page-173-1) using a [force-directed layout](#page-171-2) (Section [3.3\)](#page-78-0) [\(Namata et al.,](#page-292-4) [2007\)](#page-292-4).

## <span id="page-45-0"></span>2.5.3 Small Multiples

[Graph layout](#page-172-1) animations require the [analyst](#page-169-0) to rely heavily on memory to gain insight from a dataset. Animated visualizations of long [dynamic graph](#page-170-0) sequences are often ineffective because [analysts](#page-169-0) must compare events from the beginning of the animation with events that occur at the end [\(Simonetto et al., 2020\)](#page-293-0). *[Small multiples](#page-174-0)*, a special case of multiple representation, are sets of complex [visual marks](#page-176-0) which depict salient structural differences between coincident [graph layouts](#page-172-1) in a single visualization [\(Bertin, 2011;](#page-285-3) [Simonetto et al., 2020\)](#page-293-0). [Small multiples](#page-174-0) are employed to maximize the readability and memorability of [dynamically](#page-170-1) evolving data [\(Ware, 2013\)](#page-295-0). Visualization of [dynamic graphs](#page-170-0) with [small multiples](#page-174-0) can be a more effective means of displaying [dynamical](#page-170-1) data because it abstracts structure *and* temporality using [ana](#page-169-0)[lyst-](#page-169-0)specified criteria [\(Tufte, 1990\)](#page-294-2). For example, in the approach of [Simonetto et al.](#page-293-0) [\(2020\)](#page-293-0), using screen space constraints (Section [2.12\)](#page-66-0), several regions in the [spacetime](#page-174-1) [cube](#page-174-1) containing highly [dynamic](#page-169-1) [node](#page-173-0) trajectories are selected. Each [small multiple](#page-174-0) in this set represents the structural state of [graph](#page-171-1) elements for a particular [timeslice,](#page-175-1) enabling the [analyst](#page-169-0) to simultaneously compare many (or all) [timeslices](#page-175-1) [\(Archambault](#page-284-1) [et al., 2011\)](#page-284-1).

### 2.6. Cache Consciousness

As [RAM \(Random Access Memory\)](#page-180-0) gets cheaper, [substrates](#page-174-3) with large main memories become increasingly affordable. Cache memories are small, fast, hierarchical memories that bridge main memory and [compute cores,](#page-169-3) improving performance by holding recently referenced data and instructions. Caches are parameterized by capacity, block (cache line) size, and associativity. Capacity is the overall size of the cache, block size is the fundamental transfer unit between the cache and main memory, and associativity determines how many cache slots are destinations for a given memory reference. A facile assumption that memory references have uniform cost is invalid, given the widening gap between cache and main memory access speeds and associated inter-memory transfer costs. Memory latency can only be reduced when the requested data is *resident* in the cache. The programmer must keep useful data within or as close to the cache as possible.

Memory references satisfied by the cache, called *hits*, proceed at processor speed; unsatisfied references, called *misses*, incur cache miss penalties and must be fetched into the corresponding cache block from lower (and slower) levels of the memory hierarchy. Consequently, a significant portion of execution time is wasted on data and instruction cache misses [\(Idreos et al., 2018b\)](#page-288-1). To ensure requested data is accessible to the processor as quickly as possible, the programmer must use data structures that prioritize the *locality of reference*, both *temporal* (repeated references to the same memory location) and *spatial* (repeated references to different but nearby memory locations) [\(Ward & Halstead Jr., 1999\)](#page-294-3). The converse, *cache underutilization*, must also

be prioritized. When caches remain empty or contain "useless," rarely-accessed data, cache misses incur additional write-stall penalties when pre-cached data is pushed back down the memory hierarchy [\(Patterson & Hennessy, 2017\)](#page-292-5). If these priorities are ignored, memory latency becomes an acute performance bottleneck that prevents the [application](#page-169-2) from fully exploiting the power of modern computing [substrates.](#page-174-3)

### 2.6.1 GPU Memory

[CPUs](#page-178-1) and attached [GPUs](#page-179-0) have distinct memory circuitry, even if the underlying [substrate](#page-174-3) is built upon a [UMA \(Unified Memory Architecture\)](#page-181-0) [\(Patterson &](#page-292-5) [Hennessy, 2017;](#page-292-5) [N & Murali, 2019\)](#page-292-6). The intricacies of the [CPU](#page-178-1) memory hierarchy hide behind a *virtual memory system* that pages [RAM](#page-180-0) to and from non-volatile secondary storage [\(Patterson & Hennessy, 2017\)](#page-292-5). Like [CPU](#page-178-1) memories, [GPU](#page-179-0) memories are also hierarchical, divided into four or more levels (Figure [2.6\)](#page-48-0): registers reside within each [compute core,](#page-169-3) "local" (L1) caches are shared between groups of [compute](#page-169-3) [cores](#page-169-3) (known as *workgroups*), shared (L2) caches are shared among all [cores,](#page-169-3) and [VRAM \(Video RAM\)](#page-181-1) [\(Jeowicz et al., 2013;](#page-289-0) [Patterson & Hennessy, 2017\)](#page-292-5).

Unlike the [CPU](#page-178-1) memory hierarchy, all [GPU](#page-179-0) memory is "wired:" its hierarchy does not have a virtual memory system. L1 data caches are typically write-evict and write-no-allocate, whereas L2 caches are write-back with write-allocate [\(Patter](#page-292-5)[son & Hennessy, 2017;](#page-292-5) [Tan et al., 2020\)](#page-294-4). To simplify their design, [GPU](#page-179-0) caches are non-inclusive and non-exclusive, lacking the hardware coherence necessary to execute programs written in high-level languages such as C++ or Java [\(Singh et al., 2014;](#page-293-2) [Patterson & Hennessy, 2017\)](#page-292-5). Instead, the developer must write [GPU-](#page-179-0)specific programs called *kernels* (Section [4.10\)](#page-121-0) with [substrate-specific](#page-174-3) limits in mind. L1 caches are restricted to kernel "threads" executing within the same *workgroup*, whereas L2 caches are available to all executing threads.

<span id="page-48-0"></span>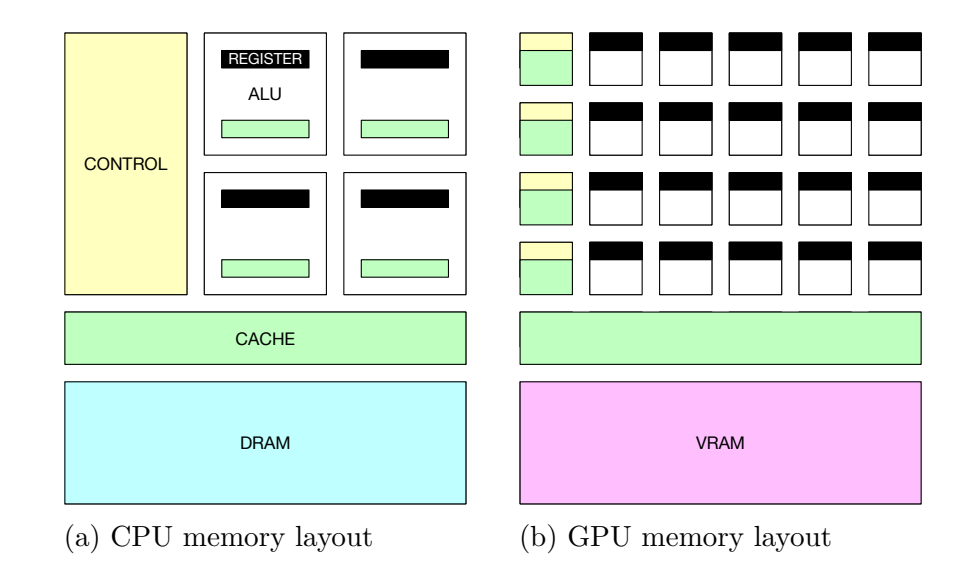

Figure 2.6. A comparison of [CPU](#page-178-1) and [GPU](#page-179-0) memory layouts.

Like [CPU](#page-178-1) programs, kernels must also use cache-conscious data structures wherever possible to ensure efficient cache usage, maximize hits in the cache, and reduce overall bandwidth requirements [\(Cebenoyan, 2004\)](#page-285-5). Data must also be presorted and streamed in L2 cache-sized blocks, aligned to the L1 cache boundaries to ensure *sequential scans* [\(Patterson & Hennessy, 2017;](#page-292-5) [Idreos et al., 2018b;](#page-288-1) [Tan](#page-294-4) [et al., 2020\)](#page-294-4). Due to the massive thread-level parallelism and the limited capacity, [GPU](#page-179-0) caches are rarely idle but often underutilized. Experiments suggest [GPU](#page-179-0) L2 cache lines spend 95.6% of their time storing data referenced only once, obviating the purpose of the cache [\(Li et al., 2019;](#page-290-1) [Tan et al., 2020\)](#page-294-4). Underutilization can be ameliorated by exploiting *texture memory*. Texture memory lookups are incredibly efficient: [one-,](#page-177-0) [two-,](#page-177-1) or [three-dimensional](#page-177-2) texture *scans* can be used as lookup tables for complex functions or index values without requiring costly [CPU](#page-178-1) memory mapping, even when executing divergent algorithms with irregular access patterns [\(Marshall,](#page-291-1) [2004;](#page-291-1) [Bleiweiss, 2008;](#page-285-6) [Qu et al., 2017;](#page-292-1) [Li et al., 2019;](#page-290-1) [Tan et al., 2020\)](#page-294-4). In both cases, the workgroups must be sized to prioritize local (intra-workgroup) interactions over global (inter-workgroup) interactions [\(Patterson & Hennessy, 2017;](#page-292-5) [Sorensen et al.,](#page-294-5)

[2021\)](#page-294-5).

Memory copies are generally the most significant performance bottleneck in graphical programs, even when the [CPU](#page-178-1) interface uses specialized hardware to transfer data in bulk. This bulk transfer of data is known as *mapping*: segments of [VRAM](#page-181-1) are mapped into the [CPU's](#page-178-1) virtual address space, data is copied in or out, and the segments are then unmapped. The [CPU](#page-178-1) exclusively "owns" mapped [VRAM](#page-181-1) segments; control is not returned to the [GPU](#page-179-0) until the segments are unmapped [\(Singh](#page-293-2) [et al., 2014;](#page-293-2) [Patterson & Hennessy, 2017\)](#page-292-5). The inverse is *never* true: [CPU](#page-178-1) memory cannot be mapped into the [GPU's](#page-179-0) address space, and the [GPU](#page-179-0) never gains control over [CPU](#page-178-1) memory. Mapping is a relatively wasteful, *synchronous* operation: the [CPU](#page-178-1) must cycle while waiting for the (very deep) [GPU](#page-179-0) pipeline to idle before it can take control of requested memory segments, and the [GPU](#page-179-0) must cycle when pipelines (Section [4.8\)](#page-110-0) sit idle waiting for buffers to refill [\(Cebenoyan, 2004;](#page-285-5) [Patterson](#page-292-5) [& Hennessy, 2017\)](#page-292-5). Data structures and access patterns must be designed to avoid unnecessary mapping of [GPU](#page-179-0) memory into [CPU](#page-178-1) space wherever possible. Otherwise, the [GPU](#page-179-0) will stall, waiting for requested data to ascend the [CPU](#page-178-1) memory hierarchy. To minimize these costs, cross-architecture data access primitives should always be *sequential scans* [\(Idreos et al., 2018b\)](#page-288-1) to avoid stalling the [GPU;](#page-179-0) random reads (*probes*) of dereferenced pointers to [CPU](#page-178-1) memory must be avoided wherever possible [\(Patterson & Hennessy, 2017;](#page-292-5) [Kester et al., 2017\)](#page-289-1).

## 2.7. Exploratory Graph Operations (EGOs)

<span id="page-49-0"></span>Most [graph](#page-171-1) visualization techniques and all transitions between them can be decomposed into simple procedures called *Graph Level Operations* [\(Cohen et al., 1992;](#page-285-1) [Lee et al., 2006;](#page-290-2) [Stolper et al., 2014;](#page-294-6) [Bach et al., 2017\)](#page-284-3). The recomposition of these simple operations (and their underlying data structures) enables the straightforward synthesis of existing algorithms using preexisting code components [\(Idreos et al., 2019,](#page-288-2) [2018a\)](#page-288-3). One of the essential features of composition reflects a core [framework](#page-171-0) design concept: *abstraction*. Abstraction de-emphasizes the differences between algorithms and highlights their commonalities. Common code patterns are re-expressed as *idiomatic* procedures, combined, reordered, or substituted as required. Storage details are no longer explicitly specified but implicit; detailed specifications and performance requirements are delegated to the [framework](#page-171-0) by the [application.](#page-169-2)

Another feature of idiomatic composition is *parametric control*: a parameter is assigned to a meaningful concept (e.g., the desired distance between [nodes](#page-173-0) or limits of inter-frame movement) and adjusted to *tune* an algorithmic sequence to [analyst](#page-169-0)specified or environmental constraints [\(Ioannidis & Wong, 1987a\)](#page-289-2). Parametric control amplifies the [analyst's](#page-169-0) efforts: combining a few parameters may yield large amounts of detail without burdening the [analyst](#page-169-0) with low-level details. [Smith](#page-293-1) [\(1984\)](#page-293-1) conceptualizes this phenomenon as *data(base) amplification*. Algorithmic synthesis through idiomatic composition also offers *flexibility*. An algorithm can capture the essence of the [graph layout](#page-172-1) and its evolution without being constrained by the complex rules of mathematics, and allow the [graph layout](#page-172-1) to express any desired amount of "accuracy:" the [analyst](#page-169-0) may prioritize readability, information density, or the inclusion of purely artistic effects [\(Jargstorff, 2004\)](#page-289-3). The [analyst](#page-169-0) may also gain serendipitous insights through novel combinations of these procedures, particularly stochastic ones [\(Ebert et al., 2003\)](#page-286-4).

Below, we augment, rename, and reorganize these graph level operations into a taxonomy of four sequentially dependent classes of EGOs (Exploratory Graph Operations): (1) GDOs (Graph Data Operations), graph-theoretical methods which manipulate a [graph](#page-171-1) and its data; (2) GLOs (Graph Layout Operations), which operate on *materializations* (Section [5.8.1\)](#page-145-0) to arrange [graph](#page-171-1) elements within an *n*-dimensional [layout space;](#page-172-0) (3) GROs (Graph Rendering Operations), which render a [graph layout](#page-172-1) onto a [2D \(two-dimensional\)](#page-177-1) [canvas](#page-169-4) for display and animation; and (4) GAOs (Graph Analysis Operations), which permit the [analyst](#page-169-0) to interactively explore a [graph](#page-171-1) visualization and gain insight [\(Lee et al., 2006;](#page-290-2) [Hadlak et al., 2011\)](#page-288-0). Some of the defined [EGOs](#page-178-0) are *atomic*, meaning they cannot be subdivided into other [EGOs,](#page-178-0) while others are *composites* of other [EGOs.](#page-178-0) These operations form the core functionality of the Dynamical.JS [framework](#page-171-0) design and provide hints to control the underlying data structure layouts needed for execution. Each [EGO](#page-178-0) and relevant control parameters (henceforth, *attributes*) defined in Dynamical.JS are *scoped* to particular entities (graphs, layouts, or views) and are inherited by dependent [EGOs](#page-178-0) where applicable. Chapter [3](#page-69-0) demonstrates graph layout algorithm synthesis methods using composable [EGOs,](#page-178-0) and Chapter [5](#page-128-0) describes how we implement these [EGOs](#page-178-0) using object-oriented *design patterns* [\(Gamma et al., 1995\)](#page-288-4).

## 2.8. Graph Data Operations (GDOs)

<span id="page-51-0"></span>Graph Data Operations are methods which manipulate a [graph](#page-171-1) [ADT](#page-177-3) [\(Abstract Data Type\)](#page-177-3) and its elements in memory. These operations are common throughout the literature [\(Cormen et al., 2009\)](#page-285-0), this document will not contain an exhaustive list. Specifically, the taxonomy described by [Lee et al.](#page-290-2) [\(2006\)](#page-290-2) is excluded, as they refer to [graph-](#page-171-1)theoretical operations familiar to the reader and outside the scope of this thesis. [GDOs \(Graph Data Operations\)](#page-178-2) are implemented in the *[Data](#page-32-0) [Module](#page-32-0)*'s abstract DGGDOInterface within the DGGraph object (Listing [C.7\)](#page-212-0).

## 2.8.1 Load Graph

Return new [graph](#page-171-1) *G* by *deserializing* a stored or transmitted representation *G<sup>S</sup>* using the function *fload*.

|                  | Symbol Definition                                                               |
|------------------|---------------------------------------------------------------------------------|
| G                | A graph $G \leftarrow (V, E, A)$                                                |
| $G_S$            | A serialized representation of graph $G$                                        |
| D                | A dynamic(al) graph $D \leftarrow (G, T)$                                       |
| $G_t$            | A timeslice of D at time t                                                      |
| V                | A set of nodes (vertices)                                                       |
| $V_G$            | The set of nodes in $G$                                                         |
| E                | A set of edges                                                                  |
| $E_G$            | The set of edges in $G$                                                         |
| X                | The set of elements <sup>1</sup> in $G, x \in X \leftarrow G \cup V_G \cup E_G$ |
| $X_G$            | The set of elements in $G$                                                      |
| $\boldsymbol{A}$ | A set of attributes                                                             |
| $A_x$            | The set of attributes of element $x \in X$                                      |
| $k_x$            | The identifying key k for element $x \in X$                                     |
| К                | A set of keys, $K \leftarrow \{k_x : x \in X\}$                                 |
| $M_G$            | The materialization of $G$                                                      |
| $M_{G_t}$        | The materialization of $G$ at time $t$                                          |

Table 2.1. Common symbol notation for [GDOs.](#page-178-2)

 $G \leftarrow \text{LOAD-GRAPH}(G_S, f_{load})$ 

2.8.2 Store Graph

*Serialize* [graph](#page-171-1) *G* into a representation *G<sup>S</sup>* appropriate for storage or transmission using the function *fstore*.

 $G_S \leftarrow$  store-graph $(G, f_{store})$ 

<span id="page-52-1"></span>2.8.3 Clone Graph

Copy [graph](#page-171-1) *G* and all of its elements into a new [graph](#page-171-1) *G*′ .

 $G' \leftarrow \text{CLONE-GRAPH}(G)$ 

<span id="page-52-0"></span><sup>&</sup>lt;sup>1</sup> The shorthand for [graph](#page-171-1) "elements,"  $\overline{x}$ , refers to [nodes,](#page-173-0) edges, and subgraphs.

2.8.4 Subgraph

Return a subset of elements  $X \subset X_G$  from [graph](#page-171-1) *G* as a new graph instance G'. Modifications to this subgraph also apply to the "parent" [graph](#page-171-1) [\(Mi et al., 2016\)](#page-291-2). Alias of FILTER-ELEMENTS.

 $G' \leftarrow \text{SUBGRAPH}(G)$ 

<span id="page-53-2"></span>2.8.5 Merge Graphs

Merge two [graphs](#page-171-1)  $G_A$ ,  $G_B$  together, merging all intersecting elements ( $x_{AB} \leftarrow$  ${x_A, x_B}$ :  $x_A \in X_A, x_B \in X_B, k_{x_A} \equiv k_{x_B}$ , and adding the symmetric difference  $(G_A \triangle G_B)$  [\(Wei et al., 2018\)](#page-295-1).

 $G_{AB} \leftarrow \text{MERGE-GRAPH}(G_A, G_B) \leftarrow X_{AB} \cup (G_A \triangle G_B)$ 

<span id="page-53-0"></span>2.8.6 Retrieve Element(s)

Retrieve one or more elements  $X_K \subset X_G$  from [graph](#page-171-1) *G* as identified by key *k*.

 $X_K \leftarrow$  RETRIEVE-ELEMENTS $(G, K_X)$  $V_K \leftarrow$  RETRIEVE-NODES $(G, K_V)$  $E_K \leftarrow$  RETRIEVE-EDGES $(G, K_E)$  $x_k \leftarrow \text{RETRUE-ELEMENT}(G, k_x)$ 

 $v_k \leftarrow \text{RETRUE-NODE}(G, k_v)$ 

 $e_k \leftarrow \text{RETRUE-EDGE}(G, k_e)$ 

<span id="page-53-3"></span>2.8.7 Filter Elements

Retrieve a collection of elements  $X \subset X_G$  in [graph](#page-171-1) *G* with filter criteria  $f_{filter}$ . Alias of RETRIEVE-ELEMENTS.

<span id="page-53-1"></span> $X_{f_{filter}} \leftarrow$  FILTER-ELEMENTS(*G*, *f*<sub>*filter*</sub>)

## 2.8.8 Add Element(s)

Add one or more elements  $X$  to a [graph](#page-171-1)  $G$ . Inverse of REMOVE-ELEMENTS.

 $G \leftarrow$  ADD-ELEMENTS $(G, X) \leftarrow G_X \cup X$  $G \leftarrow \text{ADD-NODES}(G, V) \leftarrow G_V \cup V$  $G \leftarrow \text{ADD-EDGES}(G, E) \leftarrow G_E \cup E$  $G \leftarrow \text{ADD-ELEMENT}(G, x) \leftarrow G_X + x$  $G \leftarrow \text{ADD-NODE}(G, x) \leftarrow G_V + v$  $G \leftarrow \text{ADD-EDGE}(G, e) \leftarrow G_E + e$ 

<span id="page-54-0"></span>2.8.9 Remove Element(s)

Remove one or more elements  $X \subset X_G$  from [graph](#page-171-1) *G*. Inverse of ADD[elements](#page-53-1)..

$$
G \leftarrow \text{REMOVE-ELEMENTS}(G, X) \leftarrow G_X \setminus (G_X \cap X)
$$
  
\n
$$
G \leftarrow \text{REMOVE-RODES}(G, V) \leftarrow G_V \setminus (G_V \cap V)
$$
  
\n
$$
G \leftarrow \text{REMOVE-EDGES}(G, E) \leftarrow G_E \setminus (G_E \cap E)
$$
  
\n
$$
G \leftarrow \text{REMOVE-ELEMENT}(G, x) \leftarrow G_X \setminus x
$$
  
\n
$$
G \leftarrow \text{REMOVE-RODE}(G, x) \leftarrow G_V \setminus v
$$
  
\n
$$
G \leftarrow \text{REMOVE-EDGE}(G, e) \leftarrow G_E \setminus e
$$

<span id="page-54-1"></span>2.8.10 Update Element(s)

Update attribute *a* of one or more elements  $X \subset X_G$  of [graph](#page-171-1)  $G$ .

 $X_G \leftarrow$  <code>UPDATE-ELEMENTS( $G, X_G, a$ )</code>

 $V_G \leftarrow \text{UPDATE-NODES}(G, V, a)$ 

 $E_G \leftarrow \text{UPDATE-EDGES}(G, E, a)$ 

 $x \leftarrow$  UPDATE-ELEMENT $(G, x, a)$ 

 $v \leftarrow \text{UPDATE-NODE}(G, x, a)$  $e \leftarrow \text{UPDATE-EDGE}(G, e, a)$ 

2.8.11 Merge Element(s)

Combine the attributes of two or more elements  $x \in X \subset X_G$  into a new element *x* ′ .

 $x' \leftarrow \text{MERGE-ELEMENTS}(G, X)$  $v' \leftarrow \text{MERGE-NODES}(G, V)$  $e' \leftarrow$  MERGE-EDGES( $G, E$ )

2.8.12 Materialize

Take a "snapshot" of the current state of the [graph](#page-171-1) *G* at time *t*, and store it in a format that allows for cache-conscious processing of layout and rendering operations (Section [5.8.1\)](#page-145-0).

 $M_{G_t} \leftarrow$  MATERIALIZE $(G, t)$ 

2.8.13 Key Frame

Clone a [graph](#page-171-1) *G* at time *t*. Alias of [clone](#page-52-1).

 $G'_{t} \leftarrow$  **KEYFRAME** $(G_{t})$ 

2.8.14 Coalesce

Combine all sequential Key Frames  $G_{t_0}, \ldots, G_{t_n}$  into a new [graph](#page-171-1)  $G'$ . Alias of [merge-graphs](#page-53-2)..

 $G' \leftarrow \text{coalesce}(G_{t_0}, \ldots, G_{t_n})$ 

2.8.15 Calculate Graph Statistics

Calculate relevant [graph-](#page-171-1)theoretical statistics of [graph](#page-171-1) *G* (centrality, size, order, &c).

 $S_G \leftarrow$  CALCULATE-STATISTICS(*G*)

2.8.16 Find Path

Find a path *P* between source [node](#page-173-0)  $u \in V_G$  and target node  $v \in V_G$  [\(Cormen](#page-285-0) [et al., 2009\)](#page-285-0).

 $P \leftarrow$  FIND-PATH $(G, v_s, v_t)$ 

2.8.17 Neighbors

Collect all [nodes](#page-173-0)  $V_v$  adjacent to [node](#page-173-0)  $v$  in graph  $G$ . Alias of FILTER-NODES.  $V_v \leftarrow \text{NEIGHBORS}(G, v)$ 

#### 2.9. Graph Layout Operations (GLOs)

<span id="page-56-1"></span>[Graph Layout Operations](#page-178-3) position [nodes](#page-173-0) *V<sup>G</sup>* of graph *G* within an abstract *n*dimensional [layout space,](#page-172-0) independent of the viewing coordinate system. Generally, all [GLOs](#page-178-3) operate on [graph](#page-171-1) *materializations M<sup>G</sup><sup>t</sup>* , not the [graphs](#page-171-1) themselves, to enable *multiple representation* (Section [2.5.2\)](#page-44-0) of the same graph data. When drawing static [graphs,](#page-171-1) the time attribute is assumed to be zero  $(t = 0)$ . These [GLO](#page-178-3) methods are defined in the [Layout Module'](#page-34-0)s abstract DGGLOInterface interface and the abstract DGLayoutEngineBase superclass (Listing [C.9\)](#page-238-0).

<span id="page-56-0"></span>2.9.1 Layout

Apply layout algorithm  $f_{\text{\}}$  to the graph  $G_t$ .

|                       | Symbol Definition                                                              |
|-----------------------|--------------------------------------------------------------------------------|
| $L_t$                 | A layout of graph $G_t$                                                        |
| $L_0$                 | The layout of graph $G_t$ at time $t=0$                                        |
| $\vec{F}_{\Sigma}(v)$ | The sum of all forces acting on node $v$                                       |
| $\vec{F_+}(v)$        | The sum of repulsive forces acting on node $v$                                 |
| $\vec{F}_-(v)$        | The sum of attractive forces acting on node $v$                                |
| $\vec{F_a}(v)$        | The sum of forces due to attribute a                                           |
| $\vec{p_v}$           | The position attribute of node $v$                                             |
| $P_V$                 | A set of position attributes of nodes $V \leftarrow {\{\vec{p}_v : v \in V\}}$ |

Table 2.2. Common symbol notation for Layout [GLOs.](#page-178-3)

 $L_t \leftarrow \text{LAYOUT}(G_t, f_{\text{layer}})$ 

## <span id="page-57-2"></span>2.9.2 Initial Layout

Apply [layout](#page-56-0) algorithm  $f_{init}$  to the graph  $G_t$ . Alias of LAYOUT..

 $L_0 \leftarrow \text{INIT-LAYOUT}(M_{G_t}, f_{init})$ 

#### 2.9.3 Merge Layouts

Generate a new layout by merging the previous layout  $L_{t-1}$  with the current layout  $L_t$ , or generate an initial layout  $L_0$ .

$$
L_t \leftarrow \text{MERGE-LAYOUTS}(L_{t-1}, L_t) \leftarrow (\exists L_{t-1}, \text{ otherwise INT-LAYOUT}(M_{G_t}, f_{init}))
$$

### <span id="page-57-3"></span><span id="page-57-1"></span>2.9.4 Calculate Layout Statistics

Calculate relevant statistics  $L_{S_t}$  and set tunable parameters to optimize layout  $L_t$ . Layout statistics such as layout quality, temperature, and total energy are used to determine when a layout algorithm should terminate, or impose constraints on inter-frame [node](#page-173-0) movements. Alias of [calculate-graph-statistics](#page-1-0).

<span id="page-57-0"></span>
$$
L_{S_t} \leftarrow \text{CALCULATE-STATISTICS}(L_t, M_{G_t})
$$

<span id="page-58-5"></span>2.9.5 Simplify

Simplify the [graph's](#page-171-1) materialization or aggregate elements  $M_{G_t}$  via merge function  $f_{motif}$ . By breaking the large graph into smaller subgraphs, the motion of clusters of [nodes](#page-173-0) may be calculated in concurrently [\(Qu et al., 2017;](#page-292-1) [Bleiweiss, 2008\)](#page-285-6). Common subgraph structures or edge groups may be consolidated into *motifs* to enhance readability or to simplify presentation [\(Dunne & Shneiderman, 2013\)](#page-286-2). Inverse of [elaborate](#page-58-0).

 $L' \leftarrow \text{SIMPLIFY}(L, f_{motif})$ 

<span id="page-58-7"></span><span id="page-58-0"></span>2.9.6 Elaborate

Extract previously aggregated graph elements to facilitate multiple representation (Section [2.5.2\)](#page-44-0), transformation, or animation. Inverse of [simplify](#page-57-0).

 $L \leftarrow \text{ELABORATE}(L', f_{motif}^{-1})$ 

<span id="page-58-4"></span><span id="page-58-2"></span>2.9.7 Partition

Slice graph materialization  $M_{G_t}$  into partitions  $m_0, \ldots, m_n$  using partition function *fscatter* to facilitate parallel computation [\(Lu & Si, 2020;](#page-291-3) [Kreylos & Hamann,](#page-290-3) [2001;](#page-290-3) [Mi et al., 2016\)](#page-291-2). Inverse of MERGE-PARTITIONS.

 $m_0, \ldots, m_n \leftarrow \text{PARTITION}(M_{G_t}, f_{scatter})$ 

<span id="page-58-6"></span><span id="page-58-1"></span>2.9.8 Merge Partitions

Merge materialization partitions  $m_0, \ldots, m_n$  together using function  $f_{gather}$  for rendering. Inverse of PARTITION.

<span id="page-58-3"></span>
$$
M_{G_t} \leftarrow \text{MERGE-PARTITIONS}(m_0, \dots, m_n, f_{gather})
$$

#### 2.9.9 Calculate Forces

Calculate cumulative force(s) on node  $v$  by [nodes](#page-173-0)  $V_G \setminus v$  in graph materialization  $M_{G_t}$  [\(Godiyal et al., 2009;](#page-288-5) [Mi et al., 2016\)](#page-291-2). Alias of CALCULATE-OFFSETS.

$$
\vec{F_{\Sigma}}(V) \leftarrow \text{CALCULATE-FORES}(M_{G_t}, v) \leftarrow \Sigma_{i=0}^{|V_G|} \vec{F_a}(v)_i
$$

2.9.10 Calculate Repulsive Forces

Calculate repulsive force(s) on node *v* by [nodes](#page-173-0)  $V_G \setminus v$  in graph materialization  $M_{G_t}$ . Alias of CALCULATE-FORCES.

 $\vec{F}_{+}(v) \leftarrow \text{REPULSE}(M_{G_t}, v)$ 

## 2.9.11 Calculate Attractive Forces

Calculate attractive force(s) on node *v* by [nodes](#page-173-0)  $V_G \$ *v* in graph materialization  $M_{G_t}$ . Alias of CALCULATE-FORCES.

$$
\vec{F_{-}}(v) \leftarrow \text{ATTRACT}(M_{G_t}, v)
$$

<span id="page-59-0"></span>2.9.12 Calculate Offsets

Calculate position offsets  $\Delta P_V$  for [nodes](#page-173-0)  $V_G$  in graph materialization  $M_{G_t}$ based on an arbitrary combination of attributes (weight, mark size, force, &c.). Alias of [calculate-forces](#page-58-3).

$$
\Delta P_V \leftarrow \text{CALCULATE-OFFSETS}(M_{G_t}, v)
$$

2.9.13 Centroid

Determine the [layout space](#page-172-0) coordinate  $\langle x, y, \ldots \rangle \in S$  $\langle x, y, \ldots \rangle \in S$  of the geometrical center of [nodes](#page-173-0)  $V \subset V_G$  in graph materialization  $M_{G_t}$ .

$$
\vec{\boldsymbol{p}}_{\odot} = \text{CENTROID}(M_{G_t}, V)
$$

<span id="page-60-1"></span>2.9.14 Place Node(s)

Modify the [layout space](#page-172-0) position attribute of [nodes](#page-173-0)  $\vec{p}_v \in P_V$  in graph materialization  $M_{G_t}$ .

$$
P_V \leftarrow \text{PLACE}(M_{G_t}, V_G) \leftarrow P_V + \text{CALCULATE-OFFSETS}(M_{G_t}, v)
$$

<span id="page-60-0"></span>2.9.15 Quality

Determine the quality metric  $\sigma$  for graph layout  $L_{G_t}$  using function  $f_{fitness}$ . Alias of CALCULATE-STATISTICS.

$$
\sigma \leftarrow \text{QUALITY}(L_t, f_{fitness}, \omega)
$$

<span id="page-60-2"></span>2.9.16 Finesse

Refine the layout  $L_t$  to meet requirements defined by the analytical domain or output medium.

 $L \leftarrow$  FINESSE $(M_{G_t})$ 

## 2.10. Graph Rendering Operations (GROs)

Table 2.3. Common symbol notation for [GROs \(Graph Rendering Operations\).](#page-179-1)

|               | Symbol Definition                       |
|---------------|-----------------------------------------|
| $\mathcal{S}$ | A viewing surface.                      |
| $S_{view}$    | The visible area of viewing surface $S$ |
| $R_t$         | A rendered graph layout $L_t$           |

[GROs](#page-179-1) render a graph materialization  $M_{G_t}$  into a specified viewing surface S. Viewing surfaces may be the view canvas, a texture, or other memory buffer. GROs are implemented in the *[Drawing Module](#page-34-1)*'s abstract DGGROInterface interface.

#### 2.10.1 Update Dimensions

Update the dimension attributes (width, height, depth) of the viewing surface *S*.

 $S \leftarrow$  UPDATE-DIMENSIONS(S)

# 2.10.2 Apply Transform

Apply transform function  $f_{transform}$  to surface  $S_{view}$ . Transforms include, but are not limited to, linear-algebraic operations known as *affine-transformations*, which map both geometric position and color attributes within/between coordinate systems or color spaces respectively [\(Bailey & Cunningham, 2009\)](#page-284-4). These affine-transforms include: rotation, scaling, translation, shearing, perspective, reflection, and orthographic projection [\(Foley et al., 1996;](#page-287-1) [Akenine-Möller et al., 2008\)](#page-284-5).

 $S \leftarrow \text{TRANSFORM}(S, f_{transform})$ 

2.10.3 Render Layout

Render [graph layout](#page-172-1)  $L_t$  to surface  $S$ , applying the surface's projection transform attribute to map layout positions  $PV$  into the view coordinate space.

 $R_t \leftarrow \text{RENDER}(L_t, S)$ 

2.10.4 Render Region

Render only the parts of a graph layout  $L_t$  bounded by a viewing rectangle *Sview*. Alias of [render-layout](#page-1-0).

 $R_{view, t} \leftarrow \text{RENDER-REGION}(L_t, S_{view})$ 

2.10.5 Overlay

Render layout  $L'_t$  of subgraph  $G'$  over the previously rendered graph  $R_t$ .  $R'_t \leftarrow \text{overdiag}(R_t, L'_t)$ 

<span id="page-62-1"></span>2.10.6 Show Element(s)

Add one or more graph elements  $X_G$  to the final output rendering  $R_t$ . Alias of [update-elements](#page-54-1). Inverse of [hide-elements](#page-62-0).

 $R_t \leftarrow$  show-elements $(R_t, X_G)$ 

<span id="page-62-0"></span>2.10.7 Hide Element(s)

Remove one or more graph elements  $X_G$  to the final output rendering  $R_t$ . Alias of [update-elements](#page-54-1). Inverse of [show-elements](#page-62-1).

 $R_t \leftarrow$  HIDE-ELEMENTS $(R_t, X_G)$ 

<span id="page-62-2"></span>2.10.8 Apply Visual Mark to Element(s)

Update one or more graph elements  $X_G$  with a specific [visual mark](#page-176-0)  $m$ . Alias of [update-elements](#page-54-1).

 $X_G \leftarrow$  APPLY-MARK $(X_G, m)$ 

<span id="page-62-3"></span>2.10.9 Apply Visual Channel to Element(s)

Update one or more graph elements  $X_G$  with a specific visual channel  $c$ . Alias of [update-elements](#page-54-1).

 $X_G \leftarrow$  APPLY-CHANNEL( $X_G, c$ )

### 2.10.10 Interpolate

Interpolate between two (possibly non-adjacent) [graph layouts](#page-172-1)  $L_0, \ldots, L_1$ , at intermediate time *t*. Simple linear interpolation is a familiar technique [\(Foley et al.,](#page-287-1) [1996\)](#page-287-1): given a general data value  $f$  with values  $f_a$  and  $f_b$  at two endpoints  $a$  and  $b$  of a line segment, interpolation with parameter *t* is shown in Equation [2.5.](#page-63-0) If the data are in homogeneous coordinates  $f \leftarrow \langle r, s, t, q \rangle : q \neq 1$ , the coordinates are converted into standard form by dividing each  $f$  by  $q$  and interpolate  $f/q$  as shown in Equation [2.6.](#page-63-1) Simple linear interpolation is only effective for interpolating simple values such as position or color in *[layout space](#page-172-0) S*. However, to interpolate complex values such as texture coordinates, we must defer this interpolation until we reach clip space (Section [4.8.1\)](#page-111-0). Instead of linear interpolation, we must perform *perspective interpolation*, which reduces to linear interpolation if clip and [layout space](#page-172-0) are congruent. The perspective interpolation function is shown in Equation [2.7,](#page-63-2) where  $\alpha = 1$  unless interpolating texture coordinates, and  $w_a$  and  $w_b$  are the fourth coordinates of the endpoints *a* and *b* in homogeneous clip space as in Equation [2.7.](#page-63-2)

 $L_t \leftarrow$  INTERPOLATE $(L_0, L_1, t)$ 

<span id="page-63-0"></span>
$$
(1-t)f_a + tf_b \tag{2.5}
$$

<span id="page-63-1"></span>
$$
(1-t)f_a/q_a + tf_b/q_b \tag{2.6}
$$

<span id="page-63-2"></span>
$$
\frac{(1-t)f_a/w_a + tf_b/w_b}{(1-t)\alpha_a/w_a + t\alpha_b/w_b} \tag{2.7}
$$

## 2.11. Graph Analysis Operations (GAOs)

[GAOs \(Graph Analysis Operations\)](#page-178-4) manipulate the clipped [view space](#page-175-3) *S[view](#page-175-3)* and current render state  $R_t$  of the current [graph layout](#page-172-1)  $L_t$ , by reshaping the [canvas,](#page-169-4) manually adding and removing [graph](#page-171-1) elements from a "focus set"  $X \subset X_G$ , and initiating animations or other [graph](#page-171-1) transformations. Like the [GDOs](#page-178-2) listed above (Section [2.8\)](#page-51-0), this list concerns itself only with the general *computational* tasks required to facilitate [graph](#page-171-1) exploration by the [analyst.](#page-169-0) Analytical tasks, such as those described [Ahn et al.](#page-284-6) [\(2014\)](#page-284-6) are excluded, as they are apropos to the [application-](#page-169-2)domain not the computational [frameworks](#page-171-0) which underlie them. [GAOs](#page-178-4) are implemented in the *[Drawing Module](#page-34-1)*'s abstract DGGAOInterface interface.

## 2.11.1 Find Element(s) by Position

Return the element *x* rendered at a specified view coordinate  $\vec{p}_{x,y} \in S_{view}$ . Alias of FILTER-ELEMENTS.

 $x \leftarrow$  FIND-ELEMENT $(R_t, \vec{p}_{x,y})$ 

2.11.2 Find Bounded Element(s)

Return the set of elements  $X \subset X_G$  bounded by a rectangle defined by the [view](#page-175-3) [space](#page-175-3)  $S_{view}$  $S_{view}$  $S_{view}$  positions  $\vec{p}_0$  (bottom left) and  $\vec{p}_1$  (top right). Alias of FILTER-ELEMENTS.

 $X \leftarrow$  FIND-BOUNDED-ELEMENTS $(R_t, (\vec{p}_0, \vec{p}_1))$ 

<span id="page-64-0"></span>2.11.3 Select Element(s)

Add selected graph elements  $X \subset X_G$  to a collection  $X_{select}$ . Alias of ADD[elements](#page-53-1). Inverse of [deselect](#page-65-0).

$$
X_{select} \leftarrow \text{SELECT}(X_{select}, X_G)
$$

<span id="page-65-0"></span>2.11.4 Deselect Element(s)

Remove selected elements  $X \subset X_G$  from a collection  $X_{select}$ . Alias of REMOVE[elements](#page-54-0). Inverse of [select](#page-64-0).

 $X_{select} \leftarrow \text{DESELECT}(X_{select}, X_G)$ 

2.11.5 Filter Element(s)

Create a collection of elements  $X \subset X_G$  which meet some [analyst-](#page-169-0)defined criteria $f_{filter}.$  Alias of FILTER-ELEMENTS.

 $X \leftarrow$  FILTER( $M_{G_t}, f_{filter}$ )

2.11.6 Highlight Element(s) of Interest

Render elements of interest  $X \subset X_G$  with distinguishing [visual marks](#page-176-0) and [visual channels](#page-175-4) to aid in visual analysis. Alias of APPLY-MARK and APPLY-CHANNEL.

 $R_t \leftarrow \text{HIGHLIGHT}(R_t, X)$ 

## 2.11.7 Export Image

Serialize the rendered image  $R_t$  using a specified graphics format function *f*<sub>format</sub>, such as [SVG \(Scalable Vector Graphics\),](#page-180-1) [PDF \(Portable Document Format\)](#page-180-2) or [JPEG \(Joint Photographic Experts Group\).](#page-179-2)

 $R_S \leftarrow \text{EXPORT}(R_t, f_{format})$ 

2.11.8 Step Backward and Forward through GRO History

Retrieve and display image  $R_t$  and/or (re)render a specific materialization  $M_{G_t}$  at time  $t \pm \Delta$ . Combined with INTERPOLATE, this method forms the basis of animation in Dynamical.JS.

 $R \leftarrow \text{STEP}(R_t, \Delta t)$ 

### 2.12. Tunability

<span id="page-66-0"></span>Several algorithms define tunable constraint parameters, some favoring [mental](#page-172-3) [map](#page-172-3) preservation [\(Du et al., 2017;](#page-286-1) [Wei et al., 2018\)](#page-295-1) or [analyst-specified](#page-169-0) aesthetic qualities [\(Sheng et al., 2019\)](#page-293-3). Others control the number of successive [timeslices](#page-175-1) presented or change the animation framerate to reveal or obscure temporal features [\(Simonetto et al., 2020\)](#page-293-0). Each parameter is expressed as a constant or functional attribute  $a \in X_A$ , enabling the developer and the [analyst](#page-169-0) to customize [applications](#page-169-2) to optimize domain-specific criteria [\(Beck et al., 2013\)](#page-285-2).

## 2.12.1 Environmental Constraints

[Substrate-defined](#page-174-3) environmental constraint parameters are attributes that form the basis of optimization procedures. Generally, these constraints are not mutable by the [analyst.](#page-169-0)

| Constraint               | Definition                                                     |
|--------------------------|----------------------------------------------------------------|
| Max. Threads             | The maximum number of parallel thread con-<br>texts available. |
| Max. GPU Workgroup Size  | The maximum of threads per GPU workgroup.                      |
| Max. Buffer Size         | The maximum CPU buffer size. Defaults to                       |
|                          | 4GiB.                                                          |
| Max. GPU Buffer Size     | The maximum GPU buffer size.                                   |
| Memory Page Size         | The substrate-dependent memory page size.                      |
| $L1 \& L2$ Cache Size    | The width of the L1 $&$ L2 caches.                             |
| <b>Output Resolution</b> | The pixel dimensions of view space $S_{view}$ .                |
|                          |                                                                |

Table 2.4. Environmental constraint parameters.

## <span id="page-67-0"></span>2.12.2 Layout Constraints

| Constraint               | Definition                                                                                                    |
|--------------------------|----------------------------------------------------------------------------------------------------|
| Max. Intermediate Offset | The maximum node displacement per itera-<br>tion.                                                                                                    |
| Max. Temporal Offset     | The maximum node displacement per times-<br>lice.                                                                                                    |
| Movement Acceleration    | A cost function that rewards consistent inter-<br>timeslice movement and penalizes opposing<br>movements.                                                                                                    |
| Min. Sampling Frequency  | The minimum sampling interval between<br>timeslices.                                                                                                    |
| Avg. Sampling Frequency  | The mean time sampling frequency across an<br>optimized spacetime cube.                                                                                                    |
| Desired Edge Length      | The ideal edge length between any two nodes<br>in <i>view space</i> $S_{view}$ . Dependent on the size of<br>the graph $ G $ and the resolution of the output<br>medium.                                                     |
| Max. Edge Length         | In <i>layout space</i> $S$ , the distance between any<br>pair of connected nodes or between any pair of<br><i>disconnected</i> nodes where their respective posi-<br>tions have no effect upon the movement of the<br>other. |

<span id="page-67-1"></span>Table 2.5. Layout constraint parameters.

Adding or removing a small number of critical elements may have a dramatic impact on subsequent layouts, thus breaking the [analyst's](#page-169-0) [mental map](#page-172-3) [\(Du et al.,](#page-286-1) [2017\)](#page-286-1). Layout constraints limit the distance between [nodes](#page-173-0) and their movement throughout *[layout space](#page-172-0) [S](#page-172-0)*. [Node](#page-173-0) movement constraints apply to [static graph layout](#page-174-2) [algorithms](#page-174-2) to prevent undesirable translations within [layout space,](#page-172-0) and to ensure smooth animation of both event-driven [dynamic graph layout algorithms](#page-169-5) and offline [dynamic graph layout algorithms](#page-169-5) over a range of the [spacetime cube](#page-174-1) [\(Simonetto](#page-293-0) [et al., 2020\)](#page-293-0). Dynamic(al) constraint methods vary widely by algorithm, including "swarm" methods [\(Du et al., 2017\)](#page-286-1), geometric methods [\(Xu et al., 2018\)](#page-295-2), [node](#page-173-0) aging methods, or adaptive, multilevel approaches [\(Du et al., 2017\)](#page-286-1); therefore the list shown in Table [2.5](#page-67-1) is inclusive but not exhaustive.

## 2.12.3 Quality Metrics

In addition to standard [graph-theoretical](#page-171-1) metrics (connectedness, structural integrity, &c.), there are several other quality (Section [2.9.15\)](#page-60-0) metrics that determine the "fitness" of a particular [graph layout](#page-172-1) by comparing the output of a fitness function  $f_{fitness}$  with an associated threshold attribute  $\Omega = f_{fitness}(L_{G_t})$ .

Table 2.6. Layout quality metrics.

| Metric      | Definition                                                                                                    |
|-------------|----------------------------------------------------------------------------------------------------|
| Temperature | The average inter- and intra-frame movement of all<br>nodes within a graph layout (Fruchterman $\&$ Reingold,<br>1991).                                                                                                    |
| Stress      | A measure of how well the average node position re-<br>flects the shortest path (Euclidean) distance within the<br>graph layout. Stress values are averaged across the en-<br>tire graph for static layouts. For dynamic and dynam-<br>ical layouts, the stress is computed per timeslice and<br>then averaged across the spacetime cube. Stress may be<br>calculated over an arbitrary subset of graph elements,<br>such as a neighborhood, cluster, or the entire graph (Si-<br>monetto et al., $2020$ ). |
| Crowding    | The total number of times nodes pass very close to each<br>other (desired edge length $\geq   \vec{p}_v - \vec{p}_u  $ ) in an anima-<br>tion of the dynamic graph. Crowding adversely affects<br>the identification of nodes and negatively influences ob-<br>ject tracing. Multiple overlaps of any two nodes during<br>a dynamic(al) graph sequence are counted as a single<br>crowding event (Simonetto et al., 2020).                                                                                  |

#### Chapter III.

#### Layout Algorithm Decomposition

<span id="page-69-0"></span>Research on the production of aesthetically pleasing [graph](#page-171-1) drawings appears throughout the broad spectrum of computer science, and the literature documents thousands of [techniques](#page-172-2) [\(Di Battista et al., 1994;](#page-286-3) [Nobre et al., 2019\)](#page-292-2). [Graph lay](#page-172-2)[out algorithms](#page-172-2) read as input a combinatorial description of a [graph](#page-171-1) *[G](#page-171-1)* and produce as output a [layout](#page-172-1)  $L_G$  $L_G$  of  $G$  according to a given aesthetic standard (Section [2.5\)](#page-43-0). For example, *orthogonal* layouts are restricted to grids [\(Valiant, 1981\)](#page-294-7), symmetrical layouts are restricted to concentric circles [\(Lin & Yen, 2005;](#page-291-4) [Xu et al., 2018\)](#page-295-2), and hierarchical layouts are restricted to parallel lines [\(Sugiyama et al., 1981\)](#page-294-8). [Graph](#page-172-4) [drawing algorithms](#page-172-4) take these [layouts](#page-172-1) as input and produce drawings (or *renderings*) *R* according to relevant domain-specific standards [\(Tutte, 1963\)](#page-294-0). This section will use these terms interchangeably, as is common in the literature.

[Nodes](#page-173-0) may be drawn using arbitrary [visual marks;](#page-176-0) edges may likewise be drawn using straight, polygonal, or curved line [visual marks,](#page-176-0) with line style, thickness, length, or curvature as [visual channels](#page-175-4) that encode relational information [\(Kamada](#page-289-4) [& Kawai, 1989\)](#page-289-4). Choosing appropriate marks and channels relevant to a particular dataset or application domain remains an open problem [\(Beck et al., 2013\)](#page-285-2) we do not address here. Instead, this section surveys several standard algorithms applied to [node-link diagrams,](#page-173-1) analyzes their shared features, and describes their decomposition into the [GLOs \(Graph Layout Operations\)](#page-178-3) defined in Section [2.7.](#page-49-0) This discussion is limited to [graph layouts](#page-172-1) within a [2D \(two-dimensional\)](#page-177-1) [layout space](#page-172-0) but is generally applicable to higher-dimensional [layout spaces.](#page-172-0)

#### 3.1. Algorithm Stages

Most [graph layout algorithms](#page-172-2) are expressed as *iterative-convergent* processes [\(Kamada & Kawai, 1989;](#page-289-4) [Wang et al., 2017\)](#page-294-1). *Iterative* operations repeatedly run a sequence of steps; *convergent* iterations approach the "correct" answer and terminate when that answer is reached. Mathematically, an iterative-convergent process is a series of operations  $f_0, f_1, \ldots, f_{n-1}$  that operate on [graph](#page-171-1) data *G*, where  $G_i = f(G_{i-1}),$ until at iteration *i*, the terminal condition function  $f_{stop}(G_i, i)$  returns true. However intuitive, these processes are not standalone; the number of iterations is only one of many factors affecting convergence. Aesthetic, heuristic, and computational constraints (Section [2.12\)](#page-66-0) require setup before and refinement after the iteration process.

Following the main themes of this document, *abstraction* and *composition*, we derive a staged layout strategy by analyzing well-documented algorithms from the literature, abstracting common procedures into [GLOs \(Graph Layout Operations\),](#page-178-3) and composing these operations into a general algorithmic structure. We expand on the *multi-scale* strategy of [Hadany & Harel](#page-288-6) [\(2001\)](#page-288-6), which should be familiar to electrical engineers as a [PID \(Proportional Integral Derivative\)](#page-180-3) loop: (re)position [nodes](#page-173-0) to yield a locally organized configuration, perform coarse-scale relocations, then perform fine-scale relocations that correct local disorders introduced by the previous step. We add extra setup and tear-down stages to increase the strategy's flexibility. Algorithm [3.1](#page-71-0) presents the staged layout structure, and Listing [5.8](#page-158-0) shows the default implementation. Each algorithm stage corresponds to one or more of the [GLOs](#page-178-3) identified in Section [2.9:](#page-56-1)

- 1. Initial placement (INIT-LAYOUT, Section [2.9.2\)](#page-57-2)
- 2. Statistics calculation (calculate-statistics, Section [2.9.4\)](#page-57-3)
- 3. Partitioning (partition, Section [2.9.7;](#page-58-4) simplify, Section [2.9.5\)](#page-58-5)
- 4. Iterative placement (place, Section [2.9.14\)](#page-60-1)
- 5. Merge (merge-partitions, Section [2.9.8;](#page-58-6) elaborate, Section [2.9.6\)](#page-58-7)
- 6. Finesse (finesse, Section [2.9.16\)](#page-60-2).

While this sequence generally applies to most [graph layouts,](#page-172-1) specific implementations require additional refinements. Several [layout algorithms](#page-172-2) extend, replace, re-order, or skip stages altogether. Most use the output of a "basic" [layout algorithm](#page-172-2) (Section [3.2\)](#page-75-0) for initial [node](#page-173-0) placement. Others refine prior layouts using additional aesthetic criteria (Section [3.4.2\)](#page-89-0) or generate a long sequence of "final" layouts as [timeslices](#page-175-1) in the [spacetime cube](#page-174-1) (Section [2.4.2\)](#page-39-0).

## <span id="page-71-0"></span>**Algorithm 3.1** The LAYOUT algorithm

#### **Input:**

 $G_t \leftarrow (V, E, A, t)$  $f_{init} \leftarrow$  the initial layout function  $f_{stop} \leftarrow$  the terminal condition function

#### **Output:**

 $L_{G_t} \leftarrow$  a nice layout of  $G_t$ 

```
procedure LAYOUT(G, f_{init})M_{G_t} \leftarrow \text{MATERIALIZE}(G_t) \triangleright \text{Stage 0}L_{G_t} \leftarrow \text{INIT-LAYOUT}(M_{G_t}, f_{init}) \triangleright \text{Stage 1}EMIT(layout_begin)L_{S_t} \leftarrow \text{CALCULATE-STATISTICS}(L_{G_t}, M_{G_t}) \triangleright \text{Stage 2}M_{G_t} \leftarrow \text{PARTITION}(M_{G_t}, f_{scatter}) \triangleright Stage 3
repeat ▷ Stage 4
     for all m \in M_{G_t} do
          \Delta P_V \leftarrow CALCULATE-OFFSETS(m) \triangleright Stage 4a
          P_V \leftarrow \text{PLACE}(m) \triangleright \text{Stage } 4bEMIT(layout\_step)until f_{stop} = trueM_{G_t} \leftarrow MERGE-PARTITIONS(m \in M_{G_t}, f_{gather}) \triangleright Stage 5
L_{G_t} \leftarrow FINESSE(L_t) ▷ Stage 6
EMIT(1ayout end)return L_{G_t}
```
# 3.1.1 Initial Placement

The rough initial placement of [nodes](#page-173-0) in the high-dimensional [layout space](#page-172-0) reduces the number of iterations required to minimize the energy function and move [nodes](#page-173-0) to their final positions. Experiments suggest that initial [node](#page-173-0) placement does not significantly influence the resultant [graph layouts](#page-172-1) for *static* [graphs,](#page-171-0) except for special cases, such as when all [nodes](#page-173-0) lie on a single line [\(Kamada & Kawai, 1989;](#page-289-0) [Kobourov, 2013\)](#page-290-0). Therefore, an initial placement algorithm need only exclude these special cases from consideration, and any other input, such as randomly-generated [node](#page-173-0) positions or precomputed positions from prior [graph layouts](#page-172-1) (to preserve the [mental map\)](#page-172-2), is sufficient [\(Di Battista et al., 1994\)](#page-286-0). The algorithms defined in Section [3.3](#page-78-0) use variants of randomized [node](#page-173-0) placement; however, complex and [dynamic](#page-169-0) [versions](#page-169-0) of these algorithms routinely take the output of simpler algorithms as input for fine-tuning [\(Di Battista et al., 1994\)](#page-286-0).

## 3.1.2 Statistics Calculation

<span id="page-72-0"></span>This stage calculates relevant statistics such as the number of layout iterations, the width of partitions, or the maximum allowed neighborhood size using tunable aesthetic and performance constraints. Statistics derived from the underlying graphtheoretical structure (connectedness, structure, or degree), neighborhood count, or relevant path lengths are used to calculate a "metric of similarity" and may limit the number of possible drawings to those "easiest" to achieve [\(Harish & Narayanan, 2007;](#page-288-0) [Xu et al., 2018\)](#page-295-0). This stage allows for optimizing the [partition stage](#page-72-0) and intermediate rendering of the [placement stage,](#page-73-0) as described below.

# <span id="page-73-1"></span>3.1.3 Partition

[Graphs](#page-171-0) are considered *very large* if the number of constituent elements is in the order of 100,000 (|G| = (|V| × |V<sub>A</sub>| + |E| × |E<sub>A</sub>| × *t*) ≥ 10<sup>5</sup> where |V<sub>A</sub>| and |*EA*| are the number of [node](#page-173-0) and edge attributes respectively). Both processing and analysis of large [graphs](#page-171-0) are inefficient; serial computation of positional fitness values is computationally expensive [\(Qu et al., 2017\)](#page-292-0) and screen resolution limits the number of discriminable elements, obscuring the inherent complexity of encoded relationships between salient elements [\(Dunne & Shneiderman, 2013\)](#page-286-1). To effectively process or present very large [graphs,](#page-171-0) this stage decreases the computational task by reducing the [graph](#page-171-0) size, the number of [timeslices,](#page-175-0) or both [\(Hadlak et al., 2011\)](#page-288-1).

<span id="page-73-0"></span>The monolithic *partitioning* (partition, Section [2.9.7\)](#page-58-0) task reduction technique groups [graph](#page-171-0) elements into logical blocks or subgraphs for parallel processing. Multi-level *coarsification* techniques (simplify, Section [2.9.5\)](#page-58-1) reduce the task via selective filtering of elements or interpreting [graphs](#page-171-0) as a hierarchy of progressively simpler structures laid out in reverse order of complexity [\(Walshaw, 2003;](#page-294-0) [Kobourov,](#page-290-1) [2012;](#page-290-1) [Tamassia & Rosen, 2013\)](#page-294-1). *Motif simplification* aggregates common subgraph structures into *motifs* to enhance readability and simplify presentation [\(Dunne &](#page-286-1) [Shneiderman, 2013\)](#page-286-1), while *clustering* and *neighborhood beautification* techniques focus temporal development of [graph](#page-171-0) morphology and optimizing information density, respectively [\(Galán & Mengshoel, 2018\)](#page-287-0). The [graph's](#page-171-0) combinatorial structure is significantly simplified, but essential visualization features are preserved [\(Hadany &](#page-288-2) [Harel, 2001\)](#page-288-2).

#### <span id="page-74-0"></span>3.1.4 Placement Loop

This is the iterative-convergent stage of the [layout sequence,](#page-172-3) which refines [node](#page-173-0) positions until they approximate "ideal" positions compatible with the aesthetic criteria [\(Hadany & Harel, 2001\)](#page-288-2). During each iteration, relative offset vectors are calculated for each [node](#page-173-0) (calculate-offsets, Section [2.9.12\)](#page-59-0). The [force-directed](#page-78-1) methods calculate inter[-node](#page-173-0) attractive and repulsive forces, calculate weights for weighted [graphs,](#page-171-0) and additional offsets due to custom attributes. Computed offsets and [node](#page-173-0) positions are summed element-wise to "correct" [node](#page-173-0) placement within the [layout space](#page-172-0) (place, Section [2.9.14\)](#page-60-0). This stage iterates until reaching some *terminal condition*  $f_{stop}$ . The iteration may terminate after a fixed number of iterations  $M$ , when the aggregate [node](#page-173-0) movement converges to some threshold, or after some other quality metric is achieved (QUALITY, Section [2.9.15\)](#page-60-1).

# 3.1.5 Merge Partitions

This stage is the inverse of the partition stage (Section [3.1.3\)](#page-73-1). Merging recombines the position values in the materialization with the underlying [graph](#page-171-0) data structure (MERGE-PARTITIONS, Section [2.9.8\)](#page-58-2), extracts the results of previous coarsification steps back into the parent [graph](#page-171-0) ( $ELABORATE$ , Section [2.9.6\)](#page-58-3), modifies element attributes, or scales relevant weighting factors.

#### 3.1.6 Finesse

Fine-scale revision of [node](#page-173-0) positions occurs in the final stage (ELABORATE, Section [2.9.6\)](#page-58-3) to facilitate the addition or removal of individual [nodes](#page-173-0) or modification of edges or their attributes and prevent visual artifacts such as pixel anti-aliasing. This stage finally prepares the [graph layout](#page-172-1) for *[view space](#page-175-1)* interpolation to ensure smooth animation, an essential quality for maintaining the [analyst's](#page-169-1) [mental map.](#page-172-2) This stage may also leave laid-out positions intact yet declutter the [graph](#page-171-0) by hiding or revealing any number of elements (e.g., setting an element's *visibility attribute*) as required for subsequent analytical tasks.

## 3.2. Basic Algorithms

<span id="page-75-0"></span>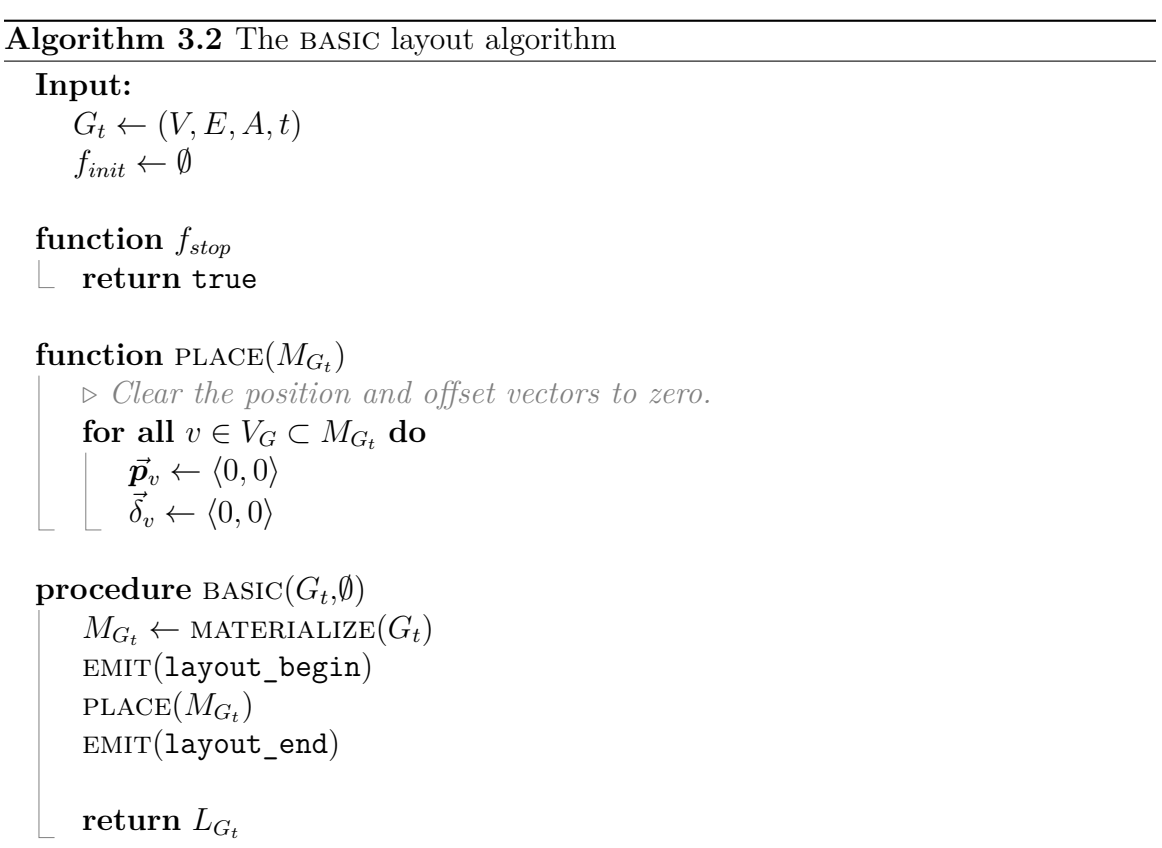

Basic [graph layout algorithms](#page-172-3) comprise only a single iteration of the placement stage (Section [3.1.4\)](#page-74-0). All other stages and sub-stages are redefined to no-op[s \(Null-](#page-177-0)[Operations\)](#page-177-0) with no computational cost or effect, reducing the [algorithm](#page-172-3) as shown in Algorithm [3.2.](#page-75-0) With few exceptions, these [algorithms](#page-172-3) require only a single linear scan over the materialization data to set the position vector  $\vec{p}_v$  and simultaneously reset the offset vector  $\vec{\delta}_v$ , therefore having a computational complexity of O(| $V_G$ |).

All future algorithms described below build on this structure, gradually (re)defining new stages as required.

3.2.1 Random Placement

# <span id="page-76-0"></span>Algorithm 3.3 The RANDOM layout algorithm

```
Input:
    G_t \leftarrow (V, E, A, t)▷ Randomize node positions
function RANDOMIZE(V)for all v \in V do
          \vec{p}_v \leftarrow \langle \text{RANDOM}(), \text{RANDOM}() \rangle\vec{\delta}_v \leftarrow \langle 0, 0 \rangle▷ Override basic
\textbf{function} \ \text{PLACE}(M_{G_t})\text{RANDOMIZE}(\hat{V}_G \subset M_{G_t})procedure LAYOUT-RANDOM(G, \emptyset)return \text{BASIC}(G, \emptyset)
```
Many [graph layout algorithms,](#page-172-3) especially [force-directed layouts](#page-171-1) (Section [3.3\)](#page-78-0), begin with a random placement stage to generate the initial layout. This distributes [nodes](#page-173-0) evenly throughout the [layout space](#page-172-0) and forces the [nodes](#page-173-0) into a maximal energy state (Algorithm [3.3\)](#page-76-0).

# 3.2.2 Geometric

A "geometric" [layout](#page-172-3) places [nodes](#page-173-0) around a strictly convex polygon *P* with |*V* | [vertices.](#page-175-2) In practice, this reduces to evenly spacing [nodes](#page-173-0) around a circle inscribed within the bounds of [layout space](#page-172-0) *[S](#page-172-0)* (Algorithm [3.4\)](#page-77-0).

# <span id="page-77-0"></span>**Algorithm 3.4** The polygon layout algorithm

**Input:**  $G_t \leftarrow (V, E, A, t)$  $r \leftarrow \min(S.width, Sheight)/2$ 

*▷ Place [nodes](#page-173-0) v* ∈ *V around the circle inscribed in S*  $function$   $CIRCUMSCRIBE(V)$ 

**for all**  $v_i \in V$  **do**  $\theta \leftarrow i \times \frac{2\pi}{W}$  $|V|$  $\vec{p}_v \leftarrow \langle \cos \theta, \sin \theta \rangle \times r$  $\vec{\delta}_v \leftarrow \langle 0, 0 \rangle$ 

*▷ Override* basic  $\textbf{function} \ \text{PLACE}(M_{G_t})$  $CircumSCRIBE(V_G \subset M_{G_t})$ 

**procedure** LAYOUT-POLYGON $(G, \emptyset)$ **return**  $\text{BASIC}(G, \emptyset)$ 

### <span id="page-77-1"></span>Algorithm 3.5 The FIXED-FREE layout algorithm

**Input:**  $G_t \leftarrow (V, E, A, t)$ 

*▷ Filter [nodes](#page-173-0) by their fixed attribute*

```
function f_{filter}(v)return v.fixed = true
```

```
▷ Override basic
```
 $\textbf{function} \ \text{PLACE}(M_{G_t})$  $V_0 \leftarrow$  FILTER-ELEMENTS $(V_G \subset M_{G_t}, f_{filter})$  $V_1 \leftarrow V_G \setminus V_0$  $CIRCUMSCRIBE(V_0)$ RANDOMIZE $(V_1)$ 

**procedure** FIXED-FREE $(G, \emptyset)$ **return**  $\text{BASIC}(G, \emptyset)$ 

### 3.2.3 Fixed & Free

The "Fixed/Free" [layout](#page-172-1) mixes the random and geometric methods above. Unlike the previous methods, this method introduces the filter function  $f_{filter}$ , which divides the [nodes](#page-173-0) into those which are fixed (position attributes are immutable) and free using the FILTER-ELEMENTS [GDO \(Graph Data Operation\)](#page-178-0) (Section [2.8.7\)](#page-53-0). [Nodes](#page-173-0) are partitioned  $V = V_0 \cup V_1$  of *V* into a set  $V_0$  of at least three *fixed* [nodes](#page-173-0) and a set of *V*<sup>1</sup> *free* [nodes.](#page-173-0) The fixed [nodes](#page-173-0) are placed at the vertices of strictly convex polygon *P* and remain fixed throughout the layout algorithm. Free [nodes](#page-173-0) are placed randomly throughout the [layout space](#page-172-0) or allowed to remain zero (Algorithm [3.5\)](#page-77-1).

## 3.3. Force-Directed Layouts

<span id="page-78-1"></span><span id="page-78-0"></span>This thesis focuses on physical model-based heuristics, the most frequently documented in the literature. These heuristics are natural physical metaphors balancing the listed general requirements for aesthetic drawings and their analytical cost calculations [\(Nobre et al., 2019,](#page-292-1) [2020\)](#page-292-2) and are more easily decomposed for optimization of a specific quality. Some of the most flexible physical models for calculating undirected [graph layouts](#page-172-1) belong to a class known as [force-directed layout](#page-171-1) algorithms. [Graphs](#page-171-0) drawn with these algorithms tend to be aesthetically pleasing, exhibit symmetries, and produce crossing-free layouts for *planar* [graphs](#page-171-0) [\(Tutte, 1963;](#page-294-2) [Tamassia](#page-294-1) [& Rosen, 2013\)](#page-294-1).

*Spring Embedders* are "mechanical" systems that model edges as springs with forces that behave similarly to Hooke's law [\(Eades, 1984;](#page-286-2) [Fruchterman & Reingold,](#page-287-1) [1991\)](#page-287-1). Strong repulsive forces exist between all [nodes,](#page-173-0) but springs attract the [nodes](#page-173-0) together if they are too far apart and repel them if they are too close [\(Di Battista](#page-286-0) [et al., 1994\)](#page-286-0). Spring embedders calculate the [graph layout](#page-172-1) using only information

contained within the structure of the [graph](#page-171-0) itself rather than relying on domainspecific knowledge [\(Tamassia & Rosen, 2013\)](#page-294-1).

*Electrical Field Potential* algorithms are "electrical" systems where all [nodes](#page-173-0) have identical "polarity," thus repelling each other and establishing a minimum inter[node](#page-173-0) distance. Edges are modeled as virtual ["nodes"](#page-173-0) of the opposite polarity, which attract the connected [nodes](#page-173-0) to the center of each edge. A variant of this algorithm refines the final [graph](#page-171-0) by adding a step where the edges repel *each other* and attract the [nodes](#page-173-0) [\(Tamassia & Rosen, 2013\)](#page-294-1).

*Gravitational Field Potential* algorithms are "gravitational" systems where massless [nodes](#page-173-0) move randomly throughout the [layout space.](#page-172-0) However, they are connected by multiple "weighted" edges, which attract the [nodes,](#page-173-0) decelerating them to their final positions. The initial random motion prevents overcrowding of [nodes](#page-173-0) while summing the "heavy" weighted edges draws strongly-connected [nodes](#page-173-0) close together [\(Tutte, 1963\)](#page-294-2).

Each of these models has the same goal and results: the minimization of the total "energy" contained within the system of [nodes](#page-173-0) and edges in a [graph](#page-171-0) as represented by an *energy function* [\(Tutte, 1963\)](#page-294-2). These energy minimization methods produce [graphs](#page-171-0) with balanced aspect ratios, high degrees of display symmetry, few edge bends, and uniform node distributions. This energy function is a natural target for understanding and optimization, but it is quite challenging to implement in practice. Once done, however, extending these algorithms to high-dimensional spaces is trivial [\(Nobre et al., 2019\)](#page-292-1).

Traditional force-directed approaches are generally poor for [graphs](#page-171-0) with more than a few hundred [nodes](#page-173-0) [\(Tamassia & Rosen, 2013\)](#page-294-1). As these models have many local minima, they lack scalability and cannot consistently produce good [layouts](#page-172-1) for large [graphs](#page-171-0) [\(Tamassia & Rosen, 2013\)](#page-294-1). Additionally, except for [Tutte](#page-294-2)  $(1963)$ 's

#### <span id="page-80-0"></span>**Algorithm 3.6** The FORCE-DIRECTED algorithm

**Input:**  $G_t \leftarrow (V, E, A, t)$  $f_{init} \leftarrow$  the initial layout function

**Output:**  $L_{G_t} \leftarrow$  a nice layout of  $G_t$ 

*▷ override* calculate-offsets

 $\textbf{function} \ \text{CALCULATE-OFFSETS}(M_{G_t})$  $\mathbf{return}\ \mathrm{CALCULATE-FORES}(\widetilde{M_{G_t}})$ 

*▷ define* calculate-forces

 $\textbf{function} \ \text{CALCULATE-FORES}(M_{G_t})$ **for all**  $v \in V_M$  **do** *▷ calculate repulsive forces*  $\vec{\delta}_v \leftarrow \text{REPULSE}(M_{G_t}, v)$ *▷ calculate attractive forces*  $\vec{\delta}_v \leftarrow \vec{\delta}_v + \text{ATTRACT}(M_{G_t}, v)$ *▷ calculate forces due to attributes of v*  $\vec{\delta}_v \leftarrow \vec{\delta}_v + \sum_{a \in A_v} \vec{F}_a(v)$ **return**  $\Delta P_V$ 

```
\mathbf{procedure} \ \mathbf{FORCE-DIRECTED}(G_t, f_{init})\textbf{return } \text{LAYOUT}(G_t, f_{init})
```
barycentric method (Section [3.3.1\)](#page-81-0) and the edge-repellent variant of the electrical field potential algorithm (Section [3.4.2\)](#page-89-0), [force-directed layouts](#page-171-1) can lead to unpredictable edge crossings and collapse [\(Lin & Yen, 2005\)](#page-291-0).

Modern versions of these algorithms alleviate these problems through *partitioning*, *coarsification*, or *filtration* (Section [3.1.3\)](#page-73-1). Newer variants use Laplacian eigenvectors to simultaneously compute the "weighted" centroids of all [nodes](#page-173-0) utilizing a method known as *power iteration*. This method constructs a high-dimensional [graph](#page-171-0) representation, which is then, with minimal effort, projected into a lowerdimensional space [\(Koren, 2005\)](#page-290-2). Alternatively, the algorithms described by [Kamada](#page-289-0) [& Kawai](#page-289-0) [\(1989\)](#page-289-0) compute forces between [nodes](#page-173-0) based on their [graph-](#page-171-0)theoretic dis-

|                                                                        | Symbol Definition                                                                                                    |
|------------------------------------------------------------------------|----------------------------------------------------------------------------------------------------|
| $\vec{\mathcal{p}}_{v} \over \vec{\delta}_{uv}$<br>$\hat{\delta}_{uv}$ | The position vector of node $v \in V$ .<br>The difference vector between two nodes u and v $(\vec{p}_v - \vec{p}_u)$ .<br>The unit vector pointing from $\vec{p}_u$ to $\vec{p}_v$ ( $\vec{\delta}_{uv}/ \vec{\delta}_{uv} $ ). |

Table 3.1. Common symbol notation for force-directed algorithms.

tances proportional to the shortest path lengths between them.

Exploratory [graph](#page-171-0) visualizations mitigate these problems by simply focusing on regions of interest and zooming and translating the viewing surface appropriately; combined, all extend the usefulness of [force-directed methods](#page-171-1) to [graphs](#page-171-0) of thousands or even hundreds of thousands of [nodes](#page-173-0) [\(Tamassia & Rosen, 2013\)](#page-294-1).

## <span id="page-81-0"></span>3.3.1 The Barycentric Method

[Tutte](#page-294-2) [\(1963\)](#page-294-2)'s barycentric method is one of the first [force-directed graph layout](#page-171-1) [algorithms](#page-171-1) for obtaining straight-line, crossing-free [layouts](#page-172-1) for any given 3-connected planar [graph.](#page-171-0) Moreover, this method guarantees that all faces contained in the drawing are convex.

The basic idea of the barycentric algorithm is as follows: affix a single face of the planar [graph](#page-171-0) in the layout space and place the remaining [nodes](#page-173-0) by solving a system of linear equations, where the final position of each [node](#page-173-0) is a convex combination of the positions of its neighbors [\(Tutte, 1963\)](#page-294-2)—setting the partial derivatives of the force function to zero results in independent systems of linear equations for the *x*-coordinate and the *y*-coordinate [\(Tutte, 1963;](#page-294-2) [Tamassia & Rosen, 2013\)](#page-294-1).

[Di Battista et al.](#page-286-0) [\(1994\)](#page-286-0) transformed [Tutte](#page-294-2) [\(1963\)](#page-294-2)'s method from a planar into a [force-directed layout](#page-171-1) algorithm (Algorithm [3.7\)](#page-82-0) wherein the force due to an edge is proportional to the distance between [nodes](#page-173-0) *u* and *v* and edges have an ideal length of zero; there are no explicit repulsive forces (Equation [3.1\)](#page-82-1). The algorithm

terminates when it *converges*, i.e., when the movement of all [nodes](#page-173-0) is below some threshold  $\epsilon \approx 0$ .

<span id="page-82-1"></span>
$$
F(t) = \sum_{\langle u,v \rangle \in E} \vec{\delta}_{uv} \tag{3.1}
$$

Equation [3.1](#page-82-1) describes the force at a given [node](#page-173-0)  $v \in V$ , where  $\vec{p}_u$  and  $\vec{p}_v$  are the positions of [nodes](#page-173-0) *u* and *v*, respectively. Partitioning the [node](#page-173-0) set into fixed and free [nodes](#page-173-0) guarantees this function has a trivial minimum with all free [nodes](#page-173-0) placed in the same location.

# <span id="page-82-0"></span>**Algorithm 3.7** The barycentric layout algorithm by [Tutte](#page-294-2) [\(1963\)](#page-294-2). Pseudocode from [Di Battista et al.](#page-286-3) [\(1999\)](#page-286-3)

 $\triangleright$  *Input:*  $G \leftarrow (V, E)$  *with*  $V = V_0 \cap V_1$  *with fixed [vertices](#page-175-2)*  $V_0$  *and free [nodes](#page-173-0)*  $V_1$ *; a strictly convex polygon*  $P$  *with*  $|V_0|$  *[vertices.](#page-175-2)* 

*▷ Output: a position p⃗<sup>v</sup> for each [nodes](#page-173-0) of V , such that the fixed [vertices](#page-175-2) form a convex polygon P.*

*V*<sub>0</sub>: place fixed [nodes](#page-173-0)  $u \in V_0$  at [vertices](#page-175-2) of *P* 

*V*<sub>1</sub>: place free [nodes](#page-173-0)  $v \in V_1$  at the origin.

### **repeat**

**for all** free vertices  $v \in V_1$  **do**  $x_v \leftarrow \frac{1}{deg(v)} \sum_{\langle u,v \rangle \in E} x_u$  $y_v \leftarrow \frac{1}{deg(v)} \sum_{\langle u,v \rangle \in E} y_u$ **until**  $x_v$  and  $y_v$  converge for all free [nodes](#page-173-0)  $v \in V_1$ 

The equations in the **for** loop are linear, and the number of equations equals the number of unknowns, which in turn equals the number of free [nodes](#page-173-0)  $|V_1|$ . Solving these equations results in placing each free [node](#page-173-0) at the barycenter of its neighbors. The solution is unique when solved using the Newton-Raphson method [\(Tamassia &](#page-294-1) [Rosen, 2013\)](#page-294-1). This **for** loop is trivially converted into *linear scan*-based operations, costing at most  $4|V|$  scans (Algorithm [3.8\)](#page-83-0).

Barycentric methods are generally considered inappropriate for large [graphs;](#page-171-0)

### <span id="page-83-0"></span>Algorithm 3.8 The BARYCENTER layout algorithm with EGOs.

#### **Input:**

 $G_t \leftarrow (V, E, A, t)$  $f_{\text{init}} \leftarrow$  **FIXED-FREE**  $\triangleright$  *Partition the vertices into fixed*  $V_0$  *and free*  $V_1$ **Output:**  $L_{G_t} \leftarrow$  a reasonably nice layout of  $G_t$ 

*▷ Get all connected [nodes](#page-173-0) U, equivalent to the* neighbors *GDO*

 $\bf{function}$   $f_{filter}(M_{G_t},v)$  $E \leftarrow \forall \langle v, u \rangle \in E_G \subset M_{G_t}$  $U \leftarrow \text{MAP}(u \leftarrow e.u)$ **return** *U*

*▷ Vector-sum and scale positions of all [nodes](#page-173-0) u* ∈ *U* function  $SUM-SCALE(U, s)$  $\textbf{return}\; s \times \sum_{u \in U} \vec{\textit{p}}_u$ 

```
\triangleright  nodes v \in V_1function CONVERGED(\Delta P_V)for all \vec{\delta}_v \in \Delta P_V do
       if \vec{\delta}_v > \epsilon then
    return false
```
**return** true

**function**  $f_{stop}(\Delta P_V)$ **return** CONVERGED $(\Delta P_V)$ 

```
▷ Override layout
```
 $\textbf{function} \ \text{CALCULATE-OFFSETS}(M_{G_t})$ 

**for all**  $v \in V_1$  **do**  $U \leftarrow$  FILTER-ELEMENTS $(M_{G_t}, f_{filter})$  $s \leftarrow \frac{1}{deg(v)}$  $\vec{\delta}_{uv} \leftarrow \texttt{SUM-SCALE}(U, s)$  $\vec{\delta_v} \leftarrow \vec{\boldsymbol{p}_v} - \vec{\delta}_{uv}$ **return**  $\Delta P_V$ 

**procedure** BARYCENTER $(G, f_{init})$ **return** FORCE-DIRECTED $(G, f_{init})$ 

the minimal [node](#page-173-0) and edge separation tends to be very small, leading to resolution problems and unreadable drawings [\(Tamassia & Rosen, 2013\)](#page-294-1). Currently, the biggest drawback to this method is the lack of constraint: for every  $|V| > 1$ , there exists a [graph](#page-171-0) *G* such that the barycenter method computes a drawing with an exponential area [\(Tamassia & Rosen, 2013\)](#page-294-1).

# 3.4. Spring Systems

In [Eades](#page-286-2) [\(1984\)](#page-286-2)'s *spring model*, the forces acting along each edge are modeled on coiled springs connecting [nodes](#page-173-0) *u* and *v*.

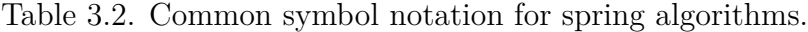

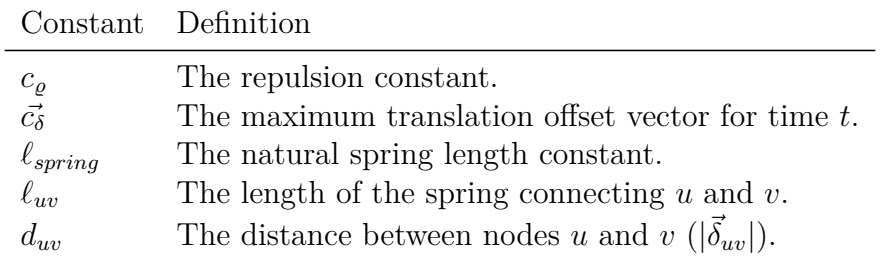

Generally, the following assumptions are made: (1) spring strength is logarithmic, according to the spring Equation [3.2,](#page-85-0) where *ℓuv* is the length of the spring and *c<sup>ϱ</sup>* and *ℓspring* are constants indicating the tensile force and the natural length of the spring, respectively; and (2) non-adjacent [nodes](#page-173-0) repel each other using the inverse square law force, according to Equation [3.3](#page-85-1) or Equation [3.4,](#page-85-2) where *duv* is the distance between the [nodes.](#page-173-0)

$$
F_{spring} = c_{\varrho} \times \log(\ell_{uv}/\ell_{spring}) \tag{3.2}
$$

<span id="page-85-2"></span><span id="page-85-1"></span><span id="page-85-0"></span>
$$
F_r = \ell_{spring}/d_{uv}^2 \tag{3.3}
$$

$$
F_r = \ell_{spring} / \sqrt{d_{uv}} \tag{3.4}
$$

The length  $\ell_{uv}$  of the spring between [nodes](#page-173-0)  $u, v \in V$  corresponds to the desirable or ideal distance between any two [nodes](#page-173-0) in the final layout:

<span id="page-85-4"></span>
$$
\ell_{uv} = L \times d_{uv} \tag{3.5}
$$

As mentioned earlier, aesthetically pleasing [graph layouts](#page-172-1) are generated by minimizing the total energy *E* in the system as defined by some *energy function* (Equation [3.6\)](#page-85-3). The optimal layout is where *E* is minimized for a particular algorithm [\(Kamada & Kawai, 1989\)](#page-289-0).

<span id="page-85-3"></span>
$$
E = \sum_{i=1}^{m-1} \sum_{j=i+1}^{m} \frac{1}{2} k_{uv} (d_{uv} - \ell_{uv})^2
$$
 (3.6)

The distance  $d_{uv}$  between  $u$  and  $v$  is defined as the shortest path length between them; therefore, the length  $\ell_{uv}$  is defined using Equation [3.5,](#page-85-4) where L is the desired length of any given edge in the layout space [\(Kamada & Kawai, 1989\)](#page-289-0). As *L* is based on the distance between the farthest pair of [nodes](#page-173-0) in a given [graph,](#page-171-0) as shown in Equation [3.7,](#page-86-0) where  $L_0$  is the minimum of the width and height of the layout space  $L_0 = \min(S.width, S. height).$ 

<span id="page-86-0"></span>
$$
L = L_0 / \max_{|\vec{p}_u|, |\vec{p}_v|} d_{uv}
$$
\n(3.7)

The parameter *kuv* is the strength of the spring between *u* and *v* and is regarded as the square summation of the differences between the desirable distance and the actual distances for all pairs of [nodes.](#page-173-0) According to Kamada  $\&$  Kawai [\(1989\)](#page-289-0), we wish to calculate these differences per unit length, defining *kuv* using an approximation of Hooke's law thus:

<span id="page-86-1"></span>
$$
k_{uv} = \frac{c_{\varrho}}{d_{uv}^2} \times \hat{\delta}_{uv}
$$
\n(3.8)

The parameters  $\ell_{uv}$  and  $k_{uv}$  are symmetric, thus  $\ell_{uv} = \ell_{vu}, k_{uv} = k_{vu} \mid (\vec{p}_u \neq \ell_{uv})$  $\vec{p}_v$ ). [Node](#page-173-0) positions not at equilibrium indicate a system with positive internal stress. As shown in Algorithm [3.9,](#page-87-0) [node](#page-173-0) positions are randomized to ensure the stresses are at a maximum. The system is lowered into a minimal energy state via iteratively moving [nodes](#page-173-0) at time *t* according to the *net force vector*  $\vec{F_{\Sigma}}(v)$ , the sum of all attractive and repulsive spring forces acting on *v*. After computing  $\vec{F}_{\Sigma}(v)$ , each [node](#page-173-0) is moved a constant  $c_{\delta}$  times this vector. This constant corresponds to the constrained maximum displacement per iteration to prevent excessive movement. By iteratively computing the forces on all [nodes](#page-173-0) and updating positions accordingly, the system approaches a stable state where no further local improvements are possible. However, [\(Eades, 1984;](#page-286-2) [Kobourov, 2013;](#page-290-0) [Kamada & Kawai, 1989\)](#page-289-0). [Jeowicz et al.](#page-289-1) [\(2013\)](#page-289-1) note that Equation [3.8](#page-86-1) can cause undesirable scaling of either large or small graphs.

[Eades](#page-286-2) [\(1984\)](#page-286-2) further stipulates that the values  $c_{\varrho} = 2$ ,  $\ell_{spring} = 1$ , and  $c_{\delta} = 0.1$ are appropriate for most [graphs,](#page-171-0) which approach their minimum energy state when

<span id="page-87-0"></span>**Algorithm 3.9** The spring embedder layout algorithm by [Eades](#page-286-2) [\(1984\)](#page-286-2). Pseudocode from [Kobourov](#page-290-0) [\(2013\)](#page-290-0)

*▷ initial placement* **for all**  $v \in V$  **do**  $\vec{p}_v =$  RANDOM-POSITION *▷ repeat the placement process M times* for  $i = 1, \ldots, M$  do **for all**  $v \in V$  **do**  $F \leftarrow \sum \text{forces acting on } v$  $\vec{\bm{p}_v} \leftarrow \vec{|c_\delta|} \times \vec{F_\Sigma}(v)$ 

 $M = 100$ . This algorithm succinctly demonstrates the elegance and natural intuition for all spring algorithms, with a compute cost of  $O(M \times |V|^2 + |V|)$ . Building on Algorithm [3.6,](#page-80-0) we reimplement the spring layout algorithm using  $O(3(|V| \times M))$ scan operations. However, Eades' limit of 30 [nodes](#page-173-0) [\(Eades, 1984\)](#page-286-2) is insufficient for [dynamic graphs](#page-170-0) where arbitrary numbers of [nodes](#page-173-0) are added or removed; further refinements are required.

#### 3.4.1 Fruchterman-Reingold

[Fruchterman & Reingold](#page-287-1) [\(1991\)](#page-287-1) redefined the attractive and repulsive forces on springs using Equation [3.10](#page-87-1) and Equation [3.9,](#page-87-2) respectively, in terms of the distance *duv* between the [nodes](#page-173-0) and the ideal distance between [nodes](#page-173-0) to eliminate the cost of calculating the square root.  $\ell_{spring}$  is likewise redefined using Equation [3.11.](#page-87-3) The cost of this algorithm is  $O(M \times (|V|^2 + |V| + |E|)).$ 

<span id="page-87-2"></span>
$$
F_r = \frac{\ell_{spring}^2}{d_{uv}} \times \hat{\delta}_{uv}
$$
\n(3.9)

<span id="page-87-3"></span><span id="page-87-1"></span>
$$
F_a = \frac{d_{uv}^2}{\ell_{spring}} \times \hat{\delta}_{uv}
$$
\n(3.10)

$$
\ell_{spring} = \sqrt{\frac{area}{|V|}}\tag{3.11}
$$

# **Algorithm 3.10** The spring layout algorithm with EGOs.

**Input:**  $G_t \leftarrow (V, E, A, t)$  $f_{init} \leftarrow$  RANDOM  $f_{filter} \leftarrow$  NEIGHBORS **Output:**  $L_{G_t} \leftarrow$  a reasonably nice layout of  $G_t$ 

*▷ calculate repulsive forces*

**function**  $\text{REPULSE}(V, v)$  $\textbf{return} \, \sum_{u \in V} \frac{c_{\varrho}}{d_{u}^{2}}$  $\frac{c_{\varrho}}{d_{uv}^2} \times \hat{\delta}_{uv}$ 

*▷ calculate attractive forces* **function**  $\text{ATTRACT}(U, v)$  $\textbf{return} \, \sum_{u \in U} c_\varrho \times \log \frac{d_{uv}}{\ell_{spring}} \times \hat{\delta}_{uv}$ 

**function**  $f_{stop}(i)$  $\Box$  **return**  $i < M$ 

```
▷ Override layout
\textbf{function} \ \text{CALCULATE-FORES}(M_{G_t})for all v \in V do
        V \leftarrow V_M \setminus v▷ find connected nodes
       U \leftarrow FILTER-NODES(V, f_{filter})▷ calculate repulsive forces
```

```
\vec{\delta}_v \leftarrow \text{REPULSE}(V, v)
```
*▷ calculate attractive forces*

 $\vec{\delta}_v \leftarrow \vec{\delta}_v + \text{ATTRACT}(U, v)$ 

*▷ constrain movement*  $\vec{\delta}_v \leftarrow \vec{\delta}_v \times c_{\delta}$ 

**return**  $\Delta P_V$ 

**procedure** spring(*G, finit*) **return** FORCE-DIRECTED $(G, f_{init})$ 

For sparse graphs with uniform distributions of [nodes,](#page-173-0) this can shrink to approximately  $O(M \times (|V| + |V| + |E|))$ . [Jeowicz et al.](#page-289-1) [\(2013\)](#page-289-1) further optimize this algorithm by swapping the calculation order in Equation [3.9](#page-87-2) and Equation [3.10](#page-87-1) to minimize the number of floating point calculations. [Fruchterman & Reingold](#page-287-1) [\(1991\)](#page-287-1) also introduce the concept of *temperature*, which steadily lowers the maximum displacement  $c_{\delta}$  as the [layout](#page-172-1) approaches the ideal configuration. The temperature cooling method  $(COOL(t))$  is not described but can be any monotonically decreasing function. The final positions  $\vec{p}_v \in P_G$  are also refined, so [nodes](#page-173-0) are not displaced beyond the frame.

With appropriate materialization, the cost of  $ATTRACT$  is reduced to  $|V|$  sequential scans but at the cost of  $|V|$  equality conditionals which can cause threads to get out of sync, inducing contention [\(Jeowicz et al., 2013\)](#page-289-1). For repulse, if [nodes](#page-173-0) are unsorted, this devolves to  $|E|$  random probes, a potentially undesirable outcome.

# <span id="page-89-0"></span>3.4.2 Edge-Edge Repulsion

Generally speaking, the notions of repulsion in the setting of conventional [force-directed layouts](#page-171-1) fall into two categories: (1) *vertex-vertex repulsion*, where [nodes](#page-173-0) repel each other, or (2) *vertex-edge repulsion*, where both [nodes](#page-173-0) and edges repel each other [\(Lin & Yen, 2005\)](#page-291-0). Theoretical and experimental results indicate both methods usually enjoy the merit of producing [graph layouts](#page-172-1) with a high degree of symmetry and uniform edge length [\(Eades, 1984\)](#page-286-2).

*Angular resolution* is an aesthetic quality of a [graph layout,](#page-172-1) which refers to the smallest angle formed by two adjacent edges incident to a common [node](#page-173-0) in a straight line drawing [\(Tutte, 1963;](#page-294-2) [Formann et al., 1993\)](#page-287-2). Both [vertex-vertex](#page-175-2) and [vertex-](#page-175-2)edge repulsion methods optimize the inter[-node](#page-173-0) distance and the distance between [nodes](#page-173-0)

# **Algorithm 3.11** Pseudocode for the force-directed layout algorithm by [Fruchterman](#page-287-1) [& Reingold](#page-287-1) [\(1991\)](#page-287-1)

 $area \leftarrow W \times L \triangleright width \ and \ length \ of \ a \ frame$  $G \leftarrow (V, E)$   $\triangleright$  *random initial positions for the vertices*  $k \leftarrow \sqrt{\text{area}/|V|} \triangleright$  *the natural length of a spring t ▷ temperature, max displacement*  $M \triangleright$  *the number of iterations* **function**  $F_a(x)$  ${\bf return} \; x^2/k$ **function**  $F_r(x)$  ${\bf return} \; k^2/x$ **for**  $i \leftarrow 1$  to M **do** *▷ calculate repulsive forces* **for all**  $v \in V$  **do**  $\triangleright$  *cost:*  $O(|V|^2)$ *▷ each vertex has two vectors: .pos and .disp*  $v\ldotp disp \leftarrow 0$ **for all**  $u \in V$  **do if**  $u \neq v$  **then**  $\delta \leftarrow v.\textit{pos} - u.\textit{pos} \triangleright \delta \text{ is the difference vector between } u, v$  $v\text{.}disp \leftarrow v\text{.}disp - (\delta/|\delta|) \times F_r(|\delta|)$ *▷ calculate attractive forces* **for all**  $e \in E$  **do**  $\triangleright$  *cost:*  $O(|E|)$ *▷ each edge e is an ordered pair of vertices* ⟨*u, v*⟩ *δ* ← *e.v.pos* − *e.u.pos*  $e.v.disp \leftarrow e.v.disp - (\delta/|\delta|) \times F_a(|\delta|)$  $e.u.disp \leftarrow e.u.disp + (\delta/|\delta|) \times F_a(|\delta|)$ *▷ limit max displacement to the temperature t* **for all**  $v \in V$  **do**  $\triangleright$  *cost:*  $O(|V|)$  $v.pos \leftarrow v.pos + (v.disp/|v.disp|) \times min(v.disp, t)$  $v.pos.x \leftarrow min(W/2, max(-W/2, v.pos.x))$ *v.pos.y* ← min( $L/2$ *,* max( $-L/2$ *, v.pos.y*)) *▷ reduce the temperature as the layout condition improves*  $t \leftarrow \text{coot}(t)$ 

Algorithm 3.12 The FRUCHTERMAN-REINGOLD layout algorithm with EGOs.

**Input:**  $G_t \leftarrow (V, E, A, t)$  $area \leftarrow S.width \times S. height$  $\ell_{spring} \leftarrow \sqrt{area/|V_G|}$  $f_{init} \leftarrow$  RANDOM  $f_{filter} \leftarrow$  NEIGHBORS

$$
\triangleright \; calculate \; repulsive \; forces
$$

$$
\begin{array}{ll} \textbf{function} \; \text{REPULSE}(V, v) \\ \hspace{2.5cm} \textbf{return} \; \sum_{u \in V} \frac{\ell_{spring}^2}{\vec{\delta}_{uv}} \times \hat{\delta}_{uv} \end{array}
$$

*▷ calculate attractive forces*

**function**  $\text{ATTRACT}(U, v)$ **for all**  $u \in U$  **do**  $\delta \leftarrow (|\vec{\delta}_{uv}|^2 / \ell_{spring}) \times \hat{\delta}_{uv}$  $\vec{\delta}_u \leftarrow \vec{\delta}_u - \delta$  $\vec{\delta}_v \leftarrow \vec{\delta}_v + \delta$ **return**  $\Delta \vec{p}_v$ 

**function**  $f_{stop}(i)$  $c_{\delta} \leftarrow c_{\delta} \times .9 \triangleright \text{lower the temperature}$ **return** *i < M*

```
▷ Override layout
\textbf{function} \ \text{CALCULATE-FORES}\left(M_{G_t}\right)V \leftarrow V_M \setminus vfor all v \in V do
          ▷ find connected nodes
          U \leftarrow FILTER-NODES(V, f_{filter})▷ calculate repulsive forces
          \Delta \vec{p}_v ← REPULSE(V, v)
          ▷ calculate attractive forces
          \Delta \vec{p}_v \leftarrow \Delta \vec{p}_v + \text{ATTRACT}(U, v)▷ constrain movement
          \Delta \vec{p}_v \leftarrow \Delta \vec{p}_v \times c_{\delta}return \Delta P_V
```
from edges. Still, they do not prevent edges from being drawn co-linearly, a phenomenon known as "edge collapse" due to *zero angular resolution*, which indicates  $\frac{\textbf{function } \text{PLACE}(M_{G_t})}{\textbf{diag}(M_{G_t})}$ **for all**  $v \in V_G$  **do** *▷ set the position*  $\vec{\bm{p}_v} \leftarrow \vec{\bm{p}_v} + \hat{\delta}_v \times \min(|\vec{\delta_v}|, c_{\delta})$ *▷ fit within bounds*  $w \leftarrow S.width/2$  $h \leftarrow S \cdot height/2$  $\vec{p}_v \text{.} x \leftarrow \min(w, \max(-w, \vec{p}_v \text{.} x))$  $\vec{p}_v \cdot y \leftarrow \min(h, \max(-h, \vec{p}_v \cdot y))$  $\mathbf{procedure}$  FRUCHTERMAN-REINGOLD $(G, f_{init})$  $return$   $SPRING(G, f_{init})$ 

at least two co-incident edges overlap, resulting in a bad drawing with simultaneous edge-edge and [node-](#page-173-0)edge crossings [\(Chuang & Ahuja, 1998;](#page-285-0) [Lin & Yen, 2005\)](#page-291-0). The *simulated annealing* method considering an angular resolution term [\(Ioannidis &](#page-289-2) [Wong, 1987b;](#page-289-2) [Fruchterman & Reingold, 1991\)](#page-287-1) can be applied, but it is not regarded as efficient (Lin  $&$  Yen, 2005).

Drawing [graphs](#page-171-0) without zero angular momentum is found in various computer science and engineering applications. Still, it is essential in exploratory [graph](#page-171-0) visualizations, mainly when rendering [graphs](#page-171-0) with non-uniform [nodes](#page-173-0) (i.e., [nodes](#page-173-0) with differing [visual marks](#page-176-0) or whose [visual channels](#page-175-3) vary considerably across the [graph\)](#page-171-0) [\(Lin & Yen, 2005\)](#page-291-0). Analytically derived formulas of repulsive forces between two charged edges are unnecessarily complicated to implement practically; therefore [Lin](#page-291-0) [& Yen](#page-291-0) [\(2005\)](#page-291-0) describes useful approximations which are straightforward to implement (Algorithm [3.13\)](#page-95-0).

[Lin & Yen](#page-291-0) [\(2005\)](#page-291-0) describe a novel repulsion mechanism where edges are replaced with charged springs [\(Lin & Yen, 2005\)](#page-291-0), instead of adding charges to [nodes](#page-173-0) [\(Eades, 1984\)](#page-286-2). This maximizes the angular resolution of the drawing but still minimizes the energy at any given [node.](#page-173-0) This *edge-edge repulsion* algorithm (Algorithm [3.13\)](#page-95-0) is based on the theory of *potential fields* to draw [graphs](#page-171-0) without zero angular resolution. The main aesthetic criteria (Section [2.5\)](#page-43-0) addressed by the edge-edge repulsion algorithm are symmetry, uniform edge length, and maximization of angular resolution [\(Lin & Yen, 2005\)](#page-291-0).

A drawback to this method is that it creates a more symmetrical drawing at the expense of allowing [node-node](#page-173-0) overlap in the final output, which may, in turn, obscure features necessary to preserve the [mental map](#page-172-2) [\(Lin & Yen, 2005;](#page-291-0) [Argyriou et al., 2012\)](#page-284-0). The attractive force function is identical to Equation [3.2.](#page-85-0) However, the repulsive force differs significantly, being defined in terms of the lengths of the two edges and the included angle between them: The magnitude of the repulsive force due to any pair of edges is *positively* correlated with their respective lengths, and *negatively* correlated with the angle [\(Lin & Yen, 2005\)](#page-291-0). Calculation of this force requires a local sorting of [nodes](#page-173-0) via a vector cross product, which may be expensive in both memory space  $(|E|^2)$  and random probes  $(|V|)$  for highly-connected [graphs.](#page-171-0) REPULSE is trivially implemented with  $6|V|$  linear FILTER scans, but we believe this could be reduced to  $5|V|$ , using four MAP and one REDUCE scan. Testing this hypothesis is reserved for future work.

# 3.5. Other Algorithms

Most [force-directed layout](#page-171-1) algorithms restrict [graph layouts](#page-172-1) to Euclidean geometry, typically  $\mathbb{R}^2$ ,  $\mathbb{R}^3$ , and more recently,  $\mathbb{R}^n$  for larger values of *n*. However, are cases where Euclidean geometry may not be the best option, such as when graphs are embedded on a torus and must be laid out without edge crossings [\(Tamassia &](#page-294-1) [Rosen, 2013\)](#page-294-1). In general, these algorithms take as input a [force-directed layout](#page-171-1) and apply non-linear modifications in the finesse stage to adjust [node](#page-173-0) positions *post hoc*. Such drawings are out of the scope of this thesis and will not be discussed further, although Dynamical.JS is capable of extension to support non-Euclidean and spectral algorithms.

# <span id="page-95-0"></span>**Input**

 $G_t$  A reasonably nice layout of graph  $G \leftarrow (V, E, A, t)$ 

**function**  $f_a(d)$ **return**  $C_1 \times log(d/C_2)$ 

```
function f_1(f,u)return |f|u_{f_1}
```

```
F_{tmp}[|V|] \triangleright Temporary forces \forall v \in VP_{new} \triangleright Record new positions \forall v \in VP_{old} \triangleright Record old positions \forall v \in VC6 ▷ Magnitude of movement in each iteration
```

```
▷ Assign initial locations of vertices
```
*▷ Determine the neighboring order of adjacency edges of each vertex using outer product*

**while** *converged*  $\neq$  1 **do**  $\triangleright$  *Convergence loop* 

 $converged \leftarrow 1$  $oldPosn \leftarrow newPosn$  $tempForce[|V|] \leftarrow zeros matrix$ **for all**  $v \in V$  **do if** ∃ at least two edges incident to *v* **then for all** pair  $(e_i, e_j)$  where  $e_i = (v, v_i), e_j = (v, v_j)$  are neighboring edges incident to  $v$ , and  $e_i$  is the right edge of their included angle with smaller degree **do**  $\triangleright$  *calculate the repulsive force*  $f_1$  *at*  $e_i$  *due to*  $e_j$  *according to (8)*  $tmpForce[v_i] \leftarrow tmpForce[v_i] + f_1$  $tmpForce[v_j] \leftarrow tmpForce[v_j] - f_1$  $f$  **for all**  $e = (v_i, v_j) \in E$  **do**  $tmpForce[v_i] \leftarrow tmpForce[v_i] + f_a$ 

- $tmpForce[v_j] \leftarrow tmpForce[v_j] f_a$
- *▷ Draw graph and simultaneously save new positions to newP osn according to C*6× *tmpF orce*<sup>[ $|V|$ </sup>] *where*  $C_6$  *is a constant to control the magnitude of movement in each iteration*

```
if \vert newPosn - oldPosn \vert > \epsilon then
\vert \quad converged \leftarrow 0
```
**return** *▷ A nice drawing of G without zero angular resolution*

# **Algorithm 3.14** The EDGE-EDGE-REPULSION algorithm with [EGOs \(Exploratory](#page-178-1) [Graph Operations\)](#page-178-1)

**Input:**  $G_t \leftarrow (V, E, A, t)$  $W \leftarrow S \mathit{.width}$  $H \leftarrow S. height$  $f_{init} \leftarrow \text{LAYOUT}(G_t) \triangleright a prior layout algorithm$ **Output:**  $L_{G_t} \leftarrow$  a nice layout of  $G_t$  without zero angular resolution  $\triangleright$  *get the cross product of*  $E \times E$  *as a* 5*-tuple*  $\triangleright$   $f : E \times E \rightarrow Q$ 

 $\rho \varphi \leftarrow \langle v_0, v_1, \vec{\delta}_0, \vec{\delta}_1, f_0, f_1, \theta \rangle \in Q$ **function**  $f_{map}(E)$ **for all**  $\langle e_0, e_1 \rangle \in E \times E$  **do**  $\vec{\delta_0} \leftarrow e_0 \cdot \vec{\boldsymbol{p}_v} - e_0 \cdot \vec{\boldsymbol{p}_u} \triangleright$  the difference vector for  $e_0$  $\vec{\delta}_1 \leftarrow e_1 \cdot \vec{\boldsymbol{p}}_v - e_1 \cdot \vec{\boldsymbol{p}}_u$   $\triangleright$  the difference vector for  $e_1$  $\theta \leftarrow \tan^{-1}(\frac{|\vec{\delta}_0|}{W})$  $\frac{\vec{\delta}_0|}{W}$ ) + tan<sup>-1</sup>( $\frac{|\vec{\delta}_1|}{W}$  $\frac{\partial u_1}{\partial V}$   $\rangle$   $\triangleright$  *the angle between*  $e_0$  *and*  $e_1$  $q \leftarrow \langle e_0, e_1, \vec{\delta}_0, \vec{\delta}_1, |\theta| \rangle$ **return** *Q*

```
▷ filter out nodes with degree less than 2
function f_{degree}(v)return u.degree > 1
```
*▷ filter out edges with tiny magnitudes* **function**  $f_{\epsilon}(q)$  $\textbf{return } |\widetilde{q.\delta_0}| > \epsilon \wedge |q.\vec{\delta_1}| > \epsilon$ 

*▷ Override* force-directed

**function**  $\text{REPULSE}(Q, v)$ 

 $\mathbf{R} \leftarrow \begin{bmatrix} 0 & 1 \\ -1 & 0 \end{bmatrix} \triangleright \text{rotation matrix} - \frac{\pi}{2}$ 2  $\theta \leftarrow 2\pi/v \cdot degree$  $Q_l \leftarrow$  FILTER $(Q, q.e0.v = v) \triangleright \textit{llhs}$ **for all**  $q \in Q_l$  **do**  $\hat{\delta} \leftarrow q.\vec{\delta}_0/|q.\vec{\delta}_0|$  $\vec{\delta_v} \leftarrow \hat{\delta} \times \sin((\theta - q.\theta)/2)$  $\Delta \vec{\boldsymbol{p}_v} \leftarrow \Delta \vec{\boldsymbol{p}_v} + c_{\delta} \mathbf{R} \vec{\delta_v}$  $Q_r \leftarrow$  FILTER $(Q, q.e1.v = v) \triangleright \mathit{rhs}$ **for all**  $q \in Q_r$  **do**  $\hat{\delta} \leftarrow q \cdot \vec{\delta_1}/|q \cdot \vec{\delta_1}|$  $\vec{\delta_v} \leftarrow \hat{\delta} \times \sin((\theta - q.\theta)/2)$  $\Delta \vec{p}_v \leftarrow \Delta \vec{p}_v - c_{\delta} \mathbf{R} \vec{\delta_v}$ **return**  $\Delta \vec{p}_v$ 

 ${\bf function}$  calculate-statistics( $M_{G_t})$ 

 $Q \leftarrow \text{MAP}(E, f_{map})$  $Q \leftarrow$  sort $(Q, q, \theta)$  $Q \leftarrow$  FILTER $(Q, f_{\epsilon})$ **return** *Q*

 $\textbf{function} \ \text{CALCULATE-FORES}\left(M_{G_t}\right)$ *▷ only repulsive forces for nodes with degree >* 1  $V \leftarrow$  FILTER-NODES( $f_{degree}$ ) **for all**  $v \in V$  **do**  $\vert \Delta \vec{p}_v \leftarrow \texttt{REPULSE}(Q, v)$ *▷ attractive forces on all nodes*

**for all**  $v \in V_G$  **do**  $\Delta \vec{p}_v \leftarrow \Delta \vec{p}_v + \text{ATTRACT}(V_G, v)$ **return**  $\Delta P_V$ 

 $\mathbf{procedure} \ \mathbf{EDGE-EDGE-REPULSION}(G_t, f_{init})$  $\mathbf{return}~\text{FORCE-DIRECTED}(G_t, f_{init})$ 

#### Chapter IV.

#### Computational Development

The following section outlines our development process, the strengths and weaknesses of our development platform, and rationales for each of our design choices ultimately implemented in Dynamical.JS.

#### 4.1. External Requirements

To support our core design goal of self-containment, the Dynamical.JS [frame](#page-171-2)[work](#page-171-2) neither embeds nor includes any software, libraries, plugins, or other code to function. The thesis author wrote all code included with Dynamical.JS. Consequently, Dynamical.JS does not require the acquisition of any external software licenses. Only publicly defined and generally-available Javascript APIs [\(European Association for](#page-287-3) [Standardizing Information and Communication Systems, 2020\)](#page-287-3) were used, and only those algorithms made public by standards organizations such as the [W3C \(World](#page-181-0) [Wide Web Consortium\)](#page-181-0) [\(World Wide Web Consortium, 2022d\)](#page-295-1) or in the published literature are implemented. Citations for these organizations, their standards, and reference documents are listed in the References section of this thesis and are documented in the project source code using JSDoc [\(Mathews, 2011\)](#page-291-1) @cite directives. Therefore, all code distributed within the Dynamical.JS [framework](#page-171-2) can be run on any system running a modern Javascript engine with or without support for WebGPU [\(World Wide Web Consortium, 2022b\)](#page-295-2).

# 4.2. Publishing

The reference implementation of the Dynamical.JS framework is published on [GitHub.](https://github.com/robdotson/dynamical.js) The final publication license has not been finalized. However, we intend that the published license be fully compatible with the licenses released by the previouslymentioned standards bodies, specifically, the licenses for [WebGPU \(GPU Computing](#page-181-1) [for the Web\)](#page-181-1) [\(World Wide Web Consortium, 2022b\)](#page-295-2) and [WGSL \(WebGPU Shading](#page-181-2) [Language\)](#page-181-2) [\(World Wide Web Consortium, 2022c\)](#page-295-3), which are unavailable at the time of this writing.

# 4.3. Hardware Configuration

All code developed for Dynamical.JS was developed and tested on our own hardware, using the most current publicly-available versions of the following Webkitbased [\(Apple Inc., 2021\)](#page-284-1) browsers: Google Chrome Canary [\(Google Inc., 2022\)](#page-288-3), Apple Safari [\(Apple Inc., 2022b\)](#page-284-2), and Microsoft Edge [\(Microsoft Inc., 2021\)](#page-291-2). The Firefox [\(Mozilla Corp., 2021\)](#page-291-3) web browser, which is not based on Webkit was also tested for completeness. All code was written in Javascript and [WGSL](#page-181-2) and on the full suite of browsers before publication.

Code was run on an Apple MacBook Air (M2, 2022) running macOS Monterey version 12.6 and macOS Ventura version 14.0.1 with an Apple M2 [SOC \(System-](#page-180-0)[On-a-Chip\)](#page-180-0) containing an 8-core (four performance cores running at 3*.*5GHz, four efficiency cores running at 2*.*4GHz) [CPU \(Central Processing Unit\)](#page-178-2) and a 10-core integrated [GPU \(Graphics Processing Unit\)](#page-179-0) and sharing 16GiB of unified LPDDR5- 6400 memory. Storage consisted of a single 512GiB [SSD \(Solid State Drive\)](#page-180-1) formatted as a single [APFS \(APple File System\)](#page-177-1) volume with a block size of 4096B. The memory cache sizes for the performance cores were 192KiB (L1i), 128Kib (L1d) 256KiB, 16MiB  $(L2)$ ; cache sizes for the efficiency cores were 128KiB  $(L1i)$ , 64Kib  $(L1d)$  256KiB, 4MiB (L2), with a page size of 16384KiB (65535B). Each [GPU](#page-179-0) core contains 32 execution units, containing eight [ALUs \(Arithmetic Logic Units\).](#page-177-2) The M2 [GPU](#page-179-0) contains 320 execution units and 2560 [ALUs,](#page-177-2) with a maximum floating point (FP32) performance of 3*.*[6TFLOPs \(Tera- Floating Point Operations](#page-180-2) *s* −1 ).

Although [GPU](#page-179-0) hardware is ubiquitous in modern computing systems, there are several well-known memory transfer and caching caveats [\(Tan et al., 2020;](#page-294-3) [Qu](#page-292-0) [et al., 2017;](#page-292-0) [Xiao et al., 2015\)](#page-295-4), which Dynamical.JS aims to address in code. However, our [substrate](#page-174-0) packages several [CPU](#page-178-2) and [GPU](#page-179-0) cores and a [UMA \(Unified Memory](#page-181-3) [Architecture\)](#page-181-3) [\(N & Murali, 2019\)](#page-292-3) within a single [SOC](#page-180-0) that ameliorates several of these problems and masks potential issues that plague [substrates](#page-174-0) with discrete [CPU](#page-178-2) and [GPU](#page-179-0) cores. Dynamical.JS includes [system-agnostic](#page-175-4) code wherever possible, and we intend to profile this code on multiple [substrates](#page-174-0) in future iterations of this project.

## 4.4. Tools

Due to browser security constraints, Javascript programming requires code to be run via a local web server, as local file access is not possible in most cases due to browser security constraints [\(European Association for Standardizing Information](#page-287-3) [and Communication Systems, 2020\)](#page-287-3). Therefore, an [IDE \(Integrated Development](#page-179-1) [Environment\)](#page-179-1) which includes an embedded web server, is required. These embedded web servers facilitate local Javascript debugging yet are still quite limited when debugging new graphical frameworks such as [WebGPU.](#page-181-1) The Nova [\(Panic, 2021\)](#page-292-4) [IDE](#page-179-1) was used exclusively to program Dynamical.JS. There is no particular motivation behind the choice except familiarity, ease of use, and convenience. From experience, most Javascript [IDEs](#page-179-1) have comparable features. Node.js [\(OpenJS Foundation, 2022\)](#page-292-5) was used to compile or 'minify' the project into a distribution package during testing but is not used otherwise and is not required to use, embed, or extend Dynamical.JS on any [system.](#page-175-4) Superstatic [\(Firebase, 2022\)](#page-287-4) is a minimal web server used during development to support testing over our [LAN \(Local Area Network\).](#page-179-2) The Web Inspector built into all Webkit browsers [\(Apple Inc., 2021;](#page-284-1) [Google Inc., 2021,](#page-288-4) [2022\)](#page-288-3) was

used for realtime debugging and testing. Google Chrome Canary [\(Google Inc., 2022\)](#page-288-3) is the browser with the most current and robust implementation of the [WebGPU](#page-181-1) [framework](#page-171-2) and was, therefore, the main development browser for Dynamical.JS. Safari Technology Preview [\(Apple Inc., 2021\)](#page-284-1) is the primary Webkit implementation upon which several other browsers (Chrome, Edge) are based. As of the publication of this thesis, the initial [WebGPU](#page-181-1) implementation is absent from compiled distribution. A complete replacement implementation is included in the Webkit source code but is not fully integrated into any currently available browser. It is expected to be re-integrated by the end of 2022 or early 2023. Firefox Nightly also supports [WebGPU,](#page-181-1) but the implementation hasn't been updated in several months and no longer conforms to either the [WebGPU](#page-181-1) or [WGSL](#page-181-2) specifications. Development and testing on Firefox and Safari have been suspended until standards-conformance tests are complete.

#### 4.5. Javascript

The Dynamical.JS [framework](#page-171-2) is written in ECMAScript [\(European Associa](#page-287-3)[tion for Standardizing Information and Communication Systems, 2020\)](#page-287-3), better known as Javascript, due to the increased usage of web-based [systems](#page-175-4) and the ubiquity and power of modern web browsers. These browsers contain [JIT \(Just-in-Time\)](#page-179-3) compilers, which generate bytecode representations of Javascript programs which run nearly as fast as their assembly-language counterparts. ECMAScript 6+ [\(European](#page-287-5) [Association for Standardizing Information and Communication Systems, 2015\)](#page-287-5) has a simplified object-oriented syntax similar to C, C++, and Swift, allowing Dynamical.JS to be more easily ported to these languages in the future should the need arise. Additionally, web-based multivariate network exploration [applications](#page-169-2) will enable [analysts](#page-169-1) to quickly and effortlessly filter and analyze [networks](#page-173-1) on demand [\(No-](#page-292-1)

[bre et al., 2019\)](#page-292-1) without requiring specialized library code, compilers, or [systems](#page-175-4) knowledge. The [system-agnostic](#page-175-4) nature of the Javascript platform, which requires only a modern web browser, makes Javascript an ideal implementation language for this project. The current Javascript standard exposes a variety of computational [substrate](#page-174-0) configurations, including [SMP \(Symmetric MultiProcessing\),](#page-180-3) [AMP \(Asym](#page-177-3)[metric MultiProcessing\),](#page-177-3) (limited) multi-threading, and direct [GPU](#page-179-0) access through both [WebGL \(Web Graphics Library\)](#page-181-4) [\(Khronos®](#page-289-3) Group, [2014,](#page-289-3) [2017\)](#page-289-4) and [WebGPU](#page-181-1) [\(Dakkak et al., 2016\)](#page-286-4) interfaces. Lower-level programming languages such as C or C++ were considered and rejected for this project. These languages are robust and well-supported, but their need for external compilers and system-specific libraries rendered them unsuitable.

The intricacies of the Javascript runtime are beyond the scope of this document. Therefore the following section only discusses components relevant to the implementation of [graph layout algorithms](#page-172-3) and Dynamical.JS.

# 4.5.1 Runtime & Concurrency

Unlike many development [platforms,](#page-174-1) the Javascript runtime (also known as a *user agent*, *agent*, or *browser*) uses an *event loop* concurrency model in lieu of threads [\(European Association for Standardizing Information and Communication Systems,](#page-287-5) [2015\)](#page-287-5). Each agent is a monolithic execution context consisting of a call stack and an event loop. At its core, an event loop simply waits for *messages* (disambiguated from *events*) indicating computational *jobs* have been submitted into one or more *job queues*. As messages are received, jobs are dequeued and executed in [FIFO \(First In,](#page-178-3) [First Out\)](#page-178-3) order: the job is removed from the queue, and its corresponding function is called with the message as input [\(European Association for Standardizing Information](#page-287-6) [and Communication Systems, 2021\)](#page-287-6). Each function call creates a new stack frame

#### <span id="page-103-0"></span>**Algorithm 4.1** Javascript event loop

**while** 1 **do while** *jobQueue.empty* = **false**  $d\mathbf{o} \triangleright \text{Empty the job queue.}$ execute(*jobQueue.dequeue*()) **if** isRenderingOpportunity = true **then** *▷ Update the screen.* render-screen() **if**  $asyncJobQueue.empty = false then \triangleright \text{Enqueue the next async job.}$ *jobQueue.enqueue*(*asyncJobQueue.dequeue*())

for that function's use [\(Mozilla Developer Network, 2022\)](#page-291-4).

The above term "queue" is a logical misnomer: job queues are implemented as *sets*, not queues, and the event loop processing model grabs the oldest *runnable* job from the chosen queue instead of dequeuing the first job [\(Web Hypertext Application](#page-295-5) [Technology Working Group, 2021a\)](#page-295-5). Jobs are only runnable if they are neither waiting for another job to complete, e.g., an unresolved *promise* (Section [4.5.2\)](#page-104-0), nor for a [system](#page-175-4) resource to become available, e.g., a file handle or network data packet. All global functions and events triggered by a webpage or [analyst,](#page-169-1) such as page loading, scrolling, or click events, are enqueued as jobs. Each job must empty its stack before any other jobs can be executed and cannot be preempted [\(European Association for](#page-287-6) [Standardizing Information and Communication Systems, 2021\)](#page-287-6). This is problematic because long-running jobs, such as [graph layout algorithms,](#page-172-3) will delay the execution of salient tasks (such as screen rendering) until execution completes (Algorithm [4.1\)](#page-103-0).

Screen rendering is only available when *rendering opportunities* arise: if the user agent attempts to achieve a 60Hz refresh rate, rendering opportunities occur *at most* every  $60fs^{-1}$  or  $\approx 16.7$ ms. If this rate is unsustainable, the user agent may drop to a more sustainable 30*fs*<sup>−</sup><sup>1</sup> rate or even lower rather than occasionally dropping frames. The sustainability threshold is implementation-defined and, therefore, unpredictable [\(Web Hypertext Application Technology Working Group, 2021b\)](#page-295-6). Abrupt changes in refresh rate and frame-dropping result in stuttered animation, leading to

negative [analyst](#page-169-1) experiences and disrupted [mental maps.](#page-172-2)

Newer versions of the Javascript runtime implement a concurrent execution model but do not implement "true" threads. Instead, the runtime has the concept of a *worker*, a subordinate execution context with a separate event loop and job queue [\(European Association for Standardizing Information and Communication](#page-287-6) [Systems, 2021\)](#page-287-6). Unlike threads defined in languages like C or C++, these worker contexts do not share memory and cannot be synchronized. Worker interaction consists of exchanging messages containing *serialized* objects or special memory buffer references, so [graph layout algorithms](#page-172-3) that rely on the multithreaded scatter-gather design pattern cannot be directly ported to Javascript. Instead, such algorithms must be adapted to work in a purely asynchronous environment; serialization is timeconsuming for [graphs](#page-171-0) with hundreds or thousands of [nodes](#page-173-0) and may result in stuttered animations or unresponsive screens if large [graphs](#page-171-0) must be  $[{\rm re}/{\rm de}]$ serialized during each message.

#### <span id="page-104-0"></span>4.5.2 Asynchronous Execution

The async/await system introduced in [ES7 \(ECMAScript 7\)](#page-178-4) is neither truly asynchronous nor concurrent; these execution models are emulated by issuing *promises* that execution will be completed sometime in the future. This allows longrunning jobs to execute without blocking the main event loop by deferring execution until enough processing time is available. In practice, jobs labeled async are deferred until the current job queue is *empty*. When an async function awaits the completion of another async function, it is simply re-queued so that its execution completes at some point after the awaited function returns, allowing other tasks (such as [UI \(User](#page-181-5) [Interface\)](#page-181-5) updates) to complete before resuming execution. Consequently, timers created by setTimeout( delay ) are not executed until *at least* delay milliseconds have elapsed. Therefore, they cannot ensure smooth animation because they cannot synchronize with the main event loop's rendering opportunities.

Section [5.5,](#page-133-0) Section [5.9,](#page-156-0) and Section [5.10](#page-160-0) below describe how the Dynamical.JS [framework](#page-171-2) modifies [graph layout and rendering algorithms](#page-172-3) to take advantage of the Javascript event loop.

# 4.6. Computer Graphics

The creation of a real-time [graph layout](#page-172-1) [framework](#page-171-2) requires a holistic understanding of the computer graphics pipeline, and how optimizations targeting one component may introduce bottlenecks in another. This section examines the concepts and technologies which underlie the graphics pipeline, how they are employed to create images on the screen, and how they can be repurposed to perform useful general-purpose computing.

#### 4.6.1 History

In the early days of computer graphics, there were no standard programming models. Each hardware vendor developed proprietary interfaces for rendering geometry onto graphical displays [\(Bailey & Cunningham, 2009\)](#page-284-3). Primitive [systems](#page-175-4) and [substrates,](#page-174-0) such as the Macintosh or Amiga, had either a separate, monolithic [VRAM \(Video RAM\)](#page-181-6) or a dedicated segment of [DRAM \(Dynamic RAM\),](#page-178-5) which held the contents of a single [framebuffer.](#page-171-3) Drawing commands submitted to the [sys](#page-175-4)[tem](#page-175-4) renderer queue would "trap" the [CPU,](#page-178-2) i.e., interrupt normal [CPU](#page-178-2) operations, and execute functions hard-coded in [ROM \(Read Only Memory\)](#page-180-4) to render graphical primitives into the [framebuffer](#page-171-3) [\(Foley et al., 1996;](#page-287-7) [Apple Computer, Inc., 1985\)](#page-284-4). The contents of this [framebuffer](#page-171-3) were then transferred to the display during the [VBL](#page-181-7) [\(Vertical BLanking interval\)—](#page-181-7)the interval during which no screen drawing is taking place [\(Apple Computer, Inc., 1984\)](#page-284-5). [Systems](#page-175-4) running on other [substrates,](#page-174-0) such as Windows/X86, would perform similar operations on code stored in [SRAM \(Static](#page-180-5) [RAM\)](#page-180-5) using specialized hardware [\(Foley et al., 1996\)](#page-287-7). A few [substrates](#page-174-0) improved to support multiple output displays, each with distinct [framebuffers](#page-171-3) and graphical pipelines, while others focused on improving single-display performance [\(Foley et al.,](#page-287-7) [1996\)](#page-287-7). This divergence was neither efficient nor portable: each [system](#page-175-4) required specialized software and hardware to perform even simple graphical rendering tasks, preventing code written for one [system](#page-175-4) from being easily ported to another without enormous cost.

# 4.6.2 OpenGL

[OpenGL \(Open Graphics Library\)](#page-180-6) [\(Segal & Akeley, 2022\)](#page-293-0) was developed to create a standard, stable [API \(Application Programming Interface\)](#page-177-4) for vendors to implement on top of their proprietary graphics [platforms.](#page-174-1) The [OpenGL](#page-180-6) [API](#page-177-4) became the "gold standard" [API](#page-177-4) because it does not assume hardware support; the standard only specifies supported graphical operations and calling conventions; the standard includes neither implementation details nor performance targets. [OpenGL](#page-180-6) was designed primarily to provide convenient access to all of the capabilities of the underlying [substrate](#page-174-0) rather than facilitate any particular use of the hardware [\(Ebert et al., 2003;](#page-286-5) [Segal & Akeley, 2022\)](#page-293-0). Compliant [systems](#page-175-4) will therefore run any [OpenGL-linked](#page-180-6) [application,](#page-169-2) including those running on low-power devices (i.e., mobile phones) without dedicated graphics processing hardware [\(Bailey & Cunning](#page-284-3)[ham, 2009\)](#page-284-3). However, realtime [applications](#page-169-2) like games or physics simulations need to create images at interactive speeds, necessitating specialized high-speed circuitry. Simple [VRAM/](#page-181-6)framebuffer-based [substrates](#page-174-0) were replaced by "graphics cards" containing [ASICs \(Application-Specific Integrated Circuits\),](#page-177-5) which included hardwareoptimized graphical operations and dedicated [VRAM](#page-181-6) [\(Bailey & Cunningham, 2009\)](#page-284-3). These [ASICs](#page-177-5) became increasingly sophisticated, with performance many orders of magnitude higher than [CPUs](#page-178-2) while supporting the same graphical operations originally defined initially in the [OpenGL](#page-180-6) specification. Though it remains the "standard" graphics [API,](#page-177-4) [OpenGL](#page-180-6) often requires the use of vendor-specific [GPU](#page-179-0) extensions to access the latest hardware features [\(Ebert et al., 2003\)](#page-286-5); therefore, several new graphics [frameworks,](#page-171-2) such as Vulkan [\(Khronos®](#page-289-5) Group, [2022b\)](#page-289-5), Metal [\(Apple Inc., 2022a\)](#page-284-6), and [CUDA \(Compute Unified Device Architecture\)](#page-178-6) [\(NVIDIA Corp., 2022b\)](#page-292-6) have been developed to supplement or supplant it. One such [framework,](#page-171-2) [WebGPU,](#page-181-1) underlies the core functionality of Dynamical.JS and is discussed in Section [4.12.2.](#page-126-0)

### 4.7. Graphical Object Models

Graphical *scenes* are conceptual arrangements of geometric objects to be rendered to a display. In order for an [application](#page-169-2) to render these scenes, it must first articulate its requirements using graphical primitives and applicable operations into a graphical *model* [\(Bailey & Cunningham, 2009\)](#page-284-3). Geometric objects are *modeled* by the [application](#page-169-2) and stored in a local, display-independent coordinate system known as *model space*. These objects may be placed into a scene by transforming them into a shared "world" coordinate system shared by all objects in the scene known as *world space*. The placement of a model into a scene is called *instancing*: the modeled object is known as the *master*, and the transformed copy placed in a scene is called an *instance* [\(Ebert et al., 2003\)](#page-286-5). Individual models can be combined into composite objects, and composite objects subsequently instanced into a scene, thus building up an object hierarchy known as a *scenegraph*, which arranges the logical and spatial organization of the graphical objects to be rendered. Each [node](#page-173-0) of the scenegraph corresponds to an instance, composite, or transformational process. Simple
scenegraphs may be structured as trees, but those with many instances are generally directed acyclic [graphs,](#page-171-0) such that any [node](#page-173-0) may have more than one parent in the hierarchy [\(Ebert et al., 2003\)](#page-286-0). Scenegraphs are designed to be spatially coherent, easily serialized for storage and retrieval, and efficiently processed into the graphical primitives required for rendering. Scenegraphs can also be queried or "pruned," thereby restricting processing to instances that lie on a particular path between two arbitrary [nodes](#page-173-0) or fall within a specified bounding region [\(Ebert et al., 2003\)](#page-286-0).

As a scenegraph is *traversed*, type-specific operations on each [node](#page-173-0) are dispatched into a rendering queue or *pipeline* for execution. These operations transform model instances into geometrical *primitives* that are subsequently enqueued with appropriate rendering commands. Additionally, many graphical operations produce no output, only *side effects*: their only purpose is to modify or query the current contextual *state*. For example, when a transformation [node](#page-173-0) is processed, an operational command to accumulate an affine transformation onto the current *model-view matrix* (Section [4.8.1\)](#page-111-0) is issued, which then applies to all descendants of that [node](#page-173-0) unless another transformational command is issued [\(Akenine-Möller et al., 2008\)](#page-284-0).

Most graphical operations are beyond the scope of this document but can be categorized as operations that: (1) define and manipulate the current graphical *context*; (2) define and manipulate the drawing area, *[canvas](#page-169-0)*, or *surface*; (3) define *geometry*; and (4) modify appearance *properties* of specified geometry.

1. Graphical *contexts* are defined by the current computational [substrate's](#page-174-0) facilities, such as available [CPUs](#page-178-0) and [GPUs,](#page-179-0) memory size and layout, pixel format, and blending functions. Each context controls a set of memory segments– *[framebuffers](#page-171-1)*, where interim data and final rendered output are stored. Contexts also maintain several auxiliary computational and storage buffers for transferring data between [CPU](#page-178-0) and [GPU](#page-179-0) and rules for inter-converting data as they move through the pixel pipeline.

- 2. A graphical *surface* (also known as a *view*, *viewing area*, or *[canvas](#page-169-0)*) is a bounded region of [framebuffer](#page-171-1) memory containing rendered pixels. Each surface maps directly to a visible region on a display, a texture, or an off-screen buffer. The surface's contents may then be drawn directly to the display, mapped to new geometry, or returned to the [application](#page-169-1) for further processing.
- 3. Element *geometry* is defined by [vertices](#page-175-0) (e.g., spatial coordinates  $\vec{p}_v \leftarrow$  $\langle x, y, \ldots, n \rangle \in \mathbb{R}^n$ , graphical primitives, and normal vectors (vectors orthogonal to the primitive plane  $\vec{n} \leftarrow \vec{v} \times \vec{u}$ ). Graphical primitives may be points, lines, polygons, groups of primitives, or functions that generate primitives procedurally [\(Bailey & Cunningham, 2009\)](#page-284-1). A sequence of viewing and projection matrices, collectively known as the *model-view matrix*, map geometry from the initial model space into a bounded, two-dimensional *[view space](#page-175-1)* defined by a surface  $\mathbf{M}^n : \mathbb{M}_0^n \cdots \mathbb{M}_i^n \to \mathbb{V}^2 \subset \mathbb{R}^2$ . Geometry that falls outside the bounds of [view space](#page-175-1) or whose mapped normals point away from the screen may be culled or clipped to prevent further processing, saving computational resources.
- 4. Geometrical primitives have appearance *properties* such as color, shading, materials, and lighting. Pre-defined and procedurally-generated images may be mapped as complex appearance properties, called *textures*, which are then mapped directly onto geometrical primitives. Output rendered to a particular surface may also be reprocessed by the [application](#page-169-1) and re-used as a texture before being remapped onto new geometry, using a technique known as *multipass rendering*.

# 4.8. Rendering Pipeline(s)

Traversing the scenegraph and generating the model is known as the *application stage*. This stage is generally executed in software running on general-purpose CPUs and is typically the slowest component of graphics processing. Some of the tasks traditionally performed in this stage include collision detection, global acceleration algorithms, and physics simulation, among others. It is within this stage that [GPU-enabled](#page-179-0) [graph layout algorithms](#page-172-0) spend most of their time and where the most aggressive optimization tactics are employed.

<span id="page-110-0"></span>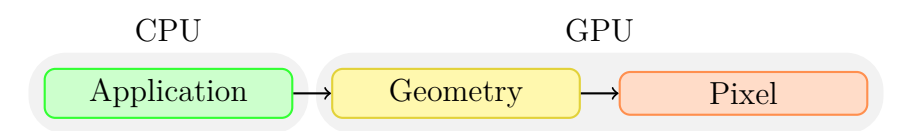

Figure 4.1. Graphics rendering pipeline stages.

At the end of the application stage, the model is streamed to the [GPU](#page-179-0) rendering interface as a sequence of commands. The renderer then dispatches these commands to specialized queues called *pipelines*. Basic [GPU](#page-179-0) renderers are a pair of linked pipelines corresponding to subsequent rendering stages: the *geometry pipeline* and the *pixel pipeline* (Figure [4.1\)](#page-110-0). Each pipeline has a fixed set of functions and operates as a "true" queue: operations are always performed serially in [FIFO](#page-178-1) order. Even though pipelined operations are executed sequentially, when dequeued for execution mid-stage, certain operations run simultaneously on many (hundreds to thousands) [GPU](#page-179-0) [ALUs](#page-177-0) [\(Akenine-Möller et al., 2008\)](#page-284-0).

Further, each pipeline operates concurrently with the other: while the geometry pipeline processes modeled geometry recently submitted by the application stage (Figure [4.2,](#page-111-1) **M**), the pixel pipeline processes the transformed [vertex](#page-175-0) output from the geometry pipeline (Figure [4.2,](#page-111-1) **V**). The final output of the pixel pipeline is an array of pixels containing a rendered image (Figure [4.2,](#page-111-1) **P**), which is finally copied to the target surface's [framebuffer](#page-171-1) for display. Render pipeline output may also be fed back into the input of either pipeline, facilitating multipass rendering, used by a significant number of graphical operations such as "picking" and selection, color filtering, edge detection, and smoothing [\(Bailey & Cunningham, 2009\)](#page-284-1). Multipass rendering also forms the basis of several of the [EGOs \(Exploratory Graph Operations\)](#page-178-2) defined in Section [2.7.](#page-49-0)

<span id="page-111-1"></span>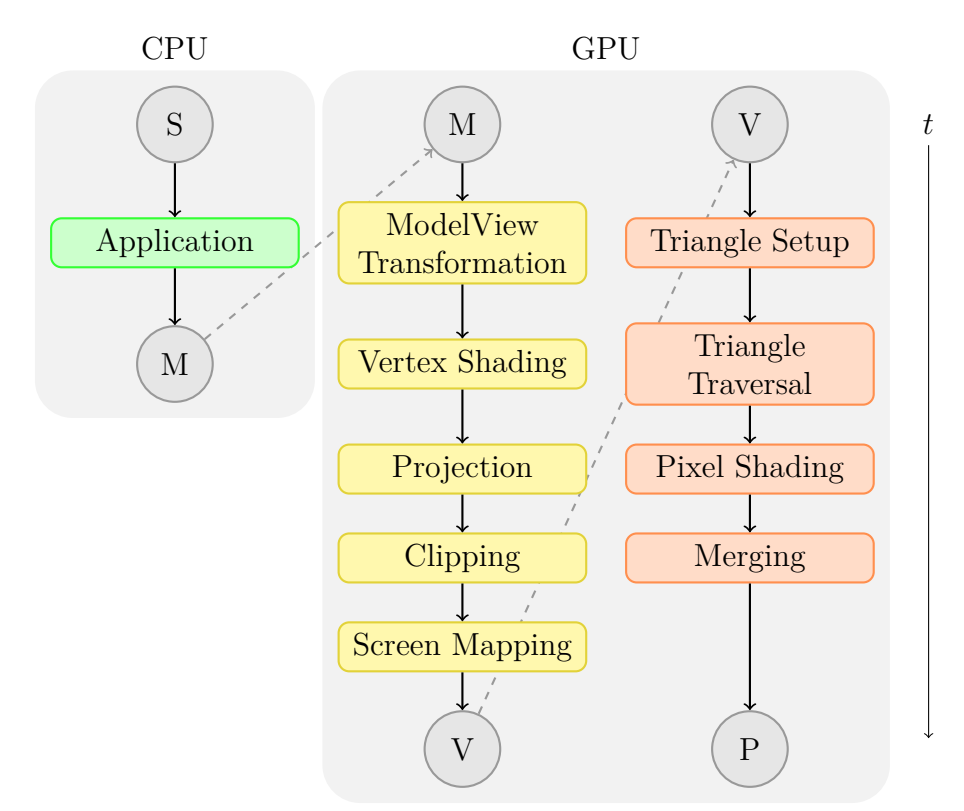

Figure 4.2. The "classic" rendering pipelines.

### <span id="page-111-0"></span>4.8.1 The Geometry Pipeline

The geometry pipeline processes most per-polygon and per[-vertex](#page-175-0) operations submitted to the [GPU](#page-179-0) [\(Ebert et al., 2003\)](#page-286-0). This pipeline stage is divided into five basic sub-stages: (1) model-view transform, (2) vertex shading, (3) projection, (4) clipping, and (5) screen mapping (Figure [4.2\)](#page-111-1). However, some of these stages are combined in certain implementations, while others are further subdivided into more granular stages.

1. The first stage of the geometry pipeline is the *model-view transform stage*. Before a graphical element is displayed on a screen, the primitives contained within its model have transformed through several *spaces* or *coordinate systems*. Initially, the model resides in its own *model space* and has not yet been transformed. The model can then be associated with a *model transform* to be positioned and oriented. It is possible to have several model transforms associated with a single model. Each transform is a sequence of  $4 \times 4$  matrix multiplications that may scale, rotate, reflect, or otherwise alter all [vertices](#page-175-0) and normals within the model. This allows several *instances* of the same model to have different locations, orientations, and sizes within a scene without replicating the basic geometry. Once the transform has been applied, the model is located in a global coordinate system known as *world space* [\(Akenine-Möller et al., 2008\)](#page-284-0). Optionally, there is an intermediate *[vertex](#page-175-0) generation* stage, where new [vertices](#page-175-0) are added or removed from a model to synthesize complex geometry such as curves or spheres or to deform the geometry of existing model instances. Only models visible to the "observer" (i.e., the *camera*) within world space are rendered. The camera has a location and orientation in world space used for placement and aiming. To facilitate projection and clipping, the camera and all visible models are then transformed with the *view transform* into what is known as *camera space*, *eye space*, or *view space* [\(Akenine-Möller et al., 2008\)](#page-284-0). Some [applications](#page-169-1) define more than one camera, allowing the same scene to be rendered from different perspectives or with other properties [\(Bailey & Cunningham, 2009;](#page-284-1) [Segal](#page-293-0) [& Akeley, 2022\)](#page-293-0). This stage ends with *[vertex](#page-175-0) transformation*, which takes the set of vertex attributes (eye space coordinates, normals, texture coordinates, &c.) and produces a new set of attributes suitable for clipping and rasterization (such as homogeneous clip-space position, [vertex](#page-175-0) lighting, sampled texture coordinates, &c.) [\(Cebenoyan, 2004\)](#page-285-0).

- 2. Once the model's geometry has been transformed relative to the camera in [view space,](#page-175-1) the [vertex](#page-175-0) *shading stage* determines which pixels must be filled to represent it [\(Cebenoyan, 2004\)](#page-285-0). Basic [vertex](#page-175-0) coloring is determined during a process known as *shading*: specified appearance properties (such as lighting or materials) are combined using a *shading equation* and are stored along with the [vertex](#page-175-0) attributes. Only primary color values are assigned to each [vertex;](#page-175-0) final pixel output coloring is deferred to later stages [\(Segal & Akeley, 2022\)](#page-293-0).
- 3. In the *projection stage*, the coordinates of all models in the [view space](#page-175-1) are transformed again. They are *projected* into a unit cube bounded by coordinates ⟨−1*,* −1*,* −1⟩ and ⟨1*,* 1*,* 1⟩ known as the *canonical view volume*. This transform may be *orthographic* or *parallel*, and the final coordinates are said to be in *normalized device coordinates* [\(Akenine-Möller et al., 2008\)](#page-284-0). While the projection matrix transforms one space into another, the *z*-coordinate is ignored, "projecting" the volume onto a two-dimensional surface.
- 4. Only primitives that fit within the canonical view volume need to be passed on to the following stages, therefore any primitives that fall outside are discarded (e.g., *culled*) or subdivided (e.g., *clipped*) during the *clipping stage* [\(Bailey &](#page-284-1) [Cunningham, 2009\)](#page-284-1).
- 5. All remaining primitives are passed on to the *screen-mapping stage* and are finally mapped into the two-dimensional *window* or *screen coordinates* corresponding to display pixels [\(Akenine-Möller et al., 2008;](#page-284-0) [Segal & Akeley, 2022\)](#page-293-0).

# <span id="page-114-0"></span>4.8.2 The Pixel Pipeline

Output from the geometry pipeline (vertex position, depth, color, texture coordinates, &c.) defines the set of pixels to be rendered. The pixel pipeline stages combine the input [vertex](#page-175-0) specifications, appearance properties, and processing instructions to fill the output [framebuffer](#page-171-1) with colored pixels [\(Akenine-Möller et al.,](#page-284-0) [2008\)](#page-284-0). A key concept in rendering is *triangulation*: [GPUs](#page-179-0) use triangular polygons as their primary geometric primitives. All primitives, including points, lines, and other polygons, are reinterpreted as either triangle strips (e.g., lines, complex shapes) or triangle fans (e.g., points, convex polygons). Any convex polygon can be triangulated by choosing an arbitrary [vertex](#page-175-0) and constructing a triangle fan or strip by processing the following [vertices](#page-175-0) sequentially. All subsequent shading computations are performed by interpolating (Section [2.10.10\)](#page-63-0) between the [vertices](#page-175-0) of these triangles [\(Ebert et al.,](#page-286-0) [2003\)](#page-286-0).

The pixel pipeline stage is also subdivided into distinct sub-stages: (1) triangle setup, (2) triangle traversal, (3) pixel shading, and (4) merging.

- 1. The *triangle setup stage* first tessellates all geometry into triangles and determines the colors and other [vertex](#page-175-0) parameters of those pixels that are touched by those triangles [\(Segal & Akeley, 2022\)](#page-293-0). In some contemporary systems, the triangle setup stage only determines the edge equations for these pixels, leaving the next stage to perform the actual interpolations [\(Akenine-Möller et al.,](#page-284-0) [2008\)](#page-284-0).
- 2. Next, interpolation is used between each triangle's bounding edges to fill in the interior during the *triangle traversal stage*. All of the properties applied to a triangle's defining [vertices](#page-175-0) (e.g., color, depth, texture, perspective &c.) are interpolated at once to produce a sequence of samples, named *fragments*, which

correspond to the set of pixels bounded by the triangle [\(Ebert et al., 2003\)](#page-286-0).

- 3. During the *pixel shading stage*, illumination for each fragment is calculated. This results in a better-quality image than one shaded using interpolation. Many modern video games and graphics [frameworks](#page-171-2) use this technique for increased realism and level of detail. Apart from interpolations, several other operations are performed at this stage, including texture mapping, per-pixel lighting, and reflections [\(Segal & Akeley, 2022\)](#page-293-0).
- 4. The final *merging stage* is used to perform the final rasterization steps on the fragment data, such as blending the color of overlapping fragments for transparency or anti-aliasing effects [\(Akenine-Möller et al., 2008\)](#page-284-0). This stage also determines which fragments are *occluded*. Fragments are occluded when they share [view space](#page-175-1) coordinates with other fragments. An occluded fragment may be replaced or blended with the overlapping fragment or discarded [\(Segal &](#page-293-0) [Akeley, 2022\)](#page-293-0). Finally, the fragments are *merged* into *pixels*, and this pixel data is copied into the [framebuffer.](#page-171-1)

Once the final stage is complete, the [framebuffer](#page-171-1) is said to be *filled* with pixels, and the rendering is complete.

### 4.9. Programmable Pipelines

*Fixed-function pipelines* were common in the early days of [GPU](#page-179-0) graphics but are rare in today's graphics [substrates.](#page-174-0) They are constrained precisely as the name suggests: pipeline functionality is fixed and cannot be modified. For example, suppose the pipeline supports a set of methods to rasterize geometry and shade pixels once commands are committed to the pipeline. In that case, they will be executed in

order without further input from the [application.](#page-169-1) The programmer cannot add operations or alter data once submitted [\(Bailey & Cunningham, 2009\)](#page-284-1). Fixed-function pipelines are limited in their capabilities but are easy to design and use, especially in low-performance [IoT \(Internet-of-Things\)](#page-179-1) devices. Although fixed-function pipelines are sufficient to render basic scenes, their inflexibility exposes severe deficiencies, especially when input data may change unexpectedly, as necessitated by exploratory [graph](#page-171-0) visualizations.

In modern [GPUs,](#page-179-0) all the pipelines are *programmable* (or *generic*), replacing certain shading stages of each pipeline with programmable *shader units*. In many cases, code developed to run on fixed-function pipelines can still run on programmable pipelines either by issuing commands making the programmable stages optional or through an intermediate compatibility [framework](#page-171-2) that emulates the older, fixedfunction pipeline [\(Segal & Akeley, 2022\)](#page-293-0). The basic functionality of the pipelines remains the same: [vertex](#page-175-0) mapping, tessellation, pixel color calculations, &c. are all supported as before, but the programmer now has control over whether and how these stages are executed. The programs that perform programmable-pipeline calculations are called *shaders* (Section [4.9.1\)](#page-116-0) because they were initially created to perform customized "shading" (e.g., coloring, lighting, and blending) operations on [3D \(three-dimensional\)](#page-177-1) geometry, but have since evolved to perform many other tasks [\(Akenine-Möller et al., 2008\)](#page-284-0).

#### <span id="page-116-0"></span>4.9.1 Shaders

Shaders are special programs that run directly on [GPUs,](#page-179-0) similar to the procedural programs even novice programmers are familiar with. Each shader has one or more entry points (akin to a main() function), static global constants (known as *uniforms*), functions, variables, and return values [\(Ebert et al., 2003\)](#page-286-0). Due to the

*vectorized* nature of [GPUs,](#page-179-0) shaders diverge from general-purpose programs in their scope and range of effect [\(Ebert et al., 2003;](#page-286-0) [Marshall, 2004\)](#page-291-0).

[CPUs](#page-178-0) and [GPUs](#page-179-0) are designed with very different goals: [CPUs](#page-178-0) are designed to provide high performance on general-purpose *sequential* programs. Parallel programming on [CPUs](#page-178-0) is complicated because most algorithms designed for [CPU](#page-178-0) execution have data dependencies requiring communication and synchronization between processors to function [\(Ebert et al., 2003\)](#page-286-0). Resource availability, context switching, and lock mitigation strategies further complicate parallel programming and tend to reduce overall processor utilization on the few [CPU](#page-178-0) cores available [\(Ebert et al., 2003\)](#page-286-0).

In contrast, [GPUs](#page-179-0) are not serial processors but are *stream processors* organized around two concepts: *specialization* and *parallelization* [\(Ebert et al., 2003;](#page-286-0) [Buck &](#page-285-1) [Purcell, 2004\)](#page-285-1). A stream processor works by executing a *kernel function* (e.g., a fragment program) on a *stream* of pipeline-specific input records (e.g., fragments) and producing a set of output records (e.g., shaded pixels) in parallel. Each input record passed to the kernel function is processed *independently*, and no data dependencies exist between them. [GPUs](#page-179-0) have hundreds or thousands of [compute cores](#page-169-2) working in concert and lack the extensive hardware support needed for locking and synchronization. Data independence permits the architecture to execute the kernel in parallel in any order without exposing any parallel constructs to the programmer, and no inter-core communication is required [\(Buck & Purcell, 2004\)](#page-285-1).

Generally, there are four types of shaders defined for [GPUs:](#page-179-0) (1) [vertex](#page-175-0) shaders, (2) fragment shaders, (3) geometry shaders, and (4) compute shaders:

1. *Vertex shaders* perform calculations on *individual* [vertices. Vertex](#page-175-0) shaders compute or modify the properties of their assigned vertex, such as the position in the *n*-dimensional model space, such as color, blending, clipping, position, or normal vector. These shaders have no access to neighboring [vertices](#page-175-0) and have no way of accessing them. [Vertex](#page-175-0) shaders may also abort programming or discard [vertices](#page-175-0) based on specified criteria. [Vertex](#page-175-0) shaders may replace or supplement the [vertex](#page-175-0) shading stage of a fixed geometry pipeline (Section [4.8.1\)](#page-111-0).

- 2. *Fragment shaders* calculate color values for *individual* pixels. These shaders interpolate between a set of [vertex](#page-175-0) properties defined by previously run [vertex](#page-175-0) shaders to compute the color of their assigned fragment. This can mean linearlyinterpolating color values between two [vertices,](#page-175-0) or mapping texture coordinates to a polygon's [vertices.](#page-175-0) Like [vertex](#page-175-0) shaders, fragment shaders cannot operate on neighboring fragments and have no access to other fragments' properties or values. Fragment shaders may also choose to discard fragments if their values exceed some threshold, fall outside of the clipping area, or are transparent. All concurrent fragment shaders share a single program counter and operate in a synchronous, lock-step manner, known as [SIMT \(Single-Instruction, Multiple](#page-180-0) [Thread\).](#page-180-0) Fragment shaders may replace or supplement the fragment shading stage of a fixed pixel pipeline (Section [4.8.2\)](#page-114-0).
- 3. *Geometry Shaders* generate *new* geometry from individual [vertices](#page-175-0) output from [vertex](#page-175-0) shaders. They can be used to generate simple geometry (e.g., spheres) from a single [vertex](#page-175-0) or to create realistic [3D](#page-177-1) textures using procedural "noise" to roughen a smooth surface. Where available, geometry shaders are executed between the model-view transformation and [vertex](#page-175-0) mapping stages of the fixed geometry pipeline (Section [4.8.1\)](#page-111-0), as described above. A geometry shader may generate hundreds or thousands of new [vertices](#page-175-0) from a single [vertex,](#page-175-0) which are subsequently passed back to [vertex](#page-175-0) and fragment shaders for rendering. Because of this performance degrading *data amplification*, geometry shaders are not well-supported in most platforms. Instead, much of this functionality

has been transferred to *compute shaders*, defined below.

4. *Compute Shaders*, also known as *kernels*, are *general-purpose* programs that are far more flexible than any of the other shader types and are neither limited to operating on single inputs nor generating single outputs. Instead, they may access any bound [GPU](#page-179-0) memory and support limited synchronization and communication via shared L1 and L2 caches. Compute shaders execute exclusively through distinct *compute pipelines*, which offer no fixed functionality, and each thread has an independent program counter. Due to this flexibility, compute pipelines cannot interleave operations with geometry or pixel pipelines. However, if properly formatted, the output of a compute pipeline can be used as the input of the pipelines, and the output of a render pipeline can be passed back into a compute pipeline for further processing. In Section [4.10,](#page-121-0) we explore compute shaders in depth.

# 4.9.2 Shading Languages

Unlike fragment or [vertex](#page-175-0) shader programs, [GPGPU \(General-Purpose Graph](#page-179-2)[ics Processing Unit\)](#page-179-2) kernels are intended to run on heterogeneous [substrates,](#page-174-0) using all available resources and executing on both [CPUs](#page-178-0) and [GPUs](#page-179-0) concurrently. Programmers concerned about performance on a particular [substrate](#page-174-0) must understand these resource limits and the performance characteristics of that hardware. Computational [substrates](#page-174-0) have vendor-specific limits on resources of various types: memory for storing instructions, registers for storing temporary variables, vertex-to-fragment interpolants, texture units, texture memory, and internal framebuffers. Most [GPU](#page-179-0) vendors support one or more low-level programming interfaces for programming shaders, generally at the [ASM \(Assembly Language\)](#page-177-2) level, but do not fully document implementation details. To exploit the execution [substrates's](#page-174-0) potential using [ASM,](#page-177-2) the programmer must employ proprietary design information that vendors are unwilling to disclose publicly [\(Marshall, 2004\)](#page-291-0). Given access, a clever programmer or algorithm designer can use vendor-specific [ASM](#page-177-2) code interfaces to direct hardware components to perform novel tasks. However, we will not be discussing such interfaces here. Instead, we will focus on high-level [GPGPU](#page-179-2) programming languages that provide some degree of hardware independence, virtualizing the hardware behind a [HAL \(Hard](#page-179-3)[ware Abstraction Layer\)](#page-179-3) and selectively exposing the limits described above through a unified interface regardless of the underlying the substrate [\(Ebert et al., 2003\)](#page-286-0).

High-level languages have the potential to provide better performance than typical handwritten [ASM](#page-177-2) code. Like high-level programs written in C for [CPUs,](#page-178-0) these languages must be compiled into [substrate-specific](#page-174-0) [ASM](#page-177-2) before being executed. The compiler can optimize shaders using detailed information about the [substrate](#page-174-0) that would be too tedious to exploit when writing [ASM](#page-177-2) code by hand. Even with proprietary information, small code changes may cause nonlinear performance impacts that are specifically large to be of concern to the programmer; adding a single [ASM](#page-177-2) statement to a shader or kernel can cause its performance to drop by half on some [GPUs.](#page-179-0) In general, [GPUs](#page-179-0) can perform sets of four arithmetic instructions at the same time they perform a set of one, two, or three; rewriting code to benefit from optimizations like these can be a tedious and error-prone task for the programmer. Compilers, however, analyze and organize source code into *idioms* that recognize and exploit these optimization opportunities automatically [\(Marshall, 2004\)](#page-291-0). High-level languages also make it easy for the programmer to create "libraries" of shaders organized by function. More importantly, shaders composed of library functions can be easily modified or combined to meet specific needs [\(Ebert et al., 2003\)](#page-286-0).

### 4.10. General-Purpose GPU Computing (GPGPU)

<span id="page-121-0"></span>Unlike [CPUs,](#page-178-0) millions of concurrent threads can be launched on modern [GPUs;](#page-179-0) [GPU](#page-179-0) parallelism is limited only by the total number of cores and memory access times [\(Jeowicz et al., 2013\)](#page-289-0). For example, per-pixel lighting is a highly parallel and dataintensive task. Because pixel processing is independent, all pixels can be processed in parallel: each pixel mapped onto a single thread is processed in  $O(1)$  constant time. The benefits of extending this data parallelism beyond image processing and computer graphics to general-purpose computing are obvious [\(Jeowicz et al., 2013\)](#page-289-0).

[GPGPU](#page-179-2) platforms provide transparent, efficient access to all resources available in a heterogeneous [substrate,](#page-174-0) allowing code to run on the [CPU,](#page-178-0) [GPU,](#page-179-0) or both concurrently [\(Jeowicz et al., 2013\)](#page-289-0). However, easy inter-architectural data movement comes at a substantial communication cost (Section [4.10.1\)](#page-122-0). Even so, many high-performance algebra [frameworks](#page-171-2) today, such as Matlab [\(The Mathworks, Inc.,](#page-294-0) [2022\)](#page-294-0) and [CU-BLAS \(CUDA Basic Linear Algebra Subprograms\)](#page-178-3) [\(NVIDIA Corp.,](#page-292-0) [2022a\)](#page-292-0) harness [GPGPU](#page-179-2) processing power to perform data-intensive mathematical operations. For example, matrix multiplication has a computational complexity of  $O(n^3)$ , or more specifically, to multiply two square  $n \times n$  matrices,  $n^3$  multiplications and  $(n-1)n^2$  additions must be performed. That is, the entry  $\mathbf{c}_{ij}$  of the product is obtained by multiplying term-by-term the entries of the *i*th row of **A** and the *j*th column of **B** and summing these *n* products. This operation is ripe for parallelization, and many [GPGPU-](#page-179-2)optimized matrix multiplication algorithms are documented in the literature [\(Li et al., 2013;](#page-290-0) [Dalton et al., 2015;](#page-286-1) [Kelefouras et al., 2016\)](#page-289-1).

[GPGPU](#page-179-2) platforms are not limited to operating on linear data but are flexible enough to work with structured data and irregular workloads [graph layout](#page-172-1) optimization tasks entail [\(Wang et al., 2017\)](#page-294-1). Fast solutions of [BFS \(Breadth-First Search\),](#page-177-3)

[SSSP \(Single Source Shortest Path\),](#page-180-1) and [APSP \(All Pairs Shortest Path\)](#page-177-4) are also well-documented [\(Harish & Narayanan, 2007;](#page-288-0) [Zhong & He, 2014;](#page-295-0) [Wang et al., 2017;](#page-294-1) [Lin & Huang, 2021\)](#page-291-1). However, random data access patterns and conditional control flow requirements of [graph layout algorithms](#page-172-0) continue to pose significant challenges to developing flexible high-performance [graph](#page-171-0) [frameworks](#page-171-2) [\(Wang et al., 2017\)](#page-294-1).

There are now many [GPGPU](#page-179-2) programming frameworks out in the wild: [CUDA](#page-178-4) [\(NVIDIA Corp., 2022b\)](#page-292-1), Vulkan [\(Khronos®](#page-289-2) Group, [2022b\)](#page-289-2), OpenCL [\(Khronos®](#page-289-3) Group, [2022a\)](#page-289-3), and Metal [\(Apple Inc., 2022a\)](#page-284-2). Henceforth, we use the Vulkan terminology because Vulkan is a well-supported *cross-vendor* [framework](#page-171-2) descended from [OpenGL.](#page-180-2)

# <span id="page-122-0"></span>4.10.1 GPGPU Memory & Concurrency

Like the [GPU](#page-179-0) memory model, the [GPGPU](#page-179-2) concurrency model is hierarchical. [GPGPU](#page-179-2) programs are called *compute shaders* or *kernels* (Section [4.9.1\)](#page-116-0). Modern [GPUs](#page-179-0) support the simultaneous execution of heterogeneous kernels from different queues within the same or even different [applications](#page-169-1) [\(Duţu et al., 2020\)](#page-286-2). Compute shader execution generally adheres to the [SPMD \(Single-Program, Multiple Data\)](#page-180-3) model: a single *entry point* function is executed from a memory-backed queue by many *compute invocations* called *threads* [\(Duţu et al., 2020\)](#page-286-2). Threads are dispatched into *workgroups*; workgroup size is programmer-specified, up to the maximum number of [compute cores](#page-169-2) available. Workgroups are further partitioned into *thread groups*. Thread group size is [substrate-](#page-174-0)dependent but ranges between eight and sixty-four. Each thread has a workgroup id, subgroup id, and a unique, global thread id, positioning the workgroup into an execution "cube," allowing each thread to identify the data to act upon. Workgroups are often mapped to the same [vector processing unit,](#page-169-2) in which case they can communicate via the shared L2 cache (Figure [2.6b\)](#page-48-0). Threads

within each thread group are generally mapped to the same [compute core](#page-169-2) and may synchronize and communicate via the shared L1 cache.

Within a thread group, execution generally follows the [SPMD](#page-180-3) model. However, because compute shaders may evaluate *branch conditionals* on thread ids and threads do not share program counters, they can execute as [MIMD \(Multiple-Instruction,](#page-179-4) [Multiple Data\)](#page-179-4) programs with trivial modifications. [MIMD](#page-179-4) thread groups with control flow divergence must be *sequentialized* and may require expensive synchronization methods to minimize resource contention [\(Sorensen et al., 2021\)](#page-294-2).

Inter-workgroup execution is a critical concern, but only scant documentation for inter-workgroup synchronization exists. In particular, *independent forward progress* between threads of execution is not always guaranteed on a given [GPU](#page-179-0) [\(Sorensen et al., 2021;](#page-294-2) [Duţu et al., 2020\)](#page-286-2). Many [GPGPU](#page-179-2) [framework](#page-171-2) specifications do not commit to any progress guarantees [\(Sorensen et al., 2021\)](#page-294-2). However, [GPU](#page-179-0) programmers can assume *some* level of forward progress support: though undocumented, all current [GPUs](#page-179-0) support a limited form of forward progress known as the [OBE \(Object-Bound Execution\)](#page-179-5) model, which states that any workgroup that starts execution will be fairly scheduled until it finishes execution [\(Sorensen et al., 2016,](#page-293-1) [2019\)](#page-293-2).

If the programmer creates too many workgroups or sizes workgroups incorrectly, they may not all execute concurrently [\(Sorensen et al., 2021\)](#page-294-2). *Barrier synchronization* across all workgroups will hang due to a starvation cycle on a [GPU](#page-179-0) if executed with too many workgroups [\(Sorensen et al., 2021\)](#page-294-2). Therefore, [GPUs](#page-179-0) do not have primitive mutexes [\(Sorensen et al., 2021\)](#page-294-2). Novel cross-vendor atomic lock-andset operations or other inter-workgroup barrier primitives have been invented but are not yet standardized [\(Sorensen et al., 2016,](#page-293-1) [2021\)](#page-294-2). This means that it is generally unsafe to write [GPU](#page-179-0) programs where one thread relies on another thread making progress [\(Sorensen et al., 2021\)](#page-294-2). If thread *X* waits for another thread *Y* , *X* might wait indefinitely, causing a *starvation cycle* and failure to terminate [\(Sorensen et al.,](#page-294-2) [2021\)](#page-294-2). This can lead to the classic "dining philosophers" problem where each thread waits for the other, a cycle known as a *livelock*.

To avoid these problems, well-written [GPGPU](#page-179-2) programs will prioritize local interactions (e.g., subgroup-level synchronization) over global interactions (e.g., inter-workgroup synchronization) and exploit cache-conscious memory layouts (Section [2.6.1\)](#page-47-0) to avoid stalling out. If compute shaders are written correctly, adverse locking behaviors are extremely rare unless executed in a noisy environment, e.g., in the presence of other threads that cause *memory stress* by repeatedly accessing memory using irregular access patterns that cause cache contention [\(Sorensen & Donald](#page-293-3)[son, 2016\)](#page-293-3) or execution [substrates](#page-174-0) perform preemptive scheduling at the kernel level [\(Duţu et al., 2020\)](#page-286-2).

### 4.11. GPGPU Frameworks

[OpenGL](#page-180-2) and other graphics [APIs](#page-177-5) are relatively low-level and were originally designed to implement [3D](#page-177-1) applications. Implementing [graph layout algorithms](#page-172-0) or other general-purpose computing tasks directly using these [APIs](#page-177-5) is an awkward task; graphics shader units must be repurposed to perform tasks they were not designed to execute. [CUDA](#page-178-4) [\(NVIDIA Corp., 2022b\)](#page-292-1) and [OpenCL \(Open Compute Language\)](#page-180-4) [\(Khronos®](#page-289-3) Group, [2022a\)](#page-289-3) are general-purpose frameworks modeled on [OpenGL](#page-180-2) to provide heterogeneous [GPGPU](#page-179-2) computation in  $C/C++$  with other lower- or higherlevel [APIs.](#page-177-5) Code using these [frameworks](#page-171-2) is written once in C or C++ and then cross-compiled or *transpiled* into [CPU](#page-178-0) *and* [GPU-specific](#page-179-0) [ASM](#page-177-2) code simultaneously. Traditional C compilers, such as [GCC \(GNU Compiler Collection\)](#page-178-5) or Clang[/LLVM](#page-179-6) [\(Low-Level Virtual Machine\),](#page-179-6) can compile the [CPU](#page-178-0) code, but the [GPU](#page-179-0) code needs a particular compiler that understands the substrate-specific interfaces required. Along with [CUDA](#page-178-4) and [OpenCL,](#page-180-4) several other high-level [GPGPU](#page-179-2) languages and graphics [frameworks](#page-171-2) are available. However, our requirement for [system-agnosticism](#page-175-2) using Javascript renders any language requiring a separate compiler unsuitable for Dynamical.JS.

# 4.12. Web Graphics

# 4.12.1 WebGL & GLSL

As mentioned in Section [1.4,](#page-25-0) other [graph layout](#page-172-1) [frameworks](#page-171-2) have been implemented in Javascript for execution on the web, and many algorithms have been implemented using [WebGL](#page-181-0) and [GLSL \(OpenGL Shading Language\)](#page-178-6) [\(Baldwin &](#page-284-3) [Rost, 2019a\)](#page-284-3). However, [GPU](#page-179-0) access in [WebGL](#page-181-0) and [GLSL](#page-178-6) is limited to [vertex](#page-175-0) and fragment shaders [\(Khronos®](#page-289-4) Group, [2014;](#page-289-4) [Baldwin & Rost, 2019b\)](#page-285-2); both require several workarounds and complicated pipeline pathways to emulate access to [node](#page-173-0) and edge data. [WebGL](#page-181-0) has no support for [GLSL](#page-178-6) geometry shaders, which would be necessary to implement the most advanced [placement algorithms](#page-172-0) and to support adding large numbers of new [graph](#page-171-0) elements efficiently. This limitation has been explored thoroughly in the literature, and several complex algorithms have been efficiently ported to [GLSL,](#page-178-6) using texture memory to store [vertex](#page-175-0) data and copying that data into new [vertex](#page-175-0) buffers for subsequent processing [\(Bleiweiss, 2008;](#page-285-3) [Hadlak](#page-288-1) [et al., 2011;](#page-288-1) [Silva et al., 2013\)](#page-293-4). The published algorithms are completely synchronous because [WebGL](#page-181-0) access is only allowed from the main processing thread of any agent's web session. This is sufficient for the smooth drawing of individual [graph layouts](#page-172-1) but not for background placement or animation of large [graphs.](#page-171-0) Further, the complicated data pathways involved conflict with several of the key requirements of this thesis,

and therefore [WebGL](#page-181-0) and [GLSL](#page-178-6) are not used as a basis for Dynamical.JS.

# 4.12.2 GPU for the Web (WebGPU)

Like other [GPGPU](#page-179-2) [frameworks,](#page-171-2) [WebGPU](#page-181-1) provides a standard interface to the computation facilities present in both operating systems and their underlying substrates. The [WebGPU](#page-181-1) [framework](#page-171-2) [\(World Wide Web Consortium, 2022b\)](#page-295-1) is layered upon native graphics [frameworks](#page-171-2) such as Direct3D 12 from Microsoft, Metal from Apple, and Vulkan from the Khronos Group [\(World Wide Web Consortium, 2022a\)](#page-295-2). The [WebGPU](#page-181-1) [API](#page-177-5) is implemented as a native Javascript Web [API](#page-177-5) that exposes these technologies in a performant, robust, and safe manner to web-based applications. [We](#page-181-1)[bGPU](#page-181-1) is on track to become a [W3C](#page-181-2) standard, and reference implementations have been created for all major web browsers and server-side Javascript interpreters, such as node.js.

Using [WebGPU](#page-181-1) and [WGSL](#page-181-3) [\(Dakkak et al., 2016\)](#page-286-3), many placement algorithms that require geometry shaders and multithreaded execution can be implemented directly on the [GPU](#page-179-0) [\(Bleiweiss, 2008;](#page-285-3) [Udupa et al., 2009;](#page-294-3) [Jeowicz et al., 2013\)](#page-289-0). Unlike [WebGL,](#page-181-0) [WebGPU](#page-181-1) is completely asynchronous and can be used by any Web Worker, allowing for multithreaded execution using background Workers. Using textures and wired memory buffers to store [nodes,](#page-173-0) edges, and attributes in high-speed memory, at the cost of a single memory map operation, Dynamical.JS can perform cacheconscious and highly parallel implementations of many [graph layout algorithms](#page-172-0) efficiently enough to allow online exploration and smooth animation [\(Udupa et al., 2009;](#page-294-3) [Hadlak et al., 2011;](#page-288-1) [Jeowicz et al., 2013;](#page-289-0) [Silva et al., 2013;](#page-293-4) [Sheng et al., 2019;](#page-293-5) [Tan](#page-294-4) [et al., 2020\)](#page-294-4) within the Javascript runtime.

Algorithms already ported to [GPGPU](#page-179-2) [frameworks](#page-171-2) or [WebGL](#page-181-0) are trivially ported to [WebGPU](#page-181-1) as-is; [WGSL](#page-181-3) provides a C-style coding interface familiar to most

[GPGPU](#page-179-2) and shading languages. The most significant development challenge is the decomposition and translation of various serialized, [CPU-bound](#page-178-0) algorithms to use [WebGPU](#page-181-1) and [WGSL](#page-181-3) compute shaders for placement and animation. This will limit the algorithms which could be implemented during the writing of this thesis. However, because many [graph layout algorithms](#page-172-0) follow a well-defined evolutionary lineage, most can be decomposed into constituent parts and commonalities can be quickly abstracted.

[WebGPU](#page-181-1) is still a nascent technology with a severe downside: the [API](#page-177-5) standard and reference implementations are not yet complete. The [API](#page-177-5) has evolved in unexpected and code-breaking ways since Dynamical.JS was conceived. This, unfortunately, delayed and stalled the development of critical components of Dynamical.JS, and several desired tasks could not be completed by the time this thesis was written. We intend to complete these tasks and reincorporate the missing functionality in a future iteration of this project.

# Chapter V.

# Implementation & Results

The Dynamical.JS [framework](#page-171-2) will be published as a consolidated, minified Javascript module and a complete source tree, where its algorithms and methods can be scrutinized. The project will also be released under a yet-to-be-determined opensource license to facilitate ongoing maintenance and integration into future academic or commercial products. Akin to other visualization [frameworks,](#page-171-2) Dynamical.JS will be extensible through the development and use of additional modules, which could be used to modify the [framework](#page-171-2) at any operational phase. For example, new layout plugins would allow for novel placement strategies for extant algorithms or to facilitate the development of new algorithms. Coarsification plugins to optimize the underlying data structures, facilitate new caching strategies, or enable novel motif simplification types. Analytic modules could be loaded to tune the [system](#page-175-2) or [substrate](#page-174-0) for [platform](#page-174-1) resource usages, such as on small-screen [IoT \(Internet-of-Things\)](#page-179-1) devices or ultra-wide workstation configurations.

### 5.1. Code Syntax & Documentation

Javascript code for Dynamical.JS is documented using a JSDoc-like syntax [\(Mathews, 2011\)](#page-291-2), which allows the automatic generation of [HTML \(HyperText](#page-179-7) [Markup Language\)](#page-179-7) or [PDF \(Portable Document Format\)](#page-180-5) documentation output directly from the source code. JSDoc tags also facilitate type-checking and debugging in the [IDE \(Integrated Development Environment\).](#page-179-8) However, JSDoc is not used during development, and the final deliverable will not contain generated documentation until published widely on the internet. The JSDoc comments will only be used to facilitate type-checking by the development [IDE](#page-179-8) until the final publication of the Dynamical.JS [framework.](#page-171-2) The JSDoc comments will remain in the uncompressed source code but will be removed from minified versions of the library used for publication. Per standard industry practices, the Javascript code is written in *self-documenting* style.

# 5.2. Environment

As shown in Listing [5.1,](#page-129-0) the development and test "rig" is a simple one: an [HTML5 \(HyperText Markup Language, Version 5\)](#page-179-9) [\(Web Hypertext Application Tech](#page-295-3)[nology Working Group, 2021c\)](#page-295-3) page, which embeds either the entire Dynamical.JS [framework](#page-171-2) or specific testing components as Javascript modules, and contains a single HTMLCanvas object and a div to display error messages.

<span id="page-129-0"></span>Listing 5.1. The HTML development "rig" for Dynamical.JS

**<!DOCTYPE html>** <html lang="en"> **<head> <meta charset=**"UTF-8"> **<title>**DG Basic Test**</title>** <link rel="icon" type="image/x-icon" href="data:," **/> </head> <body> <!**-- the graphical context where graphs will be drawn. --> **<canvas id=**"gfx"**></canvas>** <div **id=**"error"**><**/div> **<!**-- The Dynamical.js module --> <script type="module" src="dynamical.js"**><**/script> **<!**-- The testing module --> <script type="module" src="basic.test.js"**><**/script> **</body>** </**html>**

Unit and component tests are created by sub-classing the DGTestRig and

DGPerformanceRig classes, and defining static async test\*() methods containing the functionality to test. A complete listing of the abstract DGTestRig is shown in Listing [C.2](#page-192-0) and an example test is shown in Listing [C.3.](#page-196-0) The Dynamical.JS includes a set of test directories within each package and sub-package as described below (Section [5.3\)](#page-130-0).

# 5.3. Code organization

<span id="page-130-0"></span>The Dynamical.JS code base is organized into four primary component packages: (1) data, (2) layout, (3) drawing, and (4) common. The first three correspond to the modules described in Section [2.3](#page-32-0) and the common package, including shared code and other utility methods.

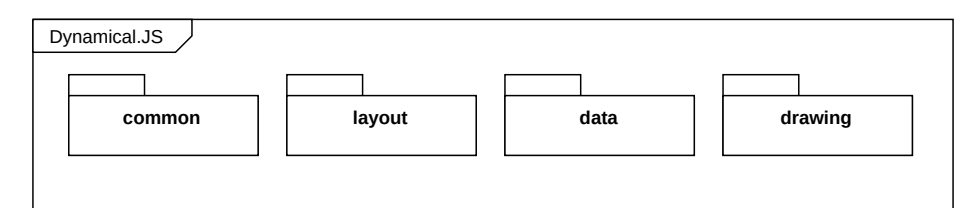

Figure 5.1. A high-level [UML \(Unified Modeling Language\)](#page-181-4) package diagram of the Dynamical.JS [framework.](#page-171-2)

While the compiled [framework](#page-171-2) is *logically* organized into these three main packages, source code for several shared objects (including the testing/development module code) is contained within the common directory tree.

The common package includes many useful sub-packages, encapsulating various [ADTs \(Abstract Data Types\),](#page-177-6) matrix and vector math, pseudorandom number generation, error handling, [GPU \(Graphics Processing Unit\)](#page-179-0) manipulation functions, as well as testing, performance, and utility methods.

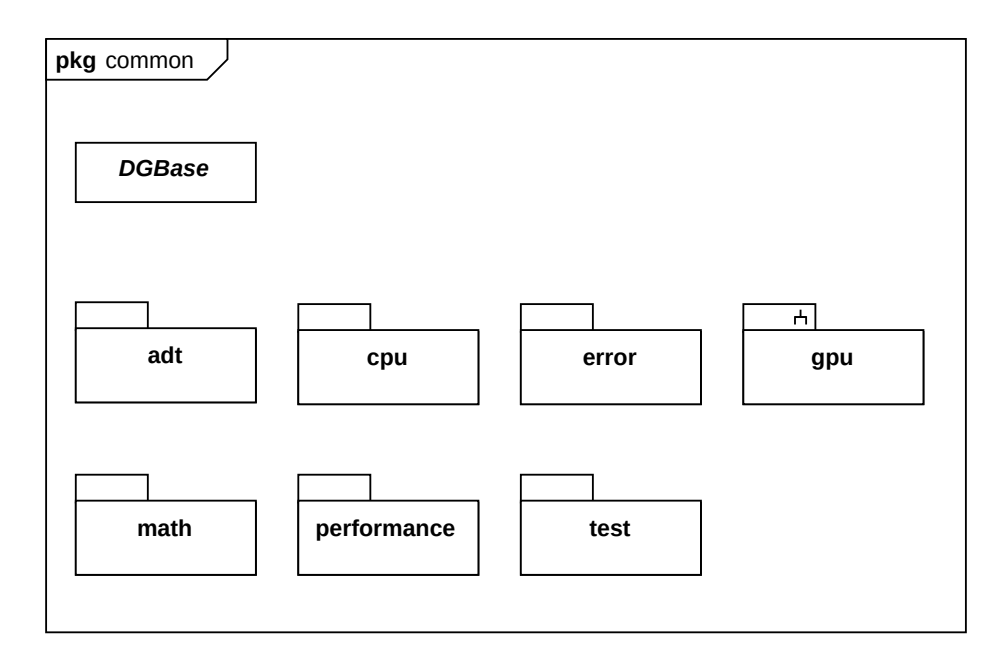

Figure 5.2. A [UML](#page-181-4) package diagram for the Dynamical.JS common package.

# 5.4. The DGBase Object

Most objects defined by Dynamical.JS are implemented as concrete subclasses of the abstract DGBase object, as shown in Listing [C.1.](#page-182-0) DGBase provides type introspection, equality checking, and interface mixin capabilities. DGBase also extends the Javascript EventTarget class to support event handling. Dynamical.JS also implements several abstract DG\*Base subclasses and interfaces that enable extensibility (Section [5.4.1\)](#page-131-0) via the *class cluster* and *factory* design patterns [\(Gamma et al., 1995\)](#page-288-2). Application developers may extend the [framework](#page-171-2) by defining new concrete subclasses or simply redefining existing classes' methods.

# <span id="page-131-0"></span>5.4.1 Extensibility

Extensibility is a *key quality* of any exploratory [graph](#page-171-0) visualization [framework;](#page-171-2) Dynamical.JS supports extensibility throughout. Class cluster factory classes extend or mix-in the DGExtensibleBase plugin interface:

Listing 5.2. The DGExtensibleBase interface.

```
class AbstractExtensibleBase extends ... {
    /**
    * A registry of valid class instances.
    * @type {Map<class>}
    */
    static #registry = new Map();
    /**
    * Return an array of registered class names.
    * @type {Array<string>}
    */
    static get registeredClasses() {
        return Array.from( AbstractExtensibleBase.#registry.keys() );
    }
    /**
    * Register a class with the registry.
    * @param {string} key - A string uniquely identifying a class.
    * @param {value} key - The class prototype to register.
    */
    static _registerClass( key, value ) {
        AbstractExtensibleBase.#registry.set( key, value );
    }
}
```
A class that wants to register with the class cluster must register its prototype during static initialization:

Listing 5.3. Concrete subclass registering with a class cluster.

```
export class ConcreteSubclass extends AbstractExtensibleBase {
    static #init = ( () => {super._registerClass( 'className', ConcreteSubclass.prototype );
    } )();
}
```
As soon as the class is imported as a static module or linked dynamically via require(), the class will be added to the class cluster from any code which has included Dynamical.JS and can be instantiated synchronously via its constructor or asynchronously via the parent cluster's async build() method (Section [5.5.1\)](#page-133-0).

### 5.5. Asynchronous Interfaces

Dynamical.JS implements several asynchronous design patterns as object interfaces and prototype extensions to specific classes.

# <span id="page-133-0"></span>5.5.1 Asynchronous Initialization

As mentioned in Section [4.5.2,](#page-104-0) async functions are only executed after the current job queue is empty. It is impossible to extract the result of a promise within a synchronous function, so any object that must be initialized asynchronously cannot be used within a synchronous context. Therefore, calling async methods from object constructors will not yield usefully instantiated objects. For example, most objects requiring access to the [GPU](#page-179-0) need significant time to initialize as resources are gathered. Further, the [WebGPU \(GPU Computing for the Web\)](#page-181-1) [framework](#page-171-2) is designed with asynchronous operation in mind; therefore, any object requiring [GPU](#page-179-0) resources, such as GPUDevice, GPUBuffer, and GPUShader, *must* be initialized asynchronously, and only be accessed within purely asynchronous contexts.

<span id="page-133-1"></span>Dynamical.JS supports asynchronous initialization through two methods built into DGBase: init() and build(), which allow the programmer to "chain" operations to these newly initialized objects once they have been initialized. Listing [C.1](#page-182-0) and Listing [C.10](#page-247-0) demonstrate the asynchronous initialization chain for the DGBase and DGWebGPUBase objects, and Listing [5.4](#page-133-1) shows their usage in an example [application.](#page-169-1)

Listing 5.4. Example code demonstrating asynchronous initialization.

```
(async () \Rightarrow {
   // Initialization options
   const options = {a:true, b:false };
   // Allocate an uninitialized class
   const first = new DGBaseSubclass();
   // wait for the object to initialize,
   // then perform some activities
   await first.init( options )
               .then( () => { /* do something */ } )
               .then( () => { /* do something else */ } )
   // A class which uses the build interface to
   // allocate and initialize a particular class,
   // but does not wait for initialization to occur.
   // The initialization of second will not occur until after
   // the enclosing function has completed.
   const second = DGBaseSubclass.build( options )
                        .then( () => { /* do something */ } )
                        .then( () => { /* do something else */ } )
   // This code runs before the second class has been initialized
   doSomethingElse();
```
})();

# 5.5.2 Asynchronous Loops

Looping is a critical operation in [graph layout algorithms](#page-172-0) and consumes most of the computation time. Many algorithms partition a [graph](#page-171-0) into several subgraphs, which may then be assigned to independent threads. However, as implied in Section [4.5.2,](#page-104-0) concurrent loop execution is not possible in Javascript but is available in [WebGPU.](#page-181-1) To emulate this behavior in Javascript without locking up the [UI \(User](#page-181-5) [Interface\),](#page-181-5) Dynamical.JS defines the DGAsyncLoop Interface:

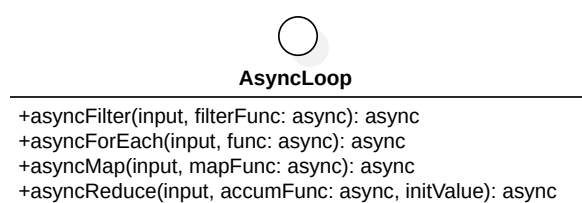

Figure 5.3. A [UML](#page-181-4) class diagram of the Dynamical.JS DGAsyncLoop interface.

Using the DGAsyncLoop interface, as shown in Listing [C.4,](#page-198-0) we can easily segment and parallel-process the TypedArray objects and GPUBuffers used as the base for [graph](#page-171-0) *materialization* in Javascript, as discussed in Section [5.8.1.](#page-145-0) The DGAsyncLoop interface has been mixed into Javascript built-in Array class and is used extensively to extend asynchronous execution support to create async generator functions defined in common/util/util.js.

# 5.6. Mathematical Operations

Mathematical operations are critical for both [graph layout](#page-172-1) and [graph](#page-171-0) rendering operations. The most important mathematical operations required for these operations are random number generation, affine transformation, and statistical methods. To facilitate the design goal of self-sufficiency, we have implemented many of these operations. However, Dynamical.JS should not be considered a mathematical package. Due to time constraints, only those operations directly required for this project have been implemented.

#### 5.6.1 Vectors & Matrices

Dynamical.JS supports a limited set of scalar-vector, vector-vector, matrixvector, and matrix-matrix operations on vectors of length 2, 3, and 4, and  $2 \times 2$ ,

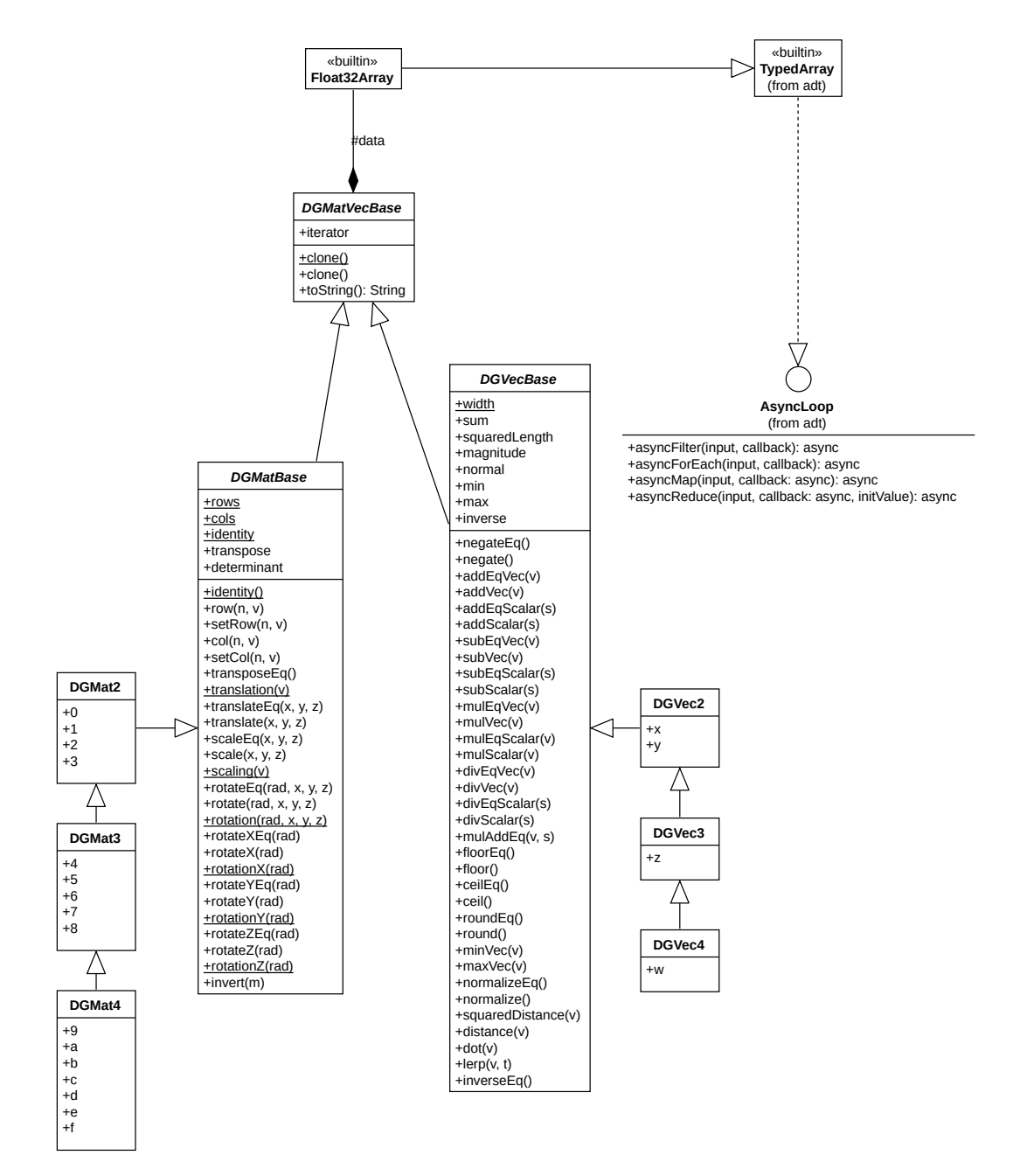

Figure 5.4. A [UML](#page-181-4) class diagram of the Dynamical.JS matrix sub-package.

3 × 3, and 4 × 4 matrices to support *affine transformations* required for rendering (Section [2.10.2\)](#page-61-0). The DGVec\* and DGMat\* classes extend the Javascript built-in Uint32Array class and provide byte compatibility and alignment suitable for [WGSL](#page-181-3) [\(WebGPU Shading Language\)](#page-181-3) shader access and basic [BLAS \(Basic Linear Algebra](#page-177-7) [Subprograms\)](#page-177-7) support.

# 5.6.2 (Pseudo) Random Number Generators (PRNGs)

[Graph layout algorithms](#page-172-0) frequently begin with "random" layouts, which, when used with exploratory [graph](#page-171-0) visualizations of very large [graphs,](#page-171-0) can be highly taxing on the [GPU](#page-179-0) hardware. When discussing terms like "random" and "stochastic," we almost always mean to say "apparently random" or "pseudorandom." True randomness is unusual in computer science and is often undesirable in computer graphics [\(Ebert et al., 2003\)](#page-286-0). The obvious stochastic source of random numbers, *white noise*, is uniformly distributed without correlation between successive numbers, which is an unattainable goal. Instead, well-designed [PRNGs \(Pseudo-Random Number Gen](#page-180-6)[erators\)](#page-180-6) produce fair approximations of white noise. But is white noise necessary? We require functions that are *apparently* random but are, in fact, replicable functions of some dynamic input; truly random functions, such as white noise, don't have these inputs. Effective [PRNG](#page-180-6) primitives will take the current state as its input and will always return the same value given the same state. Looking into the literature on hashing and [PRNGs,](#page-180-6) we can find several ways to convert a set of coordinates into hashed values that can be treated as [PRNs \(Pseudo-Random Numbers\)](#page-180-7) instead [\(Smith, 1984;](#page-293-6) [Ebert et al., 2003\)](#page-286-0).

By default, [PRNs](#page-180-7) are generated using the [system's](#page-175-2) built-in random number generation system, usually based on /dev/random or /dev/urandom, and generate uniform distributions of either unsigned integers or normalized floating point values in the range (0*,* 1). All modern [CPU-based \(Central Processing Unit\)](#page-178-0) [substrates](#page-174-0) offer [PRNGs](#page-180-6) which are usually re-exported via standard interfaces in most [CPU-bound](#page-178-0) platforms, and Javascript is no exception.

Dynamical.JS wraps random number generation in a class cluster based on the DGRNG class. By default, this method is based on the Javascript built-in Math.random() method, which must be run  $|V|$  times across the entire [vertex](#page-175-0) buffer inside the [graph's](#page-171-0) current materialization. To prevent  $|V|$  system calls, or switch to the Javascript built-in Crypto.getRandomValues(), which generates cryptographically-random values in blocks with sizes up to 64KiB. Because Crypto can only generate integer values, to transform these values into normalized floating point values, any optimization generated by batch generation is removed, requiring an additional  $O(|V|)$  function calls to convert these values, and  $O(|V|)$  space to hold the intermediate unsigned integers which must be copied back into the materialization. Further optimization is needed.

[GPUs,](#page-179-0) as a rule, do *not* have sufficient entropy generation capability to produce random numbers and rarely contain any other [PRNG](#page-180-6) hardware or generalized [PRNG](#page-180-6) functions [\(Ebert et al., 2003;](#page-286-0) [Couturier, 2014\)](#page-286-4). Most [PRNGs](#page-180-6) require "seed" values which are transformed each time a value is generated. As each of the [GPU's](#page-179-0) [ALU](#page-177-0) [\(Arithmetic Logic Unit\)](#page-177-0) is independent, sharing this state is impossible. Instead, [PRNs](#page-180-7) must be generated on the [CPU](#page-178-0) and sent to the [GPU,](#page-179-0) potentially stalling the graphics pipeline, or they must be reimplemented on [GPUs](#page-179-0) using parametrically controlled *noise functions* [\(Ebert et al., 2003\)](#page-286-0) or provided with a workgroup-sized buffer of seed values that can be accessed concurrently [\(Couturier, 2014;](#page-286-4) [Demchik,](#page-286-5) [2014\)](#page-286-5). These functions are generally used to add depth or to model fluid dynamics within textures or animation [\(Ebert et al., 2003;](#page-286-0) [Salmon et al., 2011\)](#page-293-7). However, [PRNGs](#page-180-6) can be well optimized: given the number of [GPU](#page-179-0) threads  $T$ , the  $O(|V|)$ 

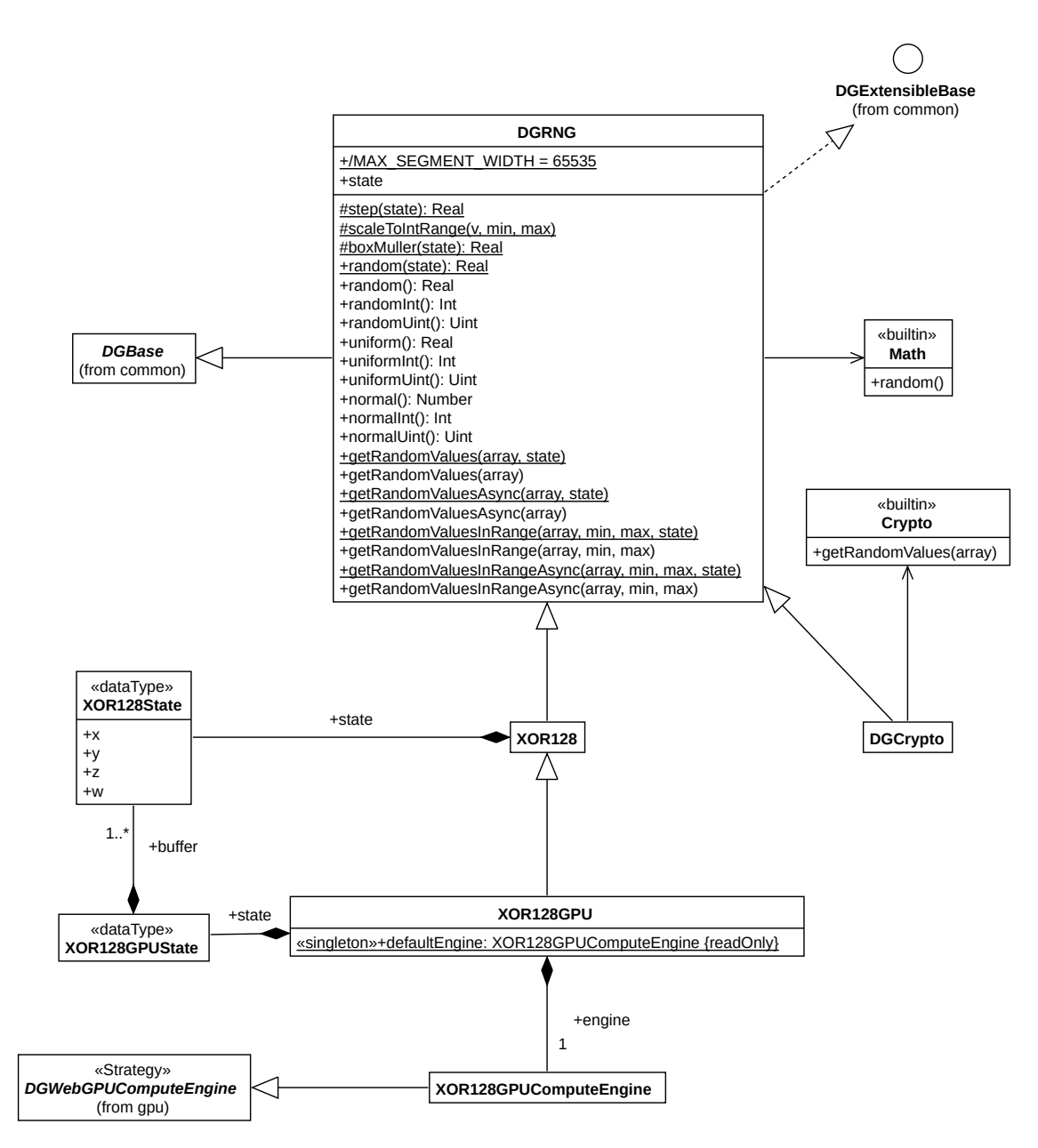

Figure 5.5. A [UML](#page-181-4) class diagram of the Dynamical.JS random sub-package.

runtime can be reduced to  $O(|V|/T)$  and an additional  $O(T)$  storage cost to store the seed values [\(Couturier, 2014\)](#page-286-4).

To support random number generation that can be replicated on [CPUs](#page-178-0) and [GPUs,](#page-179-0) we have chosen to implement the XOR128 algorithm from [Marsaglia](#page-291-3) [\(2003\)](#page-291-3). XOR128 is extremely fast, generating 220 million [PRNs](#page-180-7) per second, with a period of

 $2^{128} - 1$ . The XOR128 [PRNG](#page-180-6) has been implemented under the DGRNG class cluster in both Javascript and [WebGPU](#page-181-1) in the concrete XOR128 and XOR128GPU classes, respectively. This algorithm's [WGSL](#page-181-3) implementation is shown in Listing [C.12.](#page-281-0)

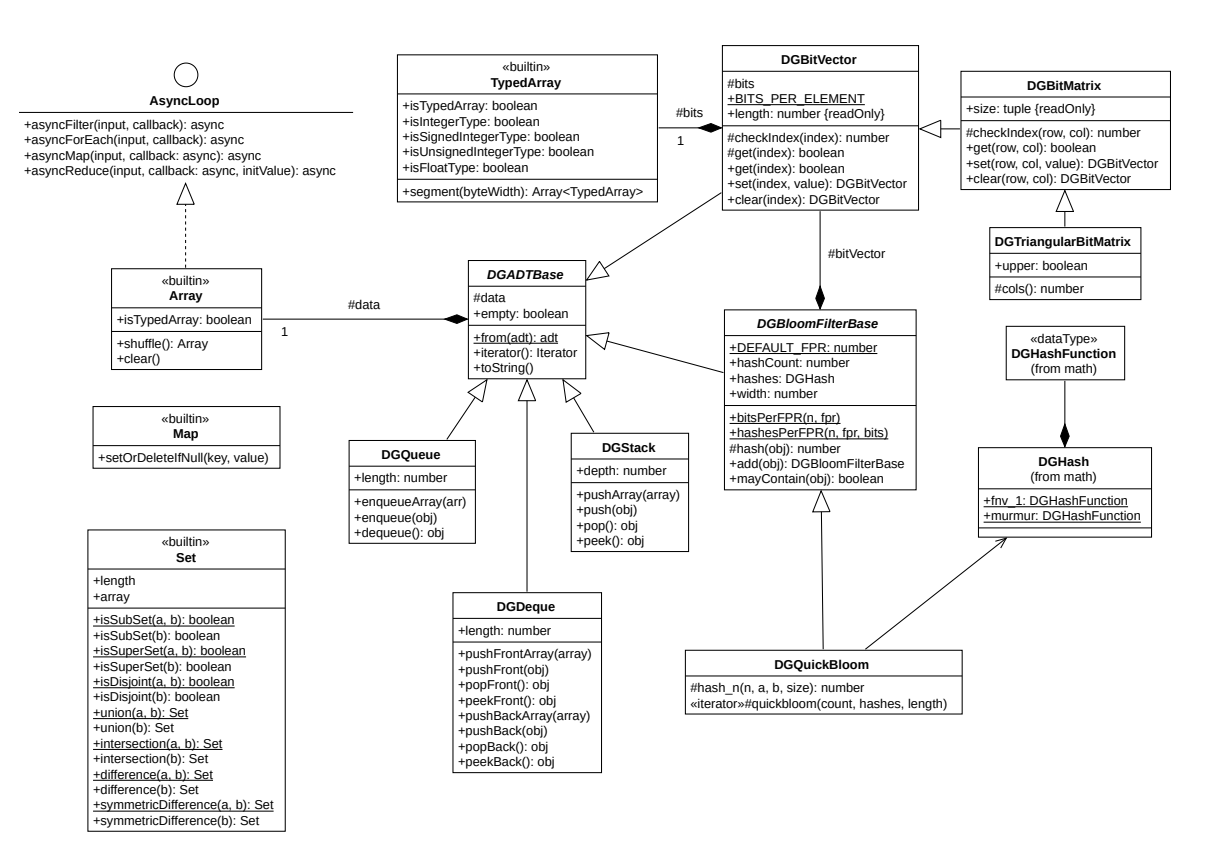

#### 5.7. Data Structures

Figure 5.6. A [UML](#page-181-4) class diagram of the Dynamical.JS ADT sub-package.

Graph theory and visualization define several [ADTs](#page-177-6) and operations to organize and manipulate relational, informational data: [graphs,](#page-171-0) [nodes,](#page-173-0) edges, &c. To implement these abstract types in code, we must define data structures to organize our data and allow us to perform calculations using our computational [substrate.](#page-174-0) In Dynamical.JS, these data structures are implemented as concrete subclasses of the abstract classes DGADTBase or DGGraphBase, which are, in turn, subclasses of the abstract DGBase superclass. All DGGraphBase classes contain a Map (i.e., an associative array) of relevant attributes. Attributes [node](#page-173-0) positions and impose layout constraints during [layout,](#page-172-1) determine the [visual marks](#page-176-0) and [channels](#page-175-3) applied during rendering, and perform arbitrary numerical calculations. Supplementary [ADTs](#page-177-6) have also been implemented to support hashing and mathematical set operations on Collection-type objects.

# 5.7.1 Graph ADT

In computer science and applied mathematics, [graphs](#page-171-0) are pervasive data structures, and algorithms for working with them are fundamental to the field. There are hundreds, if not thousands, of interesting computational problems concerning [graphs](#page-171-0) [\(Cormen et al., 2009\)](#page-285-4). Because [graph](#page-171-0) theory is a well-documented field, we do not discuss these operations in depth. Instead, we focus only on the aspects apropos to the design and implementation of Dynamical.JS.

For the [analyst](#page-169-3) to glean information from the connectivity therein, they must use [graph-theoretical](#page-171-0) operations to *search* or *traverse* the [graph,](#page-171-0) i.e., systematically follow the edges of the graph to visit the nodes within. Many [graph-](#page-171-0)theoretical operations begin by traversing the input [graph](#page-171-0) to obtain structural information. Lowlevel operations such as path, loop, or neighborhood discovery, along with higher-level procedures like subgraph building and congruence testing, all require traversing the [graph](#page-171-0) to determine various levels of connectivity. In practice, searches query, scan, or probe the [graph's](#page-171-0) data structure using methods defined in an [ADT](#page-177-6) [\(Kester et al.,](#page-289-5) [2017\)](#page-289-5). Finding a data structure that optimizes access times and storage requirements during these search operations is an ongoing research subject [\(Idreos et al., 2019\)](#page-288-3). [Graph](#page-171-0) [ADTs](#page-177-6) can be implemented in several ways, including adjacency lists, adjacency matrices, and incidence matrices, among others, singularly or in combination [\(Cormen](#page-285-4)

<span id="page-142-0"></span>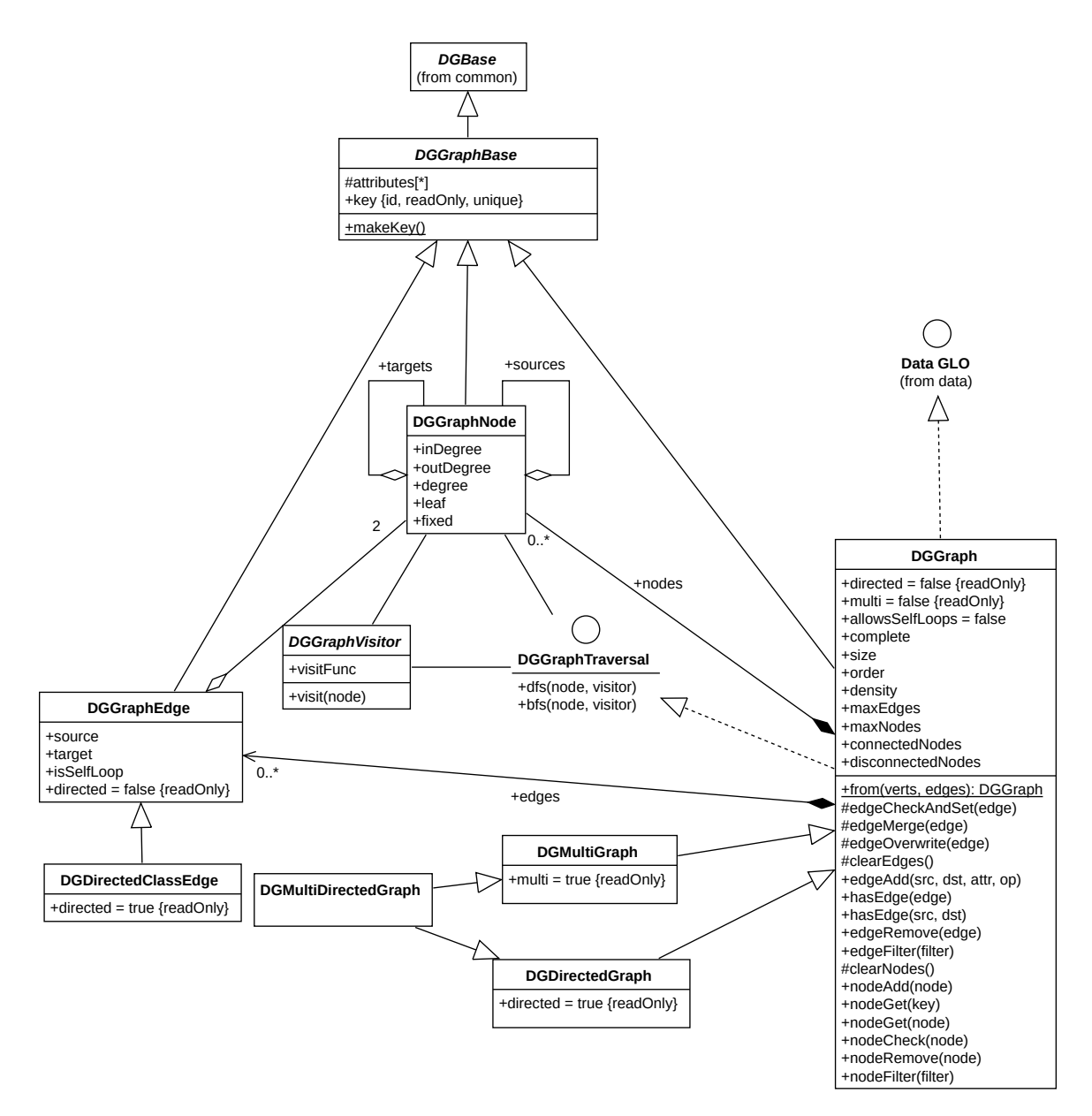

Figure 5.7. A [UML](#page-181-4) class diagram of the Dynamical.JS [graph](#page-171-0) [ADT](#page-177-6) sub-package.

[et al., 2009\)](#page-285-4). While MultiMaps (maps of maps) provide the fastest access times for most operations using key-value storage, the memory cost  $O(|V| \times |E|)$  is much greater, especially for fully connected or multi[-graphs.](#page-171-0) We will discuss these data structures further in Section [5.8.3.](#page-148-0)

The Dynamical.JS [graph](#page-171-0) [ADT](#page-177-6) defines several critical operations, such as load-

ing from disk or memory, adding and removing [nodes,](#page-173-0) and querying a [graph'](#page-171-0)s contents. Figure [5.7](#page-142-0) shows a [UML](#page-181-4) class diagram of the [graph](#page-171-0) [ADT](#page-177-6) sub-package, with auxiliary methods and type specifications omitted for clarity. Dynamical.JS supports all of the [graph](#page-171-0) types described in Section [2.4.](#page-36-0) These [graph](#page-171-0) types are implemented using the *class cluster* design pattern [\(Gamma et al., 1995\)](#page-288-2) based on the *concrete* DGGraph class. When supplied with appropriate construction parameters, the DGGraph class cluster returns an appropriate concrete subclass: DGDirectedGraph, DGMultiGraph, or DGDirectedMultiGraph. By default, all DGGraph instances are undirected [graphs](#page-171-0) that disallow self-loops. Future implementations of Dynamical.JS will include support for additional [graph](#page-171-0) types as required.

Listing 5.5. The basic Javascript interface for DGGraph

```
class DGGraph extends DGGraphBase {
 get allowsSelfLoops() { return this._attributes[ 'allowsSelfLoops' ] || false; }
  get directed() { return this._attributes[ 'directed' ] || false; }
  get multi() { return this._attributes[ 'multi' ] || false; }
 get edges() { /* return the list of DGGraphEdge instances */}
  get nodes() { /* return this list of DGGraphNode instances */}
  from( V, E ) { /* load the graph from memory/disk */ }
  addVertex(v) { /* add a single vertex */ }
  addEdge( e ) { /* add a single edge */ }
 removeVertex( v ) { /* remove a vertex */ }
  removeEdge( e ) { /* remove an edge */ }
  isAdjacent( v0, v1) { /* return true if adjacent, false otherwise */ }
 neighbors(v) { /* return an array of neighboring vertices */ }
}
```
# 5.7.2 Index Structures

Indexes are data structures that organize data records within another data structure to optimize certain search and retrieval operations [\(Ramakrishnan &](#page-292-2)
<span id="page-144-1"></span>[Gehrke, 2000\)](#page-292-0). We disambiguate the alternate plural *indices* to refer to the records contained within a given index data structure.

Bit Vectors & Matrices. DGBitVector and its subclass DGBitMatrix (Listing [C.5\)](#page-200-0) are indexed arrays of *m* bits where a 1 indicates inclusion in a set and 0 otherwise, and can be interpreted as described as *m*-bit integers. Dynamical.JS employs DGBitMatrix subclasses to implement query result sets, change sets (Section [5.8.5.2\)](#page-153-0), adjacency matrices (Section [5.8.3.2\)](#page-151-0), and bloom filters (Section [5.7.2.2\)](#page-144-0).

<span id="page-144-0"></span>Bloom Filters. Bloom filters are simple and space-efficient data structures for fast execution of membership queries on large datasets. A bloom filter for representing a set  $S \leftarrow x_1, \ldots, x_n$  of *n* elements is implemented as a bit vector of length *m* initialized to 0. When querying set membership, the filter uses a combination of *k* independent *hash functions* to map each element to a uniform *m*-bit random number:  $∀x ∈ S$ , bits  $h_0(x), \ldots, h_k(x)$  are set to 1. To test set membership for element *y*, we check if all  $h_0(y), \ldots, h_k(y)$  bits are set to 1. If any of these bits are 0, element *y* is not a member of *S*. Otherwise, we assume that *y* is a member of *S*, with the probability of a *false positive* being  $\approx (1 - e^{-kn/m})^k$ . Thus, bloom filters can definitively *exclude* elements but may require further queries to determine actual membership [\(Kirsch &](#page-290-0) [Mitzenmacher, 2006\)](#page-290-0).

The DGQuickBloom class (Listing [C.8\)](#page-232-0), a concrete subclass of DGBitMatrix, implements bloom filters using the Quick Bloom algorithm by [Kirsch & Mitzenmacher](#page-290-0) [\(2006\)](#page-290-0), using *k* = 2 hash functions, Murmur Hash [\(Appleby, 2016\)](#page-284-0) and fnv\_1 [\(Fowler](#page-287-0) [et al., 2019\)](#page-287-0).

## 5.8. Data Module

The Data Module's primary responsibility is the *materialization* DGGraph objects and defines several classes and class clusters to do so. The [GDOs \(Graph Data](#page-178-0)

<span id="page-145-0"></span>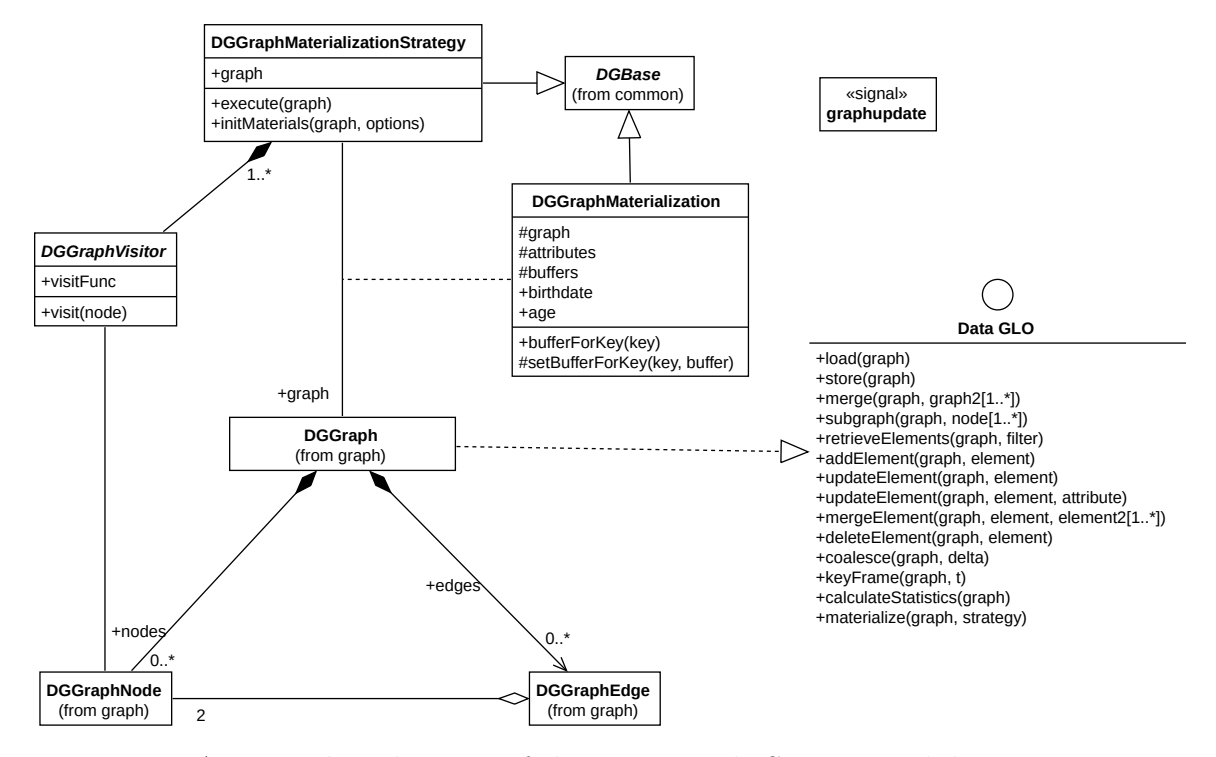

<span id="page-145-1"></span>[Operations\)](#page-178-0) described in Section [2.8](#page-51-0) are defined in the DGGDOInterface.

Figure 5.8. A [UML](#page-181-0) class diagram of the Dynamical.JS Data Module.

#### 5.8.1 Materialization

As mentioned above, for a graph to be laid out or rendered into a graphics context efficiently, it must be transformed or *materialized* into an appropriate format. Rather than focusing on the sequencing steps of computation, we focus on manipulating the data structures containing graph elements. Since we require a data-parallel programming model, the challenge is devising a mapping of a naturally unstructured graph into a well-partitioned structured one [\(Frishman & Tal, 2007\)](#page-287-1). Efficient parallel processing on [CPUs](#page-178-1) and [GPUs](#page-179-0) requires uniformly structured data, such as texture images or matrices. [Graphs](#page-171-0) do not possess a uniform structure; hence, they do not admit any intuitive and natural representation that suits parallel computation [\(Frishman & Tal, 2007\)](#page-287-1). For example, multi-level [graph layout algorithms](#page-172-0) require <span id="page-146-0"></span>recursively coarsened graphs using the partition or simplify [GLOs \(Graph Layout](#page-178-2) [Operations\).](#page-178-2) In these cases, the materialization strategy must support breaking a large problem into smaller and similarly-sized problems that suit [GPU](#page-179-0) workgroup sizes or other data-parallel programming substrates [\(Frishman & Tal, 2007\)](#page-287-1). Materializations should be laid out so that a graph layout algorithm may scan through the data without following many pointers that may cause large numbers of cache misses or disk accesses due to virtual memory paging. To alleviate these problems, we transform Javascript's reference-based object representations into cacheable, linear data structures appropriate for data-parallel layout and rendering. These data structures can be reused to prevent unnecessary memory copies between the [CPU](#page-178-1) and [GPU](#page-179-0) or purged when memory pressure requires it. For instance, computation on the [nodes](#page-173-0) within a [timeslice](#page-175-0) can be partitioned across [vertices](#page-175-1) (i.e., materialized [nodes\)](#page-173-0). Any updates to neighboring [timeslices](#page-175-0) after identifying common [vertices](#page-175-1) can be similarly partitioned.

Materializations are "frozen" representations of [graphs](#page-171-0) at a particular time as created by the materialize [GDO](#page-178-0) (Section [2.8.12\)](#page-55-0) and are generated via *lazy evaluation* before layout commences. Materialization may be as simple as a read-only deep copy of a [graph,](#page-171-0) such as when creating a [timeslice](#page-175-0) or a subgraph of salient elements required by an analytical task. By design, materializations are immutable by the [GLOs](#page-178-2) which operate on them. If required, GLOs (e.g., PARTITION or SIMPLIFY) create new sub-materializations without side effects. This materialization strategy is flexible enough to be expanded by new [GLOs,](#page-178-2) so long as they operate on one or more input materializations and generate one or more output materializations. Computationally expensive layout and rendering operations are performed on materializations asynchronously, permitting the parent [graph](#page-171-0) to update concurrently, fulfilling the project requirements. By separating the [graph's](#page-171-0) materialization from the underlying

<span id="page-147-0"></span>[graph](#page-171-0) [ADT,](#page-177-0) we can generate multiple representations of the same [graph,](#page-171-0) either sharing a common materialization or independently generating their own. In addition to presenting the same [timeslice](#page-175-0) with different views, the analyst may also compare distinct [timeslices](#page-175-0) to discover periodic or other temporal patterns by animating only the subgraphs of interest. To support reuse, textures, images, or relational databases may be used to cache serialized materializations to disk or offline storage.

#### 5.8.2 GPU Materialization

[Graph layout algorithms](#page-172-0) often require irregular data access patterns. In addition to exposing sufficient parallelism, materializations benefit from coalesced memory access, effective use of the [GPU](#page-179-0) memory hierarchy, and reduced scattered reads and writes. We manifest these qualities in Dynamical. JS in three ways: First, [graphs](#page-171-0) are stored, whether partitioned or not, so that the [nodes](#page-173-0) in each partition are geometrically close and the number of [nodes](#page-173-0) in each partition is similarly sized. Storing [nodes](#page-173-0) that belong to the same neighborhood within a single partition maximizes memory access locality. Thus, we efficiently use the [GPU's](#page-179-0) memory bandwidth since information regarding neighboring [nodes](#page-173-0) will likely reside in the cache [\(Frishman & Tal,](#page-287-1) [2007\)](#page-287-1). Second, since the number of [nodes](#page-173-0) in each partition is roughly equivalent, the computational effort expended per [node](#page-173-0) is balanced. This conforms to the [GPU's](#page-179-0) data-parallel architectural demands, which require lock-step execution. Finally, the position vectors of all [nodes](#page-173-0) are transferred to the global memory once at the start of each iteration. Each workgroup thread reads the position vector of a single [node](#page-173-0) from the global memory to the shared memory of its block and only computes the energy contribution of that [node,](#page-173-0) which has the same index as the thread [\(Qu et al.,](#page-292-1) [2017\)](#page-292-1).

#### <span id="page-148-0"></span>5.8.3 Materialization Data Structures

Many [GPU-enabled](#page-179-0) [graph layout algorithms](#page-172-0) map intermediate representations of [graph](#page-171-0) elements using two-dimensional data arrays called textures. The challenge is to map the [graph](#page-171-0) and its elements onto these textures, even though [graphs](#page-171-0) do not admit any intuitive and natural representation as balanced arrays [\(Frishman](#page-287-1) [& Tal, 2007\)](#page-287-1). Proper choice of materialization data structures helps us meet this challenge. The design space for data structures is *vast*; there is currently no optimal way to enumerate all possible designs or predict the performance impact of real-world workloads [\(Idreos et al., 2019\)](#page-288-0). We do not assert that any single materialization data structure is appropriate for all algorithms; the naive materialization presented below is meant to be a basis for expansion. It simply contains a binary representation of the contents of the [graph](#page-171-0) in a format allowing linear scans of [vertex](#page-175-1) arrays and adjacency lists.

In Dynamical.JS, DGLayoutEngineBase (Section [5.9.1\)](#page-157-0) provides a concrete subclass instance of DGMaterializationStrategyBase to ensure materializations are created to optimize the data access patterns required by each layout stage, ensuring the [CPU](#page-178-1) and [GPU](#page-179-0) can maximize performance. Concrete DGMaterializationStrategyBase classes define the materialization data structure and traverse the [graph](#page-171-0) using the *strategy* design pattern [\(Gamma et al., 1995\)](#page-288-1) to fill the structure with data and create any index structures required to facilitate computation. The algorithms described in Chapter [3](#page-69-0) operate on *all* [graph](#page-171-0) elements and do not require partitioning or special processing, a feature of [force-directed layout](#page-171-1) algorithms. Due to time constraints, the concrete DGMaterializationStrategyNaive class uses adjacency lists (Section [5.8.3.1\)](#page-150-0) and matrices (Section [5.8.3.2\)](#page-151-0) exclusively, but other data and index structures will be added in future iterations. We intend to

<span id="page-149-0"></span>use the Data Calculator paradigm introduced by [Idreos et al.](#page-288-2) [\(2018b\)](#page-288-2) to facilitate the interactive or semi-automated design of advanced materialization data structures and integrate our results into the DGMaterializationStrategyBase class cluster in a future version of this project. Algorithms implementing these advanced materialization strategies must subclass DGMaterializationStrategyBase and embed an instance of this class within their concrete DGLayoutEngineBase subclasses.

Dynamical.JS follows the method of [Qu et al.](#page-292-1) [\(2017\)](#page-292-1): materialized graphs consist of three linear arrays: (1) a uniform buffer containing graph-level attributes and constants required by the algorithm, (2) a vertex array to store position, offset, and other attribute values for each vertex, and (3) an index array containing offsets into the vertex array to store edges.

$$
M_{G_t} \leftarrow \left\{ A_{G_t}^M, V_{G_t}^M, E_{G_t}^M \right\}
$$
  
\n
$$
A_{G_t}^M \leftarrow [a_i, \dots] : a_i \in A_{G_t}, i \in (0, |A_{G_t}|]
$$
  
\n
$$
V_{G_t}^M \leftarrow [m(v_i), \dots] : v_i \in V_{G_t}, i \in (0, |V_{G_t}|]
$$
  
\n
$$
m(v) \leftarrow \langle \vec{p}_v, \vec{\delta}_v \rangle \leftarrow \langle \mathbf{p}_v.x, \mathbf{p}_v.y, \delta_v.x, \delta_v.y \rangle
$$
  
\n
$$
E_{G_t}^M \leftarrow [\langle i_u, i_v \rangle, \dots,] : \langle u, v \rangle \in E_{G_t}, i \in (0, |V_{G_t}|]
$$
  
\n(5.1)

Each element in the naive materialized vertex array  $V_{G_t}^M$  is a 4-tuple of floatingpoint numbers corresponding to the current position of the [vertex](#page-175-1)  $\vec{p}_v$  and the sum of forces acting on the [vertex](#page-175-1)  $\vec{\delta}_v$ . Each element in the edge array  $E_{G_t}^M$  is a tuple containing the indices of the source and target [vertices,](#page-175-1) respectively.  $V_{G_t}^M$  and  $E_{G_t}^M$ are laid out linearly in memory to ensure the [graph](#page-171-0) data are sequentially accessed by the [GPU](#page-179-0) when processed by applicable [GLOs.](#page-178-2) If [WebGPU](#page-181-1) is supported on the

| Operation                |                | Cost (Adj. List) Cost (Adj. Matrix) Cost (MultiMap) |                |
|--------------------------|----------------|-----------------------------------------------------|----------------|
| $\text{LOAD}(G, E, V)$   | $O( V  +  E )$ | $O( V  +  E )$                                      | $O( V  +  E )$ |
| $ADD-NODE(G, v)$         | O(1)           | $O( V  +  E )$                                      | O(1)           |
| ADD-EDGE $(G, e)$        | O(1)           | O(1)                                                | O(1)           |
| REMOVE-NODE $(G, v)$     | O( V )         | $O( V  +  E )$                                      | O(1)           |
| REMOVE-EDGE $(G, e)$     | O( E )         | O(1)                                                | O(1)           |
| ADJACENT $(G, v_0, v_1)$ | O( V )         | O(1)                                                | O(1)           |
| NEIGHBORS(G, v)          | O( E )         | $\Omega( V )$                                       | O(1)           |

<span id="page-150-2"></span><span id="page-150-1"></span>Table 5.1. Time complexity cost of operations on [graph](#page-171-0) [ADTs](#page-177-0) implemented as adjacency lists

current platform, the underlying data type for each buffer is a GPUBuffer mapped at creation. Otherwise, the buffer type is ArrayBuffer.

To optimize [CPU-bound](#page-178-1) lookup times for [nodes](#page-173-0) and edges in Javascript, each adjacency list is implemented using the built-in Map object. Maps are associative arrays linking each element *value* with a unique *key*, which all DGGraphBase objects implement as instance variables. According to the ECMAScript specification, the underlying implementation of Javascript Maps may be implemented as HashMaps, SearchTrees, or other data structures with guaranteed sub-linear access times [\(Euro](#page-287-2)[pean Association for Standardizing Information and Communication Systems, 2015\)](#page-287-2). Table [5.2](#page-151-1) lists the lookup costs of using Javascript Arrays versus Maps.

<span id="page-150-0"></span>Adjacency Lists. As shown in Listing [5.5,](#page-143-0) the basic [graph](#page-171-0) [ADT](#page-177-0) implementation in the DGGraph object uses an adjacency list to store edges. Adjacency lists are highly flexible and parallelizable, as the [node](#page-173-0) and edge arrays are extensible and filterable via re-interpretation as *skip lists* or *queues*, depending on [application](#page-169-0) requirements. Generally, adjacency lists are preferable for *sparse* [graphs](#page-171-0) with few edges  $(|E| \ll |V|^2)$  as opposed to *dense* [graphs,](#page-171-0) where the number of edges approaches the maximum ( $|E| \approx |V|^2$ ) [\(Cormen et al., 2009\)](#page-285-0). Filters and other operations based on the *sequential scan* data access primitive operate in linear time  $O(|V|)$  when applied

| Operation              |      | Cost (Array) Cost (HashMap) Cost (SearchTree) |
|------------------------|------|-----------------------------------------------|
| LOOKUP $(G, e)$ O( E ) | O(1) | $O(\log  E )$                                 |
| LOOKUP $(G, v)$ O( V ) | O(1) | $O(\log  V )$                                 |

<span id="page-151-2"></span><span id="page-151-1"></span>Table 5.2. Time complexity cost of lookup operations on adjacency lists implemented with Array or Map.

to arrays. The time complexity for other basic operations can be easily estimated (Table [5.1\)](#page-150-1).

<span id="page-151-0"></span>Adjacency Matrices. Adjacency matrices are simple and intuitive data structures useful for *dense* [graphs](#page-171-0) due to their fast access times if used to determine whether or not an edge exists. Adjacency matrices are [2D \(two-dimensional\)](#page-177-1) bool arrays that store topology for non-weighted [graphs](#page-171-0) [\(Bleiweiss, 2008\)](#page-285-1). The most basic form is a matrix of  $|V|^2$  bits, with each bit set to 1 if an edge exists and 0 otherwise. Using this method, undirected [graphs](#page-171-0) can be represented either as upper- or lowertriangular bit matrices using  $\frac{|V|^2}{2} - |V|$  bits. Directed [graphs](#page-171-0) can be represented by combining upper and lower matrices and setting bits along the diagonal to 0. The upper- and lower-triangular matrices are *strictly triangular* for [graphs](#page-171-0) that disallow self-loops (i.e., where [nodes](#page-173-0) may not connect to themselves). Multigraphs can be represented by either extending each matrix element to be *n*-bits wide or by creating *n* 1-bit matrices. Operations for looking up, adding, or removing edges from adjacency matrices are exceedingly fast  $(O(1))$  and are ideal for rendering small, static [graphs.](#page-171-0) However, adjacency matrices tend to be wasteful for large, sparse [graphs.](#page-171-0) In addition, adding or removing [vertices](#page-175-1) requires the adjacency matrix to be rebuilt anew, as all bits are stored linearly in memory. Therefore, adjacency lists are not generally appropriate for [dynamical graphs,](#page-170-0) which may update unexpectedly while the [graph](#page-171-0) is being explored. As Dynamical.JS is geared toward [dynamical graphs,](#page-170-0) support for adjacency matrices is limited. Adjacency matrices are implemented with

#### <span id="page-152-0"></span>5.8.4 Graph Traversal

The DGMaterializationStrategy class cluster creates materializations via [graph](#page-171-0) traversal, combining the visitor (DGGraphVisitor), iterator, and memento design patterns [\(Gamma et al., 1995\)](#page-288-1) to build a binary representation of the [graph](#page-171-0) used in the specified [layout algorithm](#page-172-0) (Figure [5.8,](#page-145-0) Figure [5.7\)](#page-142-0). Many memory access patterns are described in the literature; however, most [force-directed layouts](#page-171-1) use sorted, linear access patterns to enhance data locality in [GPU](#page-179-0) memory [\(Krüger & Wester](#page-290-1)[mann, 2003;](#page-290-1) [Lefohn et al., 2006\)](#page-290-2). Sorting allows the materialization to proceed as a series of scan operations instead of random probes [Frishman & Tal](#page-287-3) [\(2008\)](#page-287-3); [Wang](#page-294-0) [et al.](#page-294-0) [\(2017\)](#page-294-0); [Qu et al.](#page-292-1) [\(2017\)](#page-292-1). [Graph](#page-171-0) traversal is supported over all [graph](#page-171-0) types using the DGGraphTraversal interface, which supports *breadth-first* and *depth-first* search algorithms [\(Cormen et al., 2009\)](#page-285-0) via the *visitor* design pattern [\(Gamma et al.,](#page-288-1) [1995\)](#page-288-1). Listing [C.7](#page-212-0) shows the naive implementation of these algorithms. Using basic *sequential scan* operations, materializations can be traversed by the [CPU](#page-178-1) or the [GPU.](#page-179-0) By default, four traversal-based sorting algorithms are supported by Dynamical.JS:

- 1. *Unsorted*: The [nodes](#page-173-0) and edges are materialized in the order they were inserted into the [graph](#page-171-0) [ADT](#page-177-0) [\(Qu et al., 2017\)](#page-292-1).
- 2. *Source-First*: Edges are sorted in source-target order  $(u \rightarrow v)$  using Khan's algorithm to perform a topological sort [\(Kahn, 1962;](#page-289-0) [Bleiweiss, 2008\)](#page-285-1).
- 3. *Destination-First*: Edges are sorted by target-source order  $(v \rightarrow u)$  using breadth-first search [\(Lefohn et al., 2006\)](#page-290-2).
- 4. *Weighted Sort*: Partitioned [graph](#page-171-0) [nodes](#page-173-0) are bucket-sorted by attribute values [\(Frishman & Tal, 2008\)](#page-287-3).

# <span id="page-153-1"></span>5.8.5 Graph Updates

Dynamism is the key feature of any exploratory graph visualization framework. As such, a method for keeping track of changes occurring during graph exploration tasks is an essential feature of all such frameworks. Because materializations are immutable *by the [CPU](#page-178-1)*, changes to a [graph's](#page-171-0) underlying [ADT](#page-177-0) cannot be reflected immediately. Re-materialization is a computationally expensive process and cannot be performed in realtime during an exploratory [graph](#page-171-0) session. Further, the layout and rendering [EGOs \(Exploratory Graph Operations\)](#page-178-3) require [graph](#page-171-0) stability, meaning neither [nodes](#page-173-0) nor edges can be added to the [graph](#page-171-0) while executing these operations. The literature speaks of adding new [nodes](#page-173-0) or manipulating old [nodes'](#page-173-0) attributes but not of deleting [nodes](#page-173-0) between intermediate visualizations [\(Frishman & Tal, 2008;](#page-287-3) [Wang et al., 2017;](#page-294-0) [Sheng et al., 2019;](#page-293-0) [Lin & Huang, 2021\)](#page-291-0). Removing [graph](#page-171-0) elements from materializations is a significant problem that can lead to noticeable breaks in animation. Dynamical.JS introduces two concepts to collect and merge changes in the background to limit re-materialization.

Key Graphs. A *key [graph](#page-171-0)* is an immutable clone of a [graph](#page-171-0) [ADT](#page-177-0) encoding the [graph](#page-171-0) state at time *t* and roughly corresponds to a [timeslice.](#page-175-0) Key [graphs](#page-171-0) may be generated periodically or when some [analyst-specified](#page-169-1) condition is met. Key [graphs](#page-171-0) are built using the CLONE [GDO](#page-178-0) (Section [2.8.3\)](#page-52-0). Each [graph](#page-171-0) element has a mandatory birthdate attribute and optional deathdate attribute to determine if the element should be included in the current [graph layout](#page-172-1)  $L_t$  or rendered frame  $R_t$ . To support arbitrary scaling of [timeslices,](#page-175-0) the birthdate and deathdate attributes are offset from the birthdate of the parent [graph,](#page-171-0) measured in milliseconds.

<span id="page-153-0"></span>Change Sets. [Graph](#page-171-0) elements may be added to or removed from the [ADT](#page-177-0) singularly or in batches. These updates are known as *temporal events*, which prevent the

<span id="page-154-0"></span>visualization algorithm from smoothly interpolating between them without wasting large amounts of data. Each frame must store empty values for non-existent [graph](#page-171-0) elements or re-materialize the [graph](#page-171-0) after each event. Change sets are aggregated temporal events that must be merged into the previous key [graph](#page-171-0) using the mergelayout [GLO.](#page-178-2) Change sets are subgraphs implemented using the basic [graph](#page-171-0) [ADT](#page-177-0) and contain all changes made to the parent [graph](#page-171-0) over some time interval. Change sets are independently materialized to facilitate animation but are subsequently merged with appropriate key [graphs](#page-171-0) once layout and animation are complete [\(Frishman &](#page-287-3) [Tal, 2008\)](#page-287-3).

#### 5.8.6 File Formats

DGGraph objects serialize and deserialize data for the load and store [GDOs](#page-178-0) using the *memento* design pattern [\(Gamma et al., 1995\)](#page-288-1), serialized as one of two [JSON](#page-179-1) [\(JavaScript Object Notation\)](#page-179-1) file formats. [JSON](#page-179-1) files are [ASCII \(American Standard](#page-177-2) [Code for Information Interchange\)](#page-177-2) or [UTF-8 \(Unicode Transformation Format, 8-bit\)](#page-181-2) encoded and consist of a single **graph** object abstracting the formula  $G \leftarrow (V, E, A)$ such that:

- 1. attributes is an associative array of key-value pairs containing [graph](#page-171-0) attributes.
- 2. nodes is an array of unique node objects, each with uniquely defined key and an arbitrary number of other parameters, and mirror the data structure implemented by DGMaterializationStrategyNaive.
- 3. edges is an unordered array of unique tuples  $e \leftarrow \langle k_{v_0}, k_{v_1} \rangle$  which meet the following criteria:

<span id="page-155-1"></span> $e = \langle k_{v_0}, k_{v_1} \rangle$ :  $\sqrt{ }$  $\int$  $\overline{\mathcal{L}}$  $k_{v_0} \in K_V$  *k*<sub>*v*0</sub> is a key referencing a previously defined [node](#page-173-0)  $k_{v_1} \in K_V$  *k<sub>v<sub>1</sub>*</sub> is a key referencing a previously defined [node](#page-173-0)  $k_{v_0} \neq k_{v_1}$  *k*<sub>*v*0</sub> and  $k_{v_1}$  are not the same

An example of the [JSON](#page-179-1) file format can be found in Listing [5.6.](#page-155-0)

<span id="page-155-0"></span>Listing 5.6. An example [graph](#page-171-0) serialized into the [JSON](#page-179-1) file format

```
{
 graph: {
        attributes: { birthdate: 0, directed: false,...},
        nodes: [ { key: 'key0', param: value, ...}, ...,],
        edges: [ [ 'key0', 'key1' ], ..., [ 'keym', 'keyn' ], ],
 }
}
```
An index-only [JSON](#page-179-1) format is also supported, where [nodes](#page-173-0) are *implicitly* defined via indices stored in the edges array. As the document is parsed, the array of [nodes](#page-173-0) *V* is extended by adding as many new, 'unkeyed' [nodes](#page-173-0) until we reach the maximum index:  $|G| \leftarrow MAX(|G|, MAX(i_{v_0}, i_{v_1}))$ . This format consists of a single graph object abstracting the formula  $G \leftarrow (E)$ , where edges is an unordered array of unique tuples of indices  $e \leftarrow \langle i_{v_0}, i_{v_1} \rangle$  which meet the following criteria:

 $e = \langle i_{v_0}, i_{v_1} \rangle:$  $\sqrt{ }$  $\int$  $\overline{\mathcal{L}}$  $i_{v_0} \in (0, |V|]$  *i*<sub>*v*0</sub> is the index of a previously defined [node](#page-173-0)  $i_{v_1} \in (0, |V|]$  *i*<sub>*v*1</sub> is the index of a previously defined [node](#page-173-0)  $i_{v_0} \neq i_{v_1}$  *i*<sub>*v*0</sub> and *i*<sub>*v*1</sub> are not the same

<span id="page-156-2"></span>An example of the [JSON](#page-179-1) (indexed) file format can be found in Listing [5.7.](#page-156-0)

<span id="page-156-0"></span>Listing 5.7. An example [graph](#page-171-0) serialized in the [JSON](#page-179-1) (indexed) file format

```
{
 graph: {
   edges: [ [ 0, 1 ], ..., [ n, m ], ],
  }
}
```
5.9. Layout Module

<span id="page-156-1"></span>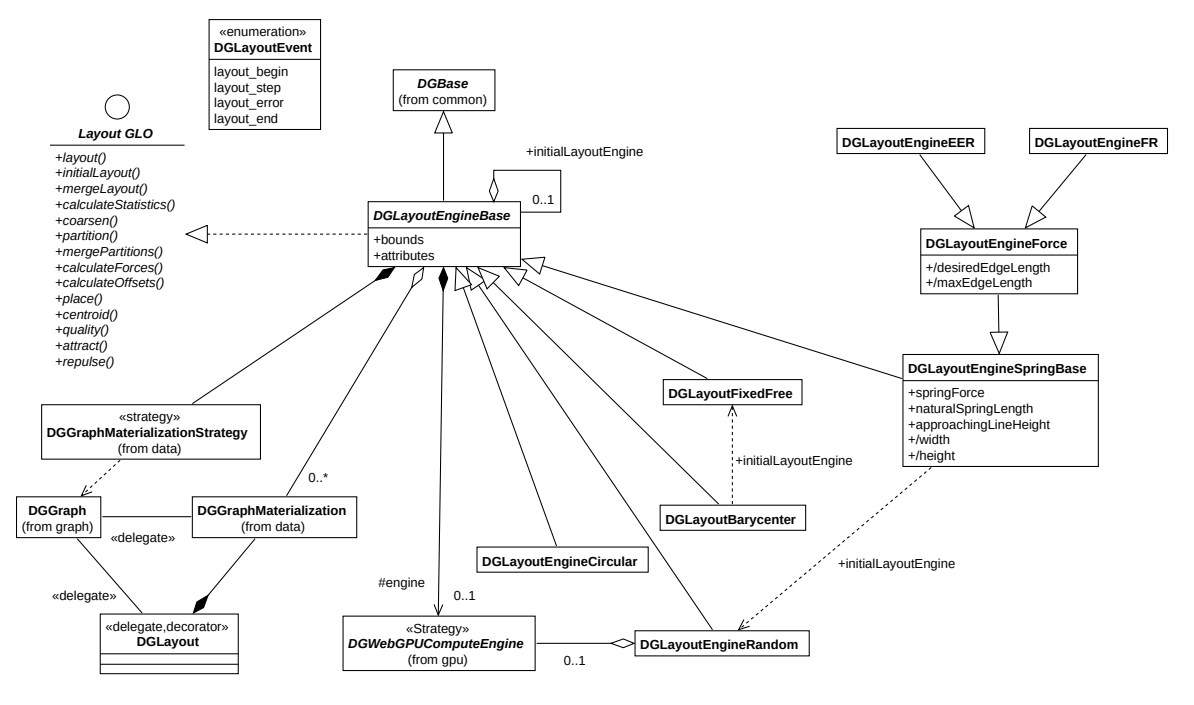

Figure 5.9. A [UML](#page-181-0) class diagram of the Dynamical.JS Layout Module.

The Layout Module consists of a class cluster based on the abstract DGLayoutEngineBase class (Listing [C.9\)](#page-238-0), which utilizes the composite, pattern, strategy, and chain of responsibility design patterns [\(Gamma et al., 1995\)](#page-288-1). The DGLayoutEngineBase class cluster allows the programmer to compose complex <span id="page-157-1"></span>layouts by chaining predefined [GLO](#page-178-2) methods. DGLayoutEngineBase implements both EventSource and DGExtensibleBase interfaces and is generally implemented as both a default implementation that executes on the [CPU,](#page-178-1) which is then subclassed to override the [CPU](#page-178-1) implementation with methods that execute [GLO](#page-178-2) kernels on a [GPU](#page-179-0) via a concrete DGComputeEngineBase subclass (Listing [C.11\)](#page-254-0) which performs the actual calculations.

## <span id="page-157-0"></span>5.9.1 Layout Execution

As described below in Section [3.1,](#page-70-0) [graph layout algorithms](#page-172-0) progress through a sequence of stages. Each stage corresponds to one or more [GLOs](#page-178-2) or [EGOs,](#page-178-3) each with its own [WebGPU](#page-181-1) kernel. Each algorithm is implemented as a concrete subclass of DGLayoutEngineBase, which implements the *strategy* design pattern [\(Gamma et al.,](#page-288-1) [1995\)](#page-288-1) to control the execution of these kernels. Within the Layout Module, each [GLO](#page-178-2) is a bulk-synchronous "step" that manipulates a materialization, and [graph layout](#page-172-0) [algorithms](#page-172-0) are built from a sequence of these steps. Inter-stage dependencies may exist, but individual operations within a step are processed in parallel. Each [GLO](#page-178-2) corresponds to an overridden DGLayoutEngineBase instance method implemented in the appropriate concrete subclass.

As shown in Listing [5.8,](#page-158-0) each DGLayoutEngineBase method defaults to a no-op [\(Null-Operation\),](#page-177-3) i.e., an empty function returning the current layout with no changes unless overridden. The graph layout algorithm is actually performed by calling the layout() method on the [graph](#page-171-0) [ADT.](#page-177-0) This method uses layout-specific DGComputeEngine subclasses to calculate the final positions of the [nodes,](#page-173-0) generating a layout step event after each run through the loop. This allows the implementation to choose the stages which are appropriate for a particular algorithm, reuse code wherever possible, and skip stages that are not required for the algorithm to

<span id="page-158-1"></span>function. In all cases, the layout engine will work only on the [graph's](#page-171-0) *materialization*, and never the [graph](#page-171-0) itself. This facilitates changes to the underlying [graph](#page-171-0) [ADT](#page-177-0) in response to asynchronous events while the rendering task is taking place. Once the layout is complete, the layout() method will generate a layout\_complete event.

<span id="page-158-0"></span>Listing 5.8. The DGLayoutEngineBase implementation of the LAYOUT [GLO.](#page-178-2)

```
/**
* Loop through the body of the algorithm until the stop condition is met.
* @param {DGGraph} graph - The graph to layout
 * @returns {Promise}
 */
async loop( layout, stop = this.stop ) {
  while( !await stop( layout ) )
    await this.calculateOffsets( layout )
      .then( this.place( layout ) )
      .then( () => { this.emit( DGLayoutEvent.LAYOUT_STEP, this ) } )
 return layout;
}
/**
 * Layout the graph asynchronously.
 * @returns {Promise<DGGraph>} - A promise which will resolve when the graph is laid out
    successfully or fails.
 */
async layout (graph = this.graph) {
  this.emit( DGLayoutEvent.LAYOUT_BEGIN, { graph: graph } );
  const layout = await this.initialLayout( graph );
  this.calculateStatistics( layout )
    .then( layout => this.partition( layout ) )
    .then( layout => this.loop( layout ) )
    .then( layout => this.mergePartitions( layout ) )
    .then( layout \Rightarrow this.finesse( layout ) )
    .catch( ( error ) => {
      console.error( error );
```

```
this.emit(
        DGLayoutEvent.LAYOUT_ERROR,
        { graph: this.graph, layout: layout, error: error }
      );
    } )
    .finally(() \Rightarrow {
        this.emit( DGLayoutEvent.LAYOUT_END, { graph: this.graph, layout: layout } );
        return layout;
    } );
}
```
To facilitate the animation of intermediate [vertex](#page-175-1) positions and split the layout tasks among multiple threads, each layout-step event notifies the rendering engine that the materialization may be drawn to the screen. These events may be safely ignored if the application does not require them. Dynamical.JS may also facilitate a more traditional animation method between two final layouts by ignoring interim layout\_step events and interpolating between the values generated between layout\_complete events.

Within each [GLO](#page-178-2) kernel, the relationship between materialized [vertices](#page-175-1) and compute threads is one-to-one; each thread computes the layout contribution of a single [vertex](#page-175-1) or edge. In [WebGPU,](#page-181-1) adjacent threads do not share a mutable state. Consequently, combining multiple operations on [vertex](#page-175-1) attributes into a single kernel saves significant memory bandwidth that would otherwise be wasted writing intermediate values to memory and reading them back again. We also avoid an unmap-remap cycle that reloads [vertex](#page-175-1) arrays for each changed attribute. After each thread in the same block has computed the fitness of its [vertex,](#page-175-1) the fitness values are summed into the global fitness metric via parallel reduction  $(Qu \text{ et al., } 2017)$  by the QUALITY [GLO's](#page-178-2) kernel (Section [2.9.15\)](#page-60-0).

Each [GLO](#page-178-2) corresponding to a layout stage requires *at most* two [CPU](#page-178-1)[-GPU](#page-179-0)

<span id="page-160-0"></span>map-copy-unmap cycles: one to copy the materialization into [GPU](#page-179-0) memory and one to copy it back out. Adroit usage of [WebGPU's](#page-181-1) GPUBindGroupLayout objects can reduce this to a lone cycle pair for the entire algorithm. Further, only the output cycle is required if data can be generated solely on the [GPU](#page-179-0) (e.g., the random or circumscribed positions of the RANDOM and POLYGON layouts). Neither iterations through the placement [GLOs](#page-178-2) nor drawing [GROs \(Graph Rendering Operations\)](#page-179-2) require any memory cycles; only a single function call to switch between appropriate GPUBindGroupLayouts is needed.

#### 5.10. Drawing Module

The Drawing Module has two primary responsibilities: drawing [graph layouts](#page-172-1) to the [UI](#page-181-3) and responding to user input. [GROs](#page-179-2) are triggered via events from the Layout Module or user events generated by [HIDs \(Human Interface Devices\)](#page-179-3) such as mice or keyboards. This module also determines the animation framerate and interpolates between source and destination layouts.

## 5.10.1 Rendering & Animation

Graph layouts are rendered to the target canvas in response to the layout step and layout complete events generated by the Layout Module (Section [5.9\)](#page-156-1). Like the Layout Module, each [GRO](#page-179-2) or [GAO \(Graph Analysis Operation\)](#page-178-4) is a self-contained rendering step controlled by a DGWebGPURendererBase instance. DGWebGPURendererBase is a class cluster that utilizes the same design patterns to implement a staged, idiomatic rendering process. Because it inherits from DGComputeEngine, kernel functions and shaders are loaded and executed using identical methods. DGWebGPURendererBase is a concrete subclass of DGComputeEngine and inherits most of its methods. However, DGWebGPURendererBase subclasses utilize a

<span id="page-161-0"></span>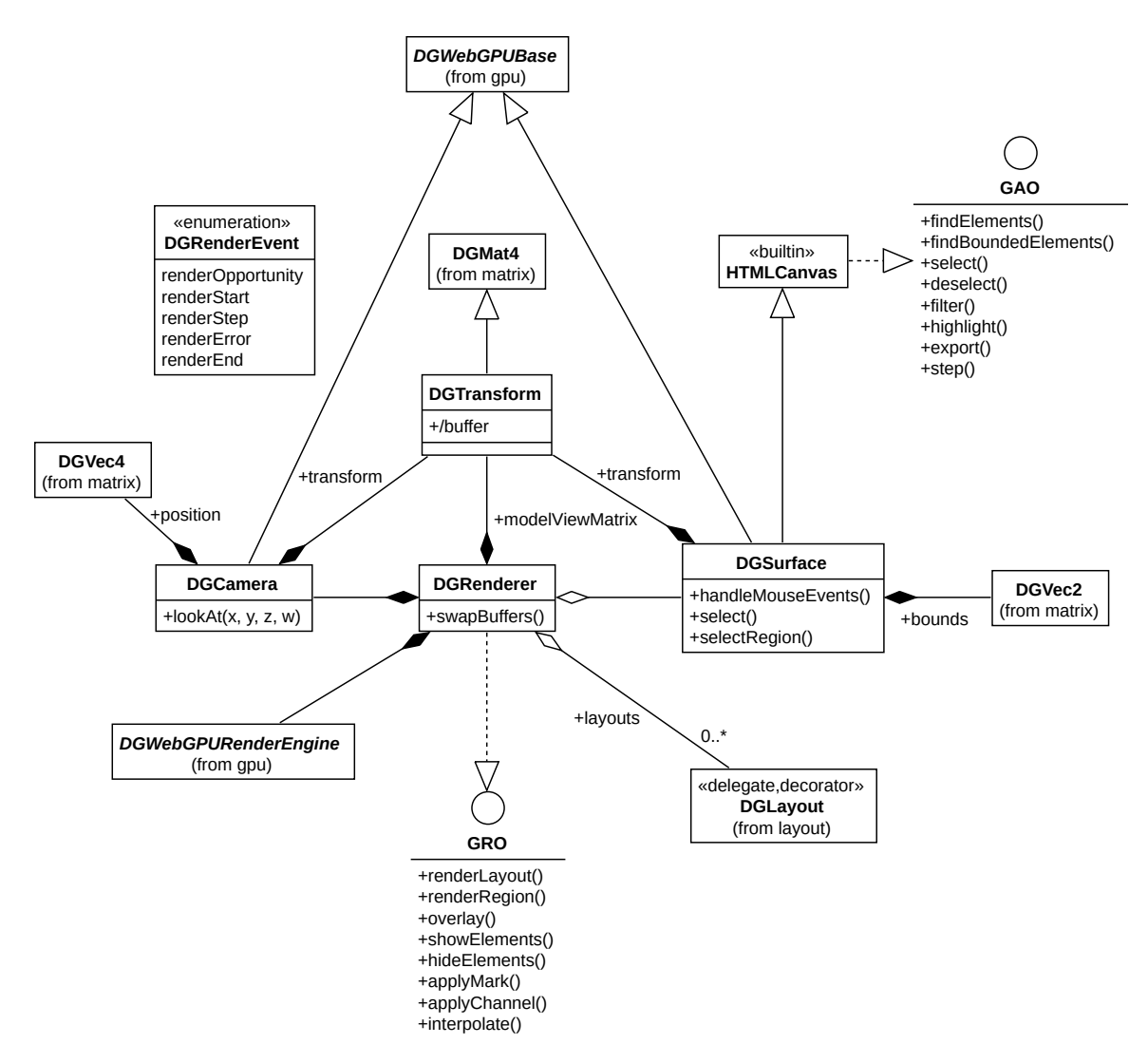

Figure 5.10. A [UML](#page-181-0) class diagram of the Dynamical.JS Drawing Module.

trio of shader programs (Section [4.9.1\)](#page-116-0):

1. A compute shader to determine which materialized [graph](#page-171-0) elements should be rendered to the [canvas.](#page-169-2) This set is updated with the SHOW-ELEMENTS (Section [2.10.6\)](#page-62-0) and hide-elements (Section [2.10.7\)](#page-62-1) [GDOs.](#page-178-0) The [analyst](#page-169-1) may man-ually select these elements with the SELECT-ELEMENTS (Section [2.11.3\)](#page-64-0) and DESELECT-ELEMENTS (Section [2.11.3\)](#page-64-0) [GAOs.](#page-178-4) This set is then translated into one or more [vertex](#page-175-1) buffers used by the RENDER (Section  $2.10.3$ ) and RENDER- <span id="page-162-0"></span>region (Section [2.10.4\)](#page-61-1) [GDOs,](#page-178-0) which are then submitted to the rendering pipeline (Section [4.8\)](#page-110-0). Concrete DGWebGPURendererBase subclasses also use *double buffering* to ensure smooth animation. While the rendering pipeline reads one buffer, the compute pipeline (Section [4.9\)](#page-115-0) writes updated [vertex](#page-175-1) data to its twin. After each render cycle is complete, the buffers are swapped, and the cycle repeats. Each buffer pair is defined, controlled, and resized by [WebGPU's](#page-181-1) GPUBindBufferLayout object and does not require mapping; all data remains on the [GPU](#page-179-0) and is recycled or purged as needed. Animation is performed by the INTERPOLATE (Section [2.10.10\)](#page-63-0) [GRO](#page-179-2) where the renderer's current [vertex](#page-175-1) buffer and the layout materialization's [vertex](#page-175-1) buffer are the *a* and *b* interpolants, respectively.

- 2. A *[vertex](#page-175-1) shader* that maps [vertices](#page-175-1) into [view space](#page-175-2) using the *model-view transform* matrix (Section [4.8.1\)](#page-111-0). The [canvas](#page-169-2) updates this matrix in response to resize, scroll, and zoom events generated by the [UI](#page-181-3) in response to actions made by the [analyst.](#page-169-1) This matrix can also be manually controlled via the transform [GRO](#page-179-2) (Section [2.10.2\)](#page-61-2).
- 3. A fragment shader that renders geometry defined by the [vertex](#page-175-1) shader into fragments and merges these fragments into the output [canvas's](#page-169-2) framebuffer. Fragment attributes corresponding to [visual marks](#page-176-0) and [visual channels,](#page-175-3) e.g., color or line thickness, are controlled via the APPLY-CHANNEL (Section [2.10.9\)](#page-62-2) and apply-mark (Section [2.10.8\)](#page-62-3) [GROs.](#page-179-2)

# Chapter VI.

# Conclusion

<span id="page-163-0"></span>Employing an operation-centric programming model for [graph](#page-171-0) processing and layout allowed us to design a robust and highly extensible exploratory [graph layout](#page-172-1) [framework:](#page-171-2) Dynamical.JS. The development process uncovered various interesting yet challenging research and development opportunities.

# 6.1. Summary

Dynamical.JS was devised during an attempt to create an interactive visualization of the worldwide wildlife trafficking [networks](#page-173-1) to identify how patterns of law enforcement actions changed the trade flows over time. The initial work was limited to functional and procedural methods and Javascript's Canvas2D. It quickly became apparent that a generalized package, object orientation, an appropriate highlevel programming model, and low-level optimizations for parallel [graph](#page-171-0) analytics on [GPUs \(Graphics Processing Units\)](#page-179-0) were needed. The current design of Dynamical.JS demonstrates that with the proper tools, exploratory [graph](#page-171-0) visualization can become relatively simple and efficient.

Specifically, this work has achieved our high-level goals: the design and implementation of Dynamical.JS meet the key qualities we defined for [dynamic graph](#page-170-1) visualization [frameworks](#page-171-2) based on the twin pillars of abstraction and composition. This Javascript [framework](#page-171-2) is self-contained and takes advantage of the latest [GPU](#page-179-0) technologies for the web while providing a fallback implementation that can be used on any modern Javascript runtime. We decomposed several well-documented [graph](#page-172-0) [layout algorithms](#page-172-0) into a common, staged, and idiomatic layout strategy built of composable [EGOs \(Exploratory Graph Operations\).](#page-178-3) The stages and [EGOs \(Exploratory](#page-178-3)

<span id="page-164-0"></span>[Graph Operations\)](#page-178-3) described above facilitate the exploration of [dynamical graphs](#page-170-0) with an overview, intermediate, or detail view, focusing on [graph](#page-171-0) structure and temporal changes. We demonstrated the step-wise local refinement [graph layouts](#page-172-1) for static rendering and animation. After each step, Dynamical.JS enables the analyst to visualize intermediate renderings, select a different subset of data, and refine the desired visual representation for their selection. By segregating the [graph](#page-171-0) [ADT \(Ab](#page-177-0)[stract Data Type\)](#page-177-0) from its materialization, we enabled both element selection and multiple representation, alterable at any time via analyst-triggered events or periodic changes in the underlying graph morphology.

During the development of the Dynamical.JS [framework,](#page-171-2) we kept three types of [analysts](#page-169-1) in mind: (1) algorithm designers who wish to invent or modify domainspecific [graph layout algorithms,](#page-172-0) (2) data scientists who wish to utilize [GPUs](#page-179-0) to explore large, multivariate relational [networks,](#page-173-1) and (3) programmers who wish to reproduce the results of this thesis and make improvements to its components. We hope that Dynamical.JS will serve as a standard for exploratory [graph](#page-171-0) visualization on the web.

#### 6.2. Challenges

#### 6.2.1 Multithreading

The Dynamical.JS code executed by the [CPU \(Central Processing Unit\)](#page-178-1) in Javascript is single-threaded. Extending the asynchronous model to support splitting work among several Web Workers remains unaddressed. Code executed via [WebGPU](#page-181-1) [\(GPU Computing for the Web\)](#page-181-1) is currently restricted to a single [GPU,](#page-179-0) even on substrates where multiple [GPUs](#page-179-0) are available.

#### <span id="page-165-0"></span>6.2.2 Memory Limits

Due to the nature of Javascript, the largest individual buffer size we can create is 4GiB, so we have limited ourselves to this size. Due to this limitation, Dynamical.JS is restricted to [graphs](#page-171-0) containing  $2^{30}$  [vertices](#page-175-1) and  $2^{31}$  edges. However, graphs of this size are far larger than we can render smoothly.

#### 6.2.3 Limited Optimization

As of this writing, the versions of the [WebGPU](#page-181-1) [framework](#page-171-2) and the [WGSL](#page-181-4) [\(WebGPU Shading Language\)](#page-181-4) language versions implemented in the various Webkit and non-Webkit browsers are in flux, and the relevant specifications have changed in significant ways. Therefore, full implementation of the Dynamical.JS [framework](#page-171-2) was impossible to complete before the publication of this thesis. However, we include Javascript and [WGSL](#page-181-4) source code compatible as of 1 September 2022 but have removed any code which relies on currently deprecated functionality or syntax. Because the [WebGPU](#page-181-1) specification remains incomplete at the time of this writing, several critical performance metrics were unavailable to us: [GPU](#page-179-0) memory mapping events, performance timestamps, and configurable point sizes remain unsupported. As neither the [WebGPU](#page-181-1) nor the [WGSL](#page-181-4) language specifications are complete, performance measurements were impossible to include; however, performance testing and measurement capabilities are incorporated into the Dynamical.JS design and reference implementation. A benchmarking suite and substrate performance analysis to aid in tuning parameters are reserved for future work.

# <span id="page-166-0"></span>6.2.4 Timeslicing

Additional functional parameters for [timeslicing](#page-175-0) and data amplification remain unsupported, such as a computational "budget" focus allowing prioritization of structural integrity over animation time-step quantification to help meet environmental constraints [\(Hadlak et al., 2011\)](#page-288-3). [Simonetto et al.](#page-293-1) [\(2020\)](#page-293-1) described an event-based model where [graph layouts](#page-172-1) exist in an  $n+1$ -dimensional [spacetime cube,](#page-174-0) where each [graph layout](#page-172-1) is an *n*-dimensional [timeslice](#page-175-0) with arbitrarily fine time sampling rates [\(Simonetto et al., 2020\)](#page-293-1). This would require a stream of data and events to be recorded in a timeline data structure to describe the temporal domain containing the dynamics of the [dynamical graph,](#page-170-0) which is currently unsupported [\(Hadlak et al.,](#page-288-3) [2011\)](#page-288-3). The filter-element [GLO \(Graph Layout Operation\)](#page-178-2) is a crucial analysis task for studying [dynamical graphs](#page-170-0) and is the most complex. Filtering static or [dy](#page-170-1)[namic graphs](#page-170-1) is challenging yet achievable; however, filtering these [dynamical graphs](#page-170-0) by specific morphological changes is a task beyond the current scope of Dynamical.JS.

#### 6.3. Future Work

Moving forward, several aspects of Dynamical.JS need improvement, including architecture, execution model, performance characterization, core [graph](#page-171-0) operators, new [graph](#page-171-0) primitives, and usability changes.

## 6.3.1 Architectural Changes

Expansion to new graph types, layout algorithms, and complex encodings will make Dynamical.JS a more functional [framework](#page-171-2) for exploratory [graph](#page-171-0) visualization. Doing so will require the addition of several new [GDOs \(Graph Data Operations\)](#page-178-0) and the incorporation of [GPU-enabled](#page-179-0) versions of [graph-theoretical](#page-171-0) operators like [APSP](#page-177-4)

<span id="page-167-0"></span>[\(All Pairs Shortest Path\).](#page-177-4) The LOAD and STORE [GDOs](#page-178-0) require support for additional file formats and [GML \(Graph Modeling Language\)](#page-178-5) to support the importation of larger and more complex [graph](#page-171-0) types. Support for other visualization techniques, such as matrix or circular layouts, complex [visual marks,](#page-176-0) small multiples, or spectral energy minimization techniques, requires investigation.

The current reference implementation does not support the export of visualizations to textures or support multiple coordinated views in realtime. This thesis focused on decomposing current [graph layout algorithm](#page-172-0) techniques but did not focus on methods of local *in situ* combinations of multiple layouts nor switching between them interactively [\(Hadlak et al., 2011\)](#page-288-3). As the [analyst's](#page-169-1) focus may shift during analysis, changing computational techniques with different [graph](#page-171-0) foci may be necessary [\(Hadlak et al., 2011\)](#page-288-3).

#### 6.3.2 Optimization Changes

[Graph-theoretical](#page-171-0) operations at the [GDO](#page-178-0) level will benefit from adding additional parallelism for both [CPU](#page-178-1) and [GPU.](#page-179-0) Doing so will also expose new opportunities to build memory- and workload-optimizing building blocks that can be plugged into or replace higher-level [EGO](#page-178-3) implementations.

The design space for materialization data structures is vast [\(Lefohn et al., 2006;](#page-290-2) [Ahn et al., 2014;](#page-284-1) [Idreos et al., 2019,](#page-288-0) [2018a\)](#page-288-4). Until the [WebGPU](#page-181-1) memory access model is complete, it is impossible to investigate data structures capable of cache-conscious access patterns in Javascript. Further, the current materialization format requires large-scale [GPU](#page-179-0) calculations but walking through a streaming [graph](#page-171-0) or resampling materializations on several scales to speed up filtering or coarsification strategies is unsupported.

Complex [graphs](#page-171-0) often contain rich data on nodes and edges. Because

<span id="page-168-0"></span>Javascript lacks direct access to binary data except in specific circumstances, materializations are limited to numerical data; further research is needed to determine optimal methods for incorporating arbitrary data. Currently, Dynamical.JS puts all the information into linear arrays to facilitate sequential scans on the [GPU,](#page-179-0) which is not ideal—adding the capability of loading rich attribute information onto the [GPU](#page-179-0) could enable more complex [graph](#page-171-0) query tasks and allow us to support several data access primitives that require rich information during computation [\(Wang et al.,](#page-294-0) [2017\)](#page-294-0).

Currently, there are few solutions for efficiently handling general [graph](#page-171-0) mutations on [GPUs](#page-179-0) [\(Wang et al., 2017\)](#page-294-0). Mutable materializations require continuous processing of [graph layout algorithms](#page-172-0) on [dynamical](#page-170-2) inputs to update the [graph](#page-171-0) [ADT](#page-177-0) incrementally and update materializations given the changes. Dynamical.JS needs to provide either approximated results or expose such capabilities to future programmers [\(Frishman & Tal, 2008;](#page-287-3) [Qu et al., 2017\)](#page-292-1).

# Appendix I.

# Glossary

- <span id="page-169-3"></span><span id="page-169-1"></span>**Analyst** A human who interacts with an *[application](#page-169-0)* to solve a problem or to gain insight by analyzing its output. [ii,](#page-3-0) [4,](#page-22-0) [9,](#page-27-0) [11–](#page-29-0)[13,](#page-31-0) [16–](#page-34-0)[18,](#page-36-0) [21,](#page-39-0) [24–](#page-42-0)[28,](#page-46-0) [32,](#page-50-0) [33,](#page-51-1) [46–](#page-64-1)[49,](#page-67-0) [57,](#page-75-0) [83,](#page-101-0) [85,](#page-103-0) [86,](#page-104-0) [123,](#page-141-0) [135,](#page-153-1) [143,](#page-161-0) [144,](#page-162-0) [146,](#page-164-0) [149,](#page-167-0) [151,](#page-169-3) [153,](#page-171-3) [154](#page-172-2)
- <span id="page-169-0"></span>**Application** An interactive *program* or *process* that runs on a specific *[platform](#page-174-1)* to produce output useful to the *[analyst](#page-169-1)*. Adobe Photoshop, Microsoft Word, and OmniGraffle are examples of applications. [6,](#page-24-0) [9,](#page-27-0) [11,](#page-29-0) [12,](#page-30-0) [25,](#page-43-0) [29,](#page-47-0) [32,](#page-50-0) [46,](#page-64-1) [48,](#page-66-0) [83,](#page-101-0) [88,](#page-106-0) [89,](#page-107-0) [91,](#page-109-0) [94,](#page-112-0) [98,](#page-116-1) [104,](#page-122-0) [115,](#page-133-0) [132,](#page-150-2) [151,](#page-169-3) [156](#page-174-2)
- <span id="page-169-2"></span>**Canvas** The [2D \(two-dimensional\)](#page-177-1) drawing surface where *[graphs](#page-171-0)* will be rendered. Such canvases may be visible on-screen, off-screen (cached in [RAM \(Random](#page-180-0) [Access Memory\)\)](#page-180-0), or *serialized* to an output file. [33,](#page-51-1) [46,](#page-64-1) [90,](#page-108-0) [91,](#page-109-0) [143,](#page-161-0) [144,](#page-162-0) [157](#page-175-4)
- <span id="page-169-5"></span>**Compute Core** A single [GPU,](#page-179-0) streaming multiprocessor, [ALU \(Arithmetic Logic](#page-177-5) [Unit\),](#page-177-5) [CPU,](#page-178-1) or co-processor made available by the hardware *[substrates](#page-174-3)*. [9,](#page-27-0) [28,](#page-46-0) [29,](#page-47-0) [99,](#page-117-0) [104,](#page-122-0) [105,](#page-123-0) [156](#page-174-2)
- <span id="page-169-4"></span>**Dynamic** Any object, structure, or concept that changes in a predefined or predictable manner or has a known *retrogressive* evolution. [ii,](#page-3-0) [5,](#page-23-0) [9,](#page-27-0) [21,](#page-39-0) [22,](#page-40-0) [27,](#page-45-0) [152](#page-170-3)
- **Dynamic (Online) Graph Layout Algorithm** A [graph layout algorithm](#page-172-0) which works on *[dynamic graphs](#page-170-1)* whose morphology changes due to exceptional or periodic circumstances [\(Di Battista et al., 1994\)](#page-286-0). *Dynamic graph layout algorithms* are generally simple extensions of *[static graph layout algorithms](#page-174-4)*. [4,](#page-22-0) [5,](#page-23-0) [49,](#page-67-0) [50,](#page-68-0) [54](#page-72-0)
- <span id="page-170-3"></span><span id="page-170-1"></span>**Dynamic Graph** A temporally [dynamic](#page-169-4) yet morphologically static *n* + 1 dimensional *[graph](#page-171-0)*  $D \leftarrow (G, T)$  which changes due to exceptional circumstances or a *[graph](#page-171-0)* whose morphological history is known or can be *retrogressively* derived. For example, a connectivity diagram of a wireline network or the electrical lines (*edges*) in a modern home where outlets (*[nodes](#page-173-0)*) are rarely added or removed. Because these [graphs](#page-171-0) do not often change (if at all), static *[graph drawing algorithms](#page-172-3)* are generally used without modification or special optimizations but at a high computational cost. When used in offline *[graph drawing algorithms](#page-172-3)*, the *[graph](#page-171-0)* and all of its changes are encoded as a [spacetime cube,](#page-174-0) and the *[graph](#page-171-0)* state *G<sup>t</sup>* at time *t* is known as a *timeslice*  $D_t \leftarrow (G_t, t)$  [\(Cohen et al., 1992\)](#page-285-2). [8,](#page-26-0) [21](#page-39-0)[–23,](#page-41-0) [27,](#page-45-0) [69,](#page-87-0) [145,](#page-163-0) [148,](#page-166-0) [151,](#page-169-3) *see* [Graph](#page-171-0)
- <span id="page-170-2"></span>**Dynamical** Any object, structure, or concept that evolves *progressively* or changes in an unstructured or unpredictable manner in response to external events. A cloud computing service that reallocates resources due to fluctuations in current client demand is an example of a dynamical *[substrate](#page-174-3)*. [5,](#page-23-0) [6,](#page-24-0) [9,](#page-27-0) [27,](#page-45-0) [150](#page-168-0)
- **Dynamical (Online) Graph Layout Algorithm** A [graph layout algorithm](#page-172-0) which works on *[dynamical graphs](#page-170-0)* whose morphology evolves due to unpredictable events such as user interactivity [\(Di Battista et al., 1994\)](#page-286-0). [50](#page-68-0)
- <span id="page-170-0"></span>**Dynamical Graph** A *[graph](#page-171-0)* which is always in a state of flux, *progressively* evolving due to a stream of events which may add, remove or modify its *[node](#page-173-0)*, *edges* or *attributes* in an unpredictable manner. For example, a visualization of a social network or a COVID-19 contact tracing program where potentially infected patients (*[nodes](#page-173-0)*) and their contacts (*edges*) are added, removed, or filtered continuously, either one at a time or in batches. Due to these constant,

<span id="page-171-3"></span>arbitrary changes, static *[graph drawing algorithms](#page-172-3)* must be modified to take the changes into account, both for performance reasons and to preserve the *[analyst](#page-169-1)*'s *[mental map](#page-172-4)* of the *[graph](#page-171-0)*, leaving unchanged subsections of the *[graph](#page-171-0)* intact where possible. [ii,](#page-3-0) [4,](#page-22-0) [7,](#page-25-0) [8,](#page-26-0) [12,](#page-30-0) [133,](#page-151-2) [146,](#page-164-0) [148,](#page-166-0) [152,](#page-170-3) [154,](#page-172-2) *see* [Graph](#page-171-0)

- <span id="page-171-1"></span>**Force-Directed Layout** The *[graph layout](#page-172-1)* of a [node-link diagrams](#page-173-2) based on metaphorical "forces" which push and pull *[nodes](#page-173-0)* to their final positions by minimizing a global "energy" function. These layouts are frequently utilized because they naturally lead to symmetrical and aesthetically pleasing layouts by default [\(Nobre et al., 2019\)](#page-292-2). [27,](#page-45-0) [58,](#page-76-0) [60,](#page-78-0) [62,](#page-80-0) [63,](#page-81-0) [71,](#page-89-0) [75,](#page-93-0) [130,](#page-148-0) [134](#page-152-0)
- **Framebuffer** A dedicated region of [VRAM \(Video RAM\)](#page-181-5) for storing output pixel data. [87,](#page-105-0) [88,](#page-106-0) [90,](#page-108-0) [91,](#page-109-0) [93,](#page-111-1) [96,](#page-114-0) [97](#page-115-1)
- <span id="page-171-2"></span>**Framework** A collection of software functions, [APIs \(Application Programming](#page-177-6) [Interfaces\),](#page-177-6) code libraries, or other technologies a given *[system](#page-175-5)* provides to perform related computational tasks. [OpenGL \(Open Graphics Library\),](#page-180-1) DirectX, [WebGPU,](#page-181-1) and Dynamical.JS are examples of frameworks. [x,](#page-13-0) [2,](#page-20-0) [6,](#page-24-0) [9–](#page-27-0)[14,](#page-32-0) [18,](#page-36-0) [32,](#page-50-0) [33,](#page-51-1) [46,](#page-64-1) [80,](#page-98-0) [83,](#page-101-0) [87,](#page-105-0) [89,](#page-107-0) [97,](#page-115-1) [98,](#page-116-1) [103–](#page-121-0)[108,](#page-126-0) [110](#page-128-0)[–113,](#page-131-0) [115,](#page-133-0) [145–](#page-163-0)[148,](#page-166-0) [156,](#page-174-2) [157](#page-175-4)
- <span id="page-171-0"></span>**Graph** A logical structure which abstracts a set of entities (called *vertices* or *[nodes](#page-173-0)*), and the relationships between these entities (called *edges*):  $G \leftarrow (V, E, A)$ . Just like relationships between real entities in the world, *edges* between the *[nodes](#page-173-0)* may be directed  $(\langle u \leftarrow v \rangle, \langle u \rightarrow v \rangle)$ , undirected  $(\langle u \leftrightarrow v \rangle)$ , or even self-referential  $(\langle u \circ u \rangle)$ . Large graphs are also known as *networks* [\(Tutte,](#page-294-1) [1963\)](#page-294-1). [ii,](#page-3-0) [xi,](#page-14-0) [xii,](#page-15-0) [xv,](#page-18-0) [1–](#page-19-0)[6,](#page-24-0) [8,](#page-26-0) [10](#page-28-0)[–28,](#page-46-0) [31–](#page-49-0)[38,](#page-56-0) [40,](#page-58-0) [46,](#page-64-1) [49–](#page-67-0)[52,](#page-70-1) [54](#page-72-0)[–57,](#page-75-0) [60–](#page-78-0)[64,](#page-82-0) [66–](#page-84-0)[68,](#page-86-0) [74,](#page-92-0) [75,](#page-93-0) [86,](#page-104-0) [90,](#page-108-0) [98,](#page-116-1) [104,](#page-122-0) [107,](#page-125-0) [113,](#page-131-0) [116,](#page-134-0) [117,](#page-135-0) [119,](#page-137-0) [120,](#page-138-0) [122–](#page-140-0)[125,](#page-143-1) [127–](#page-145-1)[140,](#page-158-1) [143,](#page-161-0) [145–](#page-163-0)[157,](#page-175-4) *see* [Multivariate Network](#page-173-3)
- <span id="page-172-3"></span><span id="page-172-2"></span>**Graph Drawing Algorithm** An algorithm that reads as input a *[graph layout](#page-172-1) L* ← LAYOUT(*G*) of *[graph](#page-171-0) G* and produces as output a drawing (*rendering*) according to a given graphics standard, including any specified *[visual marks](#page-176-0)* and *[visual channels](#page-175-3)*. A *graph drawing algorithm* may pass through any *aesthetic* constraints to the *[graph layout algorithm](#page-172-0)* used to generate its input. [3,](#page-21-0) [4,](#page-22-0) [7,](#page-25-0) [51,](#page-69-1) [152,](#page-170-3) [153,](#page-171-3) [155,](#page-173-4) *see* [Graph Layout Algorithm](#page-172-0)
- <span id="page-172-1"></span>**Graph Layout** A *graph layout* is a [graph](#page-171-0) where the [nodes](#page-173-0)  $\vec{p}_v \in P_G$  have been positioned within an arbitrary *layout (coordinate) space*. [ii,](#page-3-0) [5,](#page-23-0) [16,](#page-34-0) [17,](#page-35-0) [19,](#page-37-0) [21–](#page-39-0) [23,](#page-41-0) [27,](#page-45-0) [32,](#page-50-0) [33,](#page-51-1) [43,](#page-61-3) [45,](#page-63-1) [46,](#page-64-1) [50,](#page-68-0) [51,](#page-69-1) [53,](#page-71-0) [54,](#page-72-0) [56,](#page-74-0) [60,](#page-78-0) [61,](#page-79-0) [63,](#page-81-0) [67,](#page-85-0) [71,](#page-89-0) [75,](#page-93-0) [87,](#page-105-0) [103,](#page-121-0) [107,](#page-125-0) [117,](#page-135-0) [123,](#page-141-0) [135,](#page-153-1) [142,](#page-160-0) [145,](#page-163-0) [146,](#page-164-0) [148,](#page-166-0) [153,](#page-171-3) [154](#page-172-2)
- <span id="page-172-0"></span>**Graph Layout Algorithm** An algorithm that reads as input a combinatorial description of a *[graph](#page-171-0)*  $G \leftarrow (V, E, A)$ , and produces as output a *[graph layout](#page-172-1)*  $L =$  LAYOUT(*G*). "Readability" of the resultant *layout* is controlled via optimization goals expressed as parametric *aesthetic* and design constraints imposed by the presentation medium and application domain [\(Di Battista et al.,](#page-286-0) [1994\)](#page-286-0). [3,](#page-21-0) [13,](#page-31-0) [21,](#page-39-0) [24,](#page-42-0) [51–](#page-69-1)[53,](#page-71-0) [56–](#page-74-0)[58,](#page-76-0) [84–](#page-102-0)[87,](#page-105-0) [92,](#page-110-1) [104,](#page-122-0) [106–](#page-124-0)[109,](#page-127-0) [116,](#page-134-0) [119,](#page-137-0) [127,](#page-145-1) [129,](#page-147-0) [130,](#page-148-0) [134,](#page-152-0) [139,](#page-157-1) [145,](#page-163-0) [146,](#page-164-0) [149–](#page-167-0)[152,](#page-170-3) [154,](#page-172-2) [156](#page-174-2)
- **Layout Space** The *n* or *n*+1-dimensional coordinate space into which *[graph layout](#page-172-0) [algorithms](#page-172-0)* place *[graph](#page-171-0)* elements. [16,](#page-34-0) [19,](#page-37-0) [33,](#page-51-1) [38,](#page-56-0) [41,](#page-59-0) [42,](#page-60-1) [45,](#page-63-1) [49,](#page-67-0) [51,](#page-69-1) [54,](#page-72-0) [56,](#page-74-0) [58,](#page-76-0) [60,](#page-78-0) [61](#page-79-0)
- <span id="page-172-4"></span>**Mental Map** The morphological structure of a *[dynamical graph](#page-170-0)* as currently represented in an *[analyst](#page-169-1)*'s mind. The *[analyst](#page-169-1)*'s *mental map* remains stable across *affine* transformation operations (rotation, scale, translation), while local and global properties of the *[graph](#page-171-0)* evolve without abrupt transitions during both

<span id="page-173-4"></span>constructive and destructive operations (filtering, growth, pruning, simplification) [\(Misue et al., 1995\)](#page-291-1). [ii,](#page-3-0) [4,](#page-22-0) [12,](#page-30-0) [13,](#page-31-0) [26,](#page-44-0) [48,](#page-66-0) [49,](#page-67-0) [54,](#page-72-0) [57,](#page-75-0) [75,](#page-93-0) [86,](#page-104-0) [153](#page-171-3)

- <span id="page-173-3"></span>**Multivariate Network** A complex *[graph](#page-171-0)* where both the contained *[nodes](#page-173-0)* and their relational *edges* are arbitrarily complex. This complexity arises due to a variable number of *attributes* each *[node](#page-173-0)* or *edge* may possess. Depending on the operation, *attributes* may strengthen, weaken or negate the relationship between *[nodes](#page-173-0)*, which in turn affect the morphology of the *[graph](#page-171-0)* as determined by a *[graph drawing algorithm](#page-172-3)* [\(Nobre et al., 2019\)](#page-292-2). [ii,](#page-3-0) [1,](#page-19-0) *see* [Graph](#page-171-0)
- <span id="page-173-1"></span><span id="page-173-0"></span>**Network** . [27,](#page-45-0) [83,](#page-101-0) [145,](#page-163-0) [146,](#page-164-0) *see* [Graph](#page-171-0)
- **Node** The fundamental graph-theoretical unit from which all *[graphs](#page-171-0)* are formed. [ii,](#page-3-0) [x,](#page-13-0) [xiii,](#page-16-0) [2,](#page-20-0) [3,](#page-21-0) [5,](#page-23-0) [10,](#page-28-0) [16,](#page-34-0) [19–](#page-37-0)[27,](#page-45-0) [32,](#page-50-0) [34,](#page-52-1) [38](#page-56-0)[–42,](#page-60-1) [49](#page-67-0)[–56,](#page-74-0) [58–](#page-76-0)[69,](#page-87-0) [71,](#page-89-0) [74,](#page-92-0) [75,](#page-93-0) [86,](#page-104-0) [89,](#page-107-0) [90,](#page-108-0) [107,](#page-125-0) [108,](#page-126-0) [122,](#page-140-0) [123,](#page-141-0) [125,](#page-143-1) [128,](#page-146-0) [129,](#page-147-0) [132](#page-150-2)[–135,](#page-153-1) [137,](#page-155-1) [139,](#page-157-1) [152–](#page-170-3)[155,](#page-173-4) [157,](#page-175-4) [158](#page-176-1)
- <span id="page-173-2"></span>**Node-Link Diagram** The most common graphical representation of *[graphs](#page-171-0)*, where *[nodes](#page-173-0)* are represented as a point or circle *[visual marks](#page-176-0)*, and *edges* are represented as line or curve *[visual marks](#page-176-0)* connecting the *[nodes](#page-173-0)* (Figure [1.1\)](#page-19-1). These diagrams place *[nodes](#page-173-0)* based on intrinsic *attributes* of the entities themselves, constrained by aesthetic requirements imposed by *[graph drawing algorithms](#page-172-3)*, which visually clarify the graph. For example, by limiting the number of *edge crossings* or ensuring a minimum distance between *[nodes](#page-173-0)* or *edges* [\(Tutte, 1963;](#page-294-1) [Nobre et al., 2019\)](#page-292-2). [x,](#page-13-0) [24,](#page-42-0) [25,](#page-43-0) [27,](#page-45-0) [51,](#page-69-1) [153,](#page-171-3) [155,](#page-173-4) [158](#page-176-1)
- **On-Node/On-Edge Encoding** Refers to modifying the *[visual channel](#page-175-3)* (size, color, line weight, &c.) of a *[node](#page-173-0)* or an *edge* or embedding complex *[visual marks](#page-176-0)* (bar charts, line charts, &c.) in a *[node](#page-173-0)* or a *edge* in a *[node-link diagram](#page-173-2)* [\(Nobre](#page-292-2) [et al., 2019;](#page-292-2) [Bertin, 2011\)](#page-285-3). [x,](#page-13-0) [7,](#page-25-0) [24](#page-42-0)
- <span id="page-174-2"></span><span id="page-174-1"></span>**Platform** A specific collection of *[frameworks](#page-171-2)*, execution environments, or programming languages one or more *[applications](#page-169-0)* require for execution. The Javascript and Python runtimes are examples of platforms. [3,](#page-21-0) [6,](#page-24-0) [9,](#page-27-0) [84,](#page-102-0) [88,](#page-106-0) [110,](#page-128-0) [151](#page-169-3)
- **Small Multiple** A complex [visual mark,](#page-176-0) usually a complete multivariate visualization in its own right, used to display different slices of a dataset. Small multiples are commonly arranged in a grid and are indexed by category or a label, sequenced over time like the frames of a movie or ordered by some quantitative variable not used in the single image itself [\(Tufte, 1990\)](#page-294-2). [21,](#page-39-0) [24,](#page-42-0) [27](#page-45-0)
- <span id="page-174-0"></span>**Spacetime Cube** An *n*+1-dimensional *visualization space*, consisting of *n* (normally Euclidean) spatial dimensions and one time dimension, used to conceptualize the dynamic properties of a dataset. A general heuristic is to decide on a *n*-dimensional visual representation of the data for a given *[timeslice](#page-175-0)* and then extrude it over time. An entity which moves on a [2D](#page-177-1) map becomes a static [3D \(three-dimensional\)](#page-177-7) trajectory when visualized in a spacetime cube [\(Bach](#page-284-2) [et al., 2017\)](#page-284-2). [21,](#page-39-0) [23,](#page-41-0) [24,](#page-42-0) [27,](#page-45-0) [49,](#page-67-0) [50,](#page-68-0) [53,](#page-71-0) [148,](#page-166-0) [152,](#page-170-3) [157](#page-175-4)
- <span id="page-174-4"></span>**Static Graph Layout Algorithm** A [graph layout algorithm](#page-172-0) which works on *static [graphs](#page-171-0)* with no temporal attributes, where morphology is not expected to change [\(Di Battista et al., 1994\)](#page-286-0). [22,](#page-40-0) [49,](#page-67-0) [50,](#page-68-0) [151](#page-169-3)
- <span id="page-174-3"></span>**Substrate** This non-standard term always refers to the collection of [CPU,](#page-178-1) [GPU,](#page-179-0) and [ASIC \(Application-Specific Integrated Circuit\)](#page-177-8) resources provided by a given hardware configuration. This includes instruction sets, *[compute cores](#page-169-5)*, co-processors, memory configurations, or other control hardware to facilitate computation. Substrates may be *monolithic* (confined to a single host), *dis-*

<span id="page-175-4"></span>*tributed* (shared among multiple hosts), or *virtual* (logical partitions of the above resources which may operate concurrently on the same host). [8](#page-26-0)[–10,](#page-28-0) [28,](#page-46-0) [29,](#page-47-0) [48,](#page-66-0) [82,](#page-100-0) [84,](#page-102-0) [87,](#page-105-0) [88,](#page-106-0) [90,](#page-108-0) [97,](#page-115-1) [101](#page-119-0)[–104,](#page-122-0) [106,](#page-124-0) [110,](#page-128-0) [120,](#page-138-0) [122,](#page-140-0) [151,](#page-169-3) [152,](#page-170-3) [157](#page-175-4)

- <span id="page-175-5"></span>**System** Unless qualified, this refers specifically to the [OS \(Operating System\)](#page-180-2) running on a given [substrate.](#page-174-3) Windows, macOS, and Linux are examples of systems. [6,](#page-24-0) [9,](#page-27-0) [12,](#page-30-0) [18,](#page-36-0) [82](#page-100-0)[–85,](#page-103-0) [87,](#page-105-0) [88,](#page-106-0) [107,](#page-125-0) [110,](#page-128-0) [119,](#page-137-0) [153](#page-171-3)
- <span id="page-175-0"></span>**Timeslice** An *n*-dimensional hyperplane within the *n* + 1-dimensional *[Spacetime](#page-174-0) [cube](#page-174-0)*, containing (non-temporal) data at a specific time *t* [\(Bach et al., 2017\)](#page-284-2). [21–](#page-39-0)[24,](#page-42-0) [28,](#page-46-0) [34,](#page-52-1) [48–](#page-66-0)[50,](#page-68-0) [53,](#page-71-0) [55,](#page-73-0) [128,](#page-146-0) [129,](#page-147-0) [135,](#page-153-1) [148,](#page-166-0) [156](#page-174-2)
- <span id="page-175-1"></span>**Vertex** A data structure that describes a point in two or [3D](#page-177-7) space and is the fundamental unit from which all graphical primitives are derived in a given computer graphics *[framework](#page-171-2)*. This term also refers to a *[graph](#page-171-0) [node](#page-173-0)* that has been materialized for layout and rendering. [10,](#page-28-0) [34,](#page-52-1) [58,](#page-76-0) [64,](#page-82-0) [71,](#page-89-0) [91–](#page-109-0)[96,](#page-114-0) [98–](#page-116-1)[101,](#page-119-0) [107,](#page-125-0) [120,](#page-138-0) [128,](#page-146-0) [130,](#page-148-0) [131,](#page-149-0) [133,](#page-151-2) [141,](#page-159-0) [143,](#page-161-0) [144,](#page-162-0) [147](#page-165-0)
- <span id="page-175-2"></span>**View Space** The [two-dimensional](#page-177-1) coordinate space defined by the output [canvas.](#page-169-2) [46,](#page-64-1) [48,](#page-66-0) [49,](#page-67-0) [56,](#page-74-0) [91,](#page-109-0) [95,](#page-113-0) [97,](#page-115-1) [144](#page-162-0)
- <span id="page-175-3"></span>**Visual Channel** A variation or other complication of a *[visual mark](#page-176-0)* which encodes the current value of the represented data variable [\(Bertin, 2011\)](#page-285-3). For example, the size or area of a *[visual mark](#page-176-0)* may increase as the value increases. Likewise, the circle's color may vary depending on the categorical type. Many channels can be applied to *[visual marks](#page-176-0)*, alone or in combination. For example, area, position, connectivity, grouping, line weight, color, resolution, &c. [47,](#page-65-0) [51,](#page-69-1) [74,](#page-92-0) [123,](#page-141-0) [144,](#page-162-0) [154,](#page-172-2) [155,](#page-173-4) [158](#page-176-1)

<span id="page-176-1"></span><span id="page-176-0"></span>**Visual Mark** A shape, glyph, or other graphical element used to represent data variables in a visualization [\(Bertin, 2011\)](#page-285-3). Simple *[node-link diagrams](#page-173-2)* generally represent *[nodes](#page-173-0)* as circles and *edges* as lines. Marks may be *simple* (representing a single data variable) or *complex* (representing multiple data variables simultaneously). Marks vary based on the current value of the variable at the time the visualization has been drawn. This variation is known as the mark's [visual channel.](#page-175-3) [24,](#page-42-0) [25,](#page-43-0) [27,](#page-45-0) [44,](#page-62-4) [47,](#page-65-0) [51,](#page-69-1) [74,](#page-92-0) [123,](#page-141-0) [144,](#page-162-0) [149,](#page-167-0) [154–](#page-172-2)[157](#page-175-4)

# Appendix II.

# Acronyms

- <span id="page-177-3"></span>**no-op** Null-Operation. [57,](#page-75-0) [139](#page-157-1)
- <span id="page-177-1"></span>**1D** one-dimensional. [30](#page-48-0)
- <span id="page-177-7"></span>**2D** two-dimensional. [1,](#page-19-0) [6,](#page-24-0) [30,](#page-48-0) [33,](#page-51-1) [51,](#page-69-1) [133,](#page-151-2) [151,](#page-169-3) [156,](#page-174-2) [157](#page-175-4)
- <span id="page-177-0"></span>**3D** three-dimensional. [10,](#page-28-0) [30,](#page-48-0) [98,](#page-116-1) [100,](#page-118-0) [106,](#page-124-0) [156,](#page-174-2) [157](#page-175-4)
- **ADT** Abstract Data Type. [xi,](#page-14-0) [xii,](#page-15-0) [33,](#page-51-1) [112,](#page-130-0) [122](#page-140-0)[–125,](#page-143-1) [129,](#page-147-0) [132,](#page-150-2) [134–](#page-152-0)[136,](#page-154-0) [139,](#page-157-1) [140,](#page-158-1) [146,](#page-164-0) [150](#page-168-0)
- <span id="page-177-5"></span>**AI** Artificial Intelligence. [2,](#page-20-0) [3](#page-21-0)
- **ALU** Arithmetic Logic Unit. [81,](#page-99-0) [92,](#page-110-1) [120,](#page-138-0) [151](#page-169-3)
- **AMP** Asymmetric MultiProcessing. [84](#page-102-0)
- <span id="page-177-6"></span>**APFS** APple File System. [81](#page-99-0)
- <span id="page-177-4"></span>**API** Application Programming Interface. [ii,](#page-3-0) [9,](#page-27-0) [15,](#page-33-0) [88,](#page-106-0) [89,](#page-107-0) [106,](#page-124-0) [108,](#page-126-0) [109,](#page-127-0) [153](#page-171-3)
- <span id="page-177-2"></span>**APSP** All Pairs Shortest Path. [104,](#page-122-0) [148](#page-166-0)
- <span id="page-177-8"></span>**ASCII** American Standard Code for Information Interchange. [136](#page-154-0)
- **ASIC** Application-Specific Integrated Circuit. [8,](#page-26-0) [88,](#page-106-0) [89,](#page-107-0) [156](#page-174-2)
- **ASM** Assembly Language. [101,](#page-119-0) [102,](#page-120-0) [106](#page-124-0)
- **BFS** Breadth-First Search. [103](#page-121-0)
- **BLAS** Basic Linear Algebra Subprograms. [119](#page-137-0)
- <span id="page-178-1"></span>**CPU** Central Processing Unit. [x,](#page-13-0) [8,](#page-26-0) [13,](#page-31-0) [15,](#page-33-0) [29–](#page-47-0)[31,](#page-49-0) [48,](#page-66-0) [81,](#page-99-0) [82,](#page-100-0) [87,](#page-105-0) [89,](#page-107-0) [90,](#page-108-0) [99,](#page-117-0) [101–](#page-119-0)[103,](#page-121-0) [106,](#page-124-0) [109,](#page-127-0) [120,](#page-138-0) [121,](#page-139-0) [127,](#page-145-1) [128,](#page-146-0) [130,](#page-148-0) [132,](#page-150-2) [134,](#page-152-0) [135,](#page-153-1) [139,](#page-157-1) [141,](#page-159-0) [146,](#page-164-0) [149,](#page-167-0) [151,](#page-169-3) [156](#page-174-2)
- **CU-BLAS** CUDA Basic Linear Algebra Subprograms. [103](#page-121-0)
- **CUDA** Compute Unified Device Architecture. [89,](#page-107-0) [104,](#page-122-0) [106,](#page-124-0) [107](#page-125-0)
- **DOM** Document Object Model. [8](#page-26-0)
- <span id="page-178-3"></span>**DRAM** Dynamic RAM. [87](#page-105-0)
- **EGO** Exploratory Graph Operation. [ii,](#page-3-0) [xiv,](#page-17-0) [7,](#page-25-0) [13,](#page-31-0) [24,](#page-42-0) [25,](#page-43-0) [33,](#page-51-1) [78,](#page-96-0) [93,](#page-111-1) [135,](#page-153-1) [139,](#page-157-1) [145,](#page-163-0) [149](#page-167-0)
- **ES7** ECMAScript 7. [86](#page-104-0)
- <span id="page-178-4"></span>**FIFO** First In, First Out. [84,](#page-102-0) [92](#page-110-1)
- **GAO** Graph Analysis Operation. [46,](#page-64-1) [142,](#page-160-0) [143](#page-161-0)
- <span id="page-178-0"></span>**GCC** GNU Compiler Collection. [106](#page-124-0)
- **GDO** Graph Data Operation. [xii,](#page-15-0) [33,](#page-51-1) [34,](#page-52-1) [46,](#page-64-1) [60,](#page-78-0) [126,](#page-144-1) [128,](#page-146-0) [135,](#page-153-1) [136,](#page-154-0) [143,](#page-161-0) [144,](#page-162-0) [148,](#page-166-0) [149](#page-167-0)
- <span id="page-178-2"></span>**GIS** Geographic Information Systems. [ii](#page-3-0)
- **GLO** Graph Layout Operation. [xii,](#page-15-0) [xv,](#page-18-0) [16,](#page-34-0) [38,](#page-56-0) [39,](#page-57-0) [51,](#page-69-1) [52,](#page-70-1) [128,](#page-146-0) [131,](#page-149-0) [136,](#page-154-0) [139–](#page-157-1)[142,](#page-160-0) [148](#page-166-0)
- <span id="page-178-5"></span>**GLSL** OpenGL Shading Language. [107,](#page-125-0) [108](#page-126-0)
- **GML** Graph Modeling Language. [149](#page-167-0)

<span id="page-179-0"></span>**GPGPU** General-Purpose Graphics Processing Unit. [101](#page-119-0)[–109](#page-127-0)

- **GPU** Graphics Processing Unit. [x,](#page-13-0) [3,](#page-21-0) [5,](#page-23-0) [8,](#page-26-0) [13,](#page-31-0) [15,](#page-33-0) [29–](#page-47-0)[31,](#page-49-0) [48,](#page-66-0) [81,](#page-99-0) [82,](#page-100-0) [84,](#page-102-0) [89,](#page-107-0) [90,](#page-108-0) [92,](#page-110-1) [93,](#page-111-1) [96–](#page-114-0)[99,](#page-117-0) [101–](#page-119-0)[108,](#page-126-0) [112,](#page-130-0) [115,](#page-133-0) [119–](#page-137-0)[121,](#page-139-0) [127–](#page-145-1)[131,](#page-149-0) [134,](#page-152-0) [139,](#page-157-1) [141,](#page-159-0) [142,](#page-160-0) [144–](#page-162-0)[151,](#page-169-3) [156](#page-174-2)
- <span id="page-179-2"></span>**GRO** Graph Rendering Operation. [xii,](#page-15-0) [42,](#page-60-1) [142,](#page-160-0) [144](#page-162-0)
- <span id="page-179-3"></span>**HAL** Hardware Abstraction Layer. [102](#page-120-0)
- **HID** Human Interface Device. [17,](#page-35-0) [142](#page-160-0)
- **HTML** HyperText Markup Language. [110](#page-128-0)
- **HTML5** HyperText Markup Language, Version 5. [111](#page-129-0)
- **IDE** Integrated Development Environment. [82,](#page-100-0) [110](#page-128-0)
- **IoT** Internet-of-Things. [98,](#page-116-1) [110](#page-128-0)
- **JIT** Just-in-Time. [83](#page-101-0)
- <span id="page-179-1"></span>**JPEG** Joint Photographic Experts Group. [47](#page-65-0)
- **JSON** JavaScript Object Notation. [xv,](#page-18-0) [136](#page-154-0)[–138](#page-156-2)
- **LAN** Local Area Network. [82](#page-100-0)
- **LLVM** Low-Level Virtual Machine. [106](#page-124-0)
- **MIMD** Multiple-Instruction, Multiple Data. [105](#page-123-0)
- **OBE** Object-Bound Execution. [105](#page-123-0)
**OpenCL** Open Compute Language. [106,](#page-124-0) [107](#page-125-0)

- **OpenGL** Open Graphics Library. [9,](#page-27-0) [88,](#page-106-0) [89,](#page-107-0) [104,](#page-122-0) [106,](#page-124-0) [153](#page-171-0)
- **OS** Operating System. [9,](#page-27-0) [157](#page-175-0)
- **PDF** Portable Document Format. [47,](#page-65-0) [110](#page-128-0)
- **PID** Proportional Integral Derivative. [52](#page-70-0)
- **PRN** Pseudo-Random Number. [119](#page-137-0)[–121](#page-139-0)
- **PRNG** Pseudo-Random Number Generator. [119,](#page-137-0) [120,](#page-138-0) [122](#page-140-0)
- **RAM** Random Access Memory. [28,](#page-46-0) [29,](#page-47-0) [151](#page-169-0)
- **ROM** Read Only Memory. [87](#page-105-0)
- **SIMT** Single-Instruction, Multiple Thread. [100](#page-118-0)
- **SMP** Symmetric MultiProcessing. [84](#page-102-0)
- **SOC** System-On-a-Chip. [81,](#page-99-0) [82](#page-100-0)
- **SPMD** Single-Program, Multiple Data. [104,](#page-122-0) [105](#page-123-0)
- **SRAM** Static RAM. [88](#page-106-0)
- **SSD** Solid State Drive. [81](#page-99-0)
- **SSSP** Single Source Shortest Path. [104](#page-122-0)
- **SVG** Scalable Vector Graphics. [8,](#page-26-0) [47](#page-65-0)
- **TFLOPs** Tera- Floating Point Operations *s* −1 . [82](#page-100-0)
- **UI** User Interface. [5,](#page-23-0) [12,](#page-30-0) [16,](#page-34-0) [17,](#page-35-0) [86,](#page-104-0) [116,](#page-134-0) [142,](#page-160-0) [144](#page-162-0)
- **UMA** Unified Memory Architecture. [29,](#page-47-0) [82](#page-100-0)
- **UML** Unified Modeling Language. [x,](#page-13-0) [xi,](#page-14-0) [2,](#page-20-0) [15,](#page-33-0) [112,](#page-130-0) [113,](#page-131-0) [117,](#page-135-0) [118,](#page-136-0) [121,](#page-139-0) [122,](#page-140-0) [124,](#page-142-0) [125,](#page-143-0) [127,](#page-145-0) [138,](#page-156-0) [143](#page-161-0)
- **UTF-8** Unicode Transformation Format, 8-bit. [136](#page-154-0)
- **VBL** Vertical BLanking interval. [87](#page-105-0)
- **VLSI** Very Large Silicon Integrated circuit. [3](#page-21-0)
- **VRAM** Video RAM. [29,](#page-47-0) [31,](#page-49-0) [87](#page-105-0)[–89,](#page-107-0) [153](#page-171-0)
- **W3C** World Wide Web Consortium. [80,](#page-98-0) [108](#page-126-0)
- **WebGL** Web Graphics Library. [84,](#page-102-0) [107,](#page-125-0) [108](#page-126-0)
- **WebGPU** GPU Computing for the Web. [ii,](#page-3-0) [6,](#page-24-0) [7,](#page-25-0) [9,](#page-27-0) [81](#page-99-0)[–84,](#page-102-0) [89,](#page-107-0) [108,](#page-126-0) [109,](#page-127-0) [115,](#page-133-0) [116,](#page-134-0) [122,](#page-140-0) [131,](#page-149-0) [139,](#page-157-0) [141,](#page-159-0) [142,](#page-160-0) [144,](#page-162-0) [146,](#page-164-0) [147,](#page-165-0) [149,](#page-167-0) [153,](#page-171-0) [229](#page-247-0)
- **WGSL** WebGPU Shading Language. [6,](#page-24-0) [81,](#page-99-0) [83,](#page-101-0) [108,](#page-126-0) [109,](#page-127-0) [119,](#page-137-0) [122,](#page-140-0) [147](#page-165-0)

### Appendix III.

## Code

### C.1. Javascript Code

## C.1.1 DGBase

## Listing C.1. Javascript code for DGBase.

```
/**
* @file /src/common/base.js
* @author Rob Dotson
* @copyright 2020 Rob Dotson. All Rights Reserved.
 *
* @project dynamical.js
* @description This file contains the implementation of the abstract DGGraphLayoutBase class.
 *
* @created 02 July 2020
 \mathbf{r}* @todo Need to test browser for ES6 compliance (should be all webkit + firefox)
* @todo Need to fix the code for listening for all events '*'
*/
import {DGAbstractInstantiationError} from './error/error.js';
```

```
/**
```
- \* Enum for WebGPU events.
- \* @readonly

```
* @enum {string}
```
\*/

```
export const DGBaseEvent = Object.freeze({
```
DESTROY: "destroy",

```
});
```

```
/**
```
- \* DGBase is an abstract base class which almost all DG objects inherit. It allows for type reflection, cloning and printing.
- \* @extends EventTarget

#### export default class DGBase extends EventTarget {

/\*\*

- \* Should we display debug information
- \* @type {boolean}
- \* @todo Remove me.

\*/

### $\text{\_}$ debug = false;

/\*\*

- \* A map of our event listeners.
- \* @type {Map}

\*/

```
_listeners = new Map();
```
#### /\*\*

\* Return the map of event listeners. \* @type {Map} - The map of event listeners.

\*/

```
get listeners() { return this._listeners; }
```
#### /\*\*

- \* The default constructor.
- \* @constructor
- \* @param {boolean} debug A boolean flag indicating whether or not we need to debug the object.
- \* @throws DGAbstractInstantiationError

\*/

constructor( debug = false ) {

```
super(); // Initialize event target
this._debug = debug;
let name = this.constructor.name;
if( name.endsWith( 'Base' ) ) throw new DGAbstractInstantiationError( name );
this._listeners.set( "*", [] );
```

```
}
```
/\*\*

\* Destroy the object and free any internal resources, notifying any listeners so they may

```
clear any references to this instance. Subclasses *must* call `super.destroy()` before
  removing any used resources.
 */
destroy() {
 // Tell the world I'm going away.
 this.emit( DGBaseEvent.DESTROY );
}
/**
 * Clone an object, making a shallow copy of the object
 * @param {*} obj - The object to clone.
 * @returns {*} - An object of the same type, copied shallowly.
 */
static clone(obj) {
 return Object.assign(Reflect.construct(Reflect.getPrototypeOf(obj).constructor, []), obj);
```

```
}
```

```
/**
```
- \* Clone a specific instance, uses DGBase.clone()
- \* Subclasses should override this method to provide deep copy functionality if so required.
- \* @returns {\*} An object of the same type, copied shallowly.

clone() {

return DGBase.clone(this);

```
}
```

```
/**
```
- \* Determine if two objects have the same type.
- \* @param {\*} lhs The object to compare.
- \* @param {\*} rhs The object to compare against.
- \* @returns {boolean} A boolean indicating whether the two objects are \*exactly\* the same type.

\*/

```
static isa(lhs, rhs) {
```
return lhs.constructor.name === rhs.constructor.name;

```
}
```
/\*\*

\* Test to determine if the callee is the same type as `obj`. Uses DGBase.isa(obj,this).

```
* @param {*} obj - The object to compare.
 * @returns {boolean}
*/
isa(obj) {
 return DGBase.isa(obj, this);
}
/**
* Returns the class constructor for the current class
* @type {Class}
*/
static get myClass() { return this; }
/**
* Returns the class constructor for the current instance.
* @type {Class} - The class constructor.
*/
get myClass() { return DGBase.myClass; }
/**
* Convert the object to JSON
* @returns {{object|*}}
*/
toJSON() { return { class: this.constructor.name }; }
/**
* Get the JSON representation as a parameter.
* @returns {string}
 * @constructor
*/
get JSON() { return JSON.stringify(this); }
/**
* Is the object in debug mode?
```

```
* @return {boolean} - A boolean indicating whether the object is in debug mode.
*/
get debug() { return this._debug; }
```
- \* Should we debug the object?
- \* @param {boolean} debug A boolean indicating whether the object should be put into debug mode.

```
*/
set debug(debug) { this._debug = debug; }
/**
* Does this class have a particular property?
* @return {boolean} - A boolean indicating whether or not the class has a particular property.
* @return {String} - A string containing the key for the property to be queried.
*/
static hasProperty( obj, property = '' ) {
 //const prototype = Reflect.getPrototypeOf(obj);
 return (
   Object.hasOwnProperty(obj, property) ||
   Object.hasOwn(obj, property) ||
   property in obj
 );
}
/**
* Does this object have a particular property?
* @return {String} - A string containing the key for the property to be queried.
* @return {boolean} - A boolean indicating whether or not the object has a particular
  property.
*/
```
hasProperty( property = '' ) { return DGBase.hasProperty( this, property ); }

```
/**
```

```
* Initialize the object
```
\* @param {Object} options - A dictionary containing the options required to initialize the context.

```
* @returns {Promise} - A promise indicating the class has successfully initialized.
```
\*/

```
async init( options = \{\}) { (options);}
```
- \* Determine if two objects are equal
- \* @param {any} x The first object to compare

```
* @param {any} y - The second object to compare
 */
static objectEquals( x, y ) {
 if( typeof x !== 'object' || typeof y !== 'object' ) return x === y;
 if( x == null || y == null ) return x == y;
 if( x.constructor !== y.constructor ) return false;
 if( x instance of Function ) return x == y;
 if( x instanceof RegExp ) return x === y;
 if( x == y || x.valueOf() == y.valueOf() ) return true;
 if( Array.isArray(x) && Array.isArray(y) && x.length !== y.length ) return false;
 if( x instanceof Date ) return false;
 if( !( x instanceof Object ) ) return false;
 if( !( y instanceof Object ) ) return false;
 const x1 = x;
 const y1 = y;
 const p = 0bject.keys(x);
 return Object.keys( y ).every( i => p.indexOf( i ) !== -1 ) && p.every( i =>
  DGBase.objectEquals( x1[ i ], y1[ i ] ) );
}
/**
* Get listeners for a particular event, and lazily add support for new listeners.
 * @param {string} event - A string describing the event to look for.
 * @returns {Array<CallableFunction|EventListenerObject>}
 */
_listenersForEvent( event ) {
 let listeners = this.listeners;
 if( !listeners.has( event ) ) listeners.set( event, [] );
 return listeners.get( event );
}
/**
* A map containing all of the objects wrapped in event handlers.
 * @type {Map<Object,CallableFunction}
 */
_wrappedObjects = new Map();
```

```
/**
 * Wrap an EventListenerObject to be used as a callback
 * @param {EventListenerObject} listener - The event handler object
 * @todo Do I really need to do this?
 */
_wrapObjectListener( listener ) {
 if( !this._wrappedObjects.has( listener ) ) {
   this._wrappedObjects.set( listener, (e) => listener.handleEvent.call( listener, e ) );
 }
 return this._wrappedObjects.get( listener );
}
/**
 * Add an event listener.
 * @param {string} event - A string defining the event we're emitting.
 * @param {CallableObject|EventListenerObject} listener - The event handler object or
  callback.
 * @param {boolean} once - true if the listener should only handle the event once.
 */
_addListener( event, listener, once = false, options = {} ) {
 let listeners = this._listenersForEvent( event );
 let toAdd = listener;
 // If we only want to call the listener once, we should wrap it.
 if( once ) {
   let onceWrapper = null;
   switch( typeof listener ) {
     case 'object':
       onceWrapper = (e) => {
         listener( e );
          this.off( event, onceWrapper );
       }
       break;
      default:
       onceWrapper = (e) => {
         listener( e );
          this.off( event, onceWrapper );
       }
```

```
170
```

```
break;
   }
   toAdd = onceWrapper;
   options[ once ] = once;
 }
 if( !once ) toAdd = listener;
 // Add the listener to the list
 listeners.push( toAdd );
 // Add the event listener
 this.addEventListener( event, toAdd, options );
 // Allow for method chaining
 return this;
}
/**
* Remove an event listener.
 * @param {string} event - A string defining the event we're emitting.
 * @param {CallableObject|EventListenerObject} listener - The event handler object or
  callback.
 */
_removeListener( event, listener ) {
 // get all listeners for this event
 let listeners = this.listeners.get( event ) || [];
 // Define a filter
 const filter = ( fn ) => fn === listener;
 // By default, we're not filtering
 let filtered = listeners;
 // Do we want to filter by callback?
 if( listener ) {
   switch( typeof listener ) {
     case 'object': listener = this._wrapObjectListener( listener ); break;
```

```
default:
        filtered = listeners.filter( filter );
   }
 }
 // Remove the (filtered) event listeners
 filtered.forEach( listener => {
   this.removeEventListener( event, listener );
   listeners.splice( listeners.findLastIndex( filter ), 1 );
 } );
 // Allow for method chaining
 return this;
}
/**
 * In preparation for garbage collection, clear all listeners.
 */
clearListeners() {
 const self = this;
 // clear all of the event listeners
 self.listeners.forEach( ( event, listeners ) => listeners.forEach( ( listener ) =>
  self.removeEventListener( event, listener ) ) );
 this. listeners.clear();
 this._wrappedObjects.clear();
}
/**
 * Emit an event to be handled by all listeners.
 * @param {string} event - A string defining the event we're emitting.
 * @param {any} info - Event details to be passed on to the listener.
 * @todo Support default event types as well, so we can simulate events.
 * @todo Should be async?
 */
emit( event, info = {} ) {
 if( event === '*' ) throw new TypeError( "Cannot emit '*' events!" );
 // Emit the event
```

```
172
```

```
let custom = new CustomEvent( event, { detail:info } );
 this.dispatchEvent( custom );
 // Emit a '*' event, including the proper details
 if( this._listenersForEvent( '*' ).length > 0 ) {
   info[ 'sourceType' ] = event;
   custom = new CustomEvent( '*', { detail:info } );
   this.dispatchEvent( custom )
 }
 return this;
}
/**
 * Add an event handler for when we receive events.
 * @param {string} event - A string defining the event we're listening for.
 * @param {CallableFunction} callback - The callback to run when the event has occurred.
 * @param {boolean} once - true if we only want to handle the event once, false otherwise.
 */
on( event, listener, once = false, options = \{\}) {
 switch( typeof listener ) {
   case 'object':
     // Only objects which have the handleEvent property can be passed
     if( !Reflect.has( listener, 'handleEvent' ) )
       throw new TypeError( `Object ${listener.constructor.name} has no handleEvent
  property!` );
     this._addListener( event, this._wrapObjectListener( listener ), once, options );
     break;
   case 'function':
     this._addListener( event, listener, once );
     break;
   default:
      throw new TypeError( `Invalid event listener type: ${typeof listener}!` );
 }
```
return this;

```
}
```

```
/**
```
- \* Add an event handler for when we receive events. These events are only handled once, and then removed.
- \* @param {string} event A string defining the event we're listening for.
- \* @param {CallableFunction} callback The callback to run when the event has occurred. \*/

```
once( event, listener ) { return this.on( event, listener, true ); }
```

```
/**
```
- \* Disable any event handlers for this event
- \* @param {Event} event The event we want to stop listening for.
- \* @param {CallableFunction} callback A callback we'd like to filter out.

```
off( event, listener ) { return this._removeListener( event, listener ); }
```

```
/**
```
\*/

- \* A basic event handler.
- \* @param {Event} event The event to handle.

```
handleEvent( event ) {
```
// Get the key, or the source event, if we're a '\*' event.

```
const key = ( event.type === '*' && event.detail.sourceType ) ? event.detail.sourceType :
  event.type;
 try {
   this[ 'on' + key ]( event );
 } catch( e ) {
   console.error( `Received unhandled ${key} event!`, event )
   console.info( e )
 }
}
```
### C.1.2 DGTestRig

}

Listing C.2. Javascript code for DGTestRig.

```
/**
* @file /src/common/test/test.js
* @author Rob Dotson
* @copyright 2022 Rob Dotson. All Rights Reserved.
 *
* @project dynamical.js
* @description This file contains the GPU test rig for Dynamical Graph.
 *
* @created 28 July 2022
*/
import DGBase from '../base.js'
export default class DGTestRig {
 static assertThrows( fn, message ) {
   try {
     fn();
     console.error( `Function failed to throw: ${message}!` );
     return false;
   } catch( e ) {
     console.log( `fn threw exception: ${e}` )
     return true;
   }
 }
 static assertTrue( test, message ) {
   if( !(test) ) {
     console.error( `Assertion Failed! ${message}`, test );
     return false;
   }
   return true;
 }
 static assertFalse( test, message ) {
   if( (test) ) {
     console.error( `Assertion Failed! ${message}`, test );
     return false;
```

```
}
 return true;
}
static assertEQ( a, b, message ) {
 if( !DGBase.objectEquals( a, b ) ) {
   console.error( `Assertion Failed! ${message}`, a, b )
   return false
 }
 return true;
}
static assertNEQ( a, b, message ) {
 if( DGBase.objectEquals( a, b ) ) {
   console.error( `Assertion Failed! ${message}`, a, b )
   return false
 }
 return true;
}
static assertInRange( value, min, max, message ) {
 if( value < min || value > max ) {
   console.error( `Assertion Failed: ${message} ${value} <> (${min}, ${max}!` )
   return false
 }
 return true
}
/**
* Run all functions whose name starts with "test_"
* @todo Replace with a function generator!
* @todo Parse the *TestRig name and create a new group, so we can add multiple tests to a
  single module.
*/
static async run() {
```

```
176
```

```
const asyncEvery = async ( array, predicate ) => {
    for( let item of array ) {
      if( !await predicate( item ) ) return false;
    }
    return true;
  };
  const needle = /\hat{\tau}test_/g;
  const tests = Reflect.ownKeys( this )
    .filter( ( key ) => key.match( needle ) )
  await asyncEvery( tests, async ( test ) => {
      console.group( test )
      console.log( `Running test "${test.replace( needle, '').replace( /_/g, ' ')}"` )
      return this[ test ]()
        .then( (\circ \& ) \Rightarrow {
           ( ok ) ? console.log( 'Passed!' ): console.error( 'Failed!' );
          return ok;
        } )
         .finally( () \Rightarrow { console.groupEnd(); } );
    } )
    .then( (\circ \& ) \Rightarrow {
       ( ok ) ? console.log( 'All tests passed!' ): console.error( 'Some tests failed!' );
      return ok;
    } )
}
```
}

### C.1.3 DGGPUEngineTestRig

Listing C.3. Javascript code for DGGPUEngineTestRig.

```
/**
 * @file /src/common/gpu/test/gpu.engine.test.js
* @author Rob Dotson
* @copyright 2022 Rob Dotson. All Rights Reserved.
 *
* @project dynamical.js
 * @description This file contains the WebGPU[Compute/Render]Engine test rig for Dynamical
    Graph.
 *
 * @created 28 July 2022
 */
/* global GPUMapMode */
import DGTestRig from '../../test/test.js';
import DGUtil from '../../util/util.js';
import DGWebGPUComputeEngineValidation from './compute.js';
export default class DGGPUEngineTestRig extends DGTestRig {
 static computeEngine = null;
 static async test_compute_engine() {
   // Build the engine
   return DGWebGPUComputeEngineValidation.build()
     // Execute the shader
      .then( ( engine ) => {
       DGGPUEngineTestRig.computeEngine = engine;
       return engine;
     } )
     // Get the output
      .then( ( engine ) => {
        const buffer = engine.bufferForKey( 'result' );
       return buffer.mapAsync( GPUMapMode.READ, 0, engine.bufferSize );
```

```
} )
      // Do the test
      .then<br>( () \Rightarrow \{const engine = this.computeEngine;
        const buffer = engine.bufferForKey( 'result' );
        const expected = new Uint32Array( [ ...DGUtil.iterRange( engine.elementCount, x => x +
     engine.offset ) ] );
        const arrayBuffer = buffer.getMappedRange( 0, engine.bufferSize );
        const actual = new Uint32Array( arrayBuffer );
        return this.assertEQ( expected, actual, "values not equal!" );
      } )
      .catch( (e) \Rightarrow {
        console.error( e );
        return false;
      } );
 }
}
```
document.addEventListener( 'DOMContentLoaded', () => { DGGPUEngineTestRig.run() } );

### C.1.4 DGAsyncLoop

Listing C.4. Javascript code for the DGAsyncLoop Interface.

```
/**
 * @file /src/common/adt/asyncLoop.js
 * @author Rob Dotson
 * @copyright 2022 Rob Dotson. All Rights Reserved.
 *
 * @project dynamical.js
 * @description This file contains the Asynchronous Loop interface for Dynamical Graph.
 *
 * @created 28 July 2022
 */
/**
  * Adds an async version of the 'map' method.
 * @param {AsyncFunction} callback - An asynchronous function callback.
 * @param {Array|Object} thisArg - The array/object to be used as 'this'
 * @returns An array
  */
Array.prototype.asyncMap = async function( callback, thisArg = this ) {
 return Promise.all( thisArg.map( async ( e, i, a ) => await callback( e, i, a ) ) );
}
/**
 * Adds an async version of the 'forEach' method. An alias for asyncMap()
 * @param {AsyncFunction} callback - An asynchronous function callback.
  * @param {Array|Object} thisArg - The array/object to be used as 'this'
  */
Array.prototype.asyncForEach = async function( callback, thisArg = this ) {
 return thisArg.asyncMap( callback, thisArg );
};
/**
 * Adds an async version of the 'filter' method.
  * @param {AsyncFunction} callback - An asynchronous function callback.
 * @param {Array|Object} thisArg - The array/object to be used as 'this'
```

```
*/
Array.prototype.asyncFilter = async function( predicate, thisArg = this ) {
  return thisArg.asyncMap( predicate, thisArg )
    .then( ( result ) => thisArg.filter( ( _, i ) => result[i] ) )
}
/**
 * Adds a parallel async version of the 'reduce' method.
  * @param {AsyncFunction} callback - An asynchronous function callback.
  * @param {Array|Object} thisArg - The array/object to be used as 'this'
  */
Array.prototype.reduce = async function( callback, thisArg = this, init = 0, ) {
  const reducer = async ( p, e, i, a ) => await callback( p, e, i, a ) ? [ ...await p, e ] : p;
 return thisArg.reduce( reducer, init );
}
/**
  * Adds a sequential async version of the 'filter' method.
  * @param {AsyncFunction} callback - An asynchronous function callback.
  * @param {Array|Object} thisArg - The array/object to be used as 'this'
  */
Array.prototype.reduceSequential = async function( callback, init ) {
  const reducer = async ( p, e, i, a ) => [ ...await p, ...await callback( p, e, i, a ) ? [ e ]
    : [] ];
 return this.reduce( reducer, init );
}
```
Listing C.5. Javascript code for DGBitVector & DGBitMatrix.

```
/**
* @file /src/common/adt/bitvector.js
* @author Rob Dotson
* @copyright 2022 Rob Dotson. All Rights Reserved.
 *
* @project dynamical.js
* @description This file contains the implementation of the bitvector ADT class.
 *
* @created 17 August 2022
*/
/**
 * An implementation of a bitvector/bitvector ADT.
*/
export class DGBitVector {
 /**
  * Return the number of bits per 'element' of the base array.
  * @type {number}
  */
  static get BITS_PER_ELEMENT() { return 32; }
  /**
   * The default constructor.
   * @constructor
   * @param {number} count - The number of bits in the bitvector.
   */
  construction( count = 64 ) {
   if( typeof count !== 'number' )
     throw new TypeError( `Attempt to create bitset with invalid type ${typeof count}!' );
   // Sanitize
   this._length = Math.floor( count );
   const elementCount = Math.ceil( this._length / DGBitVector.BITS_PER_ELEMENT );
```

```
// Create the bit array
 this._bits = new Uint32Array( elementCount );
}
/**
* The length of the bitvector.
* @type {number}
 */
_length = 64;
```
- \* Convenience method for sanitizing the index.
- \* @param {number} index The bit index.
- \* @returns {number} The sanitized index value.
- \* @throws TypeError if index is not a numeric type.
- \* @throws RangeError if index is out of bounds.

\*/

\_checkIndex( index ) {

```
if( typeof index !== 'number' )
```
throw new TypeError( `invalid index type \${typeof index}!` );

```
if( index >= this._length )
```
throw new RangeError( `index out of range:  $finedex$  >  $fthis._length$  }!` );

### return index;

#### }

### /\*\*

\* Return the length of the bitvector. \* @type {number} - The length of the bitvector (in bits). \*/ get length() { return this.\_length; }

/\*\*

\* Get the value of the bit at the specified index.

\* @param {number} index - The bit index.

\*/

```
get( index ) { return this._get( index ); }
```

```
/**
* A convenience method so the iterator works for subclasses as well.
 * @param {number} index - The index.
 */
_get( index ) {
 index = this._checkIndex( index );
 return ( this._bits[ Math.floor( index / DGBitVector.BITS_PER_ELEMENT ) ] & ( 1 << ( index
  % DGBitVector.BITS_PER_ELEMENT ) ) ) != 0;
}
/**
* Set the bit at the specified index.
 * @param {number} index - The bit index.
 */
set( index, value = true ) {
 index = this._checkIndex( index );
 // set the bit
 if( value )
   this._bits[ Math.floor( index / DGBitVector.BITS_PER_ELEMENT ) ] |= ( 1 << ( index %
  DGBitVector.BITS_PER_ELEMENT ) );
 else
   this._bits[ Math.floor( index / DGBitVector.BITS_PER_ELEMENT ) ] &= ~( 1 << ( index %
  DGBitVector.BITS_PER_ELEMENT ) );
 // allow method chaining
 return this;
}
/**
* Clear the bit at the specified index.
 * @param {number} index - The bit index.
 * @throws {RangeError|TypeError}
 */
clear( index ) { return this.set( index, false ); }
/**
```
\* An iterator for scanning each of the bits.

```
* @type {Iterator}
   */
  [ Symbol.iterator ]() {
    let cursor = 0;
    const vec = this;
    const iterator = {
     next() {
       let done = !( cursor < vec.length );
       return {
         value: done ? undefined : vec._get( cursor++ ),
         done: done
       };
      }
    };
    return iterator;
 }
  /**
   * Print the object to a string, by looping through all of the bits and output.
   */
 toString() { return '0b' + [ ...this ].map( x => x ? 1 : 0 ) .join( '' ); }
}
export default DGBitVector;
/**
 * Class representing a square matrix of bits.
 * @extends DGBitVector
 * @inheritdoc
 */
export class DGBitMatrix extends DGBitVector {
 constructor( rows ) {
   super( rows * rows );
   this._size = { rows: rows, columns: rows };
 }
```

```
* The size of the matrix: r,c.
 * @type {Object}
*/
_size = {rows: 1,
 columns: 1,
};
/**
* The size of the matrix: r,c.
* @type {Object}
*/
get size() { return Object.freeze( this._size ); }
/**
* Calculate the index offset for given row and column indices.
 * @param {number} r - The row index.
 * @param {number} c - The column index.
 * @throws TypeError if `r` or `c` are not number instances.
 * @throws RangeError if `r` >= the number of rows or `c` >= the number of columns.
 */
_checkIndex( r, c ) {
 if( c === undefined ) return super._checkIndex( r );
 if( typeof r !== 'number' || typeof c !== 'number' )
   throw new TypeError( `Invalid index type (${typeof r}${typeof c},!` );
 if(r >= this._size.rows || c >= this._size.cols )
   throw new RangeError( `Index out of range: (${r},${c})!` );
 return r * this._size.rows + c;
}
/**
* Get the bit value at the given row and column indices.
 * @param {number} r - The row index.
 * @param {number} c - The column index.
*/
get( r, c ) { return super.get( this._checkIndex( r, c ) ); }
```

```
/**
```
- \* Set the bit value at the given row and column indices.
- \* @param {number} r The row index.
- \* @param {number} c The column index.

set( r, c, value = true ) { super.set( this.\_checkIndex( r, c ), value ); return this; }

### /\*\*

- \* Clear the bit value at the given row and column indices.
- \* @param {number} r The row index.
- \* @param {number} c The column index.

\*/

```
clear(r, c) { super.clear(this. index(r, c)); return this; }
```

```
* Return a string representation of the bitmatrix.
* @returns {string}
```

```
*/
```

```
toString() {
```

```
const r = this._size.rows;
    const c = this._size.columns;
    return [ ...this ].map((x, i) \Rightarrow {
        const s = ( ( i % c ) == ( c - 1 ) ) // Is this the end of a row?
          ? ( i != ( r * c - 1 ) ) ? '\n' : '' // Is this the last item?
         \cdot: '';
       return `${x ? 1 : 0}${s}`
      } )
      .join( '' );
 }
}
/**
* A class representing an upper or lower triangular bit-matrix.
* @type {DGTriangularBitMatrix}
* @extends DGBitMatrix
* @inheritdoc
*/
export class DGTriangularBitMatrix extends DGBitMatrix {
```

```
constructor( rows, upper = false ) {
 super( (rows * rows ) / 2 );this._size = { rows: rows, columns: rows };
 this._upper = upper;
}
/**
* Return true, if this is an upper triangular matrix, false otherwise.
* @type {boolean}
*/
_upper = false;
/**
* Return true, if this is an upper triangular matrix, false otherwise.
* @type {boolean}
*/
get upper() { return this._upper }
/**
* Calculate the number of columns for a given row.
* @param {number} r - The row index.
*/
_{cols( r ) } {
 return ( this._upper ) ?
   ( this._size.columns - r ) :
   r + 1
}
/**
* Calculate the index offset for given row and column indices
* @param {number} r - The row index.
 * @param {number} c - The column index.
 * @throws {RangeError|TypeError}
 */
_checkIndex( r, c ) {
 if( c === undefined ) return super._checkIndex( r );
 if( typeof r !== 'number' || typeof c !== 'number' )
```

```
throw new TypeError( `Invalid index type (${typeof r}${typeof c},!` );
 if( r > this._size.rows )
   throw new RangeError( `Index out of range: (${r},${c})!` );
 if( this._upper ) {
   if(c < r)
     throw new RangeError( `Index out of range: (${r},${c})!` );
 }
 else if(c > r)
   throw new RangeError( `Index out of range: (${r},${c})!` );
 const m = this;
 const doit = (r, c) => {
   const d = m.\cosh(r - 1)const e = Math.ceil( ( d * ( d + 1 ) ) / 2 )
   return e + c;
 }
 return ( this._upper ) ?
   doit( ( this._size.rows - 1 ) - r, ( this._size.rows - 1 ) - c ) :
   doit( r, c )
}
/**
* Return a string representation of the bitmatrix.
* @returns {string}
*/
toString() {
 const r = this._size rows;const p = new Array(r - 1).fill( ' ').join( '' );
 let a = [];
 let i = 0, j = 0;
 // This is an upper-triangular matrix.
 if( this._upper ) {
   for( i = 0; i < r; ++i ) {
```

```
for( j = i; j < r; ++j ) a.push( this.get( i, j ) ? 1 : 0 );
       if( i < (r - 1) ) {
         a.push(\ln);
         a.push( p.substring( r - ( i + 2 ) ) );
       }
     }
   }
   // This is a lower-triangular matrix.
   else {
     for( i = 0; i < r; ++i) {
       for( j = 0; j < this._cols( i ); ++j ) a.push( this.get( i, j ) ? 1 : 0 );
       a.push(p.substring( j - 1));
       if( i < (r - 1) ) a.push( '\n' );
     }
   }
   return a.join( '' );
 }
}
```
### C.1.6 DGGraphBase

Listing C.6. Javascript code for DGGraphBase.

```
/**
 * @file /src/common/adt/graph/base.js
 * @author Rob Dotson
* @copyright 2020 Rob Dotson. All Rights Reserved.
 *
* @project dynamical.js
 * @description This file contains the implementation of the abstract DGGraphBase class.
 *
 * @created 28 July 2020
 */
import DGBase from '../../base.js';
import DGRNG from '../../math/random/base.js';
/**
* @class DGGraphBase
* @desc DGGraphBase is an abstract class interface for creating DGGraph* instances.
*/
export class DGGraphBase extends DGBase {
  /**
   * @constructor
   * @param {string} key - A String containing the DGGraphBase instances's key.
   * @param {object} attributes - A key/value pair containing the DGGraphBase instance's
    attributes.
   * @param {boolean} debug - A boolean flag indicating whether or not to debug the DGGraphBase
    instance.
   */
 constructor( key, attributes, debug = false ) {
   super( debug );
   // Set the key
   if( !key || !( ( typeof key === 'string' ) || ( key instanceof String ) ) || key == "" )
     throw new RangeError( `Cannot initialize ${this.constructor.name} with null 'key' field!`
    );
```

```
this._key = key;
 // Set the attributes
 this._attributes = attributes || {};
 // Set the time
 this._attributes[ 'birthdate' ] = performance.now();
}
/**
* Get the specified key from a DGGraphBase subclass instance.
 * @param {DGGraphBase} input - The subclass instance.
 * @todo rename makeKey()
 */
static getKey( input ) {
 switch( typeof input ) {
   case 'string': break;
   case 'object':
     if( input instanceof DGGraphBase ) { input = input.key; break; }
     // fallsthrough
   default:
     throw new TypeError( `Source element has an invalid type: ${input.constructor.name}!` );
 }
 return input;
}
/**
* Generate a default key for the specified instance.
* @returns {string}
*/
static makeKey() { return [
            this.prototype.constructor.name.replace(/^DG/g, ''),
           DGRNG.Uint32.toString(16)
         ].join( '-' );
}
```

```
* A string uniquely identifying the instance.
* @type {string}
*/
_{\text{key}} = "";
/**
* Return the instance's key.
* @type {string} - The key.
*/
get key() { return this._key; }
/**
* An object containing the instances attributes.
* @type {Object}
*/
_ttributes = {};
/**
* Return the instance's attributes.
* @type {Object} - The attributes.
* @todo Move attributes to attributable interface, or remove.
*/
get attributes() { return this._attributes; }
/**
* Return the age of the graph element.
* @type {Number} - The birthdate of the materialization in milliseconds.
*/
get birthdate() { return this._attributes[ 'birthdate' ]; }
```

```
/**
```
}

```
* Return the age of the graph element.
* @type {Number} - The age of the graph element in milliseconds.
*/
get age() { return performance.now() - this._attributes[ 'birthdate' ]; }
```
export default DGGraphBase;

# C.1.7 DGGraph

```
Listing C.7. Javascript code for DGGraph.
```

```
/**
* @file /src/common/adt/graph/graph.js
* @author Rob Dotson
* @copyright 2020 Rob Dotson. All Rights Reserved.
 *
* @project dynamical.js
* @description This file contains the implementation of the concrete DGGraph class.
*
* @created 28 July 2020
*/
import DGGraphBase from './base.js';
import DGQuickBloom from '../bloom.js';
import DGGraphNode from './node.js';
import {DGGraphEdge,
   DGGraphDirectedEdge} from './edge.js';
import DGGraphSet from '../set.js';
import DGStack from '../stack.js';
import DGQueue from '../queue.js';
import {DGUnimplementedFeatureError,
   DGUnsupportedFeatureError} from '../../error/error.js';
import '../array.js';
/**
* An object containing "enum" strings for graph events.
* @type {Object}
*/
export const DGGraphEvent = Object.freeze({
 CLEARED : 'graph_cleared',
 EDGE_ADDED : 'graph_edge_added',
 EDGE_DELETED : 'graph_edge_deleted',
 EDGE_MERGED : 'graph_edge_merged',
 EDGE_REPLACED : 'graph_edge_replaced',
 EDGES_CLEARED : 'graph_edges_cleared',
```

```
NODE_ADDED : 'graph_node_added',
  NODE_DELETED : 'graph_node_deleted',
  NODE_MERGED : 'graph_node_merged',
  NODE_REPLACED : 'graph_node_replaced',
  NODES_CLEARED : 'graph_nodes_cleared',
  MATERIALIZE_BEGIN : 'graph_materialize_begin',
  MATERIALIZE_END : 'graph_materialize_end',
  MATERIALIZE_ERROR : 'graph_materialize_error',
});
/**
 * A concrete class implementation encapsulating the graph ADT.
 * @extends DGGraphBase
 */
export class DGGraph extends DGGraphBase {
  /**
   * The default constructor.
   * @param {string} key - A string to use to uniquely identify a graph.
   * @param {Object} data - An object containing two arrays: { vertices : <Array|TypedArray>,
    edges : <Array|TypedArray> }
   * @param {Object} attributes - An object containing the attributes to apply to the entire
    graph.
   * @param {boolean} debug - true if we want to debug this object, false otherwise.
   */
  constructor( key = DGGraph.makeKey(), attributes = {}, debug = false ) {
    super( key, attributes, debug );
  }
  /**
   * Convenience getter for graph events.
   * @type {Object}
   */
  static events = Object.freeze( DGGraphEvent );
  /**
   * Clear the graph
   */
  clear() {
    this
```

```
._clearEdges()
  ._clearNodes()
  ._clearMaterialization()
 this.emit( DGGraphEvent.CLEARED, this );
}
/**
* The attributes for the graph
* @type {Object} - A key-value store containing attributes for this graph.
*/
get attributes() { return this._attributes; }
/**
 * Determines if the graph allows self-looping.
 * @type {boolean} - True, if self-loops are allowed, false otherwise.
*/
get allowsSelfLoops() { return this._attributes[ 'allowsSelfLoops' ] || true; }
/**
* Determines if the graph is directed or not.
* @type {Boolean} - True, if the graph is directed, false otherwise.
 */
get directed() { return this. attributes[ 'directed' ] || false; }
/**
* Determines whether or not the graph is a multigraph or not.
 * @type {boolean} - True, multiple edges between the same nodes is allowed, false otherwise.
 */
get multiGraph() { return this._attributes[ 'multiGraph' ] || false; }
/**
* Return true if the graph is complete, false otherwise.
* @type {boolean}
 */
get complete() {
 const e = [ ...this._nodes.values() ]
```

```
.map( n => n.degree( this.directed, this.allowsSelfLoops ) )
```

```
.reduce( ( prev, current ) => prev + current, 0 );
```

```
const n = this.order;
 return ( e / 2 ) == ( n * ( n - 1 ) / 2 );
}
/**
* The map of all edges attached to this graph.
* @type {Map<string,DGGraphEdge>}
*/
_{\text{edges}} = _{\text{new Map}} \rightarrow/**
* Returns the size of the graph.
* @type {number} - The number of edges defined for this graph.
*/
get size() { return this._edges.size; }
/**
* The map of all edges attached to this graph.
* @type {Map<string,DGGraphEdge>}
*/
get edges() { return this._edges; }
/**
* Return the maximum number of edges that could be defined for this graph.
* @type {number} - The maximum number of edges.
*/
get maxEdges() {
 const n = this.order;
 let m = n - 1 + this.directed + this.allowsSelfLoops;
 return (n * m) / 2;
}
/**
* Some extensible edge operations.
* @type {Object}
*/
```

```
static _edge_ops = Object.freeze( {
```
```
OVERWRITE : 1,
 MERGE : 2,
} );
```
/\*\*

- \* Some extensible edge operations.
- \* @type {Object}

\*/

```
static get EDGE_OP() { return this._edge_ops; }
```
/\*\*

- \* Add an edge with the specified parameters to the graph.
- \* @param {DGGraphNode|string} source The source node.
- \* @param {DGGraphNode|string} target The target node.
- \* @param {Object} attributes Attributes to use when creating the edge.
- \* @param {number} op The operation to perform when adding the edge: 0 = check, 1 = overwrite, 2 = merge
- \* @throws {DGUnsupportedFeatureError|RangeError|DGUnimplementedFeatureError}

```
*/
```
addEdge( source, target, attributes = { directed:this.directed }, op = DGGraph.EDGE\_OP.CHECK ) {

```
// Does the graph allow self loops?
```

```
if( source == target && !this.allowsSelfLoops )
```
throw new DGUnsupportedFeatureError( `\${this.key} does not allow self loops!` );

```
// Cache the nodes so we don't call .has() and .get() repeatedly
```

```
source = this._nodes.get( DGGraph.getKey( source ) );
```
target = this.\_nodes.get( DGGraph.getKey( target ) );

```
// Does the source node exist?
```

```
if( !source ) throw new RangeError( `Source node '${source}' doesn't exist!` );
```
// Does the destination node exist?

```
if( !target ) throw new RangeError( `Destination node '${target}' doesn't exist!` );
```

```
// Do the directed attributes match?
```
if( ( attributes.directed || this.directed ) != this.directed )

```
throw new RangeError( `Attempt to add ${ attributes.directed ? '' : 'un'}directed edge to
${ this.directed ? '' : 'un'}directed graph!` );
```
// Are we trying to add a self-loop to a graph that disallows them?

```
if( source === target && !this.allowsSelfLoops )
```
throw new RangeError( `Attempt to add self-loop to graph that disallows them!` );

```
// Create the edge
```

```
//! @todo - should I also insert the edge with the opposite key for undirected graphs?
let edge = ( attributes.directed )
```
? new DGGraphDirectedEdge( source, target, attributes )

```
: new DGGraphEdge( source, target, attributes );
```
// Get the old edge, if it exists

```
const old = this._edges.get( edge.key );
```
//! @todo we should make it easy for subclasses to check for this edge, and also check the inverse, [b-a]

//! @todo to support multi-graphs, we should check if it exists, and if so, replace the current edge with an array.

switch ( op ) {

// Check to see if the edge exists.

case DGGraph.EDGE\_OP.CHECK: return this.\_edgeCheckAndSet( old, edge );

```
// Overwrite the existing edge.
```
case DGGraph.EDGE\_OP.OVERWRITE: return this.\_edgeOverwrite( old, edge );

```
// Merge the edges.
```
case DGGraph.EDGE\_OP.MERGE: return this.\_edgeMerge( old, edge );

```
// Invalid operation
```

```
default: throw new DGUnsupportedFeatureError( `Invalid edge op: ${op}!` );
}
```

```
}
```

```
_edgeCheckAndSet( prev, next ) {
 if( prev )
    throw new RangeError( `Edge with key '${next.key}' exists!` );
 // add the node
```

```
this._edges.set( next.key, next );
```

```
// notify anyone who cares
 this.emit( DGGraphEvent.EDGE_ADDED, { graph: this, edge: next } );
 // method chaining
 return this;
}
_edgeOverwrite( prev, next ) {
 // set the new node with that key
 this._nodes.set( next.key, next );
 // notify anyone who cares
 if( prev ) this.emit( DGGraphEvent.EDGE_REPLACED, { graph: this, edge: prev } );
 // method chaining
 return this;
}
_edgeMerge( prev, next ) { (prev,next);
 throw new DGUnimplementedFeatureError( 'Edge merging is not yet supported!' );
}
/**
 * Determine whether or not the graph has an edge connecting these two nodes.
 * @param {DGGraphNode|string} source - The source node or its key.
 * @param {DGGraphNode|string} target - The target node or its key.
 * @returns {boolean} - True if the graph has the specified key, false otherwise.
 */
hasEdge( source, target ) {
 // sanitize
 source = DGGraph.getKey( source );
 target = DGGraph.getKey( target );
 const keys = ( this.directed )
   ? [ DGGraphEdge.makeKey( source, target, true ), undefined ]
    : [ DGGraphEdge.makeKey( source, target, false ), DGGraphEdge.makeKey( target, source,
  false ) ];
```

```
// If we're not directed, the node could have been stored in either direction.
 return this._edges.has( keys[ 0 ] ) || this._edges.has( keys[ 1 ] );
}
/**
 * Retrieve the edge connecting the specified nodes.
 * @param {DGGraphNode} source - The source node.
 * @param {DGGraphNode} target - The target node.
 * @returns {DGGraphEdge}
 * @throws {RangeError}
 */
getEdge( source, target ) {
 // sanitize
 source = DGGraph.getKey( source );
 target = DGGraph.getKey( target );
 const keys = ( this.directed )
   ? [ DGGraphEdge.makeKey( source, target, true ), undefined ]
    : [ DGGraphEdge.makeKey( source, target, false ), DGGraphEdge.makeKey( target, source,
  false ) ]
 const edge = this.edgeForKey( keys[ 0 ] ) || this.edgeForKey( this._edges.get( keys[ 1 ] )
  );
 if( !edge )
   throw new RangeError( `No edge from ${source} to ${target} exists!` );
 return edge;
}
/**
* Find the edge with the specified key
 * @param {string} key - A key identifying the edge to locate.
 * @returns {DGGraphEdge|undefined}
 */
edgeForKey( key ) { return this._edges.get( key ); }
/**
```
\* Clear all of the edges in the graph.

```
*/
_clearEdges() {
 this._edges.clear();
 this.emit( DGGraphEvent.EDGES_CLEARED, this );
 return this;
}
/**
 * Remove an edge from the graph instance.
 * @param {DGGraphEdge|string} edge - The edge to remove.
 */
edgeRemove( edge ) {
 switch( typeof edge ) {
   case 'object': break;
   case 'string':
     if( ( edge = this.edgeForKey( edge ) ) ) break;
     // fallthrough
   default:
      throw new TypeError( `Invalid edge or key!` );
 }
 // Clear the edge and remove it.
 this._edges.delete( edge.clear().key );
 // Notify everyone
 this.emit( DGGraphEvent.EDGE_DELETED, edge );
}
/**
* Filter edges by arbitrary criteria.
 * @param {CallableFunction} filter - The filter to use when selecting edges.
 * @returns {Array<DGGraphEdge>}
 */
edgeFilter( filter ) {
 if( typeof filter !== 'function' )
   throw new TypeError( `Invalid filter!` );
 return [ ...this._edges.values() ].filter( filter );
```

```
}
/**
* A map of all of the vertices (nodes) contained in the graph.
 * @type {Map<string,DGGraphNode>}
 */
\_nodes = new Map();/**
* Return the number of vertices in the graph instance.
* @type {number} - The number of vertices in the graph instance.
 */
get order() { return this._nodes.size; }
/**
* Return the set of vertices.
 * @type {Map<string,DGGraphNode>} - The nodes attached to this graph.
*/
get nodes() { return this._nodes; }
/**
* Basic node operations to determine what to do when adding nodes.
* @type {Readonly<Object>}
 */
static _node_ops = Object.freeze( {
 CHECK: 0,
 OVERWRITE: 1,
```
MERGE: 2,

} );

#### /\*\*

\* Basic node operations to determine what to do when adding nodes.

```
* @type {Readonly<Object>}
```
\*/

```
static get NODE_OP() { return this._node_ops; }
```
- \* Add a node to the graph.
- \* @param {DGGraphNode} node The node to add.

```
* @param {number} op - The operation to perform on the node: 0 = check, 1 = overwrite, 2 =
  merge
 */
nodeAdd( node, op = DGGraph.NODE_OP.CHECK ) {
 if( !( node instanceof DGGraphNode ) )
   throw new TypeError( `Attempt to add node of invalid type: '${node.constructor.name}'!' );
 const key = node.key;
 // get the old node if it exists
 const old = this._nodes.get( key );
 switch ( op ) {
   // Check to see if the node already exists
   case DGGraph.NODE_OP.CHECK:
     if( old )
        throw new RangeError( `Node with key '${key}' exists!` );
      // add the node
      this._nodes.set( key, node );
      // notify anyone who cares
      this.emit( DGGraphEvent.NODE_ADDED, { graph: this, node: node } );
     break;
     // Overwrite any node(s) that already exist.
   case DGGraph.NODE_OP.OVERWRITE:
     // set the new node with that key
     this._nodes.set( key, node );
     // notify anyone who cares
      if( old ) this.emit( DGGraphEvent.NODE_REPLACED, { graph:this, previous:old,
  current:node } );
     break;
      // Merge the new and old nodes together.
    case DGGraph.NODE_OP.MERGE:
      throw new DGUnimplementedFeatureError( 'Node merging is not yet supported!' );
      // We shouldn't get here.
   default:
      throw new DGUnsupportedFeatureError( `Invalid node op: ${op}!` );
```

```
204
```

```
}
 return this;
}
/**
* Remove a node from the graph instance.
 * @param {DGGraphNode|string} edge - The node to remove.
*/
nodeRemove( node ) {
 node = this.nodeGet( node );
 // Get any edges linked to this node, and remove them.
 this._edges
    .filter( ( edge ) => edge.source === node || edge.target == node )
    .forEach( ( edge ) => this.edgeRemove( edge ) )
 // Remove the node.
 this._edges.delete( node.key );
 // Notify everyone
 this.emit( DGGraphEvent.NODE_DELETED, node );
}
/**
* Get a node, ensuring that it is a valid node type.
 * @param {DGGraphNode|string} node - The node to retrieve
 */
nodeGet( node ) {
 switch( typeof node ) {
   case 'string': node = this.nodeForKey( node ); break;
   case 'object': node = this.nodeCheck( node ); break;
   default:
      throw new TypeError( `Invalid node or key!` );
 }
 return node;
}
```

```
/**
* Retrieve a node with the specified key.
 * @param {string} key - The node key.
 */
nodeForKey( key ) {
 let node;
 if( ! ( node = this.__nodes.get( key ) ) )throw new RangeError( `Node with key '${key}' doesn't exist!` );
 return node;
}
/**
 * Check to make sure this node is attached to this graph.
 * @param {DGGraphNode} node - The node to check.
 */
nodeCheck( node ) {
 if( node instanceof DGGraphNode ) {
   if( !this._nodes.has( node.key ) )
      throw new RangeError( `Disconnected node '${node.key}'!` );
 } else
   throw new TypeError( `Invalid node object:${node.constructor.name}!` );
 return node;
}
/**
 * Filter nodes by arbitrary criteria.
 * @param {CallableFunction} filter - The filter to use when selecting nodes.
 * @returns {Array<DGGraphNode>}
 */
nodeFilter( filter ) {
 if( typeof filter !== 'function' )
   throw new TypeError( `Invalid filter!` );
 return [ ...this._nodes.values() ].filter( filter );
}
```

```
/**
 * Return an array of nodes attached to the graph with an order > 0.
 * @type{Array<DGGraphNode>}
 */
connectedNodes() {
 const filter = ( node ) => { return node.degree( this.directed, this.allowsSelfLoops ) > 0;
  }
 return this.nodeFilter( filter );
}
/**
* Return an array of disconnected nodes attached to the graph.
 * @type{Array<DGGraphNode>}
 */
disconnectedNodes() {
 const filter = ( node ) => { return node.degree( this.directed, this.allowsSelfLoops ) ==
  0; }
 return this.nodeFilter( filter );
}
/**
* Clear all of the nodes from the graph.
 */
_clearNodes() {
 this._nodes.clear();
 this.emit( DGGraphEvent.NODES_CLEARED, this );
 return this;
}
/**
* Determine whether two nodes are adjacent.
 * @param {DGGraphNode|String} a - The first node, or its key.
 * @param {DGGraphNode|String} b - The second node, or its key.
 * @returns {boolean} - True if the two nodes are adjacent, false otherwise.
 * @todo optimize.
 */
isAdjacent( a, b ) {
 try {
```

```
207
```

```
return this.hasEdge( a, b );
 } catch( e ) {
   console.log( e );
   return false;
 }
}
/**
* Return a set of neighbors for the specified nodes.
 * @param {DGGraphNode} node - The node to query.
 * @returns {DGGraphSet} - The set of neighbors of the specified node.
 */
neighbors( node ) {
 return DGGraphSet.union( node.sources, node.targets );
}
/**
 * Return the graph density.
 * @todo update for multigraphs
 */
get density() {
 const order = this.order;
 const size = this.size;
 const d = (order * (order - 1));
 return ( order < 2 )
   ? 0
   : ( this.directed )
     ? size / d
     : ( 2 * size ) / d;
}
/**
* Return an array of nodes ordered by depth-first search.
 * @param {DGGraphNode|string} node - The node from which to start the search.
 * @param {CallableFunction} - A callback function to call on each visited node: ( node,
  index ) => {}
 * @returns {Array<DGGraphNode>}
```

```
dfs( node, visitFunc ) {
```

```
const start = ( node ) ? this.nodeGet( node ) : this._nodes.keys().next().value;
 let visited = new DGGraphSet();
 let stack = DGStack.from( [ start ] );
 let i = -1; // Index of the node we're visiting.
 const noop = ( node, index ) => { console.log( `DFS visit: ${index}`, node.key ); }
 // Set the visit function
 visitFunc = visitFunc || noop;
 // Loop through all nodes connected to the first.
 while( !stack.empty ) {
   // Pop the current node from the stack
   const node = stack.pop();
   // If we've already visited it, we're done
   if( visited.has( node ) ) continue;
   // Mark the current node as visited
   visited.add( node );
   // Perform the visit function on the node.
   visitFunc( node, ++i );
   // For each target node we haven't visited, push it onto the stack.
   node.targets.forEach( t \Rightarrow { if( !visited.has( t ) ) stack.push( t ); } )
 }
 // Return the array in the order they were visited.
 return [ ...visited ];
}
/**
 * Return an array of nodes ordered by breadth-first search.
 * @param {DGGraphNode} start - The node from which to start the search.
 * @param {CallableFunction} - A callback function to call on each visited node: ( node,
  index ) => {}
 * @returns {Array<DGGraphNode>}
 */
bfs( node, visitFunc ) {
```

```
const start = ( node ) ? this.nodeGet( node ) : this._nodes.keys().next().value;
  let visited = new DGGraphSet();
  let queue = DGQueue.from( [ start ] );
  let i = -1; // Index of the node we're visiting.
  const noop = ( node, index ) => { console.log( `BFS visit: ${index}`, node.key ); }
  // Set the visit function
  visitFunc = visitFunc || noop;
  while( !queue.empty ) {
    // Remove the current node from the queue
    const node = queue.dequeue();
    // If we've already visited this node, we're done
    if( visited.has( node ) ) continue;
    // Mark the current node as visited
    visited.add( node );
    visitFunc( node, ++i );
    // For each target node we haven't visited, push it into the queue.
    \texttt{node}.targets.forEach(~t \texttt{ =>}~\{~\texttt{if}(~\texttt{!visited}.\texttt{has} (~t~)~)~\texttt{queue}.\texttt{enqueue} (~t~)~;~\})}
  // Return the array in the order they were visited.
  return [ ...visited ];
}
_materialization = null;
/**
 * Materialize an array.
 * @param {DGMaterializationStrategy} strategy - The materialization strategy to use.
 * @returns {Promise<boolean>} - Returns resolving to true if the materialization completed,
  false otherwise.
 */
async materialize( strategy ) {
```

```
// notify the world that we've begun materializing
```

```
this.emit( DGGraphEvent.MATERIALIZE_BEGIN, this );
    // execute the strategy.
    return strategy.execute( this )
      .then( ( materials ) => { this._materialization = materials; return this; } )
      .then( () => { this.emit( DGGraphEvent.MATERIALIZE_END, this ); return this; } )
      . \text{catch}() \text{error } = > 0console.error( error );
       this.emit( DGGraphEvent.MATERIALIZE_ERROR, this );
      } )
      .finally( () \Rightarrow { return this; } )
  }
  /**
  * Clear the materialization if it exists.
  */
  _clearMaterialization() {
    this._materialization.destroy();
    this._materialization = null;
 }
}
export default DGGraph;
/**
* An implementation of an undirected multigraph ADT.
* @extends DGGraph
 * @inheritdoc
 */
export class DGMultiGraph extends DGGraph {
  /**
  * The default constructor.
   * @param {string} key - A string to use to uniquely identify a graph.
   * @param {Object} data - An object containing two arrays: { vertices : <Array|TypedArray>,
    edges : <Array|TypedArray> }
   * @param {Object} attributes - An object containing the attributes to apply to the entire
    graph.
```
- \* @param {boolean} debug true if we want to debug this object, false otherwise.
- \*/

```
constructor( key = DGGraph.makeKey(), attributes = \{\}, debug = false) {
   super( key, attributes, debug );
   this._attributes[ 'multiGraph' ] = true;
 }
}
/**
* An implementation of a directed graph ADT.
* @extends DGGraph
* @inheritdoc
 */
export class DGDirectedGraph extends DGGraph {
 /**
   * The default constructor.
   * @param {string} key - A string to use to uniquely identify a graph.
   * @param {Object} data - An object containing two arrays: { vertices : <Array|TypedArray>,
    edges : <Array|TypedArray> }
   * @param {Object} attributes - An object containing the attributes to apply to the entire
    graph.
   * @param {boolean} debug - true if we want to debug this object, false otherwise.
   */
 constructor( key = DGGraph.makeKey(), attributes = \{\}, debug = false) \{super( key, attributes, debug );
   this._attributes[ 'directed' ] = true;
 }
}
/**
* An implementation of an directed multigraph ADT.
* @extends DGDirectedGraph
 * @inheritdoc
 */
export class DGMultiDirectedGraph extends DGDirectedGraph {
 /**
   * The default constructor.
   * @param {string} key - A string to use to uniquely identify a graph.
   * @param {Object} data - An object containing two arrays: { vertices : <Array|TypedArray>,
```
edges : <Array|TypedArray> }

\* @param {Object} attributes - An object containing the attributes to apply to the entire graph.

```
* @param {boolean} debug - true if we want to debug this object, false otherwise.
*/
```

```
constructor( key = DGGraph.makeKey(), attributes = \{\}, debug = false) \{
```

```
super( key, attributes, debug );
```

```
this._attributes[ 'multiGraph' ] = true;
}
```
}

# C.1.8 DGQuickBloom

Listing C.8. Javascript code for DGBloomFilterBase & DGQuickBloom.

```
/**
* @file /src/common/adt/set.js
* @author Rob Dotson
* @copyright 2022 Rob Dotson. All Rights Reserved.
 *
* @project dynamical.js
* @description This file contains the implementation of the abstract DGGraphLayoutBase class.
 *
* @created 17 August 2022
 *
* @cite https://llimllib.github.io/bloomfilter-tutorial/
*/
import DGUtil from '../util/util.js';
import DGHash from '../math/hash.js';
import DGBitVector from './bitvector.js';
/**
* An abstract DGBloomFilter class.
*/
 export class DGBloomFilterBase {
 /**
  * The default false positive rate.
  * @type {number}
  */
 static get DEFAULT_FPR() { return .001; }
 /**
  * Create a new bloom filter.
   * @constructor
   * @param {number} n - The maximum capacity of the bloom filter.
   * @param {number} fpr - The false positive rate.
   */
  constructor( n, fpr = DGBloomFilterBase.DEFAULT_FPR ) {
```

```
// Sanitize
 n = Math.float(n);n = ( n < 1 ) ? 1 : n;
 const bitsPerFilter = DGBloomFilterBase.bitsForFPR( n, fpr );
 this._bitvector = new DGBitVector( bitsPerFilter );
 this._hashCount = DGBloomFilterBase.hashesForFPR( n, fpr, bitsPerFilter );
 this. hashes = [];
}
/**
* Calculate the number of bits to achieve the specified fpr (False Positive Rate) for a
  given number of values.
 * @param {number} n - The maximum number of values to store in the bloom filter.
 * @param {number} fpr - The desired false positive rate.
 * @returns {number}
 */
static bitsForFPR( n, fpr ) {
 let m = Math.pow( 2.0, Math.log( 2.0 ) );
 let nlp = n * Math.log(fpr);m = Math.log( 1.0 / m );m = ( (m * -nlp) / m);return Math.ceil( m );
}
/**
 * Returns the number of hashes required for the specified fpr.
 * @param {number} n - The number of items indexed by the bloom filter.
 * @param {number} fpr - The desired fpr.
 * @param {number} bits - The number of bits in the bitvector.
 * @returns {number}
 */
static hashesForFPR( n, fpr, bits ) { return Math.ceil( ( bits / n ) * Math.log( 2.0 ) ); }
/**
 * Return the "width" of the bloom filter in bits.
```
\* @type {number} - The number of bits in the bloom filter.

```
*/
```
get width() { return this.\_bitvector.length; }

#### /\*\*

- \* Check to see if this function may contain the value we're looking for.
- \* @param {any} item The item to check for.
- \* @returns {boolean} True, if the bloom filter might contain the value, false otherwise. \*/

mayContain( item ) { (item); /\* abstract, is always false. \*/ return false; }

/\*\*

- \* Add the item to the hash function.
- \* @param {any} item The item to add.
- \* @returns {DGBloomFilterBase}

\*/

```
add( item ) { (item); /* abstract, does nothing */ return this; }
```
## /\*\*

- \* Hash the value
- \* @param {TypedArray} value A TypedArray to hash

\*/

hash( value ) { return this.\_hashes.map( ( fn ) => fn( value ) % this.\_bitvector.length ); }

## /\*\*

- \* Return a string representation of the internal bitvector.
- \*/
- toString() { return this.\_bitvector.toString(); }

}

## /\*\*

\* A concrete subclass of DGBloomFilterBase which uses the "quick-bloom" algorithm.

\* @type {DGQuickBloom}

- \*
- \* @cite Adam Kirsch & Michael Mitzenmacher. Less Hashing, Same Performance: Building a Better Bloom Filter.

\* @see https://www.eecs.harvard.edu/~michaelm/postscripts/rsa2008.pdf

\*/

## export class DGQuickBloom extends DGBloomFilterBase {

- \* Create a new bloom filter.
- \* @constructor
- \* @param {number} n The number of bits to store in the bloom filter.
- \* @param {number} fpr The false positive rate.
- \* @param {Array<CallableFunction> hashes An array of hashes to use.

constructor( n, fpr = DGBloomFilterBase.DEFAULT\_FPR, hashes = [ DGHash.fnv\_1, DGHash.murmur ]

```
) {
```
super( n, fpr )

this.\_hashes = hashes;

}

#### /\*\*

- \* Perform the nth hash.
- \* @param {number} n The current hash round index.
- \* @param {number} a The first hash.
- \* @param {number} b The second hash.
- \* @param {number} size The length of the bitvector.

\*/

 $hash_n( n, a, b, size )$  { return ( $a + n * b$ ) % size; }

#### /\*\*

- \* Gets an iterable range of indices where the hash values could be.
- \* @param {number} count The number of hash rounds to run.
- \* @param {Array<u32>} hashes An array of hashes (for quickbloom, this is 2).
- \* @param {number} length The length of the bit vector
- \* @returns {Iterable}

#### \*/

```
_quickbloom = ( count, hashes, length ) => DGUtil.iterRange( count, ( n ) => this._hash_n( n,
  hashes[ 0 ], hashes[ 1 ], length ) );
```

```
* Add the item to the hash function.
 * @param {any} item - The item to add.
 */
add( item ) {
 // Hash the item
```

```
// How many hash rounds do we need?
 const count = this._hashCount;
 // How many bits are in the bitvector?
 const length = this._bitvector.length;
 // Use the quickbloom algorithm
 for( const index of this._quickbloom( count, hashes, length ) ) this._bitvector.set( index
  );
 // The above is equivalent to:
 // for( let n = 0; n < count; +n) {
 // const index = this._hash_n( n, hashes[ 0 ], hashes[ 1 ], length );
 // this._bitvector[ index ] = true;
 // }
 // support method chaining.
 return this;
}
/**
* Check to see if this function may contain the value we're looking for. We actually only
  use this to determine if something *is not* contained within the filter.
 * @param {any} item - The item to check for.
 * @returns {boolean} - True if the bloom filter might contain the value, false otherwise.
 * @todo Optimize this entire function to remove the stack allocation, turning this into a
  single expression.
 */
mayContain( item ) {
 // Hash the item
 const hashes = this.hash( item );
 const count = this._hashCount;
 const length = this._bitvector.length;
 const indexes = this._quickbloom( count, hashes, length );
 const map = [ ...indexes ].map( index => this. bitvector.get( index ) );
 const every = map.every( val => val );
```

```
return every;
 }
}
```
export default DGQuickBloom;

# C.1.9 DGLayoutEngineBase

Listing C.9. Javascript code for DGLayoutEngineBase.

```
/**
* @file /src/layout/base.js
* @author Rob Dotson
* @copyright 2020 Rob Dotson. All Rights Reserved.
 *
* @project dynamical.js
* @description This file contains the implementation of the abstract DGLayoutEngineBase class.
 *
* @created 28 July 2020
 *
* @todo Use static mixins for the registry?
*/
import DGBase from '../common/base.js';
import DGGraph from '../common/adt/graph/graph.js';
/**
* Enum for layout events.
* @readonly
* @enum {string}
*/
export const DGLayoutEvent = Object.freeze({
 LAYOUT_BEGIN: "layout_begin",
 LAYOUT_END: "layout_end",
 LAYOUT_STEP: "layout_step",
 LAYOUT_ERROR: "layout_error",
});
/**
* The abstract class from which all layout engines inherit.
* @type {DGLayoutEngineBase}
*/
export class DGLayoutEngineBase extends DGBase {
 /**
```
\* A registry of valid Random Number Generators.

```
* @type {Map<class>}
```
\*/

static #registry = new Map();

## /\*\*

- \* Return an array of valid shader type names.
- \* @type {Array<string>}

\*/

static get registeredLayouts() { return Array.from( DGLayoutEngineBase.#registry.keys() ); }

### /\*\*

- \* Register a layout class with the registry.
- \* @param {string} key A string uniquely identifying a layout.
- \* @param {Prototype} value A layout for a DGLayoutEngineBase subclass.

\*/

```
static _registerLayout( key, value ) { DGLayoutEngineBase.#registry.set( key, value ); }
```
## /\*\*

- \* The default constructor.
- \* @constructor
- \* @param {DGLayoutEngineBase} initialLayoutEngine The layout engine to use when initially laying out the graph.
- \* @param {Object} bounds The boundaries within which the graph will be laid out.
- \* @param {boolean} debug true if we wish to debug the engine, false otherwise.
- \*
- \* @todo Subclasses must use the same materialization strategy for both this instance and initialLayoutEngine.

\*/

```
constructor( graph, initialLayoutEngine, strategy, debug = false ) {
 super( debug )
```
// set the materialization strategy

```
this._strategy = strategy;
```
// sanitize the input

this.\_initialLayoutEngine = initialLayoutEngine;

// set the bounds

```
this._bounds = bounds;
}
/**
* The layout attributes
* @type {Object|Map}
*/
```
 $_$ ttributes = {};

## /\*\*

- \* Return the canvas boundaries.
- \* @type {Object} The canvas boundaries.

\*/

get bounds() { return this.\_attributes.bounds || { w: 256, h: 256 }; }

#### /\*\*

\* Set the canvas boundaries. \* @param {Object} bounds - The canvas boundaries \* @todo Subclasses must sanitize this. \*/ set bounds( bounds ) { this.\_attributes[ 'bounds' ] = bounds; }

#### /\*\*

\* The graph to layout. \* @type {DGGraph} \*/  $_{\text{graph}} = \text{null};$ 

## /\*\*

- \* The graph to layout.
- \* @type {DGGraph}

\*/

get graph() { return this.\_graph; }

## /\*\*

- \* The materialization strategy to use to materialize the graph.
- \* @type {DGMaterializationStrategyBase}
- \* @todo Subclasses for individual layouts should define the fields used in a materialization.

\*/

```
_strategy = null;
```
/\*\*

\* Get the materialization strategy.

\* @type {DGLayoutStrategyBase}

\*/

```
get materializationStrategy() { return this._strategy; }
```
/\*\*

\* Set the materialization strategy.

\* @param {DGLayoutStrategyBase} strategy - The materialization strategy to use to materialize the graph.

\*/

```
set materializationStrategy( strategy ) { this._strategy = strategy; }
```
## /\*\*

- \* The graph materialization.
- \* @type {Array<DGGraphMaterializationBase>}

\*/

```
_materials = null;
```
#### /\*\*

```
* Return the materialization if it exists, otherwise lazily materialize the graph.
*/
```

```
get materials() { return this._materials || this.materialize(); }
```
#### /\*\*

- \* The initial layout engine to use when laying out this graph.
- \* @type {DGLayoutEngineBase}

\*/

\_initialLayoutEngine = null;

### /\*\*

```
* Return the initial layout engine.
* @type {DGLayoutEngineBase} - The initial layout engine.
*/
get initialLayoutEngine() { return this._initialLayoutEngine; }
```
\* Set the initial layout engine.

```
* @param {DGLayoutEngineBase} engine - The initial layout engine.
```
\*/

set initialLayoutEngine( engine ) { this.\_initialLayoutEngine = engine; }

/\*\* BEGIN DGGLOInterface \*\*/

# /\*\*

```
* Materialize the graph
```
\*/

```
async materialize() {
```

```
this._materials = await this._strategy.materialize( this.graph );
```
#### return this;

### }

## /\*\*

- \* Merge the passed in layouts with this instance, and return a new layout.
- \* @param {Array<DGGraphLayout>|DGGraphLayout} layouts One or more layouts to merge into another.

\*/

async mergeLayouts( layouts ) { return this.clone(); }

#### /\*\*

- \* Merge another materialization with this one.
- \* @param {DGGraphMaterializationBase} materials The materials to merge with the current instance's.

\*/

```
async mergeMaterials( materials ) {
 await this._strategy.merge( materials, this.materials )
 return this;
```
# }

- \* Use the initial layout engine to layout the graph.
- \* @param {DGGraph} graph The graph to be laid out.
- \* @returns {Promise<DGGraphLayout>} Returns a promise which will resolve when the initial layout is complete.
- \* @todo Subclasses must merge this materialization with the current materialization.

```
async initialLayout( graph = this.graph ) {
```

```
return this.initialLayoutEngine.layout( graph );
```
}

```
/**
```
- \* Calculate graph statistics.
- \* @returns {Promise<DGGraphLayout>} A promise which will resolve when the graph's statistics have been calculated.

\*/

async calculateStatistics( layout ) { return layout; }

## /\*\*

- \* Calculate graph offsets.
- \* @returns {Promise<DGGraphLayout>} A promise which will resolve when the graph's offsets have been calculated.

\*/

async calculateOffsets( layout ) { return layout; }

#### /\*\*

- \* Partition the layout materials, and/or slice into buffer-sized components.
- \* @param {DGGraphLayout} layout The graph layout.
- \* @type {AsyncCallableFunction} scatter A function to partition the layout's materials.
- \* @returns {Promise<DGGraphLayout>} A promise which will resolve when the materials have been scattered.

\*/

async partition( layout, scatter = this.scatter ) { return layout.\_materialsArray = scatter( layout.materials ), layout; }

- \* Merge the layout materials.
- \* @param {DGGraphLayout} layout The graph layout.
- \* @type {AsyncCallableFunction} gather A function to merge the materials.
- \* @returns {Promise<DGGraphLayout>} A promise which will resolve when the graph has been sliced.
- \*/
- async mergePartitions( layout, gather = this.gather ) { return layout.\_materials = gather( materialsArray ), layout; }

```
/**
```
- \* Place a graph's nodes according to the instance's algorithm.
- \* @param {DGGraph} graph The graph.
- \* @returns {Promise<DGGraphLayout>} A promise which will resolve when the graph has been laid out.

```
async place( layout ) { return layout; }
```

```
/**
```
- \* Finesse the graph's nodes into their final positions.
- \* @param {DGGraph} graph The graph.
- \* @returns {Promise<DGGraphLayout>} A promise which will resolve when the graph has been finessed.

\*/

async finesse( layout ) { return layout; }

# /\*\*

- \* Determine if we've reached the terminal condition.
- \* @type {boolean} True, if we've reached the terminal condition, false otherwise. \*/

get converged( layout ) { return true; }

#### /\*\*

- \* The default stop condition for the loop.
- \* @type {AsyncCallableFunction} A function to determine whether to exit the loop.

\*/

get stop() { return async ( layout ) => { return this.converged( layout ); } }

#### /\*\*

```
* The default partition function.
 * @type {AsyncCallableFunction} - A function to partition the materials.
 */
get scatter() { return async ( materials ) => { return [ materials ] }; }
```
## /\*\*

\* The default merge partition function.

\* @type {AsyncCallableFunction} - A function which merges materials together.

\*/

```
get gather() { return async ( materialsArray ) => { return materialsArray[ 0 ] }; }
```

```
/**
```

```
* The default fitness condition for the layout.
```

```
* @type {AsyncCallableFunction} - A function which returns the fitness metric for the
 layout.
```

```
get fitness() { return async ( layout ) => { return true; } }
```

```
/**
```

```
* Loop through the body of the algorithm until the stop condition is met.
```

```
* @param {DGGraph} graph - The graph to layout.
```

```
* @param {Object} context - The event context.
```

```
* @returns {Promise}
```

```
*/
```

```
async loop( layout, context, stop = this.stop) {
```

```
while( !await stop( layout ) )
```

```
await this.calculateOffsets( layout )
```

```
.then( this.place( layout ) )
```

```
.then( () \Rightarrow {
```

```
this.emit( DGLayoutEvent.LAYOUT_STEP, context );
```

```
} )
```
return layout;

## }

```
* Layout the graph asynchronously.
```

```
* @returns {Promise<DGGraph>} - A promise which will resolve when the graph is laid out
 successfully or fails.
```

```
*/
```

```
async layout (graph = this.graph) {
```

```
const layout = await this.initialLayout( graph );
```

```
let context = { graph: graph, layout: layout, error: null };
this.emit( DGLayoutEvent.LAYOUT_BEGIN, context );
```

```
return this.calculateStatistics( layout )
```

```
.then( layout => this.partition( layout ) )
```

```
.then( layout => this.loop( layout, context ) )
```

```
.then( layout => this.mergePartitions( layout ) )
      .then( layout => this.finesse( layout ) )
      .catch( ( error ) => {
       console.error( error );
       context.error = error;
       this.emit( DGLayoutEvent.LAYOUT_ERROR, context );
      } )
      .finally(() \Rightarrow {
       this.emit( DGLayoutEvent.LAYOUT_END, context );
       return layout;
      } );
  }
  /**
   * Event handler for when graphs change.
   * @param {Event} event - The change event for the graph.
   * @returns {Promise} - Promise which resolves when the event has been handled.
   */
  async onchange( event ) { ( event ); }
}
```
export default DGLayoutEngineBase;

# C.2. WebGPU Code

# C.2.1 DGWebGPUBase

All objects requiring access to the [WebGPU \(GPU Computing for the Web\)](#page-181-0) subsystem are subclasses of the abstract DGWebGPUBase class.

Listing C.10. Javascript code for DGWebGPUBase.

```
/**
 * @file /src/common/gpu/base.js
 * @author Rob Dotson
 * @copyright 2022 Rob Dotson. All Rights Reserved.
 *
 * @project dynamical.js
 * @description This file contains the abstract base class for all WebGPU-enabled objects.
 *
 * @created 28 July 2022
 *
 * @todo Need to add support for adaptor and device limits.
 */
import DGBase from '../base.js';
import DGGPU from './webgpu.js';
import { DGUnsupportedFeatureError } from '../error/error.js';
/**
 * Enum for WebGPU events.
 * @readonly
 * @enum {string}
 */
export const DGGPUEvent = Object.freeze({
 DESTROY: "destroy",
});
export default class DGWebGPUBase extends DGBase {
  /**
   * The GPU adapter
```

```
* @type {GPUAdapter}
*/
```
## \_adapter;

# /\*\*

- \* Return the instance's GPUAdapter
- \* @type {GPUAdapter} The adapter.

\*/

get adapter() { return this.\_parent ? this.\_parent.adapter : this.\_adapter; }

/\*\*

- \* The GPU Device
- \* @type {GPUDevice}

\*/

\_device;

# /\*\*

- \* Return the instance's GPUDevice
- \* @type {GPUDevice} The device.

\*/

get device() { return this.\_parent ? this.\_parent.device : this.\_device; }

#### /\*\*

- \* The GPU Queue
- \* @type {GPUQueue}

#### \*/

\_queue;

## /\*\*

- \* Return the instance's GPUQueue
- \* @type {GPUQueue} The queue.

\*/

get queue() { return this.\_parent ? this.\_parent.device.queue : this.device.queue; }

## /\*\*

\* The DGWebGPU\* instance this object has inherited its features from.

```
* @type {DGWebGPUBase} - The parent object
```
\*/

\_parent;

```
/**
 * Return the instance's parent object.
 * @type {DGWebGPUBase} - The parent object.
 */
get parent() { return this._parent; }
/**
 * A generic label to be applied to this object.
 * @type {string}
 */
\label{eq:label} \begin{array}{lll} \text{\textbf{\_label = '':}} \end{array}/**
 * Return the label string.
 * @type {string} - The label string.
 */
get label() { return this._label; }
/**
 * Set the label string
 * @param {string} label - The label string.
 */
set label( label ) { this._label = label; }
/**
 * Construct the DGWebGPUBase object
 * @constructor
```

```
* @param {debug} debug - A boolean indicating if we want debug messages displayed.
```

```
constructor( debug = false ) {
```
super( debug )

```
if( !DGGPU.isSupported )
```
throw new DGUnsupportedFeatureError( "WebGPU is not supported!" );

}

## /\*\*

\* Initialize the context

\* @method

- \* @async
- \* @param {object} options A list of adapter options. `adaptorOptions` should be a GPURequestAdapterOptions value.
- \* @throws {DGUnimplementedFeatureError} If WebGPU is not supported on a browser, this is thrown.
- \* @throws {InternalError} Thrown if the WebGPU adapter or device cannot be requested.

```
* @todo Rewrite to use promise cascade and properly catch exceptions.
```

```
*/
```

```
async init( options = \{\}) {
```

```
// Do we wish to inherit?
const inherit = options.inherit || false;
if( inherit ) {
 this._parent = options.inherit || null;
```
// Register for destroy events sent by my parent.

```
this._parent.once( 'destroy', this );
```

```
}
```

```
// initialize as normal
```
# else {

return super

```
.init( options )
```

```
.then( () \Rightarrow {
```
// GPURequestAdapterOptions

const adapterOptions = Reflect.has( options, 'adapterOptions' ) ?

```
options.adapterOptions : DGGPU.defaultAdapterOptions;
```
// Request the adapter

return DGGPU.requestAdapter( adapterOptions );

} )

```
.then(async (adapter) => {
```

```
// Set the adapter
```

```
this._adapter = adapter;
```

```
// Get the adapter info
this._adapter[ 'info' ] = await adapter.requestAdapterInfo();
```

```
const features = ["depth-clip-control",
  "depth32float-stencil8",
  "texture-compression-bc",
```

```
"texture-compression-etc2",
  "texture-compression-astc",
  "timestamp-query",
  "indirect-first-instance",
  "shader-f16",
  "bgra8unorm-storage",
  "rg11b10ufloat-renderable"];
let supportedFeatures = [];
features.forEach( (f, i, a) \Rightarrow { (i,a);
  if( adapter.features.has( f ) ) supportedFeatures.push( f );
})
```

```
// GPUDeviceDescriptor
  const requestedFeatures = DGGPU.deviceFeatureNames;
 // Request the device
  return this._adapter.requestDevice( { requestedFeatures } );
} )
.then( ( device ) => {
 // Set the device
 this._device = device;
 // Set the device queue
 this._queue = device.queue;
 // Finally return the device
 return device;
} )
.catch( error => console.error( error ) )
.finally( () \Rightarrow { return this; } );
```

```
return this;
```

```
}
```
}

```
/**
```

```
* Event handler for 'destroy' events sent by my parents.
*/
```
```
ondestroy() { this.destroy(); }
/**
* Destroy any GPU resources I may have available.
*/
destroy() {
 // Call super destroy
 super.destroy();
 // Destroy my buffers
 this._destroyBuffers();
 // Destroy my device
 this._destroyDevice();
}
/**
* Destroy my device.
*/
_destroyDevice() {
 // Don't destroy devices I inherit!
 if( !this._parent ) {
   this.device.destroy();
   this._device = null;
 }
}
/**
 * Destroy any buffers I may have.
*/
_destroyBuffers() {
 this._buffers.forEach( ( buffer ) => buffer.destroy() );
 this._buffers.clear();
 this._buffers = null;
}
```
\* Build a DGWebGPUSubclass instance and initialize it. Since nearly all GPU\* objects require asynchronous operation, this is asyncronous.

- \* @todo Find a better way to do this
- \* @param {object} options An object containing objects required to configure this object
- \* @param {boolean} debug A flag indicating whether or not this object should be defined
- \* @returns {Promise<DGWebGPUBase>} A promise indicating that this object was created successfully.

```
*/
  static async build( options, debug = false ) {
    // the async builder method
    let builder = async () => {
      try {
        return new this( debug );
      }
      catch ( e ) {
        console.error( e )
        return Promise.reject( e )
      }
    }
    return builder( debug )
      .then( ( obj ) => {
        return obj.init( options )
      } )
      . \text{catch}() error => {
        console.error( error )
        return null;
      } )
      .finally( () \Rightarrow \{\})
 }
}
```

```
export { DGWebGPUBase }
```
# C.2.2 DGComputeEngine

Listing C.11. Javascript code for DGComputeEngine.

```
/**
* @file /src/common/gpu/compute.js
* @author Rob Dotson
* @copyright 2022 Rob Dotson. All Rights Reserved.
 *
* @project dynamical.js
 * @description This file contains an abstract class for defining WebGPU compute engines.
 *
 * @created 28 July 2020
 */
import '../adt/map.js';
import DGWebGPUBase from './base.js';
import DGWebGPUShaderBase from './shader/base.js';
import DGWebGPUComputeShader from './shader/compute.js';
/* global GPUShaderStage, GPUBuffer */
/**
* A Compute Engine class.
* @type {DGWebGPUComputeEngine}
 * @extends DGWebGPUBase
 *
* @todo Do we need to check valid values of buffer binding types, or leave that to the WebGPU
    subsystem?
 * @todo We need to add binding layout indices to a stored value, so we can get the indices
    back out! I know we also don't wish to foreach, on the array of layout descriptors!
*/
export default class DGWebGPUComputeEngine extends DGWebGPUBase {
```
- /\*\*
	- \* The constructor.
	- \* @constructor

```
* @param {boolean} debug - A flag indicating whether or not we wish to debug.
*/
```

```
constructor( debug = false ) { super( debug ) }
```
- \* Initialize the compute engine
- \* @param {Object} options A dictionary containing the options required to initialize the context.
- \* @returns {Promise} A promise indicating the class has successfully initialized.

```
*/
```

```
async init( options = \{\}) {
```

```
return super
  .init( options )
  .then( () \Rightarrow { return this; } )
  . \text{catch}() error => {
    console.error( error );
   return null;
  } )
  .finally(() \Rightarrow {
    if( this.debug ) console.log( this );
  } );
}
```
## /\*\*

- \* The default label for compute engines.
- \* @type {string}

\*/

static get label() { return 'compute'; }

## /\*\*

- \* The instance's label.
- \* @type {string}

\*/

```
\text{label} = \text{null};
```
# /\*\*

- \* Return the instance's label.
- \* @type {string} The label.

```
get label() { return ( this._label ) ? this._label : DGWebGPUComputeEngine.label; }
/**
* Set the instance's label.
* @param {string} label - The label.
*/
set label( label ) { this._label = label; }
/**
* Generate a label for the instance's subcomponent. The three inputs are joined thus: [
  label, key, type ] => 'label-key-type'
 * @param {string} label - The base label.
 * @param {string} key - The key sub-label.
 * @param {string} type - The type sub-label.
 */
_makeLabel( label, key, type ) {
 const array = [];
 if( label && typeof label == 'string' && label != '' ) array.push( label );
 if( key && typeof key == 'string' && key != '' ) array.push( key );
 if( type && typeof type == 'string' && type != '' ) array.push( type );
 return array.join( '-' );
}
/**
* An array of three integers which indicates the x, y and z values of a compute workgroup.
 * @type {Array<Int,3>}
 * @todo We need to interrogate the adapter to determine what the max workgroup sizes are.
 */
\_workgroupSize = [ 64, 1, 1 ];/**
* Get the compute engine's workgroup size
* @type {Array<Int,3>} - An array of three integers which indicates the x, y and z values
```
of a compute workgroup.

```
get workgroupSize() { return this._workgroupSize; }
```

```
/**
```
- \* Sets the compute engine's workgroup size
- \* @param {Array<Int,3>} wgs An array of three integers which indicates the x, y, and z values of a compute workgroup.
- \* @todo We need to check against the valid ranges.
- \*/

```
set workgroupSize( wgs = [ 64, 1, 1 ] ) {
```

```
if( !( wgs instanceof Array ) || wgs.size != 3 )
```

```
throw new TypeError( "Workgroup size must be an array of three integer values: [ x, y, z
]!" );
```
this.\_workgroupSize = wgs;

## }

#### /\*\*

- \* A map of bind group layout descriptors used to build the bind groups.
- \* @type {Map<string,Array<GPUBindGroupLayoutDescriptor>>}
- \*/

```
_bindGroupLayoutEntries = new Map();
```
#### /\*\*

\* Get an array of bind group layouts for the specified key. \* @param {string} bindGroupKey - A string uniquely describing the bind group layout. \* @returns {Array<GPUBindGroupLayoutDescriptor>} \*/ bindGroupLayoutEntriesForKey( bindGroupKey ) { // Check inputs if( !bindGroupKey || typeof bindGroupKey !== 'string' ) throw new TypeError( `Invalid key type: \${typeof bindGroupKey}!` ); // If we don't yet have an array of bind group layouts for this key, add one. if( !this.\_bindGroupLayoutEntries.has( bindGroupKey ) ) this.\_bindGroupLayoutEntries.set( bindGroupKey, [] ); // Return the array of bind group layouts entries. return this.\_bindGroupLayoutEntries.get( bindGroupKey );

```
}
```
/\*\*

```
* Get a bind group layout descriptor for a particular bind group.
```

```
* @param {GPUBindGroupLayoutDesc} bindGroupKey - A string identifying the bind group.
*/
```

```
bindGroupLayoutDescriptorForKey( bindGroupKey ) {
```

```
// get the entries
```

```
const entries = this.bindGroupLayoutEntriesForKey( bindGroupKey );
```
// if we don't have any, we can't create a bind group!

```
if( entries.length == 0 )
```
throw new RangeError( `No bind group layout entries for key '\${bindGroupKey}'!` );

```
// index the entries
```
entries.forEach( ( e, i ) => e.binding = i );

```
return {
```

```
label : bindGroupKey,
  entries : entries,
};
```

```
}
```

```
/**
```

```
* Add a bind group layout entry.
* @param {string} bindGroupKey - A string uniquely describing the bind group layout.
* @param {GPUBindGroupLayoutEntry} entry - A layout to add to the bind group.
*/
addBindGroupLayoutEntryForKey( bindGroupKey, entry ) {
 if( entry === undefined || entry === null )
   throw new TypeError( 'Attempt to add null layout to bind group!' );
 // Get the layout array
 let entries = this.bindGroupLayoutEntriesForKey( bindGroupKey );
 // Add the layout entry
 entries.push( entry );
 // Support method chaining
 return this;
```

```
/**
```
- \* Add a GPUBufferBindingLayout to the bind group layouts for a key.
- \* @param {string} bindGroupKey A string uniquely describing the bind group layout.
- \* @param {string} label A string containing the buffer label we want to attach to the layout.
- \* @param {GPUShaderStageFlags} visibility A bitset of the members of GPUShaderStage.
- \* @param {GPUBufferBindingType} type Indicates the type required for buffers bound to this bindings. Valid values: "uniform", "storage", "read-only-storage"
- \* @param {boolean} hasDynamicOffset Indicates whether this binding requires a dynamic offset.
- \* @param {GPUSize64} minBindingSize Indicates the minimum buffer binding size.
- \* @see https://gpuweb.github.io/gpuweb/#dictdef-gpubufferbindinglayout
- \* @todo Make sure we're supporting both the adapter and device supported limits.

```
* @see https://gpuweb.github.io/gpuweb/#supported-limits
```
\*/

```
addBufferBindingLayoutEntryForKey( bindGroupKey, label ="", visibility =
```

```
GPUShaderStage.COMPUTE, type = 'uniform', hasDynamicOffset = false, minBindingSize = 0 ) {
const valid_types = [ "uniform", "storage", "read-only-storage" ];
if( !valid_types.includes( type ) )
 throw RangeError( `Invalid GPUBufferBindingType: '${type}'! Valid types =
```

```
[${valid_types.join(", ")}]<sup>}</sup> );
```

```
// Create a layout
```

```
const layout = \{visibility : visibility,
 buffer : {
   label : label,
   type : type,
   hasDynamicOffset : hasDynamicOffset,
   minBindingSize : minBindingSize,
 },
};
```

```
// Add the binding layout to the array
this.addBindGroupLayoutEntryForKey( bindGroupKey, layout );
// Support method chaining
return this;
```

```
241
```

```
/**
```

```
* Build and return a binding buffer layout for the specified key.
```

```
* @param {string} bindGroupKey - A string instance identifying the bind group.
```

```
* @param {string} bufferKey - A string instance identifying the buffer.
```

```
*/
```
bufferEntryForBindGroupWithKey( bindGroupKey, bufferKey ) {

```
const buffer = this.bufferForKey( bufferKey );
const index = this.bufferBindingIndexForKey( bindGroupKey, bufferKey );
```

```
const entry = { binding : index, resource : { buffer : buffer } };
```
return entry;

```
}
```
#### /\*\*

\* Get the buffer binding index for this buffer.

```
* @param {string} bindGroupKey - A string uniquely describing the bind group layout.
```

```
* @param {string} bufferLabel - A string identifying the buffer we're trying to interrogate.
*/
```

```
bufferBindingIndexForKey( bindGroupKey, bufferLabel ) {
```

```
// get the layout descriptor
const layout = this.bindGroupLayoutDescriptorForKey( bindGroupKey );
```

```
const entries = layout.entries;
```

```
const index = entries
```
.findIndex(  $($  entry  $)$  => { return entry .hasOwnProperty( 'buffer' ) && entry.buffer.hasOwnProperty( 'label' ) && entry.buffer.label == bufferLabel;

```
});
```

```
if( index <0 )
```
throw new RangeError( `No buffer binding for buffer labeled '\${bufferLabel}' in layout '\${bindGroupKey}' exists!` );

```
return index;
```

```
/**
```
- \* Add a GPUSamplerBindingLayout to the bind group layouts for a key.
- \* @param {string} bindGroupKey A string uniquely describing the bind group layout.
- \* @param {string} label A string containing the label we want to attach to the layout.
- \* @param {GPUShaderStageFlags} visibility A bitset of the members of GPUShaderStage.
- \* @param {GPUSamplerBindingType} type Indicates the required type of a sampler bound to this bindings. Valid values: "filtering", "non-filtering", "comparison"
- \* @todo Move to DGWebGPURenderEngine

```
*/
```

```
addSamplerBindingLayoutEntryForKey( bindGroupKey, label = "", visibility =
```

```
GPUShaderStage.COMPUTE, type = "filtering" ) {
```

```
const valid_types = [ "filtering", "non-filtering", "comparison" ];
```

```
if( !valid_types.includes( type ) )
```

```
throw RangeError( `Invalid GPUSamplerBindingType: ${type}` );
```

```
// Create a layout
const layout = {
 label : label,
 visibility : visibility,
 sampler : {
   type : type,
 },
};
```

```
// Add the binding layout to the array
this.addBindGroupLayoutEntryForKey( bindGroupKey, layout );
```

```
// Support method chaining
return this;
```
#### }

#### /\*\*

- \* Add a GPUTextureBindingLayout to the bind group layouts for a key.
- \* @param {string} bindGroupKey A string uniquely describing the bind group layout.
- \* @param {string} label A string containing the label we want to attach to the layout.
- \* @param {GPUShaderStageFlags} visibility A bitset of the members of GPUShaderStage.
- \* @param {GPUTextureSampleType} sampleType Indicates the type required for texture views bound to this binding.
- \* @param {GPUTextureViewDimension} viewDimension Indicates the required dimension for

```
texture views bound to this binding.
 * @param {boolean} multisampled - Indicates whether or not texture views bound to this
  binding must be multisampled.
 */
addTextureBindingLayoutEntryForKey( bindGroupKey, label = "", visibility =
  GPUShaderStage.COMPUTE, sampleType = "float", viewDimension = "2d", multisampled = false )
  {
 const valid_types = [ "float", "unfilterable-float", "depth", "sint", "uint" ];
 if( !valid_types.includes( sampleType ) )
   throw RangeError( `Invalid GPUTextureSampleType: ${sampleType}` );
 const valid_dims = [ "1d", "2d", "2d-array", "cube", "cube-array", "3d" ];
 if( !valid_dims.includes( viewDimension ) )
    throw RangeError( `Invalid GPUTextureViewDimension: ${viewDimension}` );
 // Create a layout
 const layout = {
   label : label,
   visibility : visibility,
   sampler : {
     sampleType : sampleType,
     viewDimension : viewDimension,
     multisampled : multisampled,
   },
 };
 // Add the binding layout to the array
 this.addBindGroupLayoutEntryForKey( bindGroupKey, layout );
 // Support method chaining
 return this;
}
/**
 * Add a GPUStorageTextrueBindingLayout entry to the bind group layout entries for a key.
 * @param {string} bindGroupKey - A string uniquely describing the bind group layout.
 * @param {string} label - A string containing the label we want to attach to the layout.
```
- \* @param {GPUShaderStageFlags} visibility A bitset of the members of GPUShaderStage.
- \* @param {GPUStorageTextureAccess} access Indicates whether texture views bound to this

binding will be bound for read-only or write-only access.

- \* @param {GPUTextureFormat} format The required format of texture views bound to this binding.
- \* @param {GPUTextureViewDimension} viewDimension Indicates the required dimension for texture views bound to this binding.

```
*/
```

```
addStorageTextureBindingLayoutForKey( bindGroupKey, label = "", visibility =
```

```
GPUShaderStage.COMPUTE, access = "write-only", format, viewDimension ="2d" ) {
const valid_access_types = [ "access" ];
```
if( !valid\_access\_types.includes( access ) )

throw RangeError( `Invalid GPUStorageTextureAccess: \${access}` );

```
const valid_dims = [ "1d", "2d", "2d-array", "cube", "cube-array", "3d" ];
if( !valid_dims.includes( viewDimension ) )
```

```
throw RangeError( `Invalid GPUTextureViewDimension: ${viewDimension}` );
```

```
// Don't check valid texture formats, let's see what happens when we send invalid ones in.
I think we can remove all of this checking code and leave it to the gpu.
```

```
// Create a layout
```

```
const layout = {
 label : label,
 visibility : visibility,
 sampler : {
   access : access,
   format : format,
   viewDimension : viewDimension,
 },
};
// Add the binding layout to the array
this.addBindGroupLayoutEntryForKey( bindGroupKey, layout );
// Support method chaining
```

```
return this;
}
```
/\*\*

\* A cached map containing the bind group layouts for this object.

```
* @type {Map<String,GPUBindGroupLayout>}
*/
_bindGroupLayouts = new Map();
```

```
/**
```
- \* Create and return a bind group layout based on the bind group layout descriptors for this key.
- \* @param {string} bindGroupKey A key uniquely describing a bind group layout.
- \* @returns {GPUBindGroupLayout} The bind group layout

```
* @throws TypeError
```
\*/

```
bindGroupLayoutForKey( bindGroupKey ) {
```

```
if( !bindGroupKey || typeof bindGroupKey !== 'string' )
 throw new TypeError( `Invalid key type: ${typeof key}!` );
```

```
// convenience
```

```
let layouts = this._bindGroupLayouts;
```
// Lazily create the bind group layout if it doesn't yet exist.

```
if( !layouts.has( bindGroupKey ) ) {
```

```
// Get the layout descriptor
```
const desc = this.bindGroupLayoutDescriptorForKey( bindGroupKey );

```
// Create the layout
```
const layout = this.device.createBindGroupLayout( desc );

// Set the key

layouts.set( bindGroupKey, layout );

```
}
```
// Return the bind group layout

```
return layouts.get( bindGroupKey );
```

```
}
```

```
/**
```
\* A map of bindgroups for a specified key.

```
* @type {Map<string,GPUBindGroup>}
```

```
\_bindGroups = new Map();
```

```
/**
```
- \* Retrieve the bind group for a specified key
- \* @param {string} key A string which uniquely identifies a bind group.
- \* @todo Remember to complete me before we get to this point.
- \* @todo We need to be able to get indices for these! How do we do that? \*/

```
bindGroupForKey( bindGroupKey ) {
```

```
if( !bindGroupKey || typeof bindGroupKey !== 'string' )
   throw new TypeError( `Invalid key type: ${typeof bindGroupKey}!` );
 // If the array containing buffers for the key doesn't exist, add one.
 if( !this._bindGroups.has( bindGroupKey ) )
    throw new RangeError( `No bind group for key '${bindGroupKey}' exists!` );
 // Need to fill this out
 return this._bindGroups.get( bindGroupKey );
}
/**
 * Add a bind group.
 * @param {string} bindGroupKey - A string which uniquely identifies a bind group.
 * @param {GPUBindGroupDescriptor} desc - The bind group descriptor object.
 */
_addBindGroup( bindGroupKey, desc ) {
 const bindGroup = this.device.createBindGroup( desc );
 // Should we use a map instead of an object?
 this._bindGroups.set( bindGroupKey, bindGroup );
}
/**
 * Add a bind group with the specified layout and entries.
 * @param {string} bindGroupKey - A string which uniquely identifies a bind group.
 * @param {GPUBindGroupLayoutDescriptor} layout - The bind group layout descriptor.
 * @param {Array<GPUBindGroupLayoutEntryDesc>} entries - An array of bind group layout
  entries.
 */
```
setBindGroupForKey( bindGroupKey, layout, entries ) {

```
if( !bindGroupKey || typeof bindGroupKey !== 'string' )
 throw new TypeError( `Invalid key type: ${typeof bindGroupKey}!` );
 const desc = {
   layout : layout,
   entries : entries,
 };
 this._addBindGroup( bindGroupKey, desc );
}
deleteBindGroup( key ) { (key);
 // @todo fill me in if needed
}
/**
* A map of buffers to be used by the compute engine.
* @type {Map<string,GPUBuffer>}
*/
_lbuffers = new Map();
/**
* Return a GPUBuffer instance with the specified key.
* @param {string} key - A string uniquely describing the array of buffers.
 */
bufferForKey( key ) {
 if( !key || typeof key !== 'string' )
 throw new TypeError( `Invalid key type: ${typeof key}!` );
 // If the array containing buffers for the key doesn't exist, add one.
 if( !this._buffers.has( key ) )
   throw new RangeError( `No buffer for key '${key}' exists!` );
 // Need to fill this out
 return this._buffers.get( key );
}
/**
```

```
* Add a buffer to the compute engine.
```
- \* @param {string} key A key for referring to the buffer later.
- \* @param {GPUBufferDescriptor|GPUBuffer} desc A GPUBufferDescriptor object, or an already created gpu buffer.

```
* @todo Add support for event handling.
 */
_addBuffer( key, desc ) {
 const buffer = ( desc instanceof GPUBuffer ) ? desc : this.device.createBuffer( desc );
 // Should we use a map instead of an object?
 this._buffers.set( key, buffer );
}
/**
 * Add a buffer to the compute engine.
 * @param {string} key - A unique string for identifying the buffer.
 * @param {string} label - A string labelling the buffer.
 * @param {GPUSize64} size - The size of the buffer in bytes.
 * @param {GPUBufferUsageFlags} usage - The allowed usages for the buffer.
 * @param {boolean} mappedAtCreation - If true creates the buffer in an already mapped state.
 * @see https://gpuweb.github.io/gpuweb/#gpubuffer
 */
addBufferForKey( key, label = this.label, size = 0, usage = 0, mappedAtCreation = false ) {
 if( !key || typeof key !== 'string' )
   throw new TypeError( `Invalid key: ${typeof key}!` );
 // If the array containing buffers for the key doesn't exist, add one.
 if( !this._buffers.has( key ) )
   throw new RangeError( `No buffer for key '${key}' exists!` );
 // Check size
 if( !size || size (1)throw new RangeError( `GPUBuffer must have size > 0: ${size}!` );
 // Generate a label
 label = this._makeLabel( label, key, 'buffer' );
 // Create the buffer descriptor.
 const desc = { label : label, size : size, usage : usage, mappedAtCreation:
  mappedAtCreation };
```

```
// Add the buffer.
 this._addBuffer( key, desc );
 // Allow method chaining.
 return this;
}
deleteBufferForKey( key ) {
 if( !key || typeof key !== 'string' )
   throw new TypeError( `Invalid key: ${typeof key}!` );
 // If there is a buffer for this key, remove it and delete it.
 if( this._buffers.has( key ) ) {
   let buffer = this._buffers.get( key );
   this._buffers.delete( key );
   buffer.destroy()
 }
}
resizeBufferForKey( key, size ) {
 // Get the old buffer
 const oldBuffer = this.bufferForKey( key );
 // if the old buffer size is the same as the new size, do nothing.
 if( oldBuffer.size == size ) return oldBuffer;
 // create a new buffer
 const newBuffer = this._device.createBuffer( { label : oldBuffer.label, size : size, usage
  : oldBuffer.usage, mappedAtCreation: false } );
 // set the new buffer
 this._buffers.set( key, newBuffer );
 // destroy the old buffer
 oldBuffer.destroy();
 // return the new buffer
 return newBuffer;
```

```
}
```

```
* Add a buffer to the compute engine
```
- \* @param {string} key A key for referring to the buffer later.
- \* @param {GPUBufferDescriptor} options A GPUBufferDescriptor object
- \*
- \* @see https://webgpu.rocks/reference/dictionary/gpubufferdescriptor/#idl-gpubufferdescriptor

```
*/
```
addBuffer(

```
key,
 label = this.label,
  size = 0,usage = 0,mappedAtCreation = true
) {
  // Make sure key is a string, and is not empty.
  if( key === undefined || typeof key !== 'string' || key === '' )
    throw new RangeError( `GPUBuffer key invalid '${key}'!` );
  // Validate the values
  if( this._buffers.has( key ) )
    throw new RangeError( `GPUBuffer with key '${key}' exists!` );
  // Generate a label
  label = this._makeLabel( label, key, 'buffer' );
  // Check size
  if( !size || size < 1 )
    throw new RangeError( `GPUBuffer must have size > 0: ${size}!` );
  // Add the buffer
  this._addBuffer( key, { label: label, size: size, usage: usage, mappedAtCreation:
  mappedAtCreation } );
  // Allow for method chaining
  return this;
```

```
/**
 * A map containing the shaders required by the compute engine.
 * @type {Map<String,DGWebGPUShaderBase>}
 */
_ shaders = new Map();
/**
 * Return an array of shaders for use by the compute engine.
 * @param {string} key - A key for referring to the buffer later.
 */
shaderForKey( key ) {
 if( !key || typeof key !== 'string' )
   throw new TypeError( `Invalid key type: ${typeof key}!` );
 // If the array containing buffers for the key doesn't exist, add one.
 if( !this._shaders.has( key ) )
   throw new RangeError( `No shader for key '${key}' exists!` );
 return this._shaders.get( key );
}
setShaderForKey( key, shader, override = false ) {
 if( !key || typeof key !== 'string' )
   throw new TypeError( `Invalid key type: ${typeof key}!` );
 if( this._shaders.has( key ) && override )
   throw new RangeError( `Shader for key '${key}' exists!` );
 this._shaders.setOrDeleteIfNull( key, shader );
 return this;
}
deleteShaderForKey( key ) { return this.setShaderForKey( key, null, true ); }
/**
 * Build a DGWebGPUShader from source.
 * @param {string} type - The shader type: 'compute', 'fragment', 'vertex'
 * @param {GPUShaderOptionsDescriptor} shaderOptions - A dictionary containing shader options.
```

```
* @returns {Promise<DGWebGPUShaderBase>} - Returns a promise of a DGWebGPUShader subclass.
 */
async buildShaderFromSource( type = DGWebGPUComputeShader.type, shaderOptions ) {
 const options = {
   inherit : this,
   shaderOptions : shaderOptions,
 };
 return DGWebGPUShaderBase.build( type, options, this.debug )
}
/**
 * Load WGSL shader code from a url.
 * @param {string} url - The url where the shader source can be found.
 * @param {string} type - The type of the shader we want to create.
 * @param {object} keys - Keys to be used by the evaluator to spread and replace in the
  source.
 * @param {CallableFunction} evaluator - An evaluator function to use to use to replace
  variables in the source.
 * @returns {Promise<DGWebGPUComputeEngine>} - Returns a promise which allows method
  chaining.
 */
async loadShaderFromURL( url = null, type = DGWebGPUComputeShader.type, keys = \{\}, evaluator
  = null ) {
 if( !url || typeof url !== 'string' )
   throw new TypeError( `URL of source must be a string!` )
 return fetch( url )
  .then( ( response ) => response.text() )
  .then( (src) \Rightarrow {
   const options = {
     label: this._makeLabel( this.label, type, 'shader' ),
     code: ( evaluator ) ? evaluator( keys, src ) : src,
   };
   return this.buildShaderFromSource( type, options )
 })
 .catch( (e) => console.error( e ))
}
```

```
* The pipeline layout descriptors.
```

```
* @type {Map<string,Array<GPUBindGroupLayoutDescriptor>>}
```

```
*/
```
\_pipelineLayoutDescriptors = new Map();

#### /\*\*

```
* Add a pipleine layout descriptor.
```
\* @param {string} key - A string indicating the pipeline layout we want.

```
* @param {Array<string>} bindGroupKeys - An array of bindGroupKeys.
```
\*/

```
addPipelineLayoutDescriptorForKey( key, bindGroupKeys = [] ) {
```

```
if( !bindGroupKeys || !( bindGroupKeys instanceof Array ) )
```

```
throw new TypeError( `Invalid bind group keys type: ${typeof bindGroupKeys}!` );
```

```
if( bindGroupKeys.length < 1 )
```

```
throw new RangeError( `No keys submitted!` );
```

```
const entries = bindGroupKeys.map( key => this.bindGroupLayoutForKey( key ) );
```

```
const desc = {
```

```
label : key,
bindGroupLayouts : entries,
```

```
};
```

```
return this.setPipelineLayoutDescriptorForKey( key, desc );
```
#### /\*\*

```
* Return a pipeline layout descriptor identified by key.
* @param {string} key - The pipeline layout descriptor.
*/
pipelineLayoutDescriptorForKey( key ) {
 if( !key || typeof key !== 'string' )
   throw new TypeError( `Invalid key type: ${typeof key}!` );
 // Do we have one?
 if( !this._pipelineLayoutDescriptors.has( key ) )
   throw new RangeError( `No pipeline layout descriptor for key '${key}' exists!` );
```

```
return this._pipelineLayoutDescriptors.get( key );
}
/**
 * Set a pipeline layout descriptor.
 * @param {key} key - A string instance identifying a pipeline layout descriptor.
 * @param {GPUPipelineDescriptor|null} desc - The pipeline descriptor to set, or null, if we
  wish to delete.
 * @param {boolean} override - true if we wish to overwrite any existing values, false
  otherwise.
 */
setPipelineLayoutDescriptorForKey( key, desc, override = false ) {
 if( !key || typeof key !== 'string' )
   throw new TypeError( `Invalid key type: ${typeof key}!` );
 let descriptors = this._pipelineLayoutDescriptors;
 if( descriptors.has( key ) && override == false )
   throw new RangeError( `Pipeline layout descriptor for key '${key}' exists!` );
 descriptors.setOrDeleteIfNull( key, desc );
 return this;
}
/**
* Delete a pipeline layout descriptor.
 * @param {string} key - A string instance identifying a pipeline layout descriptor.
 * @calls setPipelineLayoutDescriptorForKey
 */
deletePipelineDescriptorForKey( key ) { return this.setPipelineDescriptorForKey( key, null,
  true ); }
/**
* A map of pipeline layouts.
 * @type {Map<string,Array<GPUPipelineLayout>>}
```

```
_pipelineLayouts = new Map();
```

```
/**
* Returns a default GPUPipelineLayout
 * @type {GPUPipelineLayout}
*/
static get DEFAULT_PIPELINE_LAYOUT() { return "auto"; }
/**
 * Retrieves a pipeline layout for a given key.
 * @param {string} key - A string instance identifying the pipeline layout.
 */
pipelineLayoutForKey( key ) {
 if( !key || typeof key !== 'string' )
   throw new TypeError( `Invalid key type: ${typeof key}!` );
 let layouts = this._pipelineLayouts;
 // If we don't already have these layouts, then try to build one.
 if( !layouts.has( key ) ) {
   const desc = this.pipelineLayoutDescriptorForKey( key );
   const layout = this.device.createPipelineLayout( desc );
   layouts.set( key, layout );
 }
 // return the output of the pipeline layouts
 return layouts.get( key );
}
/**
* Sets the default pipeline layout for the specified key.
 * @param {string} key - A string instance identifying the pipeline layout.
 */
setAutoPipelineLayoutForKey( key ) { return this.addPipelineLayoutForKey( key,
  DGWebGPUComputeEngine.DEFAULT_PIPELINE_LAYOUT ); }
setPipelineLayoutForKey( key, layout, override = false ) {
 if( !key || typeof key !== 'string' )
   throw new TypeError( `Invalid key type: ${typeof key}!` );
```
// If we already have a layout for this key, then add a new one

if( this.\_pipelineLayouts.has( key ) && override == false )

throw new RangeError( `Pipeline layout for key '\${key}' already exists!` );

this.\_pipelineLayouts.setOrDeleteIfNull( key, layout );

#### return this;

}

#### /\*\*

- \* Deletes a pipeline layout identified by key.
- \* @param {string} key A string instance identifying the pipeline layout.

\*/

deletePipelineLayoutForKey( key ) { return this.setPipelineLayoutForKey( key, null, true ); }

## /\*\*

- \* Build a compute pipeline.
- \* @param {DGWebGPUComputeShader} shader The shader to use in the pipeline. Defaults to the shader already installed.
- \* @param {GPUPipelineLayoutDescriptor|string="auto"} layout The layout to use when building the compute pipeline. Defaults to "auto"
- \* @param {string} entryPoint The entry point in the shader

```
*/
```
## buildComputePipeline( shader = this.computeShader, layout =

```
DGWebGPUComputeEngine.DEFAULT_PIPELINE_LAYOUT, entryPoint = 'main' ) {
```

```
const desc = \{
```

```
layout : layout,
```

```
compute : {
```

```
module : shader.module,
```

```
entryPoint : entryPoint,
```

```
},
```

```
};
```

```
return this.device.createComputePipeline( desc );
```
# }

/\*\*

\* A map containing pipelines identified by key.

```
* @type {Map<string,GPUComputePipeline|GPURenderPipeline>}
 */
_pipelines = new Map();
/**
 * Retrieves a pipeline for a specified key.
 * @param {string} key - A string instance identifying the pipeline.
 * @throws {TypeError|RangeError}
 */
pipelineForKey( key ) {
 if( !key || typeof key !== 'string' )
   throw new TypeError( `Invalid key type: ${typeof key}!` );
 if( !this._pipelines.has( key ) )
   throw new RangeError( `No pipeline for key '${key}' exists!` );
 return this._pipelines.get( key );
}
/**
 * Add pipeline identified by key to the map.
 * @param {string} key - A string instance identifying the pipeline.
 * @param {GPUComputePipeline|GPURenderPipeline} pipeline - The pipeline to add.
 * @param {boolean} override - true if we wish to overwrite or delete an existing pipeline,
  false otherwise.
 * @throws{TypeError|RangeError}
 */
setPipelineForKey( key, pipeline, override = false ) {
 if( !key || typeof key !== 'string' )
   throw new TypeError( `Invalid key type: ${typeof key}!` );
 if( this._pipelines.has( key ) && override == false )
   throw new RangeError( `Pipeline for key '${key}' already exists!` );
 this._pipelines.setOrDeleteIfNull( key, pipeline );
 return this;
}
```
258

```
/**
 * Delete a pipeline identified by key.
 * @param {key} key - A string instance identifying the pipeline.
 */
deletePipelineForKey( key ) {
  return this.setPipelineForKey( key, null, true );
}
/**
 * A convenience method for retrieving a compute pipeline identified by the key 'compute'
 * @type {GPUComputePipeline} - The pipeline
 */
get computePipeline() { return this.pipelineForKey( 'compute' ); }
/**
 * A convenience method for setting the default compute pipeline,
 * @param {GPUComputePipeline} pipeline - The compute pipeline.
 */
set computePipeline( pipeline ) { this.setPipelineForKey( 'compute', pipeline ); }
/**
 * Return a compute pipeline that does nothing.
 */
noOpComputePipeline() {
  const shader = { module : this.device.createShaderModule( { code:
  DGWebGPUComputeShader.DEFAULT_SHADER_SOURCE, } ) };
  return this.buildComputePipeline( shader );
}
/**
 * The currently active command encoder.
 * @type {GPUCommandEncoder}
 */
_commandEncoder = null;
/**
 * Retrieve the current command encoder, or lazily create one.
 * @type {GPUCommandEncoder} - The currently active command encoder.
```
#### get commandEncoder() {

// Lazily create the command encoder if it doesn't exist.

```
if( this._commandEncoder === null )
```
this.\_commandEncoder = this.device.createCommandEncoder();

return this.\_commandEncoder;

## }

/\*\*

- \* The currently active pass encoder.
- \* @type {GPUComputePassEncoder|GPURenderPassEncoder}

\*/

```
_{\text{pass}} = \text{null};
```
#### /\*\*

- \* Retrieve the current pass encoder.
- \* @type {GPUComputePassEncoder|GPURenderPassEncoder|null} The pass encoder, or null if no pass is active.

\*/

## get pass() { return this.\_pass; }

#### /\*\*

- \* Sets the current pass encoder.
- \* @param {GPUComputePassEncoder|GPURenderPassEncoder|null} encoder The pass encoder to set. \*/

set pass( encoder ) { this. pass = encoder; }

#### /\*\*

\* Submit work to the device queue.

\*/

#### submitQueue() {

if( this.debug ) console.log( 'submit queue' );

```
this.device.queue.submit( [ this.commandEncoder.finish() ] );
```
// at this point, the command encoder is dead, so zero it out so we can create a new one.

```
this._pass = this._commandEncoder = null;
```
// In case we want notification when this has completed.

```
return this.device.queue.onSubmittedWorkDone();
```
- \* Perform work required by the compute engine.
- \* @discussion Subclasses should fill this in with appropriate functionality.
- \* @param {GPUComputePassEncoder|GPURenderPassEncoder} pass The pass encoder upon which to issue commands.

\*/

```
doPass(pass = this.pass) { (pass); }
```
/\*\*

\* Begin the render/compute pass.

\*/

passBegin() {

```
if( this.debug ) console.log( 'pass begin' );
```

```
this.pass = this.commandEncoder.beginComputePass();
```
return this;

```
}
```
/\*\*

```
* End the render/compute pass.
```
\*/

```
passEnd() {
```

```
if( this.debug ) console.log( 'pass end' );
this.pass.end();
```
return this;

#### }

/\*\*

\* Read from any buffers written to during the pass.

\* @discussion Subclasses should override this method with appropriate commands.

\*/

```
passReadBuffers() {}
```
/\*\*

- \* Write to any buffers to be read during the pass.
- \* @discussion Subclasses should override this method with appropriate commands.

- \* Execute a compute pass.
- \* @todo should this be async? Reading the buffers may be required, and we need to prevent locking up the buffers.

\*/

} }

```
async execute() {
```

```
// map the write buffers
return this.mapWriteBuffers()
  .then( () => { return this.passWriteBuffers(); } )
  .then( () \Rightarrow { return this.passBegin(); } )
  .then( () \Rightarrow { return this.doPass(); } )
  .then( () \Rightarrow { return this.passEnd(); } )
  .then( () \Rightarrow { return this.passReadBuffers(); } )
  .then( () \Rightarrow { return this.submitQueue(); } )
  .catch( ( error ) => { console.error( error); } )
  .finally( () \Rightarrow {
    if( this.debug ) console.log( this );
    return this;
 } )
```
# C.3. WGSL Code

# C.3.1 XOR128

# Listing C.12. WGSL code for the XOR128 pseudo-random number generator.

```
/**
* @file /src/common/gpu/shader/wgsl/xor128.wgsl
* @author Rob Dotson
 * @copyright 2022 Rob Dotson. All Rights Reserved.
 *
 * @project dynamical.js
 * @description This file contains the WGSL Implementation of the XOR128 algorithm.
 *
 * @created 12 Aug 2021
 * @cite https://www.jstatsoft.org/article/view/v008i14
 * @cite https://github.com/vadimdi/QCDGPU/blob/83eb474a221563bce50682b5c5de8ad7125c8682/Docs/
    hpc-ua-2013_paper.pdf
 *
 * @todo We need to store local state here, it's pretty important not to accidentally pollute
    the random number state.
 * @todo We need to figure out why we can't define any compile-time constants. I understand
    constexpr() are not supported,
 * but it doesn't make sense that we can't even create a constant that is fixed.
 */
@group(0) @binding(0) var<storage,read_write> state : array<vec4<u32>>;
@group(0) @binding(1) var<storage,read_write> output : array<u32>;
@group(0) @binding(2) var<storage,read_write> outputf : array<f32>; // hrm, this seems like an
     error
fn xor128_step( id: u32 ) -> u32 {
       let t : u32 = state(id].x \hat{ } ( ( state(id].x ) << 11u);state[id].x = state[id].y;
       state[id].y = state[id].z;
```
state[id].w  $=$  ( state[id].w ^ ( state[id].w >> 19u ) ) ^ ( t ^ ( t >> 8u ) )

 $state[id].z$  = state[id].w;

```
return state[id].w;
}
fn xor128_step_float( id: u32 ) -> f32 {
       let XOR128 m FP = 4294967296.0f;
       let XOR128_K = 2.3283064365386962890625E-10f; // 1/2^32let XOR128_MIN_FLT = 1.0f / 4294967296.0f;let XOR128_MAX_FLT = 4294967295.0f / 4294967296.0f;
       var x = xor128_step( id ); // this is error prone, we need to use the function below,
    once we figure out how best to do this.
       while( x < 1 || x > 4294967295 ) {
               x = xor128_step(id);
       }
       return f32( x ) / XOR128_m_FP;
}
fn u32_to_f32( a : u32, b : u32, min : f32, max : f32, k : f32 ) -> f32 {
       return ( f32(a) + k * f32(b) - (min + k * max) ) / ( (max - min) * (1.0 - k) )
    ;
}
@compute
@workgroup_size(${workgroupSize[0]}u, ${workgroupSize[1]}u, ${workgroupSize[1]}u)
fn main( @builtin( global_invocation_id ) global_invocation_id : vec3<u32> ) {
       let GID_SIZE = ( ${workgroupSize[0]}u * ${workgroupSize[1]}u * ${workgroupSize[2]}u )
    ;
       let GID = global_invocation_id.x + global_invocation_id.y * ${
    workgroupSize[0]}u + global_invocation_id.z * ${workgroupSize[0]}u * ${workgroupSize[1]}u;
```
;

```
let total = arrayLength( &output ); \frac{1}{2} / get the length of the data we need to
collect
 let index = global_invocation_id.x; \frac{1}{2} / get the current invocation id
  if( index >= total ) { return; } // don't overwrite the last few values.
 output[ index ] = xor128\_step( GID ); // write the output
```
@compute

```
@workgroup_size(${workgroupSize[0]}u, ${workgroupSize[1]}u, ${workgroupSize[1]}u)
fn main_float( @builtin( global_invocation_id ) global_invocation_id : vec3<u32> ) {
       let GID_SIZE = ( ${workgroupSize[0]}u * ${workgroupSize[1]}u * ${workgroupSize[2]}u )
    ;
       let GID = global_invocation_id.x + global_invocation_id.y * ${
    workgroupSize[0]}u + global_invocation_id.z * ${workgroupSize[0]}u * ${workgroupSize[1]}u;
       let total = arrayLength( koutput ); // get the length of the data we need to
     collect
       let index = global_invocation_id.x; // get the current invocation id
       if( index >= total ) { return; } // don't overwrite the last few values.
       outputf[ index ] = xor128_step_float( GID ); // write the output
```

```
}
```
## References

- Ahn, J., Plaisant, C., & Shneiderman, B. (2014). A task taxonomy for network evolution analysis. *IEEE transactions on visualization and computer graphics*, *20*(3), 365–376. <https://doi.org/10.1109/TVCG.2013.238>
- Akenine-Möller, T., Haines, E., & Hoffman, N. (2008). *Real-Time Rendering* (3rd ed.). A K Peters, Ltd.
- Apple Computer, Inc. (1984). *Inside Macintosh* (Vol. I). Addison-Wesley.
- Apple Computer, Inc. (1985). *Inside Macintosh* (Vol. II). Addison-Wesley.
- Apple Inc. (2021). *WebKit* [Framework]. <https://webkit.org>
- Apple Inc. (2022a). *Metal* [Framework]. <https://developer.apple.com/metal/>
- Apple Inc. (2022b). *Safari* (Version 16.0)[Computer Software]. [https://www.apple.](https://www.apple.com/safari/) [com/safari/](https://www.apple.com/safari/)
- Appleby, A. (2016). *MurmurHash* [Algorithm]. [https://github.com/aappleby/](https://github.com/aappleby/smhasher) [smhasher](https://github.com/aappleby/smhasher)
- Archambault, D., Purchase, H., & Pinaud, B. (2011). Animation, small multiples, and the effect of mental map preservation in dynamic graphs. *IEEE Transactions on Visualization and Computer Graphics*, *17*(4), 539–552. [https://doi.org/10.](https://doi.org/10.1109/TVCG.2010.78) [1109/TVCG.2010.78](https://doi.org/10.1109/TVCG.2010.78)
- Archambault, D. & Purchase, H. C. (2013). Mental map preservation helps user orientation in dynamic graphs. In W. Didimo & M. Patrignani (Eds.), *Graph Drawing* (pp. 475–486). Berlin, Heidelberg: Springer Berlin Heidelberg. [https:](https://doi.org/10.1007/978-3-642-36763-2_42) [//doi.org/10.1007/978-3-642-36763-2\\_42](https://doi.org/10.1007/978-3-642-36763-2_42)
- Argyriou, E., Bekos, M., & Symvonis, A. (2012). Maximizing the Total Resolution of Graphs. *The Computer Journal*, *56*(7), 887–900. [https://doi.org/10.1093/](https://doi.org/10.1093/comjnl/bxs088) [comjnl/bxs088](https://doi.org/10.1093/comjnl/bxs088)
- Bach, B., Dragicevic, P., Archambault, D., Hurter, C., & Carpendale, S. (2017). A descriptive framework for temporal data visualizations based on generalized spacetime cubes. *Computer Graphics Forum*, *36*(6), 36–61. [https://doi.org/10.1111/](https://doi.org/10.1111/cgf.12804) [cgf.12804](https://doi.org/10.1111/cgf.12804)
- Bailey, M. & Cunningham, S. (2009). *Graphics Shaders: theory and practice*. A K Peters, Ltd.
- Baldwin, D. & Rost, R. (2019a). *The OpenGL ES® Shading Language* (Version 3.20.6)[Standard]. [https://registry.khronos.org/OpenGL/specs/es/3.2/](https://registry.khronos.org/OpenGL/specs/es/3.2/GLSL_ES_Specification_3.20.html) [GLSL\\_ES\\_Specification\\_3.20.html](https://registry.khronos.org/OpenGL/specs/es/3.2/GLSL_ES_Specification_3.20.html). Accessed: 2021-04-11
- Baldwin, D. & Rost, R. (2019b). *The OpenGL ES® Shading Language* (Version 3.20.6)[Standard]. [https://registry.khronos.org/OpenGL/specs/es/3.2/](https://registry.khronos.org/OpenGL/specs/es/3.2/GLSL_ES_Specification_3.20.html) [GLSL\\_ES\\_Specification\\_3.20.html](https://registry.khronos.org/OpenGL/specs/es/3.2/GLSL_ES_Specification_3.20.html)
- Beck, F., Burch, M., & Diehl, S. (2009). Towards an aesthetic dimensions framework for dynamic graph visualisations. In *2009 13th International Conference Information Visualisation* (pp. 592–597).: IEEE. <https://doi.org/10.1109/IV.2009.42>
- Beck, F., Burch, M., & Diehl, S. (2013). Matching application requirements with dynamic graph visualization profiles. In *2013 17th International Conference on Information Visualisation* (pp. 11–18). <https://doi.org/10.1109/IV.2013.2>
- Beck, F., Burch, M., Vehlow, C., Diehl, S., & Weiskopf, D. (2012). Rapid serial visual presentation in dynamic graph visualization. In *2012 IEEE Symposium on Visual Languages and Human-Centric Computing (VL/HCC)* (pp. 185–192).: IEEE. <https://doi.org/10.1109/VLHCC.2012.6344514>
- Bertin, J. (2011). *Semiology of Graphics: Diagrams Networks Maps*. Esri Press.
- Bleiweiss, A. (2008). Gpu accelerated pathfinding. In *Proceedings of the 23rd ACM SIGGRAPH/EUROGRAPHICS Symposium on Graphics Hardware*, GH '08 (pp. 65–74). Goslar, DEU: Eurographics Association.
- Bostok, M. (2021). *D3* (Version 7)[Computer Software]. <https://d3js.org>
- Buck, I. & Purcell, T. (2004). A toolkit for computation on gpus. In R. Fernando (Ed.), *GPU Gems: Programming Techniques, Tips, and Tricks for Real-Time Graphics* (pp. 621–636). Addison-Wesley.
- Cebenoyan, C. (2004). Graphics pipeline performance. In R. Fernando (Ed.), *GPU Gems: Programming Techniques, Tips, and Tricks for Real-Time Graphics* (pp. 473–486). Addison-Wesley.
- Chuang, J. & Ahuja, N. (1998). An analytically tractable potential field model of free space and its application in obstacle avoidance. *IEEE transactions on systems, man and cybernetics. Part B, Cybernetics*, *28*(5), 729–736. [https://doi.org/10.](https://doi.org/10.1109/3477.718522) [1109/3477.718522](https://doi.org/10.1109/3477.718522)
- Cohen, R. F., Di Battista, G., Tamassia, R., Tollis, I. G., & Bertolazzi, P. (1992). A framework for dynamic graph drawing. In *Proceedings of the Eighth Annual Symposium on Computational Geometry*, SCG '92 (pp. 261–270). New York, NY, USA: Association for Computing Machinery. [https://doi.org/10.1145/142675.](https://doi.org/10.1145/142675.142728) [142728](https://doi.org/10.1145/142675.142728)
- Cormen, T. H., Leiserson, C. E., Rivest, R. L., & Stein, C. (2009). *Introduction to Algorithms* (2nd ed., Vol. 1). MIT Press.
- Couturier, R. (2014). Pseudorandom number generator on gpu. In *Designing Scientific Applications on GPUs* (pp. 463–474). Chapman and Hall/CRC. [https:](https://doi.org/10.1201/b16051-29) [//doi.org/10.1201/b16051-29](https://doi.org/10.1201/b16051-29)
- Dakkak, A., Pearson, C., & Hwu, W. (2016). Webgpu: A scalable online development platform for gpu programming courses. In *2016 IEEE International Parallel and Distributed Processing Symposium Workshops (IPDPSW)* (pp. 942–949). [https:](https://doi.org/10.1109/IPDPSW.2016.63) [//doi.org/10.1109/IPDPSW.2016.63](https://doi.org/10.1109/IPDPSW.2016.63)
- Dalton, S., Olson, L., & Bell, N. (2015). Optimizing sparse matrix-matrix multiplication for the gpu. *ACM transactions on mathematical software*, *41*(4), 1–20. <https://doi.org/10.1145/2699470>
- Demchik, V. (2014). Pseudorandom numbers generation for monte carlo simulations on gpus: Opencl approach. In V. Kindratenko (Ed.), *Numerical Computations with GPUs* (pp. 245–271). Cham: Springer International Publishing. [https://](https://doi.org/10.1007/978-3-319-06548-9_12) [doi.org/10.1007/978-3-319-06548-9\\_12](https://doi.org/10.1007/978-3-319-06548-9_12)
- Di Battista, G., Eades, P., Tamassia, R., & Tollis, I. G. (1994). Algorithms for drawing graphs: an annotated bibliography. *Computational Geometry : Theory and Applications*, *4*(5), 235–282. [https://doi.org/10.1016/0925-7721\(94\)00014-X](https://doi.org/10.1016/0925-7721(94)00014-X)
- Di Battista, G., Eades, P., Tamassia, R., & Tollis, I. G. (1999). *Graph Drawing: Algorithms for the Visualization of Graphs*. Prentice Hall.
- Du, X., Wei, Y., & Wu, L. (2017). A multi-constraint layout algorithm for dynamic network visualization. In *2017 IEEE 2nd International Conference on Big Data Analysis (ICBDA)* (pp. 832–836). [https://doi.org/10.1109/ICBDA.2017.](https://doi.org/10.1109/ICBDA.2017.8078754) [8078754](https://doi.org/10.1109/ICBDA.2017.8078754)
- Duţu, A., Sinclair, M. D., Beckmann, B. M., Wood, D. A., & Chow, M. (2020). Independent forward progress of work-groups. In *Proceedings of the ACM/IEEE 47th Annual International Symposium on Computer Architecture*, ISCA '20 (pp. 1022–1035).: IEEE Press. <https://doi.org/10.1109/ISCA45697.2020.00087>
- Dunne, C. & Shneiderman, B. (2013). Motif simplification: Improving network visualization readability with fan, connector, and clique glyphs. In *Proceedings of the SIGCHI Conference on Human Factors in Computing Systems*. [https:](https://doi.org/10.1145/2470654.2466444) [//doi.org/10.1145/2470654.2466444](https://doi.org/10.1145/2470654.2466444)
- Eades, P. (1984). A heuristic for graph drawing. *Congressus Numerantium*, *42*, 149– 160.
- Ebert, D. S., Musgrave, F. K., Peachey, D., Perlin, K., & Worley, S. (2003). *Texturing & Modeling: A Procedural Approach* (3rd ed.). Morgan Kaufmann Publishers.
- European Association for Standardizing Information and Communication Systems (2015). *ECMAScript 2015* (6th ed.). European Association for Standardizing Information and Communication Systems. <https://tc39.es/ecma262/>
- European Association for Standardizing Information and Communication Systems (2020). *ECMA-262: ECMAScript Language Specification* (11th ed.). European Association for Standardizing Information and Communication Systems. [https:](https://tc39.es/ecma262/) [//tc39.es/ecma262/](https://tc39.es/ecma262/)
- European Association for Standardizing Information and Communication Systems (2021). *ECMA-262: ECMAScript Language Specification. Jobs and Host Operations to Enqueue Jobs* (11th ed.). European Association for Standardizing Information and Communication Systems. <https://tc39.es/ecma262/#sec-jobs>
- Firebase (2022). *Superstatic* (Version 8.0.0)[Computer Software]. [https://www.](https://www.npmjs.com/package/superstatic) [npmjs.com/package/superstatic](https://www.npmjs.com/package/superstatic)
- Foley, J. D., van Dam, A., Feiner, S. K., & Hughes, J. F. (1996). *Computer Graphics: Principles and Practice* (2nd ed.). Addison-Wesley.
- Formann, M., Hagerup, T., Haralambides, J., Kaufmann, M., Leighton, F. T., Symvonis, A., Welzl, E., & Woeginger, G. (1993). Drawing graphs in the plane with high resolution. *SIAM Journal on Computing*, *22*(5), 1035–1052. [https:](https://doi.org/10.1137/0222063) [//doi.org/10.1137/0222063](https://doi.org/10.1137/0222063)
- Fowler, G., Noll, L. C., Cisco Systems, Vo, K.-P., Google Inc., Eastlake, D., Huawei Technologies, Hansen, T., & AT&T Laboratories (2019). *The FNV Non-Cryptographic Hash Algorithm* [Algorithm]. [https://datatracker.ietf.org/](https://datatracker.ietf.org/doc/html/draft-eastlake-fnv-17.html) [doc/html/draft-eastlake-fnv-17.html](https://datatracker.ietf.org/doc/html/draft-eastlake-fnv-17.html)
- Frishman, Y. & Tal, A. (2007). Multi-level graph layout on the gpu. *IEEE Transactions on Visualization and Computer Graphics*, *13*(6), 1310–1319. [https:](https://doi.org/10.1109/TVCG.2007.70580) [//doi.org/10.1109/TVCG.2007.70580](https://doi.org/10.1109/TVCG.2007.70580)
- Frishman, Y. & Tal, A. (2008). Online dynamic graph drawing. *IEEE Transactions on Visualization and Computer Graphics*, *14*(4), 727–740. [https://doi.org/10.](https://doi.org/10.1109/TVCG.2008.11) [1109/TVCG.2008.11](https://doi.org/10.1109/TVCG.2008.11)
- Fruchterman, T. M. J. & Reingold, E. M. (1991). Graph drawing by force-directed placement. *Software: Practice and Experience*, *21*(11), 1129–1164. [https://doi.](https://doi.org/10.1002/spe.4380211102) [org/10.1002/spe.4380211102](https://doi.org/10.1002/spe.4380211102)
- Galán, S. F. & Mengshoel, O. J. (2018). Neighborhood beautification: Graph layout through message passing. *Journal of Visual Languages & Computing*, *44*, 72–88. <https://doi.org/10.1016/j.jvlc.2017.11.008>
- Gamma, E., Helm, R., Johnson, R., & Vlissides, J. (1995). *Design Patterns: Elements of Reusable Object-Oriented Software*. Addison-Wesley.
- Godiyal, A., Hoberock, J., Garland, M., & Hart, J. C. (2009). Rapid multipole graph drawing on the gpu. In I. G. Tollis & M. Patrignani (Eds.), *Graph Drawing* (pp. 90–101). Berlin, Heidelberg: Springer Berlin Heidelberg. [https://doi.org/10.](https://doi.org/10.1007/978-3-642-00219-9_10) [1007/978-3-642-00219-9\\_10](https://doi.org/10.1007/978-3-642-00219-9_10)
- Google Inc. (2021). *Chrome* (Version 90.0.4430.93)[Computer Software]. [https:](https://www.google.com/chrome/) [//www.google.com/chrome/](https://www.google.com/chrome/)
- Google Inc. (2022). *Chrome Canary* (Version 106.0.5239.0)[Computer Software]. <https://www.google.com/chrome/canary/>
- Hadany, R. & Harel, D. (2001). A multi-scale algorithm for drawing graphs nicely. *Discrete Applied Mathematics*, *113*(1), 3–21. [https://doi.org/10.1016/S0166-](https://doi.org/10.1016/S0166-218X(00)00389-9) [218X\(00\)00389-9](https://doi.org/10.1016/S0166-218X(00)00389-9)
- Hadlak, S., Schulz, H., & Schumann, H. (2011). In situ exploration of large dynamic networks. *IEEE Transactions on Visualization and Computer Graphics*, *17*(12), 2334–2343. <https://doi.org/10.1109/TVCG.2011.213>
- Hagberg, A., Schult, D., & Swart, P. (2022). *NetworkX Reference, Release 2.5*. [https://networkx.org/documentation/stable/\\_downloads/networkx\\_](https://networkx.org/documentation/stable/_downloads/networkx_reference.pdf) [reference.pdf](https://networkx.org/documentation/stable/_downloads/networkx_reference.pdf)
- Harish, P. & Narayanan, P. J. (2007). Accelerating large graph algorithms on the gpu using cuda. In S. Aluru, M. Parashar, R. Badrinath, & V. K. Prasanna (Eds.), *High Performance Computing – HiPC 2007* (pp. 197–208). Berlin, Heidelberg: Springer Berlin Heidelberg. [https://doi.org/10.1007/978-3-540-77220-0\\_21](https://doi.org/10.1007/978-3-540-77220-0_21)
- Idreos, S., Zoumpatianos, K., Athanassoulis, M., Dayan, N., Hentschel, B., Kester, M. S., Guo, D., Maas, L., Qin, W., Wasay, A., & Sun, Y. (2018a). The periodic table of data structures. *Bulletin of the IEEE Computer Society Technical Committee on Data Engineering*, *41*(3), 64–75. [https://stratos.seas.harvard.edu/files/](https://stratos.seas.harvard.edu/files/stratos/files/periodictabledatastructures.pdf) [stratos/files/periodictabledatastructures.pdf](https://stratos.seas.harvard.edu/files/stratos/files/periodictabledatastructures.pdf)
- Idreos, S., Zoumpatianos, K., Chatterjee, S., Qin, W., Wasay, A., Hentschel, B., Kester, M., Dayan, N., Guo, D., Kang, M., & Sun, Y. (2019). Learning data structure alchemy. *Bulletin of the IEEE Computer Society Technical Committee on Data Engineering*, *42*(2), 46–57. [https://stratos.seas.harvard.edu/files/](https://stratos.seas.harvard.edu/files/stratos/files/learningdatastructurealchemy.pdf) [stratos/files/learningdatastructurealchemy.pdf](https://stratos.seas.harvard.edu/files/stratos/files/learningdatastructurealchemy.pdf)
- Idreos, S., Zoumpatianos, K., Hentschel, B., Kester, M. S., & Guo, D. (2018b). The data calculator: Data structure design and cost synthesis from first principles, and learned cost models. *ACM SIGMOD International Conference on Management of Data*, (pp. 535–550). <https://doi.org/10.1145/3183713.3199671>
- Ioannidis, Y. E. & Wong, E. (1987a). Query optimization by simulated annealing. In *Proceedings of the 1987 ACM SIGMOD International Conference on Management of Data*, Vol. 16 of *SIGMOD '87* (pp. 9–22). New York, NY, USA: Association for Computing Machinery. <https://doi.org/10.1145/38713.38722>
- Ioannidis, Y. E. & Wong, E. (1987b). Query optimization by simulated annealing. *SIGMOD Rec.*, *16*(3), 9–22. <https://doi.org/10.1145/38714.38722>
- Jacomy, A. & Plique, G. (2022). *Sigma.js* [Computer Software]. [https://www.](https://www.sigmajs.org) [sigmajs.org](https://www.sigmajs.org)
- Jargstorff, F. (2004). A framework for image processing. In R. Fernando (Ed.), *GPU Gems: Programming Techniques, Tips, and Tricks for Real-Time Graphics* (pp. 445–467). Addison-Wesley.
- Jeowicz, T., Kudelka, M., Plato, J., & Snael, V. (2013). Visualization of large graphs using gpu computing. In *2013 5th International Conference on Intelligent Networking and Collaborative Systems* (pp. 662–667).: IEEE Computer Society. <https://doi.org/10.1109/INCoS.2013.126>
- Kahn, A. B. (1962). Topological sorting of large networks. *Commun. ACM*, *5*(11), 558–562. <https://doi.org/10.1145/368996.369025>
- Kamada, T. & Kawai, S. (1989). An algorithm for drawing general undirected graphs. *Information processing letters*, *31*(1), 7–15. [https://doi.org/10.1016/0020-](https://doi.org/10.1016/0020-0190(89)90102-6) [0190\(89\)90102-6](https://doi.org/10.1016/0020-0190(89)90102-6)
- Kelefouras, V., Kritikakou, A., Mporas, I., & Kolonias, V. (2016). A high-performance matrix-matrix multiplication methodology for cpu and gpu architectures. *The Journal of supercomputing*, *72*(3), 804–844. [https://doi.org/10.1007/s11227-015-](https://doi.org/10.1007/s11227-015-1613-7) [1613-7](https://doi.org/10.1007/s11227-015-1613-7)
- Kester, M. S., Athanassoulis, M., & Idreos, S. (2017). Access path selection in mainmemory optimized data systems: Should i scan or should i probe? *ACM SIGMOD International Conference on Management of Data*, (pp. 715–730). [https://doi.](https://doi.org/10.1145/3035918.3064049) [org/10.1145/3035918.3064049](https://doi.org/10.1145/3035918.3064049)
- Khronos® Group (2014). *WebGL Specification* [Standard]. [https://www.khronos.](https://www.khronos.org/registry/webgl/specs/1.0) [org/registry/webgl/specs/1.0](https://www.khronos.org/registry/webgl/specs/1.0)
- Khronos® Group (2017). *WebGL 2 Specification* [Standard]. [https://www.khronos.](https://www.khronos.org/registry/webgl/specs/2.0) [org/registry/webgl/specs/2.0](https://www.khronos.org/registry/webgl/specs/2.0)
- Khronos® Group (2022a). *OpenCL™* (Version 3.0)[Specification]. [https://www.](https://www.khronos.org/opencl) [khronos.org/opencl](https://www.khronos.org/opencl)
- Khronos® Group (2022b). *Vulkan*. Khronos® Group. <https://www.vulkan.org/>
- Kirsch, A. & Mitzenmacher, M. (2006). Less hashing, same performance: Building a better bloom filter. In Y. Azar & T. Erlebach (Eds.), *Algorithms – ESA 2006* (pp. 456–467). Berlin, Heidelberg: Springer Berlin Heidelberg. [https://doi.org/10.](https://doi.org/10.1007/11841036_42) [1007/11841036\\_42](https://doi.org/10.1007/11841036_42)
- Kobourov, S. G. (2012). Spring embedders and force directed graph drawing algorithms. <https://doi.org/10.48550/arXiv.1201.3011>
- Kobourov, S. G. (2013). Force-directed drawing algorithms. In [Tamassia & Rosen](#page-294-0) [\(2013\)](#page-294-0), 12 12, (pp. 363–408).
- Koren, Y. (2005). Drawing graphs by eigenvectors: theory and practice. *Computers & Mathematics with Applications*, *49*(11-12), 1867–1888. [https://doi.org/10.](https://doi.org/10.1016/j.camwa.2004.08.015) [1016/j.camwa.2004.08.015](https://doi.org/10.1016/j.camwa.2004.08.015)
- Kreylos, O. & Hamann, B. (2001). On simulated annealing and the construction of linear spline approximations for scattered data. *IEEE Transactions on Visualization and Computer Graphics*, *7*(01), 17–31. <https://doi.org/10.1109/2945.910818>
- Krüger, J. & Westermann, R. (2003). Linear algebra operators for gpu implementation of numerical algorithms. *ACM Trans. Graph.*, *22*(3), 908–916. [https://doi.org/](https://doi.org/10.1145/882262.882363) [10.1145/882262.882363](https://doi.org/10.1145/882262.882363)
- Landau, H. J. (1967). Necessary density conditions for sampling and interpolation of certain entire functions. *Acta Mathematica*, *117*(none), 37–52. [https://doi.org/](https://doi.org/10.1007/BF02395039) [10.1007/BF02395039](https://doi.org/10.1007/BF02395039)
- Lee, B., Plaisant, C., Parr, C., Fekete, J., & Henry, N. (2006). Task taxonomy for graph visualization. In *AVI: Proceedings of the 2006 AVI workshop on BEyond time and errors: novel evaluation methods for information visualization; 23-23 May 2006*, BELIV '06 (pp. 1–5).: ACM. <https://doi.org/10.1145/1168149.1168168>
- Lefohn, A. E., Sengupta, S., Kniss, J., Strzodka, R., & Owens, J. D. (2006). Glift: Generic, efficient, random-access gpu data structures. *ACM Trans. Graph.*, *25*(1), 60–99. <https://doi.org/10.1145/1122501.1122505>
- Li, B., Wei, J., Sun, J., Annavaram, M., & Kim, N. (2019). An efficient gpu cache architecture for applications with irregular memory access patterns. *ACM transactions on architecture and code optimization*, *16*(3), 1–24. [https://doi.org/10.](https://doi.org/10.1145/3322127) [1145/3322127](https://doi.org/10.1145/3322127)
- Li, J., Ranka, S., & Sahni, S. (2013). Gpu matrix multiplication. In S. Rajasekaran, L. Fiondella, M. Ahmed, & R. A. Ammar (Eds.), *Multicore Computing: Algorithms, Architectures, and Applications*. New York: Chapman and Hall/CRC, 1st edition. [https://doi.org/10.1007/978-1-4613-9692-5\\_3](https://doi.org/10.1007/978-1-4613-9692-5_3)
- Lin, C. & Yen, H. (2005). A new force-directed graph drawing method based on edgeedge repulsion. In *Ninth International Conference on Information Visualisation (IV'05)* (pp. 329–334).: IEEE Computer Society. [https://doi.org/10.1109/IV.](https://doi.org/10.1109/IV.2005.10) [2005.10](https://doi.org/10.1109/IV.2005.10)
- Lin, D. & Huang, T. (2021). Efficient gpu computation using task graph parallelism. In *Euro-Par 2021: Parallel Processing*, Lecture Notes in Computer Science (pp. 435–450). Cham: Springer International Publishing. [https://doi.org/10.1007/](https://doi.org/10.1007/978-3-030-85665-6_27) [978-3-030-85665-6\\_27](https://doi.org/10.1007/978-3-030-85665-6_27)
- Lu, J. & Si, Y. (2020). Clustering-based force-directed algorithms for 3d graph visualization. *The Journal of supercomputing*, *76*(12), 9654–9715. [https://doi.org/](https://doi.org/10.1007/s11227-020-03226-w) [10.1007/s11227-020-03226-w](https://doi.org/10.1007/s11227-020-03226-w)
- Marsaglia, G. (2003). Xorshift rngs. *Journal of statistical software*, *8*(14), 1–6. [https:](https://doi.org/10.18637/jss.v008.i14) [//doi.org/10.18637/jss.v008.i14](https://doi.org/10.18637/jss.v008.i14)
- Marshall, S. (2004). Converting production renderman shaders to real-time. In R. Fernando (Ed.), *GPU Gems: Programming Techniques, Tips, and Tricks for Real-Time Graphics* (pp. 551–566). Addison-Wesley.
- Mathews, M. (2011). *JSDoc* (Version 3)[Computer Software]. <https://jsdoc.app>
- Mi, P., Sun, M., Masiane, M., Cao, Y., & North, C. (2016). Interactive graph layout of a million nodes. *Informatics*, *3*(4). [https://doi.org/10.3390/](https://doi.org/10.3390/informatics3040023) [informatics3040023](https://doi.org/10.3390/informatics3040023)
- Microsoft Inc. (2021). *Edge* [Computer Software]. [https://www.microsoft.com/en](https://www.microsoft.com/en-us/edge)[us/edge](https://www.microsoft.com/en-us/edge)
- Misue, K., Eades, P., Lai, W., & Sugiyama, K. (1995). Layout adjustment and the mental map. *Journal of visual languages and computing*, *6*(2), 183–210. [https:](https://doi.org/10.1006/jvlc.1995.1010) [//doi.org/10.1006/jvlc.1995.1010](https://doi.org/10.1006/jvlc.1995.1010)
- Mockus, A. (2019). Insights from open source software supply chains (keynote). In *Proceedings of the 2019 27th ACM Joint Meeting on European Software Engineering Conference and Symposium on the Foundations of Software Engineering*, ES-EC/FSE 2019 (pp.3). New York, NY, USA: Association for Computing Machinery. <https://doi.org/10.1145/3338906.3342813>
- Mozilla Corp. (2021). *Firefox* (Version 88.0)[Computer Software]. [https://www.](https://www.mozilla.org/en-US/firefox) [mozilla.org/en-US/firefox](https://www.mozilla.org/en-US/firefox)
- Mozilla Developer Network (2022). *The Event Loop*. [https://developer.mozilla.](https://developer.mozilla.org/en-US/docs/Web/JavaScript/EventLoop) [org/en-US/docs/Web/JavaScript/EventLoop](https://developer.mozilla.org/en-US/docs/Web/JavaScript/EventLoop)
- N, R. J. & Murali, S. (2019). *Memory sharing via unified memory architecture*. [https://worldwide.espacenet.com/publicationDetails/biblio?FT=D&](https://worldwide.espacenet.com/publicationDetails/biblio?FT=D&date=20190730&DB=EPODOC&CC=CN&NR=110069421A) [date=20190730&DB=EPODOC&CC=CN&NR=110069421A](https://worldwide.espacenet.com/publicationDetails/biblio?FT=D&date=20190730&DB=EPODOC&CC=CN&NR=110069421A)
- Namata, G., Staats, B., Getoor, L., & Shneiderman, B. (2007). A dual-view approach to interactive network visualization. *CIKM*. [https://doi.org/10.1145/1321440.](https://doi.org/10.1145/1321440.1321580) [1321580](https://doi.org/10.1145/1321440.1321580)
- NetworkX Developers (2020). *NetworkX: Network Analysis in Python*. [https://](https://networkx.org) [networkx.org](https://networkx.org)
- Nobre, C., Meyer, M., Streit, M., & Lex, A. (2019). The state of the art in visualizing multivariate networks. *Computer Graphics Forum*, *38*(3), 807–832. [https://doi.](https://doi.org/10.1111/cgf.13728) [org/10.1111/cgf.13728](https://doi.org/10.1111/cgf.13728)
- Nobre, C., Wootton, D., Harrison, L., & Lex, A. (2020). Evaluating multivariate network visualization techniques using a validated design and crowdsourcing approach. *CHI*. <https://doi.org/10.1145/3313831.3376381>
- NVIDIA Corp. (2022a). *cuBLAS* [Computer Software]. [https://developer.nvidia.](https://developer.nvidia.com/cublas) [com/cublas](https://developer.nvidia.com/cublas)
- NVIDIA Corp. (2022b). *CUDA* (Version 11.8)[Framework]. [https://www.nvidia.](https://www.nvidia.com/en-gb/geforce/technologies/cuda/) [com/en-gb/geforce/technologies/cuda/](https://www.nvidia.com/en-gb/geforce/technologies/cuda/)
- Nyquist, H. (1928). Certain topics in telegraph transmission theory. *Transactions of the American Institute of Electrical Engineers*, *47*(2), 617–644. [https://doi.org/](https://doi.org/10.1109/T-AIEE.1928.5055024) [10.1109/T-AIEE.1928.5055024](https://doi.org/10.1109/T-AIEE.1928.5055024)
- OpenJS Foundation (2022). *Node.js* [Computer Software]. <https://nodejs.org/en>
- Panic (2021). *Nova* (Version 10.0)[Computer Software]. <https://www.nova.app>
- Patterson, D. A. & Hennessy, J. L. (2017). *Computer Organization and Design: The Hardware/Software Interface* (Arm ed.). Morgan Kaufmann.
- Plique, G. (2022). *Graphology* [Computer Software]. [https://doi.org/10.5281/](https://doi.org/10.5281/zenodo.5681257) [zenodo.5681257](https://doi.org/10.5281/zenodo.5681257)
- Qu, J., Liu, X., Sun, M., & Qi, F. (2017). Gpu-based parallel particle swarm optimization methods for graph drawing. *Discrete Dynamics in Nature and Society*, *2017*, 2013673. <https://doi.org/10.1155/2017/2013673>
- Ramakrishnan, R. & Gehrke, J. (2000). *Database Management Systems* (2nd ed.). McGraw-Hill, Inc.
- Salmon, J., Moraes, M., Dror, R., & Shaw, D. (2011). Parallel random numbers: as easy as 1, 2, 3. In *2011 International Conference for High Performance Computing, Networking, Storage and Analysis (SC)*, SC '11 (pp. 1–12).: ACM. [https://doi.](https://doi.org/10.1145/2063384.2063405) [org/10.1145/2063384.2063405](https://doi.org/10.1145/2063384.2063405)
- Segal, M. & Akeley, K. (2022). *The OpenGL® Graphics System* (Version 4.6)[Specification]. <https://www.khronos.org/opengl/>
- Sheng, S., Wu, C., Dong, X., & Chen, S. (2019). Research on dynamic graph layout by parallel computing and markov process. In *IEEE Intl Conf on Parallel & Distributed Processing with Applications, Big Data & Cloud Computing, Sustainable Computing & Communications, Social Computing & Networking (ISPA/BD-Cloud/SocialCom/SustainCom)* (pp. 1092–1098).: IEEE Computer Society. [https:](https://doi.org/10.1109/ISPA-BDCloud-SustainCom-SocialCom48970.2019.00156) [//doi.org/10.1109/ISPA-BDCloud-SustainCom-SocialCom48970.2019.00156](https://doi.org/10.1109/ISPA-BDCloud-SustainCom-SocialCom48970.2019.00156)
- Silva, C., Chiang, Y., Correa, W., El-Sana, J., & Lindstrom, P. (2013). *Out-Of-Core Algorithms for Scientific Visualization and Computer Graphics, LLNL Technical Report UCRL-JC-150434-REV-1*. Technical report, Lawrence Livermore National Library.
- Simonetto, P., Archambault, D., & Kobourov, S. (2020). Event-based dynamic graph visualisation. *IEEE Transactions on Visualization and Computer Graphics*, *26*(7), 2373–2386. <https://doi.org/10.1109/TVCG.2018.2886901>
- Singh, I., Shriraman, A., Fung, W. W. L., O'Connor, M., & Aamodt, T. M. (2014). Cache coherence for gpu architectures. *IEEE Micro*, *34*(3), 69–79. [https://doi.](https://doi.org/10.1109/MM.2014.4) [org/10.1109/MM.2014.4](https://doi.org/10.1109/MM.2014.4)
- Smith, A. R. (1984). Plants, fractals, and formal languages. In *Proceedings of the 11th Annual Conference on Computer Graphics and Interactive Techniques*, SIGGRAPH '84 (pp. 1–10). New York, NY, USA: Association for Computing Machinery. [https:](https://doi.org/10.1145/800031.808571) [//doi.org/10.1145/800031.808571](https://doi.org/10.1145/800031.808571)
- Sorensen, T. & Donaldson, A. F. (2016). Exposing errors related to weak memory in gpu applications. *SIGPLAN Not.*, *51*(6), 100–113. [https://doi.org/10.1145/](https://doi.org/10.1145/2980983.2908114) [2980983.2908114](https://doi.org/10.1145/2980983.2908114)
- Sorensen, T., Donaldson, A. F., Batty, M., Gopalakrishnan, G., & Rakamarić, Z. (2016). Portable inter-workgroup barrier synchronisation for gpus. *SIGPLAN notices*, *51*(10), 39–58. <https://doi.org/10.1145/3022671.2984032>
- Sorensen, T., Pai, S., & Donaldson, A. F. (2019). One size doesn't fit all: Quantifying performance portability of graph applications on gpus. In *2019 IEEE International Symposium on Workload Characterization (IISWC)*, International Symposium on Workload Characterization Proceedings (pp. 155–166). New York: IEEE. [https:](https://doi.org/10.1109/IISWC47752.2019.9042139) [//doi.org/10.1109/IISWC47752.2019.9042139](https://doi.org/10.1109/IISWC47752.2019.9042139)
- Sorensen, T., Salvador, L. F., Raval, H., Evrard, H., Wickerson, J., Martonosi, M., & Donaldson, A. F. (2021). Specifying and testing gpu workgroup progress models. *Proceedings of ACM on Programming Languages*, *5*(OOPSLA), 1–30. [https://](https://doi.org/10.1145/3485508) [doi.org/10.1145/3485508](https://doi.org/10.1145/3485508)
- Stolper, C. D., Foerster, F., Kahng, M., Lin, Z., Goel, A., Stasko, J., & Chau, D. H. (2014). Glos: Graph-level operations for exploratory network visualization. In *CHI '14 Extended Abstracts on Human Factors in Computing Systems*, CHI EA '14 (pp. 1375–1380). New York, NY, USA: Association for Computing Machinery. <https://doi.org/10.1145/2559206.2581239>
- Sugiyama, K., Tagawa, S., & Toda, M. (1981). Methods for visual understanding of hierarchical system structures. *IEEE transactions on systems, man, and cybernetics*, *11*(2), 109–125. <https://doi.org/10.1109/TSMC.1981.4308636>
- <span id="page-294-0"></span>Tamassia, R. & Rosen, K. H. (2013). *Handbook of Graph Drawing and Visualization*. CRC Press LLC.
- Tan, J., Yan, K., Song, S. L., & Fu, X. (2020). Energy-efficient gpu l2 cache design using instruction-level data locality similarity. *ACM Transactions on Design Automation of Electronic Systems (TODAES)*. <https://doi.org/10.1145/3408060>
- The Mathworks, Inc. (2022). *MATLAB* (Version R2022b)[Computer Software].
- Tufte, E. R. (1990). *Envisioning information*. Graphics Press.
- Tutte, W. T. (1963). How to draw a graph. *Proceedings of the London Mathematical Society*, *s3-13*(1), 743–767. <https://doi.org/10.1112/plms/s3-13.1.743>
- Udupa, A., Govindarajan, R., & Thazhuthaveetil, M. (2009). Software pipelined execution of stream programs on gpus. *CGO '09: Proceedings of the 2009 International Symposium on Code Generation and Optimization*, *33*(1), 98–105. <https://doi.org/10.1109/CGO.2009.20>
- Valiant, L. G. (1981). Universality considerations in vlsi circuits. *IEEE transactions on computers*, *C-30*(2), 135–140. <https://doi.org/10.1109/TC.1981.6312176>
- Walshaw, C. (2003). A multilevel algorithm for force-directed graph-drawing. *Journal of graph algorithms and applications*, *7*(3), 253–285. [https://doi.org/10.7155/](https://doi.org/10.7155/jgaa.00070) [jgaa.00070](https://doi.org/10.7155/jgaa.00070)
- Wang, Y., Pan, Y., Davidson, A., Wu, Y., Yang, C., Wang, L., Osama, M., Yuan, C., Liu, W., Riffel, A. T., & Owens, J. D. (2017). Gunrock: Gpu graph analytics. *ACM Transactions on Parallel Computing*, *4*(1), 1–49. [https://doi.org/10.](https://doi.org/10.1145/3108140) [1145/3108140](https://doi.org/10.1145/3108140)
- Ward, S. A. & Halstead Jr., R. H. (1999). *Computation Structures*. The MIT Press.
- Ware, C. (2013). *Information Visualization: Perception for Design* (3rd ed.). Elsevier/MK.
- Web Hypertext Application Technology Working Group (2021a). *HTML: Event Loops*. WHATWG. [https://html.spec.whatwg.org/multipage/webappapis.](https://html.spec.whatwg.org/multipage/webappapis.html#event-loops) [html#event-loops](https://html.spec.whatwg.org/multipage/webappapis.html#event-loops)
- Web Hypertext Application Technology Working Group (2021b). *HTML: Processing Model*. WHATWG. [https://html.spec.whatwg.org/multipage/webappapis.](https://html.spec.whatwg.org/multipage/webappapis.html#processing-model) [html#processing-model](https://html.spec.whatwg.org/multipage/webappapis.html#processing-model)
- Web Hypertext Application Technology Working Group (2021c). *HyperText Markup Language* (Version 5)[Standard]. <https://html.spec.whatwg.org>
- Wei, Y., Du, X., Xu, D., & Wang, X. (2018). A speedup spatial rearrangement algorithm for dynamic network visualization. In *2018 IEEE Third International Conference on Data Science in Cyberspace (DSC)* (pp. 749–753).: IEEE. [https:](https://doi.org/10.1109/DSC.2018.00120) [//doi.org/10.1109/DSC.2018.00120](https://doi.org/10.1109/DSC.2018.00120)
- World Wide Web Consortium (2022a). *GPU for the Web Community Group*. [https:](https://www.w3.org/community/gpu) [//www.w3.org/community/gpu](https://www.w3.org/community/gpu)
- World Wide Web Consortium (2022b). *WebGPU*. <https://www.w3.org/TR/webgpu>
- World Wide Web Consortium (2022c). *WebGPU Shading Language*. [https://www.](https://www.w3.org/TR/WGSL) [w3.org/TR/WGSL](https://www.w3.org/TR/WGSL)
- World Wide Web Consortium (2022d). *World Wide Web Consortium (W3C)*. [https:](https://w3c.org) [//w3c.org](https://w3c.org)
- Xiao, Y., Feng, R., Han, Z., & Leung, C. (2015). Gpu accelerated self-organizing map for high dimensional data. *Neural processing letters*, *41*(3), 341–355. [https:](https://doi.org/10.1007/s11063-014-9383-4) [//doi.org/10.1007/s11063-014-9383-4](https://doi.org/10.1007/s11063-014-9383-4)
- Xu, T., Yang, J., & Gou, G. (2018). A force-directed algorithm for drawing directed graphs symmetrically. *Mathematical problems in engineering*, *2018*, 1–24. [https:](https://doi.org/10.1155/2018/6208509) [//doi.org/10.1155/2018/6208509](https://doi.org/10.1155/2018/6208509)
- Zhong, J. & He, B. (2014). Medusa: Simplified graph processing on gpus. *IEEE transactions on parallel and distributed systems*, *25*(6), 1543–1552. [https://doi.](https://doi.org/10.1109/TPDS.2013.111) [org/10.1109/TPDS.2013.111](https://doi.org/10.1109/TPDS.2013.111)